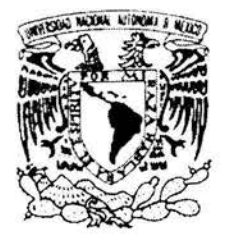

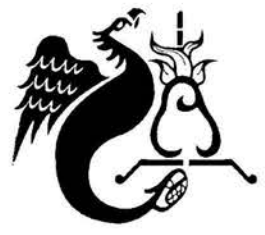

# **UNIVERSIDAD NACIONAL AUTONOMA DE MEXICO**

# FACULTAD DE ESTUDIOS SUPERIORES ACATLAN

"DISEÑO DE ESTRUCTURAS MAYORES PARA UNA SUBESTACIÓN ELÉCTRICA"

**TESINA** 

QUE PARA OBTENER EL TÍTULO DE

LICENCIADO EN INGENIERÍA CIVIL

PRESENTA:

DANIEL DOMINGOJDUEÑAS GONZÁLEZ

Asesor: ING. CARLOS ARCE LEÓN

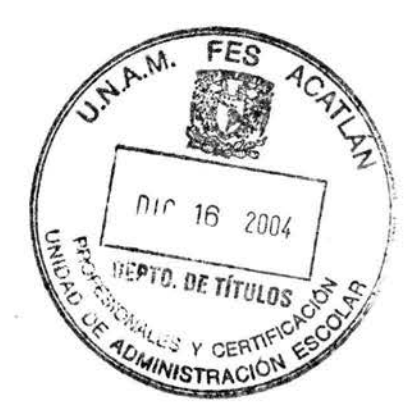

DICIEMBRE DEL 2004

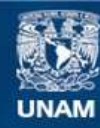

Universidad Nacional Autónoma de México

**UNAM – Dirección General de Bibliotecas Tesis Digitales Restricciones de uso**

## **DERECHOS RESERVADOS © PROHIBIDA SU REPRODUCCIÓN TOTAL O PARCIAL**

Todo el material contenido en esta tesis esta protegido por la Ley Federal del Derecho de Autor (LFDA) de los Estados Unidos Mexicanos (México).

**Biblioteca Central** 

Dirección General de Bibliotecas de la UNAM

El uso de imágenes, fragmentos de videos, y demás material que sea objeto de protección de los derechos de autor, será exclusivamente para fines educativos e informativos y deberá citar la fuente donde la obtuvo mencionando el autor o autores. Cualquier uso distinto como el lucro, reproducción, edición o modificación, será perseguido y sancionado por el respectivo titular de los Derechos de Autor.

# **AGRADECIMIENTOS**

A Dios que siempre estuvo a mi lado y que gracias a Él, cumplo ahora una de mis muchas metas que me he propuesto en la vida.

A toda mi familia en especial a mi madre Rosa Maria González Tapia por habernos sacado adelante a mis hermanos y a mí en los tiempos difíciles, a mis hermanos: Carmen, Olivia, Alejandra, José Juan y Lilia, Gracias por su apoyo. A mis sobrinos Ricardo, Gabriela, Hugo Isaac, Israel, Diana, Ornar, Fabiola, Karla, Itzel y Daniela. A mi cuñado Raúl Sánchez Lona.

A mis compañeros y amigos de trabajo que de alguna u otra manera me apoyaron mucho en la realización de este trabajo en especial a los ingenieros del Área de Ingeniería Civil de la Compañía de Luz y Fuerza del Centro. A Félix, Raúl, Víctor, Araceli, Guillermo y Jorge de Dirac. A Raúl, Víctor, Ángel, Ignacio e Isaac.

A los ingenieros Carlos Arce León, Francisco Pérez Arellano, Leonardo Álvarez, Manuel Gómez G. al Doc. Hugo Hemández Barrios y de mas ingenieros docentes que me apoyaron durante mi formación académica en la FES Acatlán.

A mis amigos de la generación 97 de la carrera de ingeniería civil de la FES Acatlán, en especial a José L. Stevensón, Alejandro Perea., Miriam Torales. Carlos Ortiz, Arturo Chávez, Israel Espinosa, Ricardo Rojas, Carlos Loza, Alberto Cacho, Francisco Coss, Federico Velásquez, etc.

 $\omega$ 

# **LNTRODUCCIÓN**

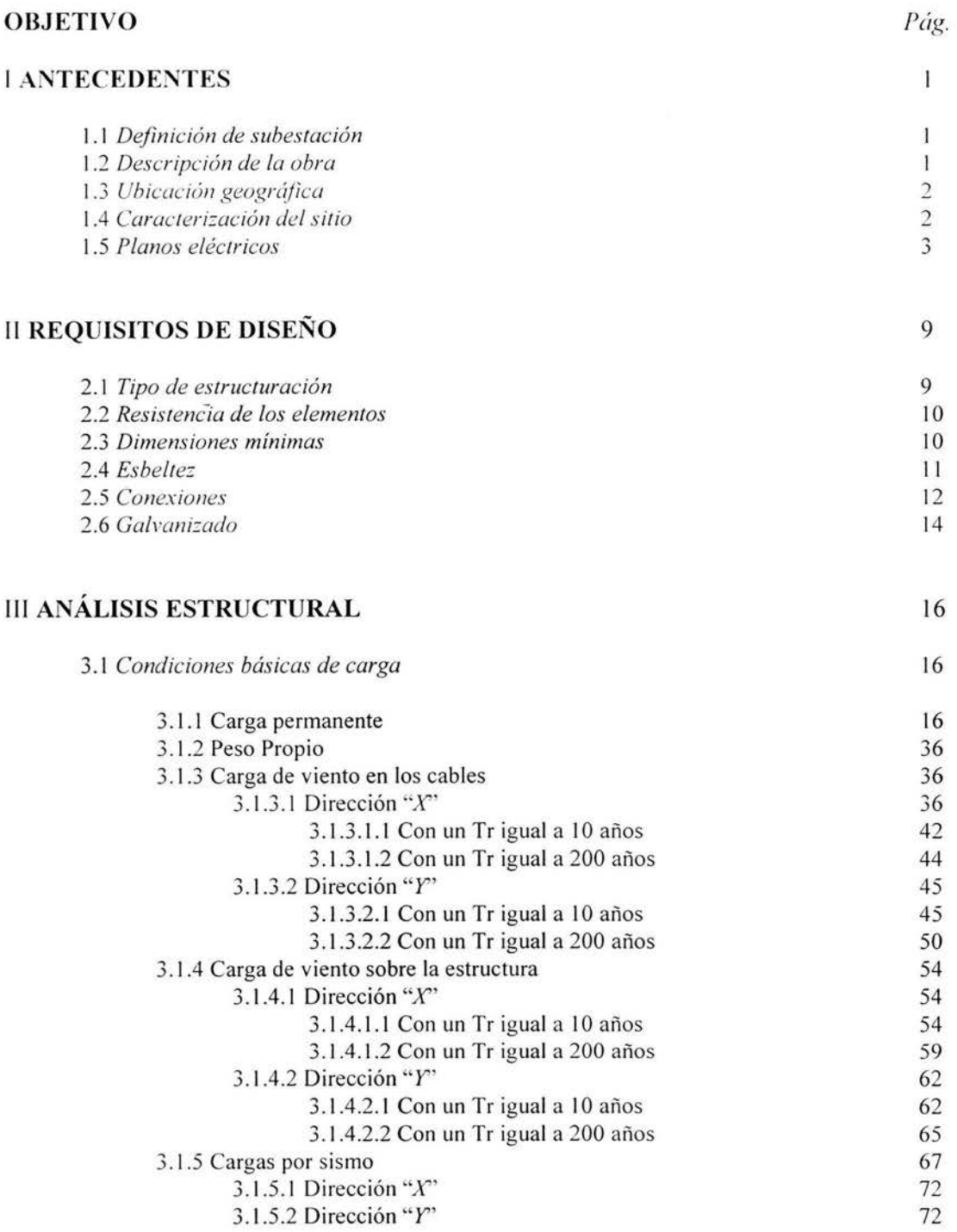

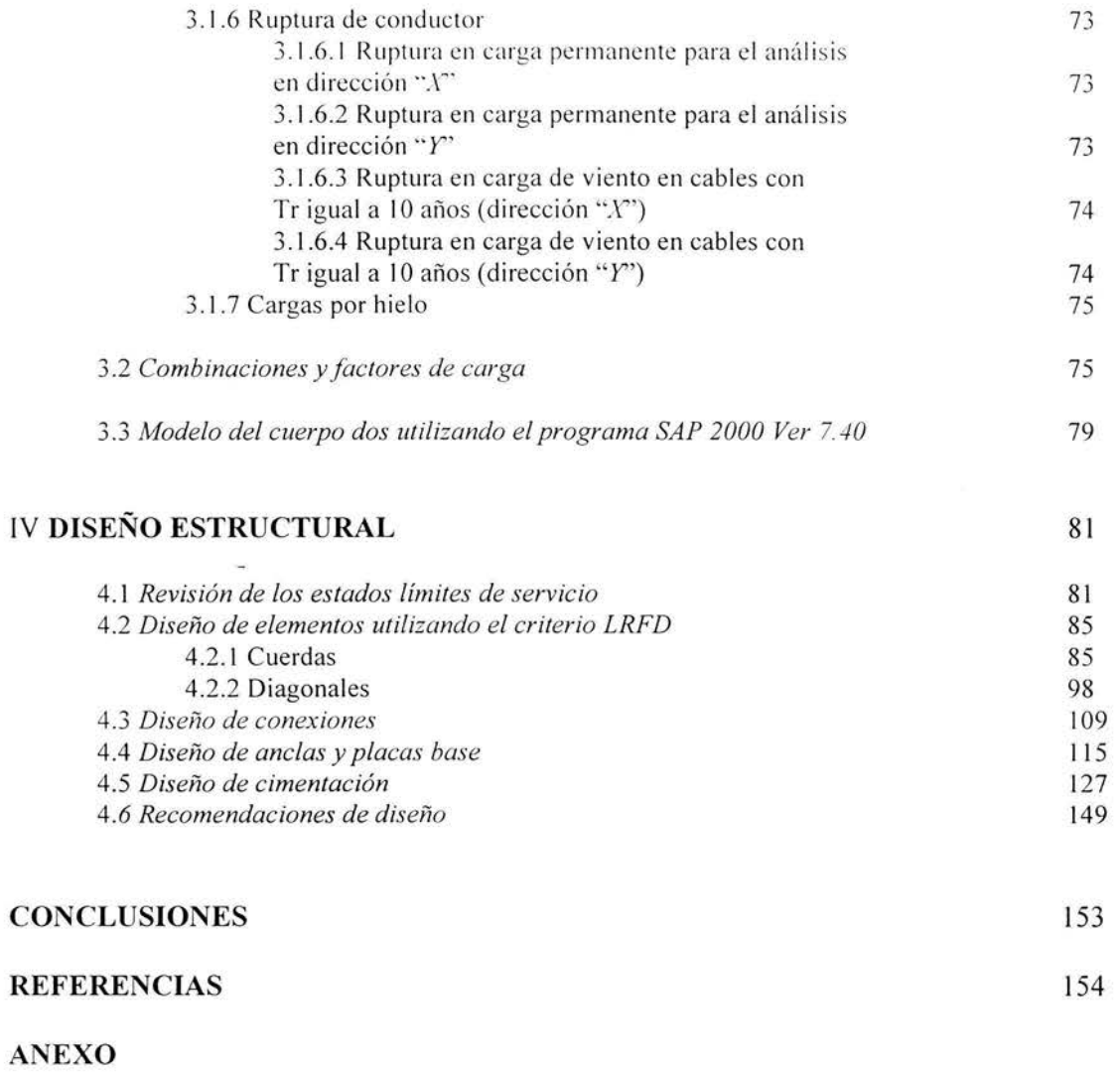

**APÉNDICE** 

# **INTRODUCCIÓN**

En la ingeniería estructural hay infinidad de sistemas estructurales que satisfacen los requisitos de funcionalidad y seguridad, según el fin para las que son diseñadas.

También hay sistemas estructurales muy particulares que por las características a las que van estar ex puestas durante su vida útil, además de sus costo, son las optimas para utilizar y que de alguna manera se van normalizando según la función para las que son diseñadas. Como ejemplo, la cortina de una presa, la armadura de un puente, las torres de transmisión de energía eléctrica, entre otras.

Esta tesina se enfoca a un sistema en particular que; por sus características de funcionalidad, construcción y costo, es el más apropiado de utilizar y es el sistema de marcos en celosía para el diseño de las estructuras mayores de una subestación eléctrica. Es importante mencioñar que lo que se expone en este trabajo no es forzosamente lo que se puede aplicar o utilizar, el diseñador tiene la libertad de utilizar otro sistema siempre y cuando justifique los requisitos de funcionalidad, seguridad, construcción y costo.

Se expone el desarrollo de un proyecto de una subestación eléctrica mediante el diseño de un marco en particular que comprende las estructuras mayores de dicho proyecto. Cabe mencionar que los criterios utilizados para el diseño del marco, son los mismos para los demás.

El trabajo comprende 4 capítulos que muestran de una forma clara y práctica cada uno de los procesos del diseño y que a continuación se resumen:

Primer capítulo: Expone conceptos y características del proyecto que va a ser desarrollado y que contiene información necesaria para comenzar el diseño de estas estructuras.

Segundo capítulo: Indica los requisitos de diseño que deben cumplir este tipo de estructuras y que por norma. deben ser cumplidos.

Tercer capítulo: Expone los criterios que se utilizan generalmente para el análisis. Se efectúan los cálculos de cada estado de carga para después realizar las combinaciones, al final se lleva a cabo la generación del modelo en el programa de análisis estructural SAP2000 Versión 7.4 incluyendo el cargado del modelo y la realización del análisis.

Cuarto capítulo: Es el diseño estructural, en este capítulo, se lleva acabo la revisión de los estados límites de servicio, el diseño de los elementos utilizando el criterio de esfuerzos últimos LRFD *(Load and Resistance Factor Design),* el diseño de las conexiones y finalmente el diseño de la cimentación.

A 1 final se muestran una serie imágenes de la fabricación y montaje de la estructura en celosía.

## **OBJETIVO**

Exponer los criterios de análisis mediante un ejemplo de aplicación desarrollando un proyecto para el diseño las estructuras mayores de una subestación eléctrica.

# **CAPÍTULO 1**

# **I ANTECEDENTES**

1.1 Definición de subestación 1.2 Descripción de la obra 1.3 Ubicación geográfica 1.4 Caracterización del sitio 1.5 Planos eléctricos

#### 1 ANTECEDENTES

#### 1.1 *Definición de subestación*

Una subestación es un conjunto de dispositivos eléctricos, que forman parte de un sistema eléctrico de potencia; sus funciones principales son el transformar tensiones y derivar circuitos de potencia.

Las subestaciones se pueden denominar, de acuerdo con el tipo de función que desarrolla, en tres tipos:

- a) Subestaciones variadoras de tensión.
- b) Subestaciones de maniobra ó seccionadoras de circuitos.
- c) Subestaciones mixtas (es una mezcla de las dos anteriores).

De acuerdo con la potencia y tensión que manejan las subestaciones, estas se pueden agrupar en:

- a) Subestaciones de transmisión, arriba de 230 kY.
- b) Subestaciones de subtransmisión, entre 230 y 115 kY.
- c) Subestaciones de distribución primaria, entre 115 y 23 kY
- d) Subestaciones de distribución secundaria, debajo de 23 kY.

#### 1.2 *Descripción de la obra*

Con el fin de satisfacer la demanda eléctrica de la zona, la Comisión Federal de Electricidad C.F.E. tiene planeado la ampliación de la subestación *(SE.) POTRERILLOS*  que es una subestación de transmisión actualmente en operación comercial con las siguientes características<sup>1</sup>:

- Un banco de transmisión de 100 Mega Vatios (MVA) formado por tres autotransformadores monofásicos de 33 MVA cada uno con tensiones de 230/ 115/13.8 kilo volts (kY) y otra de reserva de la misma capacidad y relación de voltaje que los anteriores.
- Cuatro alimentadores en 230 kY para las líneas de transmisión que enlazan a la subestación *POTRERILLOS* con las subestaciones *LEÓN 1* y *LEÓN JI.*
- Cuatro alimentadores en 115 kY para las líneas de transmisión que enlazan a la subestación *POTRERILLOS* con las subestaciones *LA MORA, SAN FRANCISCO, EL TORO* y *JESUS DEL MONTE.*

La ampliación que se tiene planeada consiste en:

- Un banco de transformación de 375 MV A formado por tres autotransforrnadores monofásicos de 125 MVA, cada uno con tensiones de 400/230/34.5 kV, y otro de reserva de la misma relación de voltaje que los anteriores.
- Dos alimentadores en 400 kV para las líneas de transmisión que enlazan a la subestación *POTRERILLOS* con la subestación *SALAMANCA* JI.

#### **1.3** *Ubicación geográfica*

La subestación se ubica en el kilómetro 12 de la carretera León-Cuernavaca, al norte del poblado de la Sandía en el estado de Guanajuato, Méx., como se muestra en la Fig. 1.

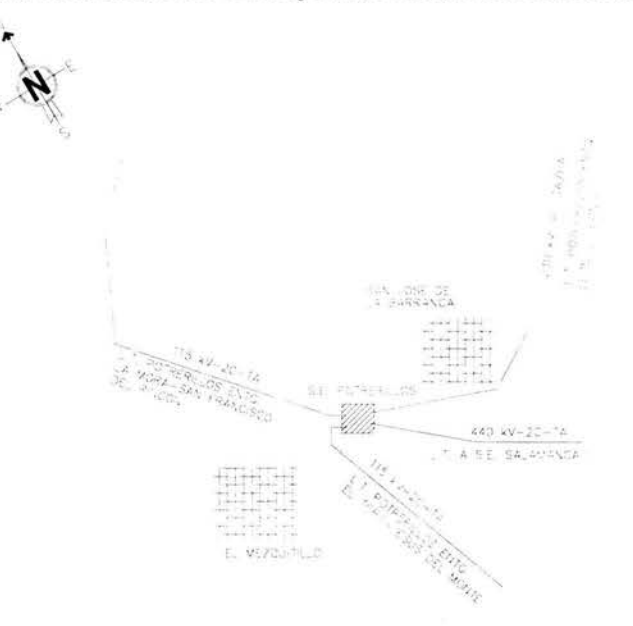

Fig. 1 Croquis de localización.

#### **1.4** *Caracterización del sitio*

A continuación se proporciona la información propia del sitio necesaria para el diseño de las estructuras de la subestación<sup>1</sup>:

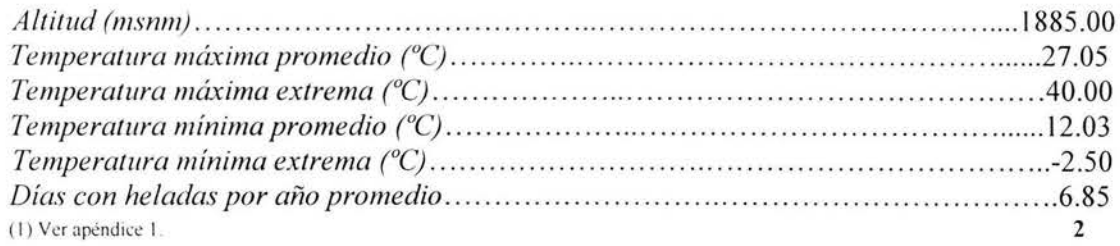

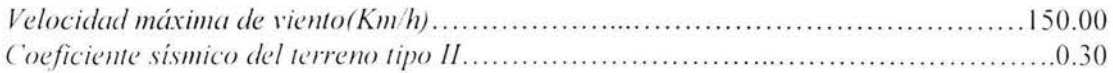

#### 1.5 Planos eléclricos

El área de ingeniería eléctrica es la encargada de generar toda la información referente a los tipos y características de cada uno de los equipos y conductores así como su ubicación de los mismos, sus posibles estructuraciones, niveles y posiciones, etc. y plasmar toda esta información en planos (eléctricos) para que el área civil comience a realizar el proyecto y la construcción de la subestación. En este trabajo no se hace referencia a las tareas realizadas por ingeniería eléctrica, se supone que ya hubo un trabajo y que solo se retoma la información generadas por ellos y la cual se indica en los siguientes planos:

El primer plano *(ARREGLO GENERAL)* muestra toda la subestación POTRERILLOS en planta con el área-actual en operación y el área que se tiene planeado ampliar, además, muestra toda la información de la posición y ubicación de todas las estructuras mayores así como ejes, distancias, localización, notas, simbología, etc.

El segundo plano *(ZONA DE AMPLIACIÓN)* es similar al anterior pero sólo contempla al área por ampliar indicando algunos cortes.

El tercer plano *(CORTES)* muestra todos los cortes con referencia al plano *ZONA DE AMPLIACIÓN,* donde se indican las elevaciones, arreglos y posiciones de los conductores e hilos de guarda, además, de las elevaciones de las estructuras mayores.

El cuarto plano *(ISOMÉTRICO)* muestra una vista en 30 de la zona por ampliar de la subestación POTRERILLOS indicando niveles y distancias entre ejes de las estructuras. Se identifican arbitrariamente las columnas y las trabes.

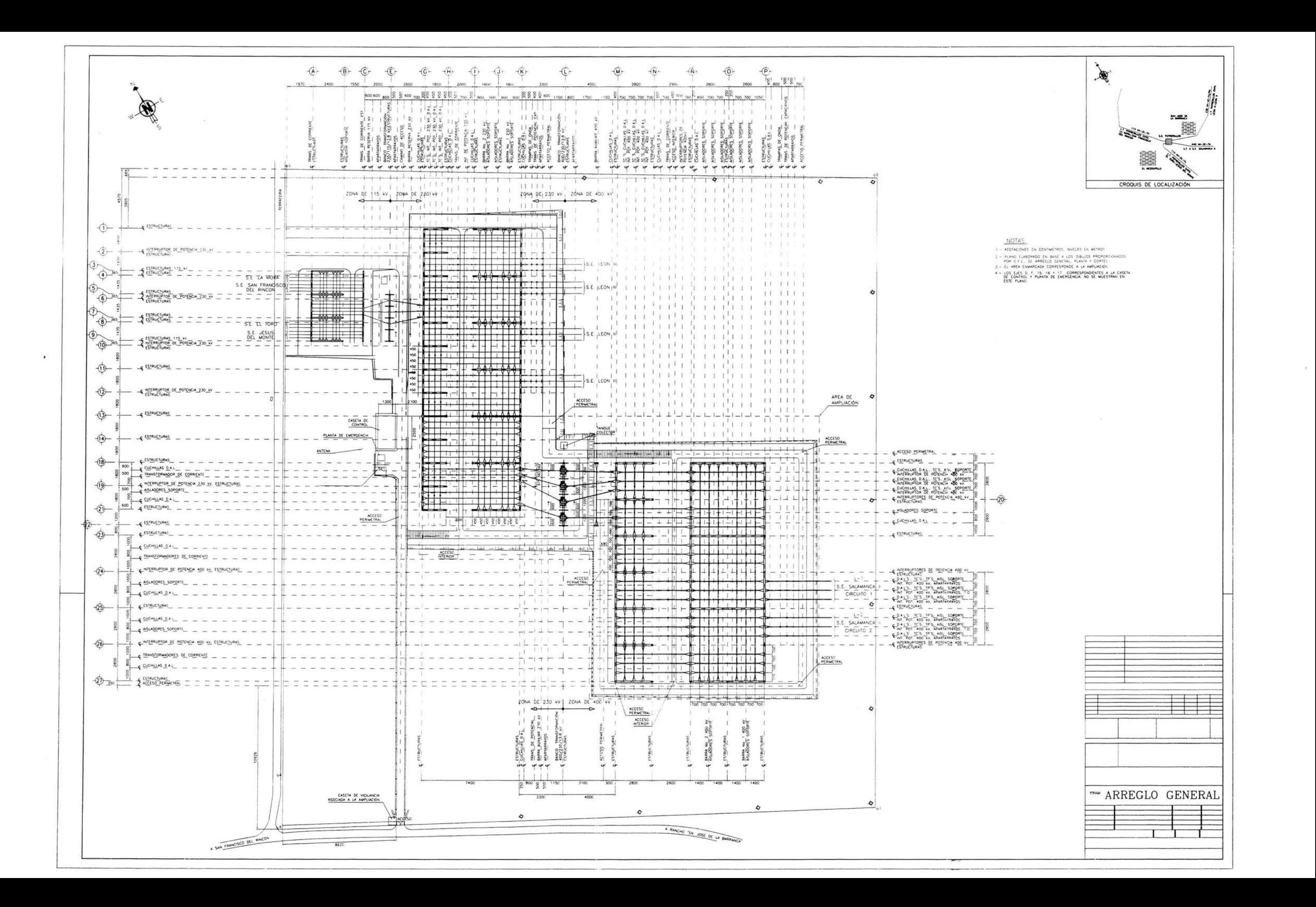

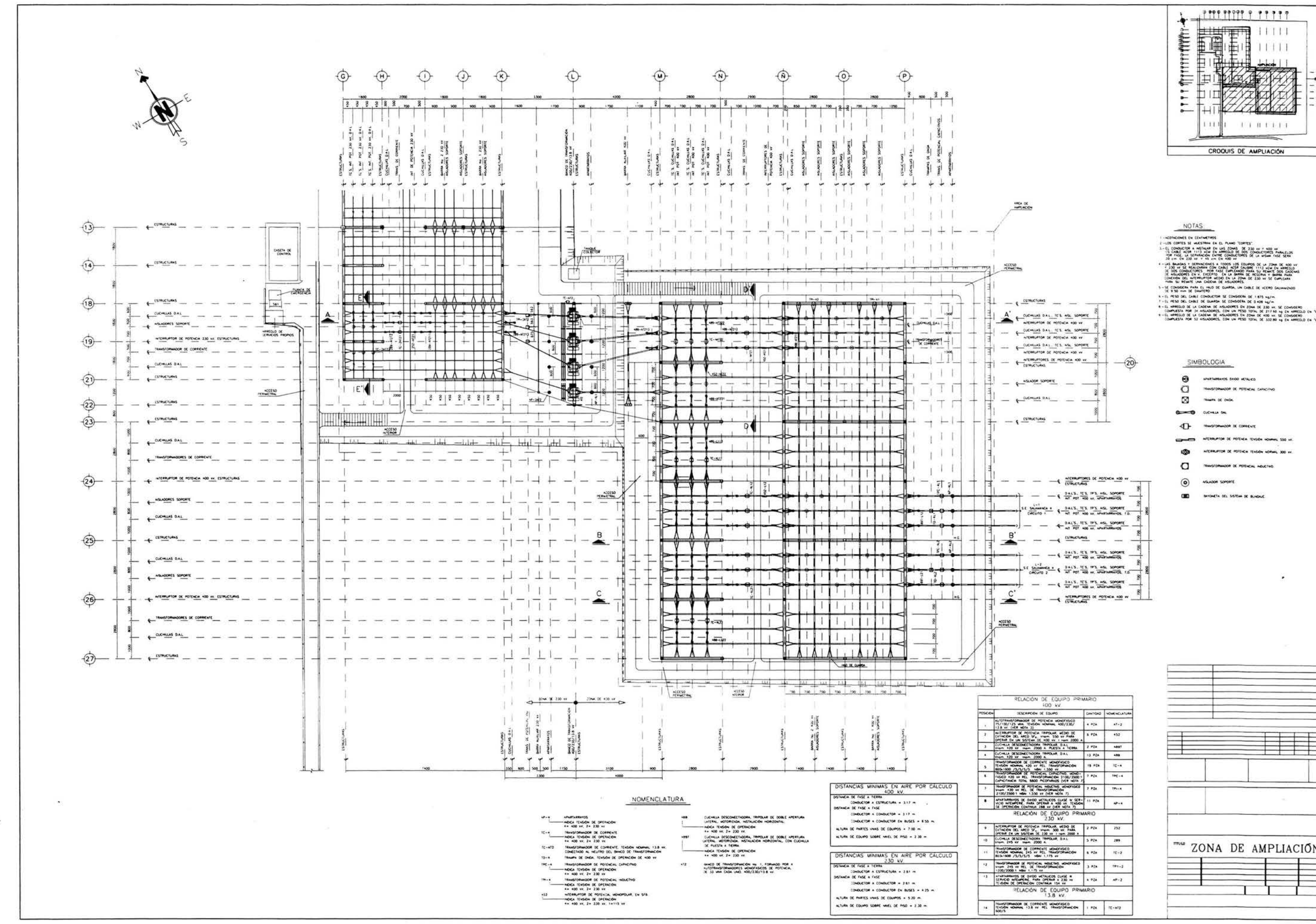

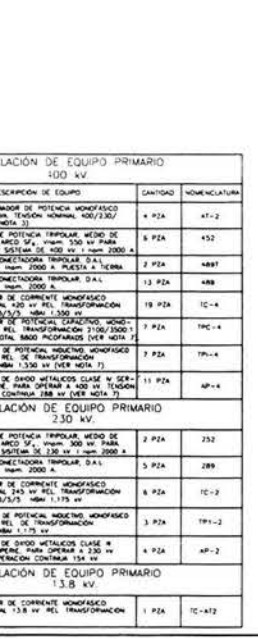

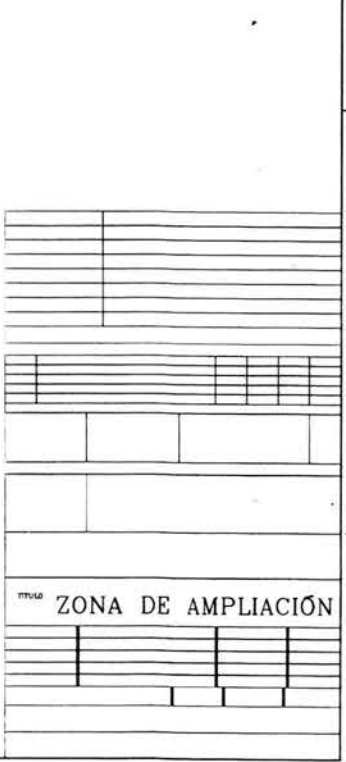

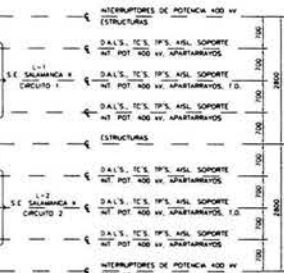

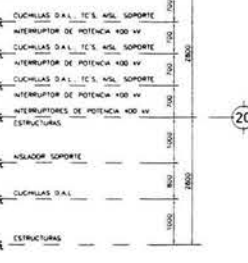

| CUCHILLAS D'AL.                                                          |  |
|--------------------------------------------------------------------------|--|
| NITERRUPTOR OC POTENCIA 400 VV.<br>CUCHILLAS D.A.L., TC'S. AGL           |  |
| ATEMRUPTOR DE POTENCIA 400 KV<br>CUCHILLIS DAL. ICS. MSL<br><b>HORTE</b> |  |
| WITCHRUPTOM DE POTENCIA KOD VV<br><b>AITERFUPTORES DE POTE</b>           |  |
| ESTRUCTURES                                                              |  |
|                                                                          |  |
|                                                                          |  |

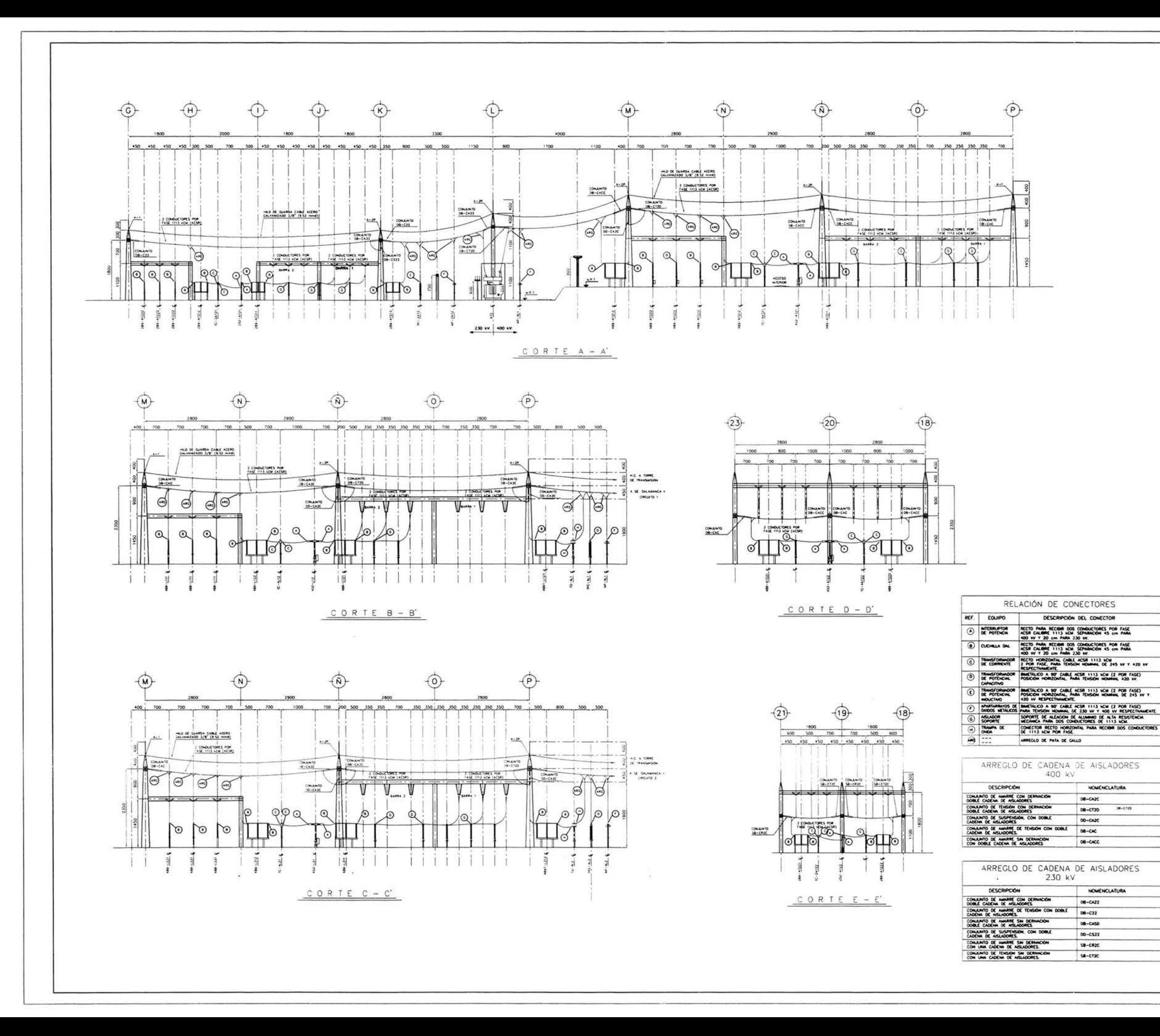

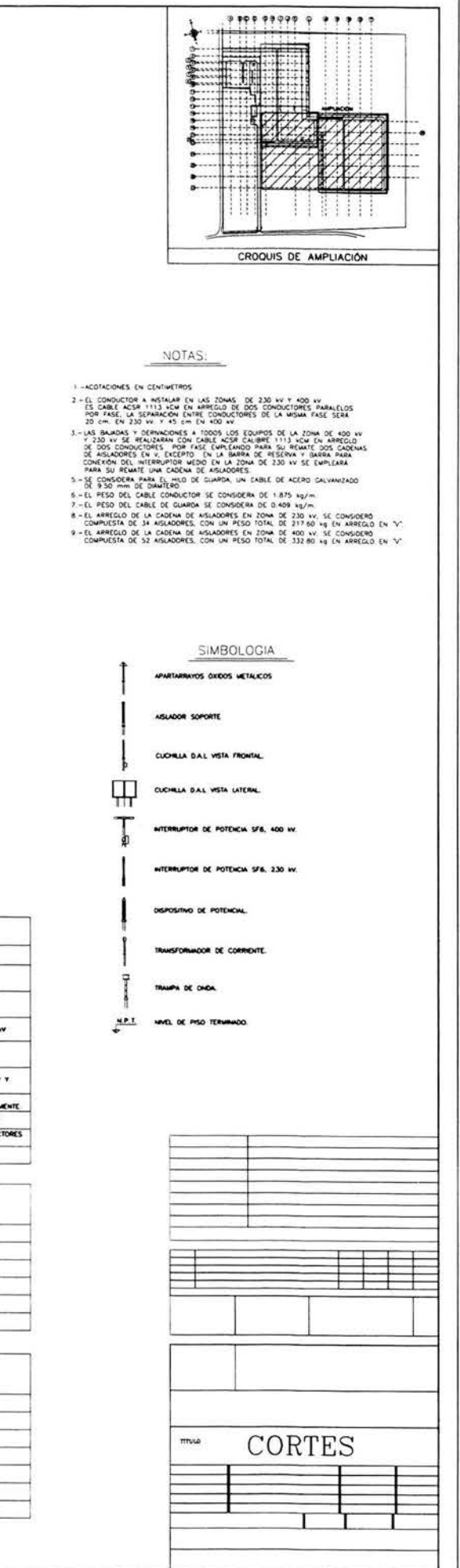

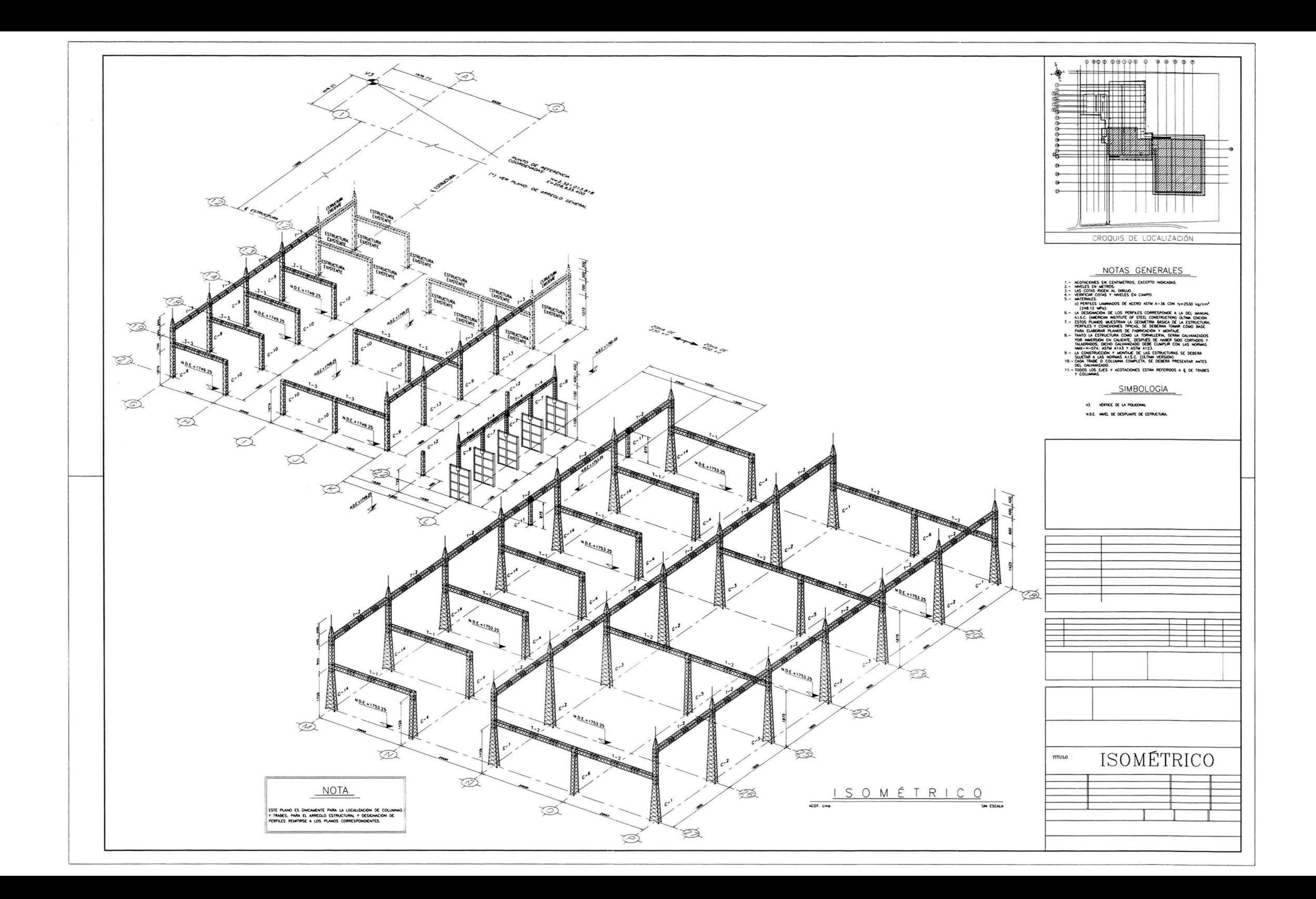

# **CAPÍTULO 2**

# II REQUISITOS DE DISEÑO

2.1 Tipo de estructuración

2.2 Resistencia de los elementos

2.3 Dimensiones mínimas

2.4 Esbeltez

 $\sim 8\%$ 

2.5 Conexiones

2.6 Galvanizado

#### **II REQUISITOS DE DISEÑO**

#### 2.1 Tipos de estructuración

El sistema que generalmente se utiliza para este tipo de estructuras, es el sistema tensióncompresión que consta de una estructura a base de celosía como se muestra en la Fig. 2.

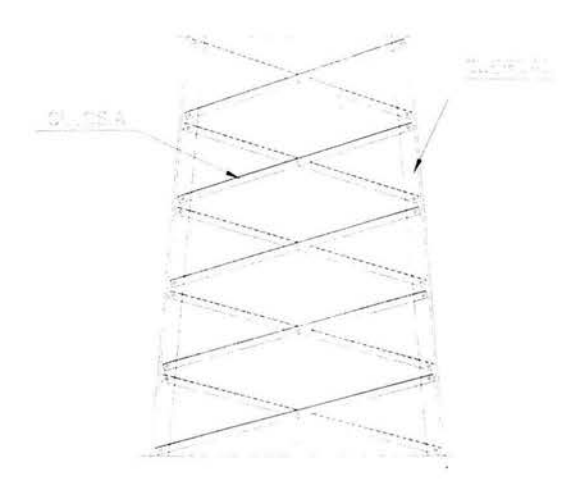

Fig. 2 Estructura en celosía.

En donde los elementos que forman el contorno de la estructura se le conocen como cuerdas ó elementos principales y a los elementos en diagonal que unen dichas cuerdas se conocen como celosía.

Hay dos tipos de celosías más comunes, la celosía sencilla (Fig. 3), que es cuando las diagonales van alternadas para que no coincidan en el mismo nudo en dos caras contiguas y la celosía doble (Fig. 4), en cuyo caso las diagonales que la forman se unen en su intersección.

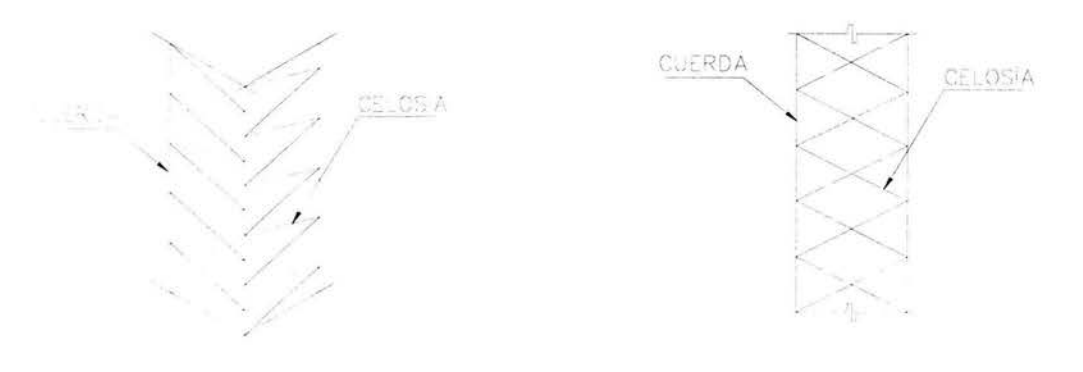

Fig. 3 Celosía sencilla.

Fig. 4 Celosía doble.

La celosía debe espaciarse de manera que la relación de la longitud libre  $(L)$  del elemento (distancia entre conexiones) entre el radio de giro menor  $(r)$  de cada uno de los miembros principales  $(L/r)$ , no sea mayor que la relación de esbeltez de la columna completa<sup>1</sup>.

Los elementos que componen la celosía deben diseñarse de tal manera que resistan la fuerza cortante que resulte del análisis sobre la columna, pero como mínimo deben de resistir una fuerza cortante de 2.5 % de la carga axial total  $(P)$  de la columna<sup>1</sup> (Fig. 5).

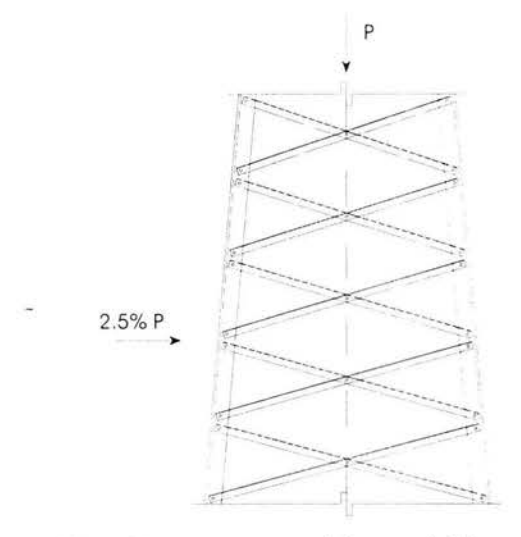

Fig. 5 Fuerza cortante mínima resistida por la celosía.

Generalmente este tipo de sistemas se utiliza en la construcción de las estructuras mayores de una subestación eléctrica, que es un sistema a base de marcos en celosía y que por las características a las que van estar expuestas durante su vida útil, las hace ser más eficientes tanto estructural como económicamente.

#### 2.2 Resistencia de los elementos

Se sugiere que se realice el diseño de los elementos con el criterio de esfuerzos últimos LRFD (Load and Resistance Factor Design), el cual establece que la resistencia de los elementos afectada por un factor de reducción del material, sea mayor ó igual a las acciones inducidas a la estructura multiplicadas por sus respectivos factores de carga.

### 2.3 Dimensiones mínimas

Para las cuerdas que forman el contorno de la estructura, el tamaño de las alas del perfil no debe ser menor a 38 mm ( $1\frac{1}{2}$ ") con un espesor mínimo de 4.7 mm (3/16").

Para los elementos en celosía, el espesor mínimo no debe ser menor a 4 mm (5/32") y para las placas que se empleen en la conexión de los elementos, no debe ser menor a 4.7 mm  $(3/16")$  ver Fig. 6.

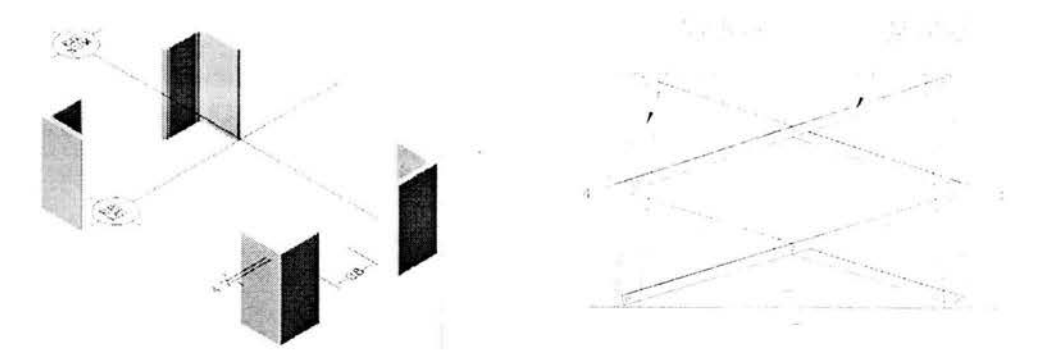

Fig. 6 Tamaños y espesores mínimos en cuerdas y celosías.

#### 2.4 Esbeltez

La relación de esbeltez tanto para las cuerdas como para la celosía no debe ser mayor a los valores indicados en la tabla I<sup>2</sup>.

| Relación de Esbeltez $(KL/r)$ | <b>Elementos</b>                                                             |
|-------------------------------|------------------------------------------------------------------------------|
| 150                           | Elementos principales en la estructura (cuerdas)<br>trabajando a compresión. |
| 200                           | Elementos secundarios de la estructura (celosía)<br>trabajando a compresión. |

Tabla I. Relación de esbeltez máxima permitida

#### Donde:

 $L =$ Longitud del elemento entre conexiones

 $r =$ Radio de giro mínimo del elemento

 $K$  = Factor de longitud efectiva para los elementos, se toma igual a la unidad excepto en los casos indicados en la tabla II<sup>2</sup> donde se consideran las posibles condiciones de sujeción del elemento Fig. 7:

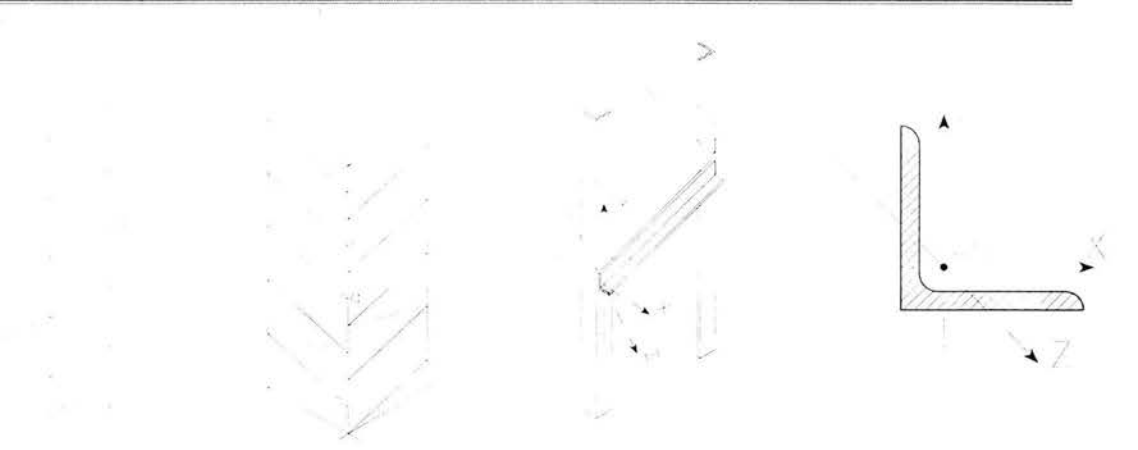

Fig. 7 Relación de esbeltez para distintos casos de sujeción del elemento.

| -<br>Elemento | Eje $X-X$       | Eje Y-Y         | Eje $Z-Z$               |
|---------------|-----------------|-----------------|-------------------------|
| $a-b$         | $0.5 *$ Lab     | $0.71 * L_{ab}$ | $0.5 * L$ <sub>ab</sub> |
|               | $r_{xx}$        | $r_{vv}$        | r.,                     |
| $c-a$         | $0.5 * L_{cd}$  | $1.0 * L_{cd}$  | $0.75 * L_{cd}$         |
|               | $\mathbf{r}$ xx | $r_{yy}$        | $r_{zz}$                |

Tabla II. Factor de longitud de efectiva recomendada para distintos casos.

#### 2.5 Conexiones

Todos los elementos de las torres se unirán por medio de tornillos, utilizando como mínimo dos en cada conexión entre miembros principales; además, ningún tornillo deberá unir a más de tres elementos principales o secundarios<sup>1</sup>.

En una sección transversal de dimensiones dadas, el diámetro máximo de los tornillos que podrán emplearse para conectar su lado más pequeño, estará de acuerdo con la tabla III<sup>1</sup>:

| Diámetro $(\phi)$ del tornillo en mm (pgl) | Lado mínimo del elemento en mm (pgl) |
|--------------------------------------------|--------------------------------------|
| 13(1/2")                                   | $30(1-3/16")$                        |
| 16(5/8")                                   | $38(1-1/2")$                         |
| 19(3/4")                                   | $45(1-3/4")$                         |
| 22(7/8")                                   | 50(2")                               |
| Más de 22 (> 7/8")                         | $2.3 \phi$                           |

Tabla III. Lado mínimo a conectar

(1) Comisión Federal de Electricidad, Manual de Diseño de Obras Civiles, C.2.3. Estructuras para Transmisión de Energía Eléctrica, Sección C, Tomo I, Tema 2, Capítulo 3, Pag. 2.3.33, 1983. 12

La resistencia de los elementos de empalme no debe ser menor que la de los elementos a unir, adicionalmente, el lomo de los ángulos anteriores deberá redondearse para que asienten en el interior del elemento que sirva de unión (Fig 8).

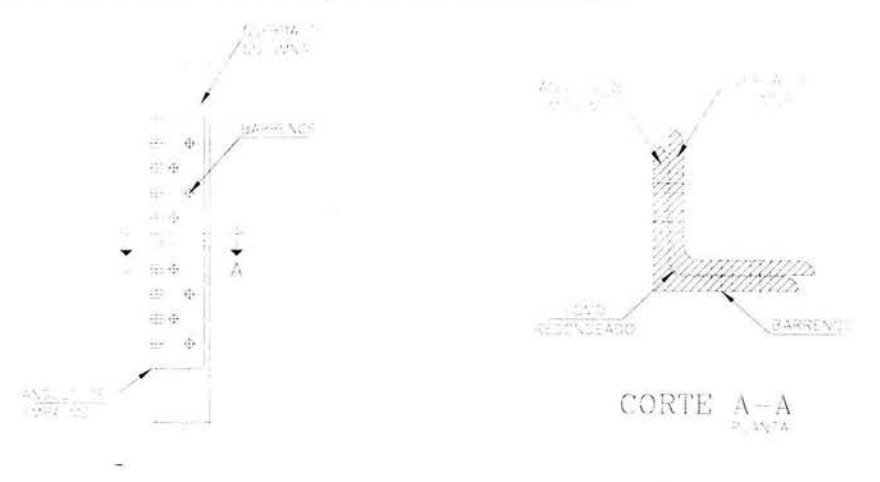

Fig. 8 Empalmes de los elementos principales.

Cuando no se empleen ángulos adicionales para realizar el empalme, el elemento superior deberá colocarse en la parte exterior del elemento inferior (cuyo lomo deberá redondearse), a menos que la diferencia en las dimensiones de ambas secciones haga esto impracticable  $(Fig. 9)$ .

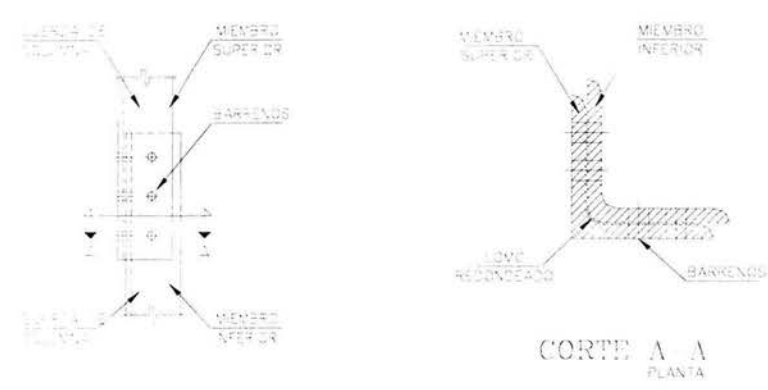

Fig. 9 Empalmes con los mismos elementos principales.

Los empalmes de los ángulos de las columnas de la estructura se realizarán cerca de las conexiones con otros elementos sin interferir con ellos.

El diámetro mínimo de los tornillos será de 13 mm  $(1/2)$ ") y la longitud que sobresale de las tuercas (d) no será menor que 6.4 mm (1/4") ni mayor que 10 mm  $(3/8")$ , ver Fig.10.

(1) Comisión Federal de Electricidad, Manual de Diseño de Obras Civiles, C.2.3. Estructuras para Transmisión de Energía Eléctrica, Sección C, Tomo I, Tema 2, Capitulo 3, Pag. 2.3.33, 1983. 13

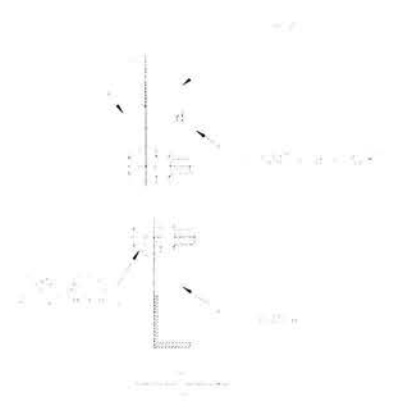

Fig. 10 Dimensión mínima del tornillo. Fig. 11 Arandela de presión.

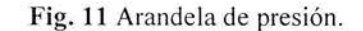

Se utilizarán arandelas de presión (Fig. 11) con espesor mínimo de 32 mm (1/8"), adicionalmente se usarán contratuercas para prevenir el aflojamiento de las conexiones en la unión de los elementos principales, o en conexiones donde se requiera una unión firme para posibles problemas por la transmisión de vibraciones de los cables<sup>1</sup>.

Los barrenos para los tornillos se localizarán tan cerca del gramil del elemento como sea posible y su diámetro debe ser 1.6 mm  $(1/16)$ " mayor que el diámetro nominal del tornillo, si el diámetro del sujetador es mayor a  $25$  mm, la holgura será de  $3.2$  mm.

La distancia mínima entre centros de agujeros y del centro de un agujero a cualquier canto para tornillos será lo marcado en la tabla IV<sup>1</sup>:

| Diámetro φ del<br>tornillo, mm | Entre centros de<br>agujeros, mm | A un canto<br>recortado mm | A un canto<br>laminado mm |
|--------------------------------|----------------------------------|----------------------------|---------------------------|
|                                |                                  |                            |                           |
|                                |                                  |                            |                           |
|                                |                                  |                            |                           |
|                                |                                  | 30                         |                           |
| Más de 22                      |                                  | 1.35                       |                           |

Tabla IV. *Distancias mínimas* 

#### 2.6 *Galvanizado*

Todos los elementos metálicos que conforman la estructura, incluyendo la tornillería deberán galvanizarse una vez que se haya cortado y laminado<sup>2</sup>.

( 1) y (2) Comisión Federal de Electricidad, Manual de Diseño de Obras Civil es, *C.2.3.* Es1mc111ras para Trn11s1111s1ón *de* Energía *Eléctrica*, Sección C, Tomo I, Tema 2, Capítulo 3, Pag. 2.3.33 y 2.3.36 (Respectivamente), 1983. 14

## , **CAPITULO 3**

## **III** ANÁLISIS **ESTRUCTURAL**

3.1 *Combinaciones básicas de carga* 

3 . 1. 1 Carga permanente

3.1.2 Peso Propio

3.1.3 Carga de viento en los cables

3. 1.3.1 Dirección "X"

- 3.1.3.1.1 Con un Tr igual a 10 años
- 3.1.3.1.2 Con un Tr igual a 200 años
- 3 .1 .3 .2 Dirección *" Y"* 
	- 3. 1.3.2.1 Con un Tr igual a 10 años
	- 3. 1.3.2.2 Con un Tr igual a 200 años
- 3. 1.4 Carga de viento sobre la estructura
- 3. 1.4.1 Dirección "X"
	- 3.1.4. 1.1 Con un Tr igual a 10 años
	- 3.1.4.1.2 Con un Tr igual a 200 años
- 3.1.4.2 Dirección *" Y"* 
	- 3.1.4.2.1 Con un Tr igual a 10 años
	- 3. l .4.2.2 Con un Tr igual a 200 años
- 3. 1.5 Cargas por sismo
	- 3.1 .5.1 Dirección "X''
	- 3.1.5.2 Dirección *"Y"*

3.1.6 Ruptura de conductor

3.1.6.1 Ruptura en carga permanente para el análisis en dirección " $X$ "

3.1 .6.2 Ruptura en carga permanente para el análisis en dirección *"Y"* 

- 3.1.6.3 Ruptura en carga de viento en cables con Tr igual a 10 años (dirección " $X$ ")
- 3 .1.6.4 Ruptura en carga de viento en cables con Tr igual a 1 O años (dirección *" Y'')*

3. 1.7 Cargas por hielo

3.2 *Combinaciones* y *factores de carga* 

3.3 *Modelo del marco dos utilizando el programa SAP 2000 Ver 7.40* 

## **III ANÁLISIS ESTRUCTURAL**

Para facilitar el análisis se genera un plano (ESTRUCTURAS MAYORES), con base en la información proporcionada por ingeniería eléctrica y exclusiva para las estructuras mayores, con la identificación y posición de todos y cada uno de los conductores e hilos de guarda que estarán sujetados por las estructuras mayores. Para identificar un conductor se utilizó la letra "C" y para el hilo de guarda la letra "H", el número seguido de éstas letras identifica el conductor en función de su claro entre apoyos, finalmente la letra "W" indica una carga vertical debida a la cadena de aisladores que sostienen a un tramo del conductor. El orden que se les puede asignar para la identificación es arbitrario, en este caso, se decidió comenzar con el Marco 1 de la zona de 400 kV y terminar con el Marco 5 de la zona de 230 kV. Ver plano ESTRUCTURAS MAYORES.

### 3.1 Condiciones básicas de carga

Como un ejemplo de aplicación del diseño de este tipo de estructuras se eligió el Marco 2 sabiendo que los criterios son los mismos para el diseño de los demás marcos. Las condiciones básicas de carga para el análisis son los siguientes:

#### 3.1.1 Cargas Permanentes

En este estado de carga se considera el peso propio de cables conductores e hilos de guarda (incluyendo variación de temperatura), el peso de los aisladores, herrajes y accesorios, Adicionalmente se considera una sobrecarga de 200.00 kg (peso de dos trabajadores) en cada una de las fases y de 100.00 kg para los hilos de guarda<sup>1</sup>.

De la información proporcionada por ingeniería eléctrica, se tiene que el conductor a instalar en las zonas de 400 y 230 kV es cable ACSR<sup>2</sup> 1113 kCM en arreglo de dos conductores por fase rematados con dos cadenas de aisladores en "V". El hilo de guarda a instalar será cable de acero galvanizado de 9.5 mm de diámetro<sup>3</sup>.

En las especificaciones para cables se tiene que el conductor ACSR 1113 kCM tiene un peso de 1.875 kg/m mientras que para el hilo de guarda es de 0.409 kg/m. El arreglo de la cadena de aisladores en al zona de 230  $kV$  está compuesto por 34 aisladores con un peso total de 218 kg, y en la zona de 400 kV esta compuesto por 52 aisladores con un peso de  $333 kg<sup>3</sup>$ .

Con referencia a la Fig. 12 se calcular las tensiones que los cables le van a transmitir a las estructuras en base a una trayectoria parabólica bajo las siguientes características.

(2) ACSR. Cable de Aluminio con Alma de Refuerzo de Acero.

<sup>(1)</sup> Manual de Diseño de Obras Civiles, C.2.3. Estructuras para Transmisión de Energía Eléctrica, Sección C, Tomo 1, Tema 2, Capítulo 3, Pag. 2.3.26. Comisión Federal de Electricidad, 1983.

<sup>(3)</sup> Ver notas del plano "ZONA DE AMPLIACIÓN".

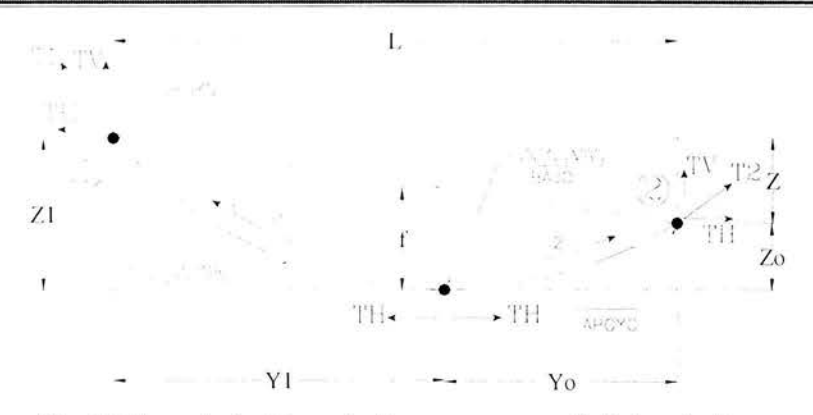

Fig. 12 Trayectoria del conductor con apoyos a distintos niveles.

Donde:

- $T<sub>1</sub>$ *Tensión del cable en el apoyo 1*
- $T<sub>2</sub>$ *Tensión del cable en el apoyo 2*
- $T_H$ *Componente horizontal de la tensión en el apoyo 1 ó 2*
- Tv *Tensión vertical de la tensión en el apoyo 1 ó 2*
- $Z_1$ *Elevación del apoyo 1*
- Z<sub>o</sub> *Elevación del apoyo 2*
- z *Diferencia de niveles entre apoyos*
- f *Flecha, distancia vertical en el punto más bajo hasta la línea imaginaria que une ambos apoyos*
- $Y_1$ *Distancia horizontal a partir del apoyo 1 al punto más bajo*
- Y<sub>o</sub> *Distancia horizontal a partir del apoyo 2 al punto más bajo*
- $1<sub>1</sub>$ *Longitud del conductor del punto más bajo al apoyo 1*
- $l<sub>2</sub>$ *Longitud del conductor del punto más bajo al apoyo 2*
- L *Longitud del claro entre apoyos*

Por lo general se recomienda que la flecha (f) sea menor o igual al 4 % del claro entre apoyos  $(L)^{1}$ .

 $f \leq 0.04L$ 

<sup>(1)</sup> Comisión Federal de Electricidad, Manual de Diseño de Obras Civiles, *C.2.3. Estructuras para Transmisión de Energía Eléctrica*, Sección C, Tomo II, Tema 2, Capitulo 3, Pag. 2.3.7, 1983. 17

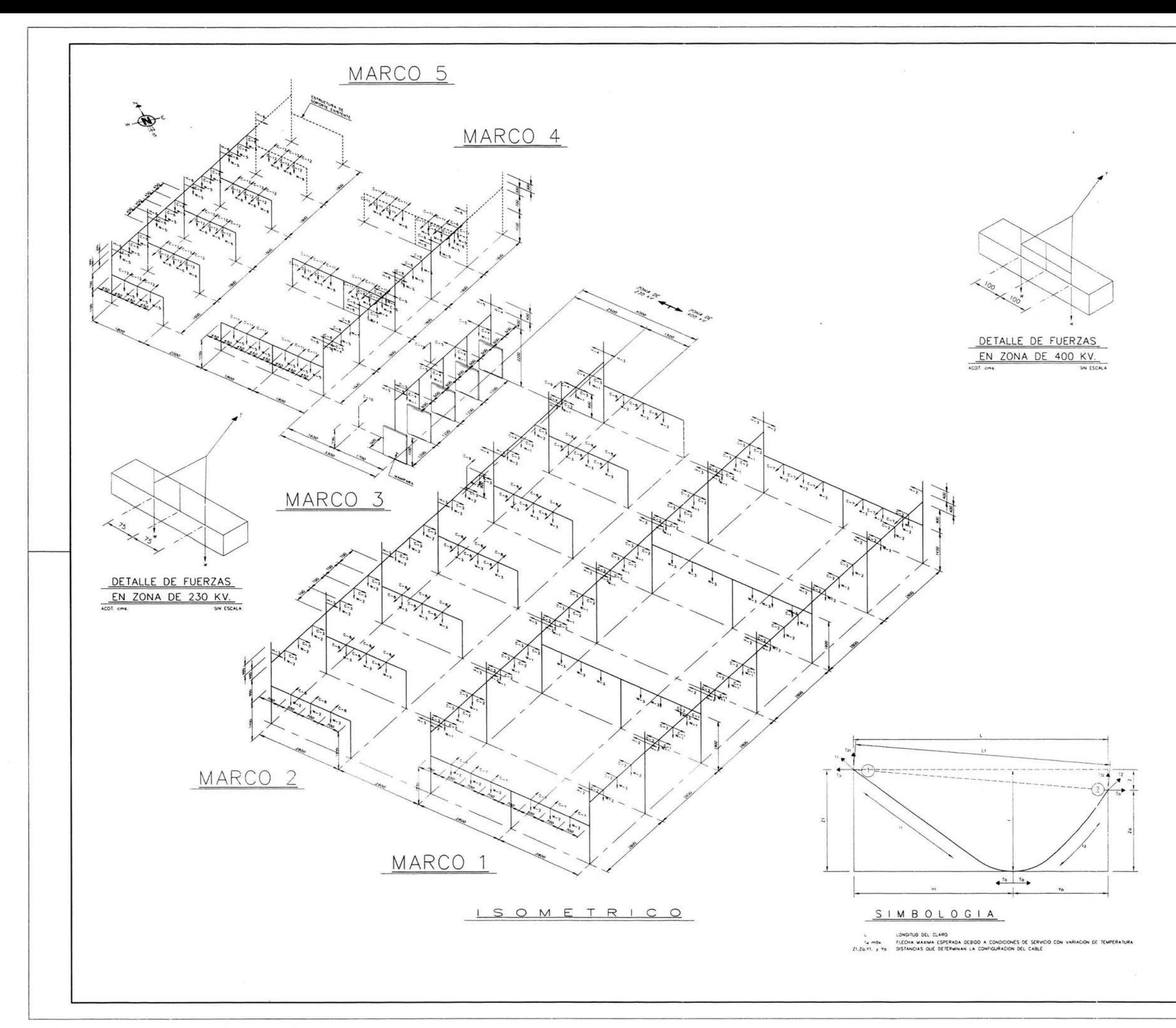

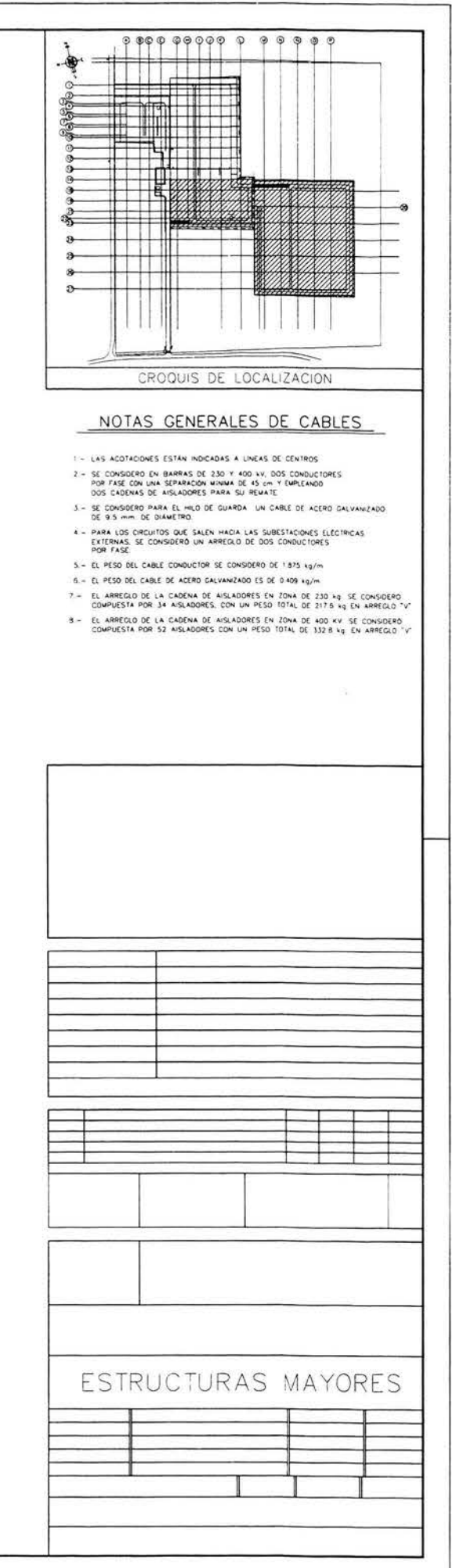

- Cálculo de las tensiones producidas por el conductor C-3

La figura 13 muestra la configuración real del conductor considerando los aisladores.

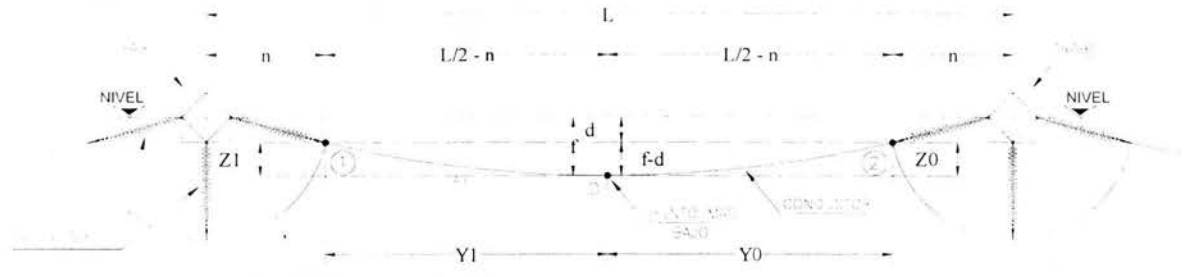

Fig. 13 Trayectoria del conductor con apoyos al mismo niveles.

Datos:

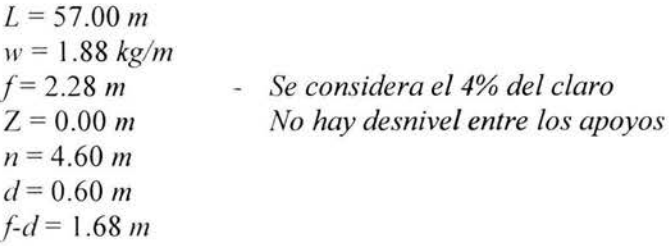

La tensión mecánica en el punto más bajo del conductor se calcula con la ecuación<sup>1</sup>:

$$
T_O = \frac{w \left[ 0.25L^2 - Ln + n^2 \right]}{2 \left[ f - d \right]} = 318.76 \, kg \tag{3-1}
$$

La posición del punto más bajo del conductor se determina con las siguientes ecuaciones<sup>1</sup>:

$$
Y_O = \frac{1}{2} \left[ L - 2n \right] \left[ 1 - \frac{Z}{4(f - d)} \right] = 23.90 \ m
$$

$$
Z_o = [f - d] \left[ 1 - \frac{Z}{4(f - d)} \right]^2 = 1.68 \ m
$$
 3-3

$$
Y_1 = [L - 2n] - Y_0 = 23.90 \, m \tag{3-4}
$$

$$
Z_1 = Z + Z_0 = 1.68 \, m \tag{3-5}
$$

Las tensiones del conductor en los apoyos 1 y 2 se calculan con las ecuaciones<sup>2</sup>:

$$
T_1 = T_O + wZ_1 = 321.91 kg
$$
  
\n
$$
T_2 = T_O + wZ_O = 321.91 kg
$$
  
\n3-7

$$
1 \, \text{a} = 10 + \text{W20} = 321.91 \, \text{kg}
$$

(1) Expresiones derivadas de las ecuaciones 3-26, 27, 28, 29 y 30 respectivamente.

(2) Comisión Federal de Electricidad, Manual de Diseño de Obras Civiles, C.2.3. Estructuras para Transmisión de Energía Eléctrica, Sección C, Tomo III, Tema 2, Capitulo 3, Pag. 2.3.13, 1983. 18 Considerando la variación de la temperatura  $(\Delta T)$ 

Para tomar el efecto de la temperatura, se considera la variación que hay entre la temperatura máxima extrema y la temperatura mínima extrema y se calcula resolviendo las raíces positivas de la siguiente ecuación<sup>1,</sup> en este caso  $L = (L-2n)$ :

$$
T_{\Delta}^{3} + T_{\Delta}^{2} \left[ A E \left( \frac{w^{2} \left( L - 2n \right)^{2} m^{2}}{24 T_{O}^{2}} \right) + A E \alpha \Delta \phi - T_{O} \right] - \frac{A E w^{2} \left( L - 2n \right)^{2} m^{2}}{24} = 0 \quad \textbf{3-8}
$$

Donc

Área del conductor en  $cm<sup>2</sup>$  $\overline{A}$ 

- $T_{o}$ Tensión mecánica en el estado inicial en kg
- Tensión mecánica para la variación en la temperatura en kg  $T_A$
- Variación en la temperatura ( $\theta$ '- $\theta$ ) °C  $\Delta_{\phi}$
- Módulo de elasticidad del cable en  $kg/cm<sup>2</sup>$  $E$
- Coeficiente de dilatación del cable en  $\varepsilon$ /°C  $\alpha$
- Peso propio del cable en  $kg/m$  $W$
- $L-2n$ Distancia entre apoyos en  $m$
- Temperatura inicial y final respectivamente  $\theta$ ,  $\theta$ '
- $m, m'$  Coeficiente igual a<sup>1</sup>:

$$
m, m' = \sqrt{\frac{W_{Z}^2 + W_{V}^2}{w^2}}
$$
 3-9

Donde:

 $W_Z$  = Peso del cable con hielo acumulado en  $kg/m$ 

 $W_v$  = Carga del viento en el cable en kg/m

De los datos del sitio<sup>2</sup> y especificaciones del conductor<sup>3</sup> obtenemos lo siguientes datos:

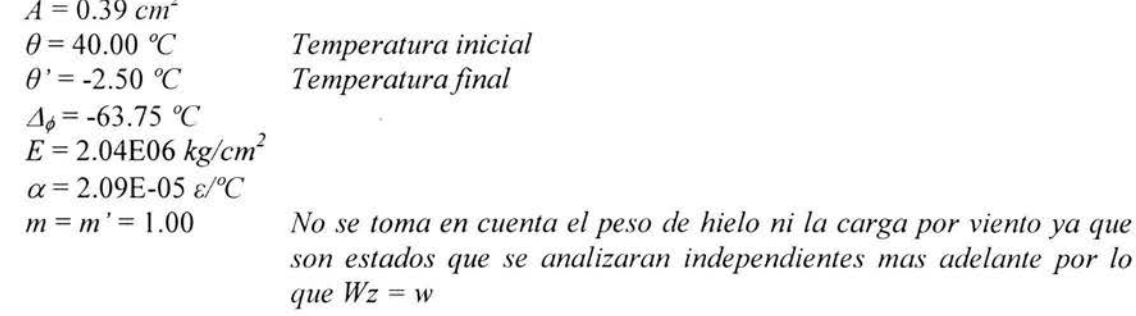

Sustituyendo los valores en la ecuación 3-8 y resolviendo, obtenemos la tensión del conductor tomando en cuenta la variación de la temperatura:

> $T_A = 402.44$  kg Tensión en el punto más bajo

<sup>(1)</sup> Comisión Federal de Electricidad, Manual de Diseño de Obras Civiles, C.2.3. Estructuras para Transmisión de Energía Eléctrica, Sección C, Tomo III, Tema 2, Capitulo 3, Pag. 2.3.13, 1983.

La flecha final se calcula con la siguiente ecuación<sup>1</sup>:

$$
(f-d) = \frac{w(0.25L^2 - Ln + n^2)}{2T_0} = 1.33 m
$$
 3-10

Pero  $d = 0.60$  m

$$
f = (f - d) + d = 1.93 \, m \tag{3-11}
$$

La posición del punto más bajo del conductor tomando en cuenta la variación de la temperatura se calcula con las ecuaciones 3-3 y 3-5:

$$
Z_{0} = [f - d] \left[ 1 - \frac{Z}{4(f - d)} \right]^{2} = 1.33 \ m
$$

$$
Z_{1} = Z + Z_{0} = 1.33 \ m
$$

Las tensiones finales del conductor en los apoyos 1 y 2 se calculan con las ecuaciones 3-6 y 3-7 respectivamente. El término  $T_o$  ahora es  $T_A$ 

Para el apoyo 1 (Apoyo en el marco 2, Fig 14):

$$
T_1 = T_{\Delta} + wZ_1 = 404.93 \text{ kg}
$$

$$
T_{V_1} = \sqrt{T_1^2 - T_{\Delta}^2} = 44.88 \text{ kg}
$$

Para el apoyo 2:

$$
T_2 = T_0 + wZ_0 = 404.93 \text{ kg}
$$

$$
T_{V_2} = \sqrt{T_2^2 - T_3^2} = 44.88 \text{ kg}
$$

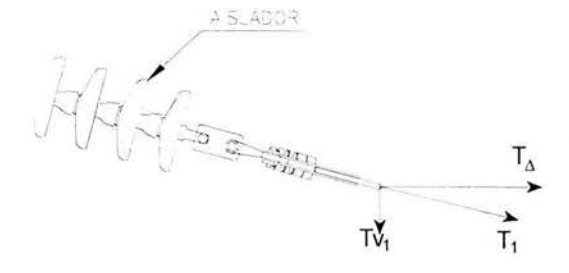

Fig. 14. Tensiones en el apoyo 1.

Adicionando el peso del aislador.

La estructura se encuentre en la zona de 400  $kV$  por lo que la cadena de aisladores está compuesta de 26 piezas cada una con una longitud de 4.00 m aproximadamente<sup>2</sup>.

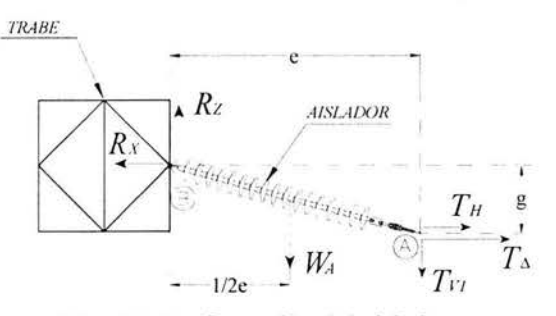

Fig. 15. Configuración del aislador.

(1) Expresión derivada de la ecuación 3-31.

(2) Ver notas del plano "ZONA DE AMPLIACIÓN".

Con referencia a la Fig. 15 se tienen las siguientes variables:

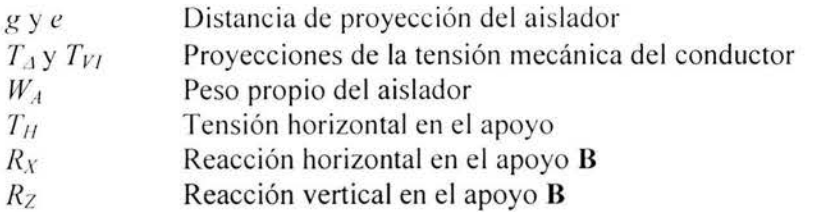

Los datos para calcular las reacciones en el apoyo son las siguientes:

 $2 \cdot T_4 = 804.87$  *kg 2\*Tv1* = 89.76 *kg w,,,* = 333.00 *kg e =* 3.97 *m*   $g = 0.50 \ m$ *Por dos conductores Por dos conductores* 

Haciendo una suma de momentos con respecto el punto B:

$$
gT_{\Delta} + gT_H - eT_{V_1} - 0.5eW_A = 0 \qquad \qquad 3-12
$$

Despejando  $T_H$ :

$$
T_H = \frac{eT_{V_1} + 0.5eW_A - gT_A}{g} = 1229.86 \text{ kg}
$$
 3-13

Las reacciones:

$$
R_X = T_{\Delta} + T_H = 2034.73 \text{ kg}
$$
 3-14

$$
Rz = Tv_1 + W_A = 422.76 kg
$$
 3-15

*Considerando la sobrecarga de los trabajadores:* 

Peso de 2 trabajadores por fase':

$$
P = 200.00
$$
 kg

Por cada fase hay 3 puntos de aplicación de cargas en Ja trabe por lo que el peso de los trabajadores se dividirá entre 3:

$$
W = 66.67 \text{ kg}
$$

La tabla V muestra el resumen de cargas para el conductor C-3 según los ejes globales del modelo de SAP y la Fig. 16 muestra la dirección y aplicación de las cargas sobre la trabe.

<sup>(1)</sup> Comisión Federal de Electricidad, Manual de Diseño de Obras Civiles, *C.2.3. Estructuras para Transmisión de Energía Eléctrica*, Sección C, Tomo I, Tema 2, Capitulo 3, Pag. 2.3.26, 1983. **21** 

 $F_Z$  = Carga en dirección "Z".  $F_Y$  = Carga en dirección "X"

| Descripción                         |           |         |
|-------------------------------------|-----------|---------|
| Tensión del conductor en el apoyo 1 | $-422.76$ | 2034.73 |
| Sobrecarga                          | $-66.67$  |         |

Tabla V. *Resumen de cargas aplicadas a la trabe por el conductor C-3.* 

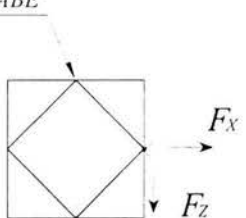

Fig. 16. Aplicación y dirección de las cargas del *C-3* hacia la trabe.

### - *Cálculo del peso del conductor de bajada v derivación*

El conductor utilizado para las bajadas y derivaciones será cable ACSR 1113 kCM en arreglo de dos conductores por fase rematados con dos cadenas de aisladores en " $V''$  y su longitud de arco será aproximadamente.

$$
Lc = 0.5\pi D \tag{3-16}
$$

*Donde:* 

*Le=* Longitud del conductor  $D =$ Diámetro del arco

La Fig. 17 indica el radio aproximado de este conductor.

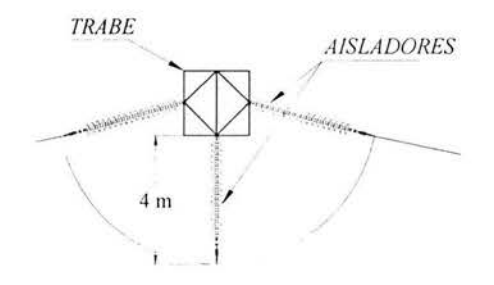

Fig. 17. Radio aproximado del conductor de bajada y derivación .

(1) Ver notas del plano "ZONA DE AMPLIACIÓN".

Los datos para calcular el peso del conductor de bajada son:

 $D = 8.00 m$  $w = 1.88 \ kg/m$  $Lc = 12.57 m$  $Wc = 23.56 kg$ 

La tabla VI muestra el resumen de cargas para el conductor de bajada y derivación según los ejes globales del modelo de SAP2000.

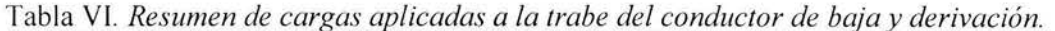

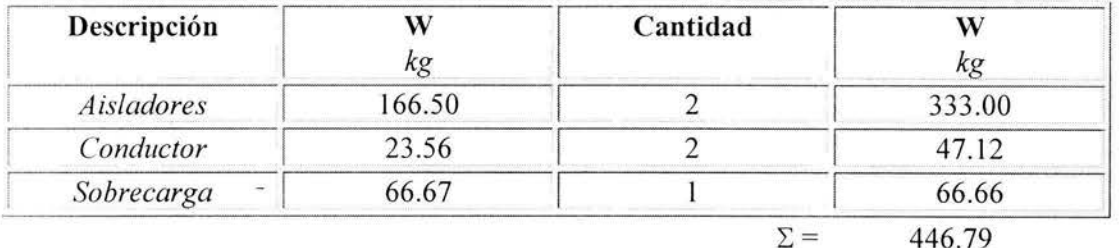

#### - Calculo de las tensiones producidas por el conductor C-8

El conductor  $C-8$  al igual que el conductor  $C-3$ , tiene los apoyos al mismo nivel por lo que lo único que cambia son los datos.

Datos:

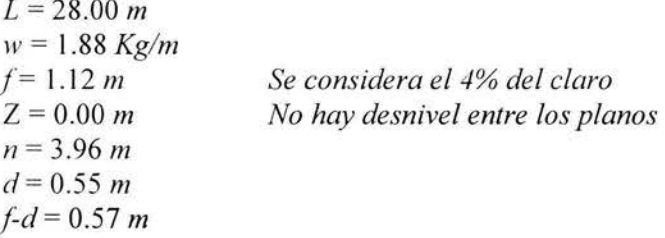

La tensión mecánica en el punto más bajo se calcula con la ecuación 3-1:

$$
T_o = 165.79 kg
$$

La posición del punto más bajo se determinan con las ecuaciones de la 3-2 a la 3-5 respectivamente:

> $Y_o = 10.04$  m  $Z_o = 0.57$  m  $Y_l = 10.04 m$  $Z_l = 0.57 m$

> > 23

Las tensiones del conductor en los apoyos 1 y 2 se calculan con las ecuaciones 3-6 y 3-7 respectivamente:

$$
T_1 = 166.86 kg
$$
  

$$
T_2 = 166.86 kg
$$

Considerando la variación de la temperatura  $(\Delta T)$ 

Los siguientes datos son característicos del conductor C-8 para calcular la tensión tomando en cuenta la variación de la temperatura.

*Datos:* 

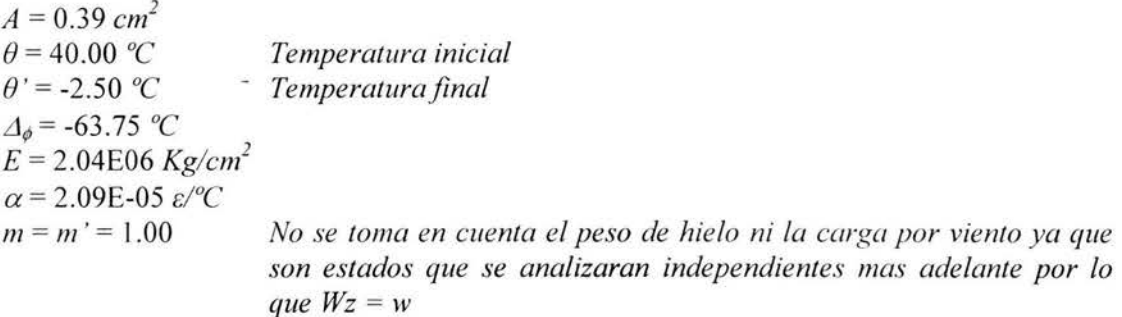

Sustituyendo los valores en la ecuación 3-8 y resolviendo, obtenemos la tensión por variación de la temperatura:

*T¿j* = 252.65 *kg Tensión en el punto más bajo* 

La flecha final la calculamos con la ecuación **3-10:** 

$$
(f-d)=0.374\ m
$$

Pero  $d = 0.55$  *m*, por lo tanto:

*f=* 0.92 m

La posición del punto más bajo del conductor tomando en cuenta la variación de la temperatura se calcula con las ecuaciones 3-3 y 3-5:

$$
Z_o = 0.374 m
$$
  

$$
Z_l = 0.374 m
$$

 $\overline{\alpha}$ 

24

Las tensiones finales del conductor en los apoyos 1 y 2 se calculan con las ecuaciones 3-6 y 3-7 respectivamente. El término  $T_o$  ahora es  $T_A$ 

Para el apoyo 1:

$$
T_1 = T_A + wZ_1 = 253.35 \text{ kg}
$$
  

$$
T_{Y_1} = \sqrt{T_1^2 - T_A^2} = 18.84 \text{ kg}
$$

Para el apoyo 2:

$$
T_2 = T_{\Delta} + wZ_0 = 253.35 \text{ kg}
$$
  

$$
T_{V_2} = \sqrt{T_2^2 - T_{\Delta}^2} = 18.84 \text{ kg}
$$

#### Adicionando el peso del aislador

Con referencia a la Fig. 18 se calculan las reacciones que toman en cuenta el peso de los aisladores y las tensiones del conductor C-8 que finalmente se aplicarán como carga sobre la trabe con los siguientes datos:

 $-10000 + 10000$ 

|                                             | IRABE                                                    |
|---------------------------------------------|----------------------------------------------------------|
| Por dos conductores.<br>Por dos conductores | $R_z$<br><b>AISLADOR</b><br>$R_{Y}$<br>$\mathsf{v} \, W$ |
|                                             |                                                          |

Fig. 18. Configuración del aislador.

Con la ecuación 3-13 calculamos la tensión horizontal  $T_H$ :

 $T_H$  = 1256.83 kg

Las reacciones las calculamos con las ecuaciones 3-14 y 3-15 pero ahora  $R_x = R_y$ .

$$
R_y = 1762.13 kg
$$
  

$$
R_z = 370.68 kg
$$

Considerando la sobrecarga de los trabajadores:

La sobre carga de los dos trabajadores por fase es igual a la del  $C-3$ , por lo tanto:

$$
W = 66.67 kg
$$

25

La tabla VII muestra el resumen de cargas para el conductor C-8 según los ejes globales del modelo de SAP y la Fig. 19 muestra la dirección y aplicación de las cargas sobre la trabe.

 $F_Z$  = Carga en dirección "Z"  $F_Y$  = Carga en dirección "Y"

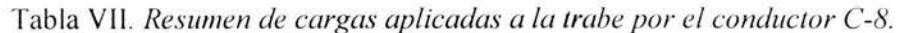

| Descripción                             | $\mathcal{F}_{Z}$<br>kg       | Fy<br>kg |
|-----------------------------------------|-------------------------------|----------|
| Tensión del conductor en el apoyo 1 ó 2 | $-370.68$                     | 1762.13  |
| Sobrecarga                              | $-66.67$                      |          |
| <b>TRABE</b>                            | $-437.35$<br>$\Sigma =$<br>Fr | 1762.13  |

Fig. 19. Aplicación y dirección de las cargas del C-8 hacia la trabe.

## - Cálculo de las tensiones producidas por el conductor C-4

La figura 20 muestra la configuración real del conductor considerando los aisladores.

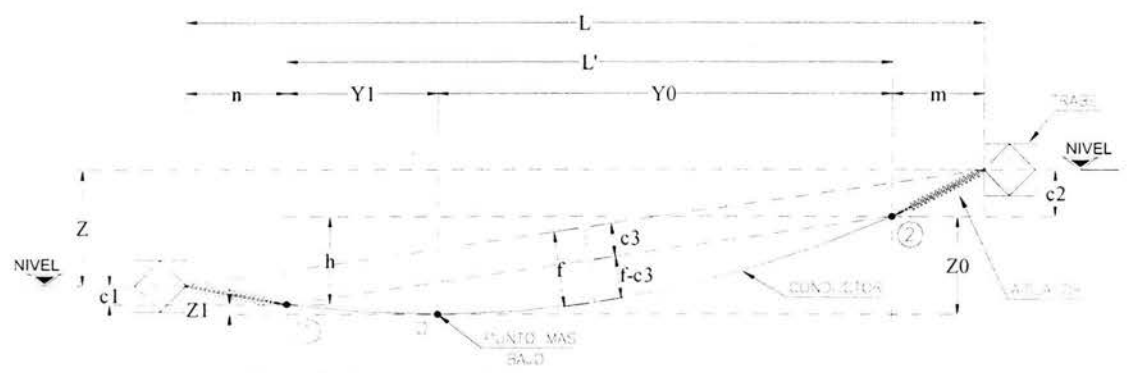

Fig. 20. Trayectoria del conductor con apoyos a distinto nivel.

Datos:

 $L = 38.80 m$  $w = 1.88 \ kg/m$ Se considera el 10% del claro<sup>1</sup>  $f = 3.88 m$ 

(1) Se considera el 10 % del claro para que el punto más bajo del cable no coincida con el apoyo 1 debido al desnivel.

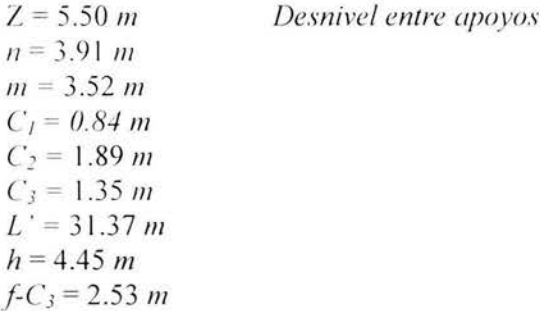

La tensión mecánica en el punto más bajo se calcula con la siguiente ecuación<sup>1</sup>:

$$
To = \frac{wL^{3}}{8(f - C_3)} = 91.13 \text{ kg}
$$
 3-17

La posición del punto más bajo del conductor se determina con las siguientes ecuaciones<sup>1</sup>:

$$
Y_1 = \frac{1}{2} L \left[ 1 - \frac{h}{4(f - C_3)} \right] = 8.79 \ m
$$
 3-18

$$
Z_1 = \left[f - C_3\right] \left[1 - \frac{h}{4\left(f - C_3\right)}\right]^2 = 0.80 \ m
$$
 3-19

$$
Y_O = \frac{1}{2} L' \left[ 1 + \frac{h}{4(f - C_3)} \right] = 22.57 \text{ m}
$$
 3-20

$$
Z_O = \left[f - C_3\right] \left[1 + \frac{h}{4\left(f - C_3\right)}\right]^2 = 5.24 \ m
$$
 3-21

La tensión en el conductor en los apoyos 1 y 2 se calculan con las ecuaciones:

$$
T_1 = T_0 + wZ_1 = 92.63 \text{ kg}
$$

$$
T_2 = T_0 + wZ_0 = 100.96 \text{ kg}
$$

Considerando la variación de la temperatura  $(\Delta T)$ 

Los siguientes datos son característicos del conductor C-8 para calcular la tensión tomando en cuenta la variación de la temperatura.

Datos:

| $A = 0.39$ cm <sup>2</sup> |                     |
|----------------------------|---------------------|
| $\theta$ = 40.00 °C        | Temperatura inicial |
| $\theta$ ' = -2.50 °C      | Temperatura final   |

<sup>(1)</sup> Expresiones derivadas de las ecuaciones 3-26, 27, 28, 29 y 30 respectivamente.
$\Delta_{\phi}$  = -63.75 °C  $E = 2.04E06 \text{ kg/cm}^2$  $\alpha$  = 2.09E-05  $\varepsilon$ /°C No se toma en cuenta el peso de hielo ni la carga por viento ya que  $m = m' = 1.00$ son estados que se analizaran independientes mas adelante por lo que  $Wz = w$ 

Sustituyendo los valores en la ecuación 3-8 y resolviendo, obtenemos la tensión por variación de la temperatura. El termino  $(L-2n)$  ahora es L'.

> $T_A$  = 94.84 kg Tensión en el punto más bajo.

La flecha final se calcula con la siguiente ecuación<sup>1</sup>:

$$
(f - C_3) = \frac{wL^2}{8T_\Delta} = 2.43 \ m \tag{3-22}
$$

La posición del punto más bajo del conductor, tomando en cuenta la variación de la temperatura, se calcula con las siguientes ecuaciones<sup>1</sup>:

$$
Z_1 = \Big[ f - C_3 \Big] \Bigg[ 1 - \frac{h}{4 \Big( f - C_3 \Big)} \Bigg]^2 = 0.72 \ m \tag{3-23}
$$

$$
Y_1 = \frac{1}{2} L \left[ 1 - \frac{h}{4(f - C_3)} \right] = 8.51 \ m
$$
 3-24

$$
Z_O = [f - C_3] \left[ 1 + \frac{h}{4(f - C_3)} \right]^2 = 5.16 \ m
$$
 3-25

Las tensiones finales del conductor en los apoyos 1 y 2 se calculan con las ecuaciones 3-6 y 3-7 respectivamente. El término  $T<sub>o</sub>$  ahora es  $T<sub>A</sub>$ .

Para el apoyo 1:

$$
T_{V_1} = \sqrt{T_1^2 - T_\Delta^2} = 16.02 \text{ kg}
$$

 $T_1 = T_0 + wZ_1 = 96.18 \text{ kg}$ 

Para el apoyo 2 (Apoyo en el marco 2, Fig. 21):

$$
T_2 = T_{\Delta} + wZ_0 = 104.51 \text{ kg}
$$
  

$$
T_{\nu_2} = \sqrt{T_2^2 - T_{\Delta}^2} = 43.93 \text{ kg}
$$

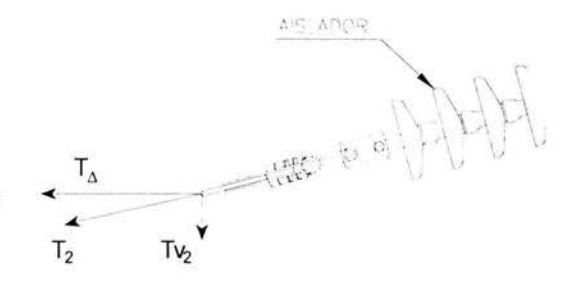

Fig. 21. Tensiones en el apoyo 2.

(1) Expresión derivada de la ecuación 3-31.

#### Adicionando el peso del aislador

Con referencia a la Fig. 22 se calculan las reacciones que toman en cuenta el peso de los aisladores y las tensiones del conductor C-8 que finalmente se aplicarán como carga sobre la trabe con los siguientes datos: TRABE:

Datos:

 $2 \cdot T_4 = 189.67 kg$ Por dos conductores  $2 \cdot T_{VI} = 87.85$  kg Por dos conductores  $W_A = 333.00 kg$  $e = 3.52 m$  $g = 1.89 m$ 

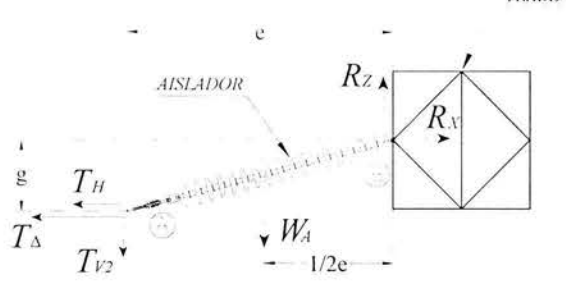

Fig. 22. Configuración del aislador.

Con la ecuación 3-13 calculamos la tensión horizontal  $T_H$ :

$$
T_H
$$
 = 284.59 kg

Las reacciones las calculamos con las ecuaciones 3-14 y 3-15.

$$
R_x = 474.26 \text{ kg}
$$
  

$$
R_y = 420.85 \text{ kg}
$$

Considerando la sobrecarga de los trabajadores:

La sobre carga de los dos trabajadores por fase es igual a los conductores anteriores, por lo tanto:

$$
W = 66.67 kg
$$

La tabla VIII muestra el resumen de cargas para el conductor C-4 según los ejes globales del modelo de SAP2000 y la Fig. 23 muestra la dirección y aplicación de las cargas sobre la trabe.

 $F_7$  = Carga en dirección "Z"  $F_X$  = Carga en dirección "X"

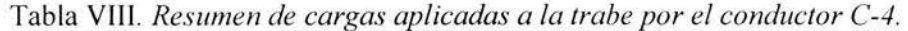

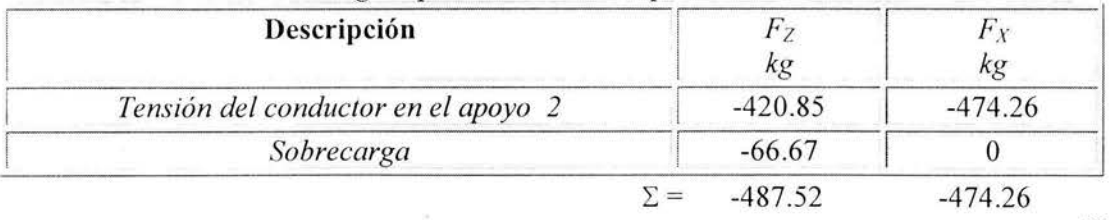

TRABE

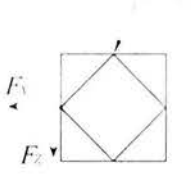

Fig. 23. Aplicación y dirección de las cargas del C-4 hacia la trabe.

- *Cálculo de las tensiones producidas por el hilo de guarda H-3* 

La Fig 24 muestra la configuración real del hilo de guarda.

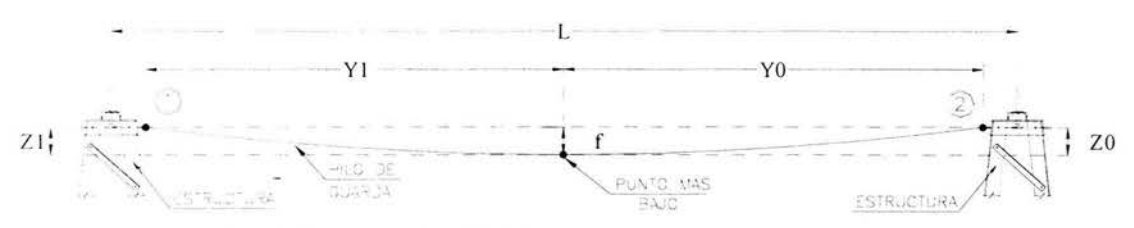

Fig. 24. Trayectoria del hilo de guarda con apoyos al mismo nivel

Datos:

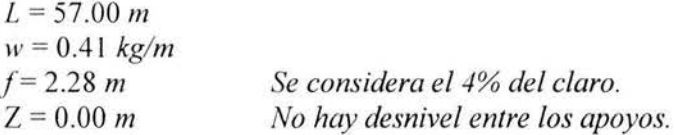

La tensión mecánica en el punto más bajo del hilo de guarda se calcula con la siguiente  $\alpha$  ecuación<sup>1</sup>:  $wI^2$ 

$$
T_O = \frac{wL^2}{8f} = 72.85 \text{ kg}
$$
 3-26

La posición del punto más bajo del hilo se determina con las siguientes ecuaciones<sup>1</sup>:

$$
Y_1 = \frac{1}{2} L \left[ 1 + \frac{Z}{4f} \right] = 28.50 \ m \tag{3-27}
$$

$$
2 \left[ 4f \right]
$$
  

$$
Z_1 = f \left[ 1 + \frac{Z}{4f} \right]^2 = 2.28 \text{ m}
$$
  

$$
3-28
$$

$$
Y_O = \frac{1}{2} L \left[ 1 - \frac{Z}{4f} \right] = 28.50 \ m \tag{3-29}
$$

$$
Z_O = f \left[ 1 - \frac{Z}{4f} \right]^2 = 2.28 \, m \tag{3-30}
$$

(1) Ver apéndice 3.

Las tensiones del hilo de guarda en los apoyos 1 y 2 se calculan con las ecuaciones 3-6 y 3-7 respectivamente.

$$
T_1 = T_0 + wZ_1 = 73.79 \text{ kg}
$$

$$
T_2 = T_0 + wZ_0 = 73.79 \text{ kg}
$$

Considerando la variación de la temperatura (AT)

Los siguientes datos son característicos del hilo de guarda H-3 para calcular la tensión tomando en cuenta la variación de la temperatura.

Datos:

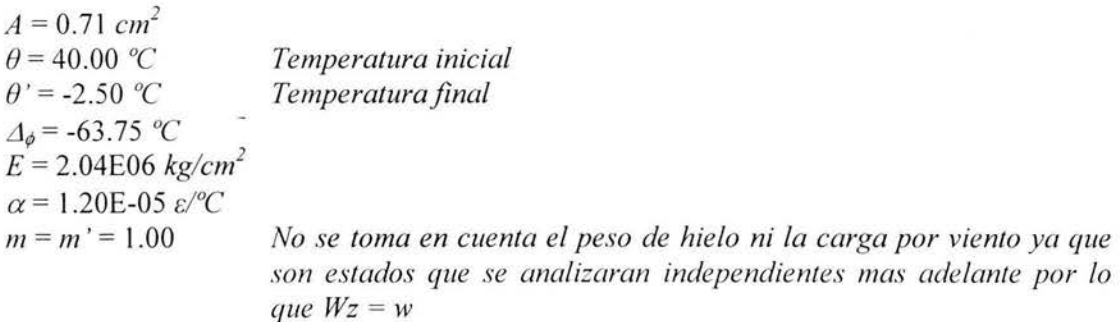

Sustituyendo los valores en la ecuación 3-8 y resolviendo, obtenemos la tensión por variación de la temperatura. El termino  $(L-2n)$  ahora es L.

 $T_4$  = 80.36 kg Tensión en el punto más bajo

La flecha final se calcula con la siguiente ecuación<sup>1</sup>:

$$
f = \frac{wL^2}{8T\Delta} = 2.07 \ m
$$
 3-31

La posición del punto más bajo del hilo de guarda, tomando en cuenta la variación de la temperatura, se calcula con las siguientes ecuaciones:

$$
Z_1 = f \left[ 1 - \frac{Z}{4f} \right]^2 = 2.07 \ m
$$
 3-32

$$
Z_O = f \left[ 1 + \frac{Z}{4f} \right]^2 = 2.07 \ m
$$
 3-33

Las tensiones finales del conductor en los apoyos 1 y 2 se calculan con las ecuaciones 3-6 y 3-7 respectivamente. El término  $T_o$  ahora es  $T_A$ 

(1) Expresión derivada de la ecuación 3-26.

31

Para el apoyo 1 (*Apoyo en el marco 2, Fig. 25*):

$$
T_1 = T_A + wZ_1 = 81.20 \text{ kg}
$$
  

$$
T_{\frac{1}{2}} = \sqrt{T_1^2 - T_3^2} = 11.69 \text{ kg}
$$

Para el apoyo 2:

$$
T_2 = T_3 + wZ_0 = 81.20 \text{ kg}
$$
  

$$
T_1 = \sqrt{T_2^2 - T_3^2} = 11.69 \text{ kg}
$$

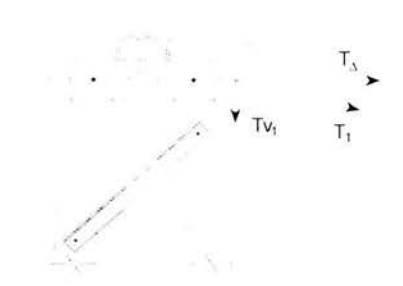

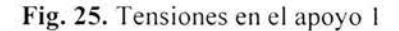

*Considerando la sobrecarga de los trabajadores:* 

Peso de 2 trabajadores por soporte del hilo de guarda<sup>1</sup>:

$$
P=100.00\ kg
$$

Por cada soporte hay 2 puntos de aplicación de cargas en la estructura por lo que el peso de los trabajadores se dividirá entre 2:

$$
W=50.00\ kg
$$

La tabla IX muestra el resumen de cargas para el hilo de guarda *H-3* según los ejes globales del modelo de SAP y la Fig. 26 muestra la dirección y aplicación de las cargas sobre la estructura.

 $F_Z$  = Carga en dirección "Z" *Fx* =Carga en dirección *"X''* 

| Descripción                    | кg                     |       |
|--------------------------------|------------------------|-------|
| Tensión del hilo en el apoyo 1 | $-11.69$               | 80.36 |
| Sobrecarga                     | $-50.00$               |       |
|                                | $-61.69$<br>$\Sigma =$ | 80.36 |

Tabla IX. *Resumen de cargas aplicadas a la estructura por el hilo de guarda H-3 .* 

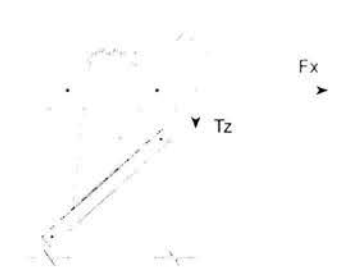

Fig. 26. Aplicación y dirección de las cargas del *H-3* hacia la estructura.

## - *Cálculo de las tensiones producidas por el conductor H-4*

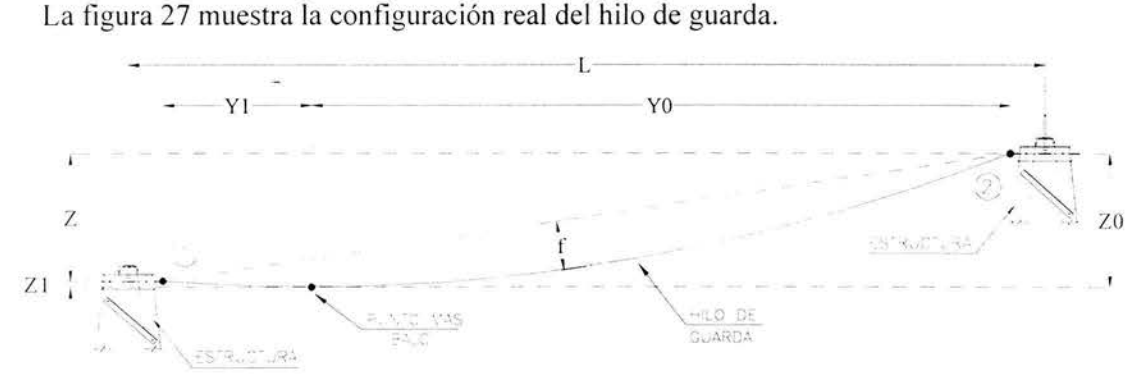

Fig. 27. Trayectoria del hilo de guarda con apoyos a distinto nivel.

*Datos:* 

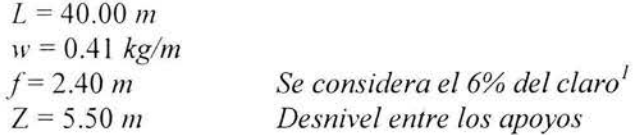

La tensión mecánica en el punto más bajo del hilo se calcula con la ecuación 3-26.:

$$
T_o = 34.08 kg
$$

La posición del punto más bajo del hilo se determina con las ecuaciones de la 3-27 a la 3-30 respectivamente:

$$
Y1 = 8.54 mZ1 = 0.44 mYo = 31.46 mZo = 5.94 m
$$

(1) Se considera el 6 % del claro para que el punto más bajo del cable no coincida con el apoyo 1 debido al desnivel.  $33$ 

La tensión del hilo de guarda en los apoyos 1 y 2 se calcula con las ecuaciones 3-6 y 3-7 respectivamente:

$$
T_1 = T_O + wZ_1 = 34.26 \text{ kg}
$$

$$
T_2 = T_O + wZ_O = 36.51 \text{ kg}
$$

Considerando la variación de la temperatura  $(\Delta T)$ 

Los siguientes datos son característicos del hilo de guarda  $H-4$  para calcular la tensión tomando en cuenta la variación de la temperatura.

Datos:

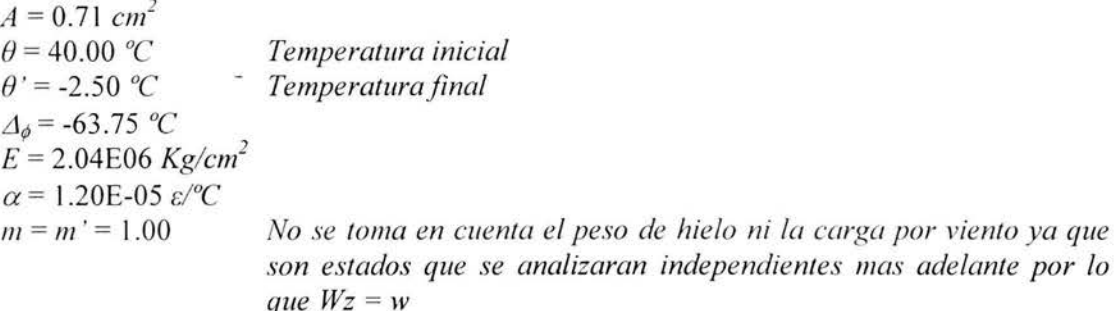

Sustituyendo los valores en la ecuación 3-8 y resolviendo, obtenemos la tensión por variación de la temperatura. El termino  $(L-2n)$  ahora es L.

 $T_A$  = 35.52 kg Tensión en el punto más bajo

La flecha final se calcula con la ecuación 3-31:

$$
f = 2.30 \, m
$$

La posición del punto más bajo del hilo de guarda, tomando en cuenta la variación de la temperatura, se calcula con las ecuaciones 3-32 y 3-33:

$$
Z_1 = f \left[ 1 - \frac{Z}{4f} \right]^2 = 0.374 \ m
$$

$$
Z_0 = f \left[ 1 + \frac{Z}{4f} \right]^2 = 5.87 \ m
$$

Las tensiones finales del conductor en los apoyos 1 y 2 se calculan con las ecuaciones 3-6 y 3-7 respectivamente. El término  $T_o$  ahora es  $T_A$ 

34

Para el apoyo **1:** 

 $T_1 = T_2 + wZ_1 = 35.68$  kg  $T_{1} = \sqrt{T_1^2 - T_\Delta^2} = 3.30$  kg

Para el apoyo 2 (Apovo en el marco 2, Fig. 28):

$$
T_2 = T_{\Delta} + wZ_0 = 37.93 \text{ kg}
$$
  

$$
T_2 = \sqrt{T_2^2 - T_{\Delta}^2} = 13.28 \text{ kg}
$$

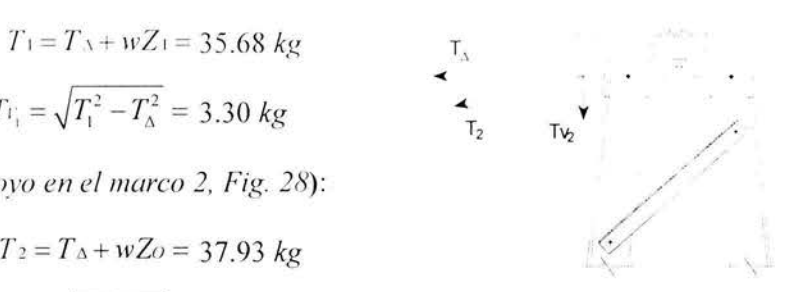

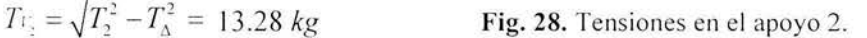

*Considerando la sobrecarga de los trabajadores:* 

La sobre carga de los dos trabajadores por soporte es igual a la de *H-3,* por lo tanto:

 $W = 50.00 kg$ 

La tabla X muestra el resumen de cargas para el hilo de guarda *H-3* según los ejes globales del modelo de SAP y la Fig. 29 muestra la dirección y aplicación de las cargas sobre la estructura.

Resumen de cargas para el hilo de guarda *H-4* 

*Fz* =Carga en dirección **"Z"**  *Fx* = Carga en dirección **"X"** 

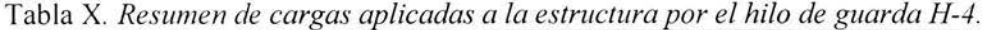

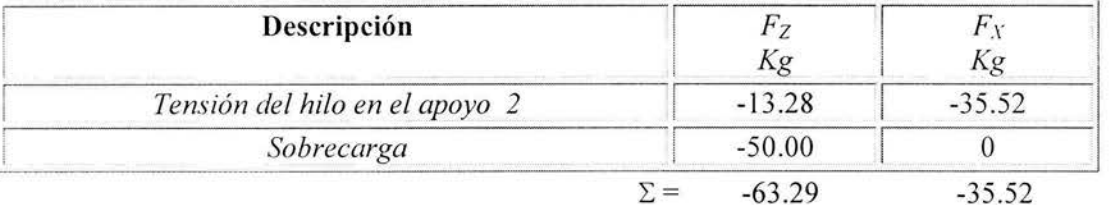

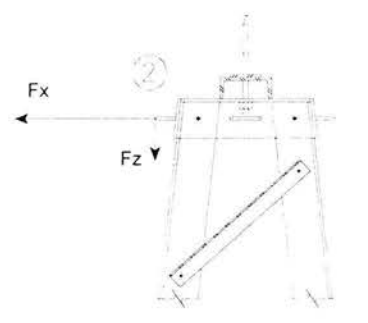

**Fig. 29.** Aplicación y dirección de las cargas del *H-4* hacia la estructura.

# 3.1.2 Peso Propio

Este estado de carga considera el peso propio (Selfweight) de cada uno de los distintos elementos que integran a la estructura (Cuerdas y Celosías) y puede considerarse como un estado de carga asignándole al programa que va a ser utilizado para el análisis (en esta caso es el programa SAP2000) la instrucción de **SELFWT**<sup>1</sup> en la ventana de *Load Name* con un factor de peso propio (Self Weight Multiplier) igual a 1 como se indica en la Fig. 30.

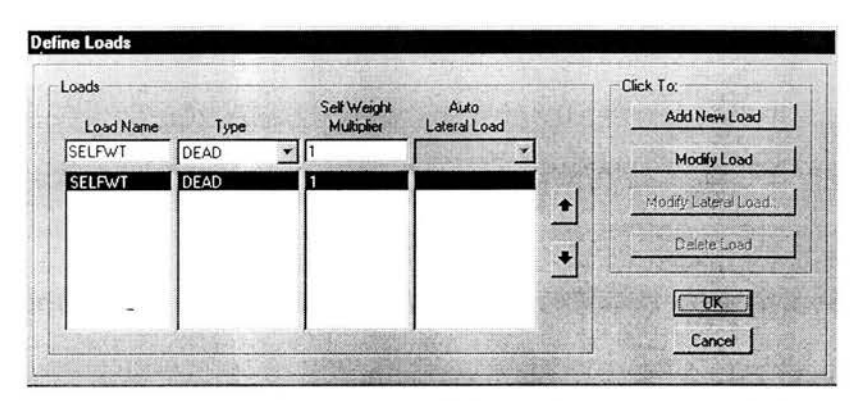

Fig. 30. Instrucción para que el programa SAP2000 considere el peso propio de los elementos.

## 3.1.3 Carga de viento en los cables

Para el diseño de este tipo de estructuras se proponen dos velocidades de viento; la máxima (con un periodo de retorno  $Tr=200$  años), que tiene una probabilidad muy baja de ser alcanzada durante su vida útil y la velocidad media (con un periodo de retorno  $Tr=10$  años) la cual puede suponerse que actúa continuamente sobre los conductores<sup>2</sup>.

La presión que actúa sobre los conductores se tomará igual al 60 % cuando el claro entre apovos sea mayor a 350.00 m y la velocidad de diseño supere los 100  $Km/h$ ; de otra manera se tomará el 80 % de la presión<sup>3</sup>.

## 3.1.3.1 Dirección " $X$ "

Cuando se considera la acción del viento sobre los conductores en la dirección "X", el único conductor que está expuesto a dicha presión es el conductor  $C-8$  como se indica en la siguiente Fig. 31.

<sup>(1)</sup> Abreviación de Self Weight que significa peso propio y que es una instrucción para que el programa SAP2000 considere el peso propio de los elementos

<sup>(2)</sup> Comisión Federal de Electricidad, Manual de Diseño de Obras Civiles, C.2.3. Estructuras para Transmisión de Energía Eléctrica, Sección C, Tomo II, Tema 2, Capítulo 3, Pag. 2.3.8, 1983.

<sup>(3)</sup> Comisión Federal de Electricidad, Manual de Diseño de Obras Civiles, C.2.3. Estructuras para Transmisión de Energía Eléctrica, 36 Sección C, Tomo I, Tema 2, Capitulo 3, Pag. 2.3.27, 1983.

|  | rosonacementos communeamentos en                                                                                                    |  |             | mmmmwwwww <del>w.c</del> ommonwamme |                          | manamananan'ilay kaominina mpikam |  |
|--|----------------------------------------------------------------------------------------------------|--|-------------|-------------------------------------|--------------------------|-----------------------------------|--|
|  |                                                                                                    |  |             |                                     |                          |                                   |  |
|  |                                                                                                    |  | $-90$ $-00$ |                                     | <b>Carlos Contractor</b> |                                   |  |
|  | $\begin{picture}(180,10) \put(0,0){\line(1,0){10}} \put(10,0){\line(1,0){10}} \put(10,0){\line(1,0){10}} \put(10,0){\line(1,0){10}} \put(10,0){\line(1,0){10}} \put(10,0){\line(1,0){10}} \put(10,0){\line(1,0){10}} \put(10,0){\line(1,0){10}} \put(10,0){\line(1,0){10}} \put(10,0){\line(1,0){10}} \put(10,0){\line(1,0){10}} \put(10,0){\line($ |  |             |                                     |                          |                                   |  |
|  |                                                                                                    |  |             |                                     |                          |                                   |  |

Fig. 31. Carga de viento dirección " $X$ " sobre el marco 2.

#### - Análisis de viento

La presión que ejerce en viento sobre los conductores se calcula con la ecuación siguiente<sup>1</sup>:

$$
P = 0.0048 F_R c G V_D^2 \tag{3.33}
$$

Donde:

- Presión actuante de viento sobre los cables en  $kg/m^2$  $\overline{P}$
- Coeficiente de arrastre e igual a 1.2 (Elementos cilíndricos), adimensional<sup>2</sup>  $\mathcal{C}$
- Factor de corrección por temperatura y altura con respecto al nivel del mar, G adimensional
- Factor de ráfaga igual 1.00 para estructuras menores de 60 mts<sup>3</sup> de altura  $F_R$
- $V_D$ Velocidad de diseño en km/h

De la información proporcionada<sup>4</sup> se tomaron los datos característicos del sitio donde se desplantarán las estructuras:

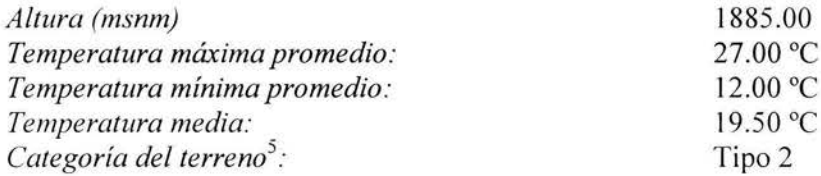

Se consideran las siguientes características de la estructura:

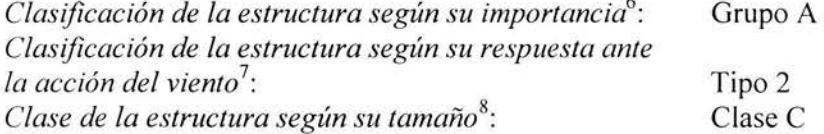

La velocidad de diseño se calcula con la siguiente ecuación<sup>9</sup>:

$$
V_D = F \tau F \alpha V_R \tag{3-34}
$$

<sup>(1), (2)</sup> y (3) Comisión Federal de Electricidad, Manual de Diseño de Obras Civiles, C.2.3. Estructuras para Transmisión de Energía Eléctrica, Sección C, Tomo III, Tema 2, Capitulo 3, Pag. 2.3.17, 1983. (4) Ver apéndice 1

<sup>(5), (6), (7), (8)</sup> y (9) Comisión Federal de Electricidad, Manual de Diseño de Obras Civiles. Diseño por Viento, Sección C, Tomo I, Tema 1, Capítulo 4, Pag. 1.4.13, 5, 8, 14 y 12 respectivamente, 1983. 37

*Donde:* 

 $F<sub>T</sub>$  Factor que depende de la topografía del sitio, adimensional

- *Fa* Factor que toma en cuenta el efecto combinado de las características de exposiciones locales. del tamaño de la construcción y la variación de la velocidad con la altura, adimensional
- $V_R$  Velocidad regional que corresponde al sitio donde se construirán las estructuras, en *km/h*
- A) Determinación de las velocidades regionales ( $V_R$ ) para periodos de retorno de 10 y 200 años.

De los mapas de isotacas regionales de la C. F. E. se tiene las siguientes velocidades:

Para un periodo de retorno de 10 años<sup>1</sup>: : 127 *km/h* 

Para un periodo e retorno de 200 años<sup>1</sup>: : 150 *kg/h* 

B) Factor de exposición  $(F_{\alpha})$ :

El factor de exposición se calcula con la siguiente ecuación<sup>2</sup>:

$$
F_{\alpha} = F_c F_{rz} \tag{3-35}
$$

*Donde:* 

- $F_c$  Factor que determina la influencia del tamaño de la construcción e igual a 1 (análisis  $dinámico)$ , adimensional<sup>3</sup>
- $F_{rz}$  Factor que establece la variación de la velocidad del viento con la altura Z en función de la rugosidad del terreno, adimensional

En este caso, para calcular el factor de rugosidad y altura, se considera a Z como la altura medida de los conductores al pie de la estructura por lo tanto:

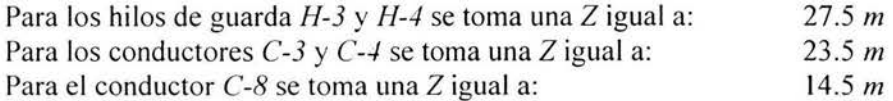

<sup>( 1)</sup> Comisión Federal de Electricidad . Manua l de Diser1o de Obras Ci viks. *Diseño por Viento,* Sección C, Tomo 1, Tema 1, Capitulo 4, 1983.

<sup>(2)</sup> y (3) Comisión Federal de Electricidad. Manual de Diseño de Obras Civiles. *Diseño por Viento*, Sección C, Tomo I, Tema 1, Capitulo 4, Pag 1.4.18 y 19 respectivamente. 1983. 38

$$
F_{rz} = 1.56 \left(\frac{10}{\delta}\right)^{\alpha} \qquad \text{Para } Z \leq 10
$$
  

$$
F_{rz} = 1.56 \left(\frac{Z}{\delta}\right)^{\alpha} \qquad \text{Para } 10 < Z < \delta \qquad \text{3-36}
$$
  

$$
F_{rz} = 1.56 \qquad \text{Para } Z > = \delta
$$

Por ser categoría de terreno 2 y clase C se tiene se tienen los siguientes valores<sup>1</sup>:

 $\alpha = 0.14$  $\delta$  = 315.00 m

Sustituyendo los valores en la ecuacione 3-36 para una de  $Z = 27.5$  m (H-3 y H-4):

```
F_{rz} = 1.11 \; m
```
Similarmente para una de  $Z = 23.5$  m (C-3 y C-4):

$$
F_{r2}=1.09~m
$$

Finalmente para una  $Z = 14.5$  m (C-8):

$$
F_{rz} = 1.02 \; m
$$

C) Determinación del factor de topografía ( $F_T$ )

Este factor toma en cuenta la topografía local del sitio en donde se desplantará la estructura que es un terreno prácticamente plano, a campo abierto y ausencia de cambios topográficos importantes con pendientes menores que al 5%, por lo que se considera un terreno normal y cuyo valor  $es^2$ :

$$
F_T = 1.00
$$

D) Factor de corrección por temperatura y altura con respecto al nivel del mar  $(G)$ 

Este factor se calcula con la siguiente ecuación<sup>3</sup>:

$$
G = \frac{0.392\Omega}{273 + \tau} \tag{3-37}
$$

Donde:

 $\Omega$ Presión barométrica en mm de Hg

Temperatura ambiente en °C  $\tau$ 

(1), (2) y (3) Comisión Federal de Electricidad, Manual de Diseño de Obras Civiles. Diseño por Viento, Sección C, Tomo I, Tema 1, 39 Capitulo 4, Pag. 1.4.20, 21 y 27 respectivamente, 1983.

Para una altura de 1885 *msnm* se tiene una presión barométrica de':

 $\Omega = 609.00$  *mm de Hg* 

Con la temperatura media de 19.50 °C y la presión barométrica, sustituimos estos valores en la ecuación 3-37 para determinar G.

### $G=0.816$

## *Carga de viento sobre los conductores con un periodo de retorno de* 1 O *años*

A continuación se presentan los cálculos de las presiones para cada uno de los conductores con todos los parámetros calculados anteriormente.

A) Cálculo de la carga uniforme para los hilos de guarda *H-3* y *H--1 .* 

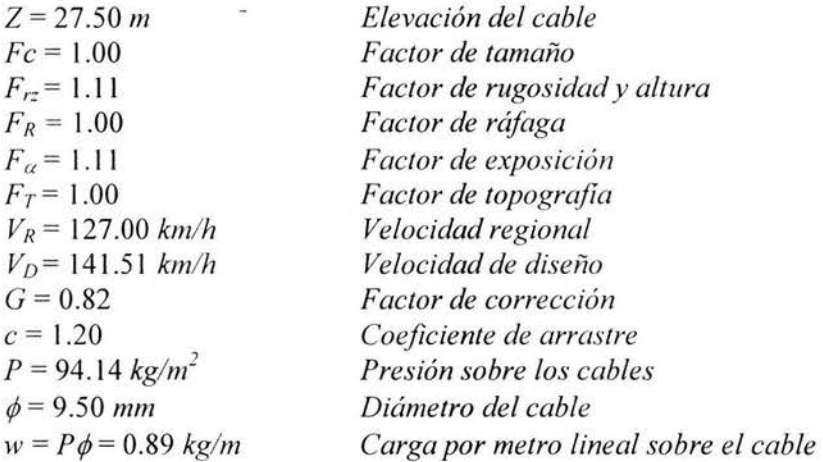

B) Cálculo de la carga uniforme para los conductores *C-3* y *C-4* 

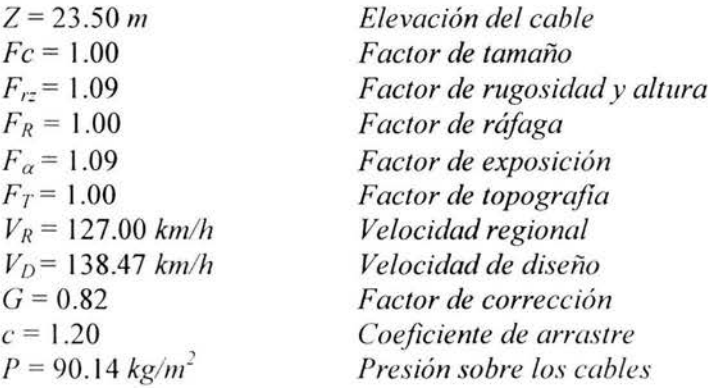

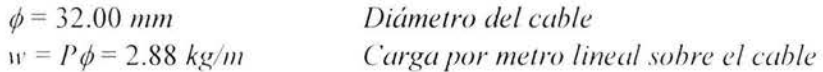

C) Cá lculo de la carga uniforme para el conductor *C-8* 

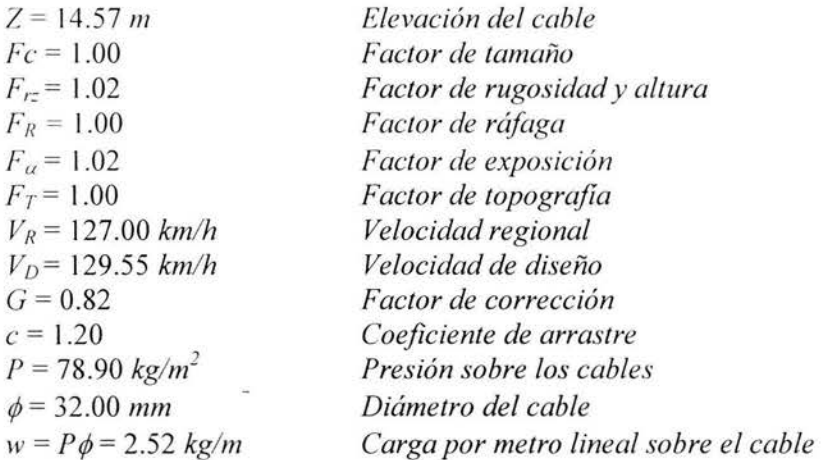

# *Carga de viento sobre los conductores con un periodo de retorno de* 200 *años*

Similarmente pero ahora con la velocidad del viento para un periodo de retorno de 200 años.

A) Cálculo de la carga uniforme para los hilos de guarda *H-3* y *H-4* 

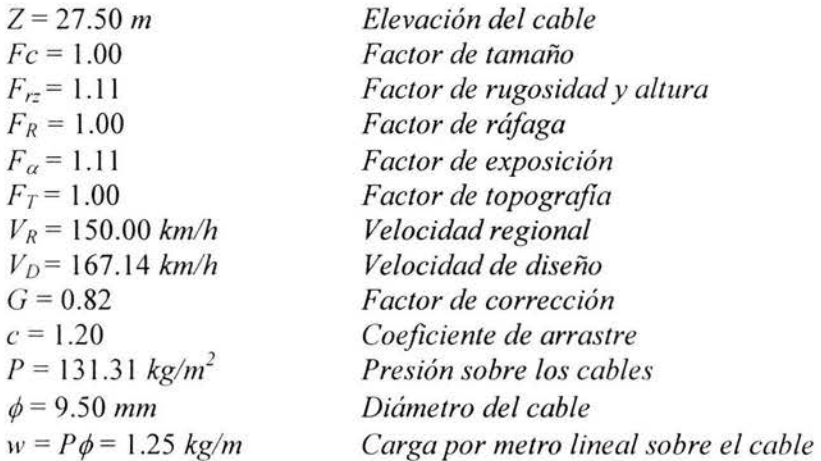

B) Cálculo de la carga uniforme para los conductores *C-3* y *C-4* 

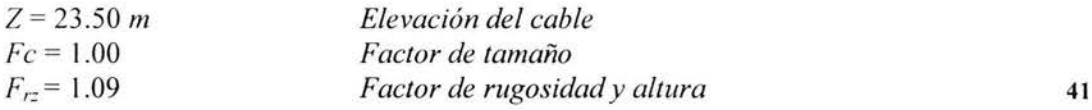

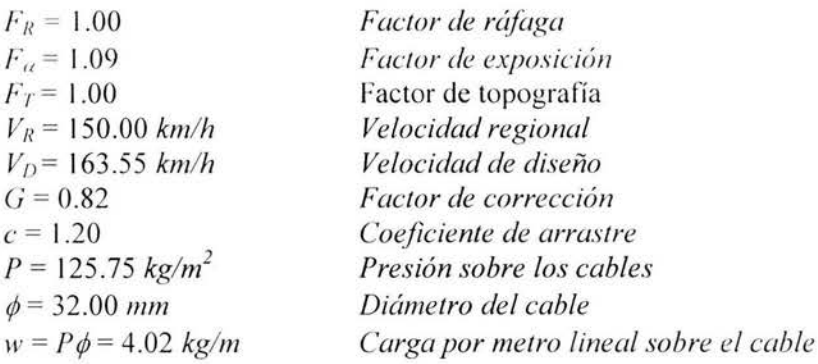

C) Cálculo de la carga uniforme para el conductor C-8

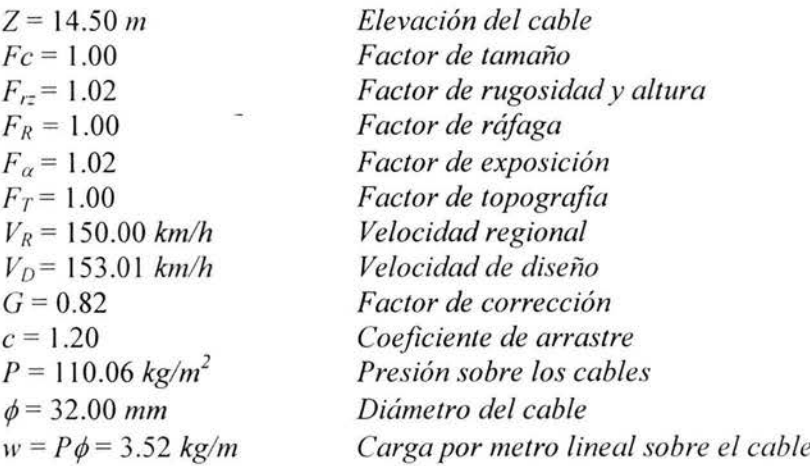

### 3.1.3.1.1 Con un Tr igual a 10 años

## - Cargas transmitidas del conductor C-8 hacia la estructura

Considerando la misma configuración parabólica como se muestra en la Fig. 32 pero ahora en forma horizontal.

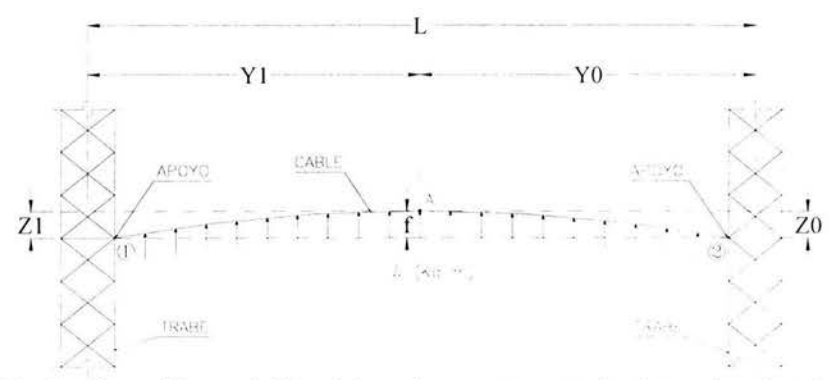

Fig. 32. Configuración parabólica del conductor con carga de viento (en planta).

42

Datos:

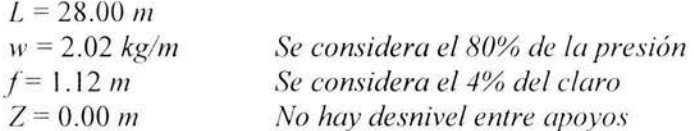

La tensión mecánica en el punto  $A$  se calcula con la ecuación 3-26:

 $T_A$  = 176.73 kg

La posición del punto A se calculan con las ecuaciones de la 3-27 a la 3-30:

 $Y_l = 14.00 m$  $Z_l = 1.12 m$  $Y_o = 14.00 m$  $Z_o = 1.12 m$ 

Las tensiones del conductor C-8 debido a la presión del viento en el apoyo 1 y 2, se calculan con las ecuaciones 3-6 y 3-7 respectivamente. El término  $T_o$  ahora es  $T_A$ .

La tensión del conductor en el apoyo 1:

$$
T_1 = T_A + wZ_1 = 178.99 \text{ kg}
$$

$$
T_{Y_1} = \sqrt{T_1^2 - T_A^2} = 28.37 \text{ kg}
$$

La tensión del conductor en el apoyo 2:

$$
T_2 = T_A + wZ_0 = 178.99 \text{ kg}
$$

$$
T_{Y_2} = \sqrt{T_2^2 - T_A^2} = 28.37 \text{ kg}
$$

Las cargas transmitidas del conductor C-8 a la estructura (Fig. 33) según los ejes globales del modelo son:

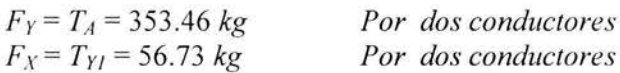

 $\sim$ 

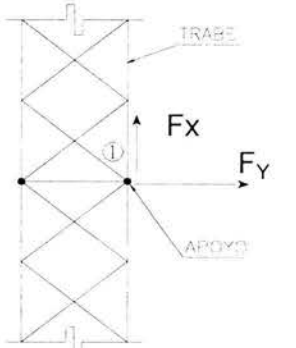

Fig. 33. Cargas transmitidas a la estructura por el conductor C-8 (en planta). 43

#### 3.1.3.1.2 Con un Tr igual a 200 años

### - Cargas transmitidas del conductor C-8 hacia la estructura

El cálculo es similar al anterior, lo único que cambia es la presión  $(w)$  sobre el conductor. A continuación se dan los datos para el cálculo de las tensiones

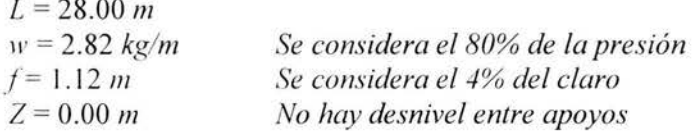

La tensión mecánica en el punto A:

$$
T_A = 246.54 \text{ kg}
$$

La posición del punto A es:

$$
Y_l = 14.00 \ m
$$
  
\n
$$
Z_l = 1.12 \ m
$$
  
\n
$$
Y_o = 14.00 \ m
$$
  
\n
$$
Z_o = 1.12 \ m
$$

La tensión del cable en el apoyo 1:

$$
T_1 = T_A + wZ_1 = 249.69 \text{ kg}
$$

$$
T_{Y_1} = \sqrt{T_1^2 - T_A^2} = 39.57 \text{ kg}
$$

La tensión del cable en el apoyo 2:

$$
T_2 = T_4 + wZ_0 = 249.69 \text{ kg}
$$

$$
T_{Y_2} = \sqrt{T_2^2 - T_4^2} = 39.57 \text{ kg}
$$

Las cargas transmitidas del conductor C-8 a la estructura según los ejes globales del modelo son:

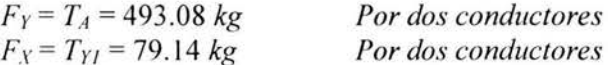

## 3.1.3.2 Dirección " $Y$ "

Los conductores que están expuestos a dicha presión son los conductores e hilos de guarda C-3, C-4, H-3 y H-4 como se indica en la siguiente Fig. 34.

| းကမ္းအၾကားမွာသ <b>င္း</b> ကေတာ့အေၾကာင္းတ <b>င္ပါး</b> ကစားမွာအေၾကာင္းေ <mark>မ</mark> ်ိဳးသားသူလအၾကားစဥ္မ်ားအေၾကာင့္ ေသာင္းသည္ အေျခခံေလးပုံသားစင္းလည္း မ                                                                                                    |                     |  | $-110$ |
|----------------------------------------------------------------------------------------------------|---------------------|--|--------|
| 그렇게 사용 기록 회복장 화장이                                                                                                    | <b>CASS IN 18</b>   |  |        |
|                                                                                                    | 有功率                 |  |        |
|                                                                                                    | valuated in<br>里耳吸子 |  |        |
| $\begin{array}{l} \mathcal{C}_{\mathcal{A}} \subset \mathcal{C}_{\mathcal{A}} \longrightarrow \mathcal{C}_{\mathcal{A}} \subset \mathcal{C}_{\mathcal{A}} \times \mathcal{C}_{\mathcal{A}} \times \mathcal{C}_{\mathcal{A}} \times \mathcal{C}_{\mathcal{A}} \times \mathcal{C}_{\mathcal{A}} \times \mathcal{C}_{\mathcal{A}} \times \mathcal{C}_{\mathcal{A}} \times \mathcal{C}_{\mathcal{A}} \times \mathcal{C}_{\mathcal{A}} \times \mathcal{C}_{\mathcal{A}} \times \mathcal{C}_{\mathcal{A}} \times \mathcal{C}_{\mathcal{A}} \times \mathcal$ | The WEATH           |  |        |
|                                                                                                    |                     |  |        |

Fig. 34. Carga de viento dirección "Y" sobre el marco 2.

## 3.1.3.2.1 Con un Tr igual a 10 años

## - Cargas transmitidas del conductor C-3 hacia la estructura

Los datos para el cálculo de las tensiones del conductor C-3, considerando la misma configuración parabólica, se dan a continuación.

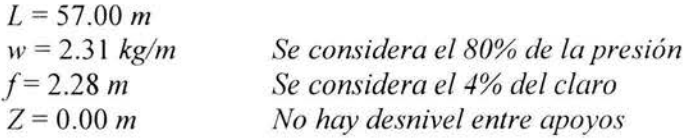

La tensión mecánica en el punto A:

$$
T_A = 411.06 kg
$$

La posición del punto  $A$  es:

$$
YI = 28.50 mZI = 2.28 mYo = 28.50 mZo = 2.28 m
$$

La tensión del cable en el apoyo 1(Apoyo en el Marco 2):

$$
T_1 = T_A + wZ_1 = 416.32 \text{ kg}
$$

$$
T_{Y_1} = \sqrt{T_1^2 - T_A^2} = 65.98 \text{ kg}
$$

La tensión del cable en el apoyo 2:

$$
T_2 = T_A + wZ_0 = 416.32 \text{ kg}
$$
  

$$
T_{y_2} = \sqrt{T_2^2 - T_A^2} = 65.98 \text{ kg}
$$

Las cargas transmitidas del conductor C-3. a la estructura (Fig. 35) según los ejes globales del modelo son:

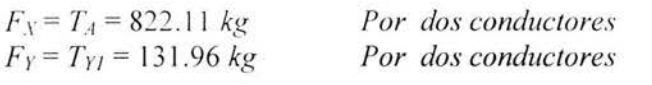

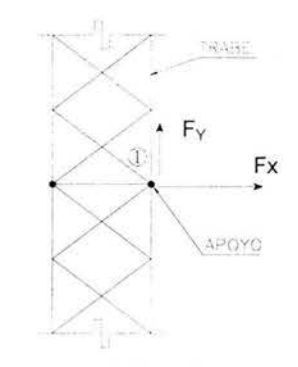

Fig. 35. Cargas transmitidas a la estructura por el conductor C-3 (en planta).

### - Cargas transmitidas del conductor C-4 hacia la estructura

Los datos para el cálculo de las tensiones del conductor C-4, considerando la misma configuración parabólica, se dan a continuación.

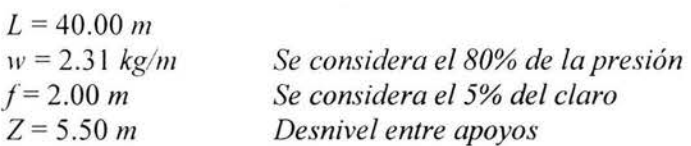

La tensión mecánica en el punto A:

$$
T_A = 230.77
$$
 kg

La posición del punto  $A$  es:

na

 $Y_1 = 33.75 m$  $Z_1 = 5.70$  m  $Y_o = 6.25 m$  $Z_o = 0.20 m$ 

46

La tensión del cable en el apoyo 1:

$$
T_1 = T_A + wZ_1 = 243.91 \text{ kg}
$$
  

$$
T_{Y_1} = \sqrt{T_1^2 - T_A^2} = 78.99 \text{ kg}
$$

La tensión del cable en el apoyo 2 (Apoyo en el Marco 2):

$$
T_2 = T_A + wZ_0 = 231.22 \text{ kg}
$$
  

$$
T_{Y_2} = \sqrt{T_2^2 - T_A^2} = 14.43 \text{ kg}
$$

Las cargas transmitidas del conductor C-4 a la estructura (Fig. 36) según los ejes globales del modelo son:

 $F_X = T_A = -461.54 kg$  $F_Y = T_{YI} = 26.86$  kg

Por dos conductores Por dos conductores

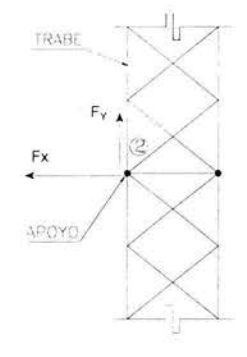

Fig. 36. Cargas transmitidas a la estructura por el conductor C-4 (en planta).

### - Cargas transmitidas del hilo de guarda H-3 hacia la estructura

Considerando la misma configuración parabólica como se muestra en la Fig. 37 pero ahora en forma horizontal.

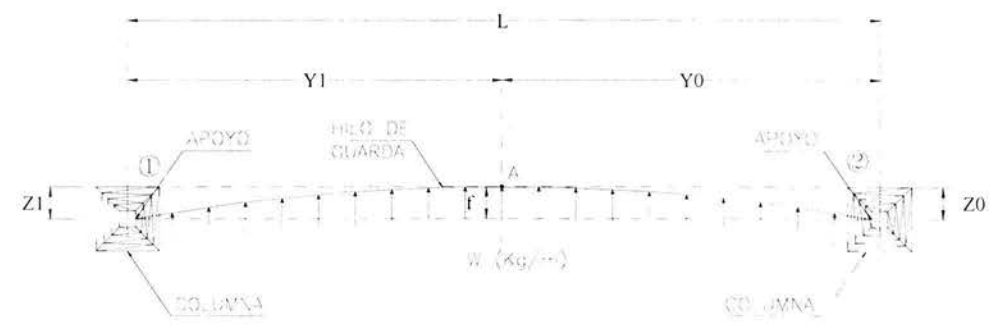

Fig. 37. Configuración parabólica del hilo de guarda con carga de viento (en planta). 47

Datos:

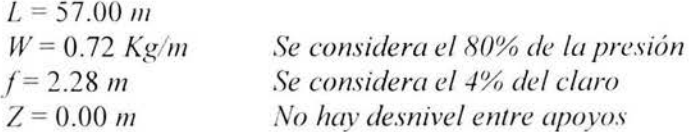

La tensión mecánica en el punto A:

$$
T_A = 127.44 \text{ kg}
$$

La posición del punto  $A$  es:

```
Y_l = 28.50 mZ_1 = 2.28 m
Y_o = 28.50 mZ_o = 2.28 m
```
La tensión del cable en el apoyo 1(Apoyo en el Marco 2):

$$
T_1 = T_A + wZ_1 = 129.07 \text{ kg}
$$
  

$$
T_{Y_1} = \sqrt{T_1^2 - T_A^2} = 20.46 \text{ kg}
$$

La tensión del cable en el apoyo 2:

$$
T_2 = T_A + wZ_0 = 129.07 \text{ kg}
$$

$$
T_{Y_2} = \sqrt{T_2^2 - T_A^2} = 20.46 \text{ kg}
$$

Las cargas transmitidas del hilo de guarda H-3 a la estructura (Fig. 38) según los ejes globales del modelo son:

 $F_X = T_A = 127.44 kg$  $F_Y = T_{YI} = 20.46 kg$ 

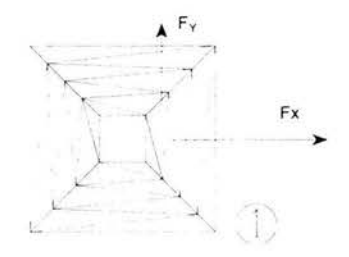

Fig. 38. Cargas transmitidas a la estructura por el hilo de guarda H-3 (en planta).

- Cargas transmitidas del hilo de guarda H-4 hacia la estructura

Los datos para el cálculo de las tensiones del conductor H-4, considerando la misma configuración parabólica, se dan a continuación.

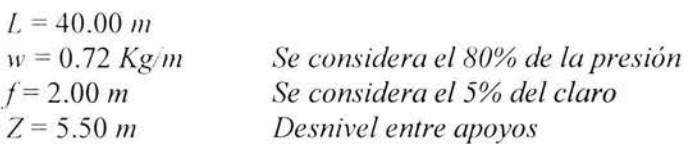

La tensión mecánica en el punto A:

$$
T_A = 71.55 \text{ kg}
$$

La posición del punto  $A$  es:

$$
Y_{I} = 33.75 \ m
$$
  
\n
$$
Z_{I} = 5.70 \ m
$$
  
\n
$$
Y_{o} = 6.25 \ m
$$
  
\n
$$
Z_{o} = 0.20 \ m
$$

La tensión del cable en el apoyo 1:

$$
T_1 = T_A + wZ_1 = 75.62 \text{ kg}
$$
  

$$
T_{Y_1} = \sqrt{T_1^2 - T_A^2} = 24.49 \text{ kg}
$$

La tensión del cable en el apoyo 2(Apoyo en el Marco 2):

$$
T_2 = T_A + wZ_0 = 71.69 \text{ kg}
$$

$$
T_{Y_2} = \sqrt{T_2^2 - T_A^2} = 4.47 \text{ kg}
$$

Las cargas transmitidas del hilo de guarda H-4 a la estructura (Fig. 39) según los ejes globales del modelo son:

 $F_X = T_A = -71.55 kg$  $F_Y = T_{YI} = 4.47 kg$ 

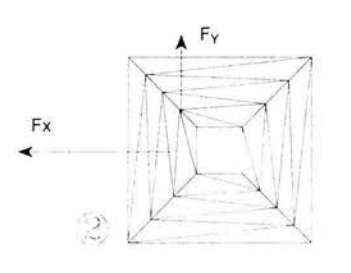

Fig. 39. Cargas transmitidas a la estructura por el hilo de guarda H-4 (en planta).

## 3.1.3.2.2 Con un Tr igual a 200 años

## - Cargas transmitidas del conductor C-3 hacia la estructura

El cálculo para determinar la presión del conductor C-3 con un periodo de retorno de 200 es similar al cálculo de 10 años, lo único que cambia, es la presión sobre el conductor (w), A continuación se dan los datos para el cálculo de las tensiones.

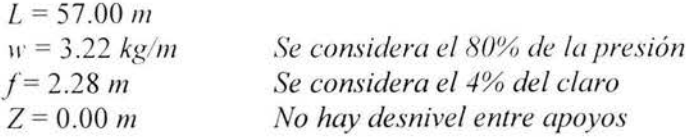

La tensión mecánica en el punto A:

$$
T_A = 573.43 kg
$$

La posición del punto  $A$  es:

$$
YI = 28.50 mZI = 2.28 mYo = 28.50 mZo = 2.28 m
$$

La tensión del cable en el apoyo 1(Apoyo en el Marco 2):

$$
T_1 = T_A + wZ_1 = 580.77 \text{ kg}
$$

$$
T_{Y_1} = \sqrt{T_1^2 - T_A^2} = 92.04 \text{ kg}
$$

La tensión del cable en el apoyo 2:

$$
T_2 = T_A + wZ_0 = 580.77 \text{ kg}
$$
  

$$
T_{Y_2} = \sqrt{T_2^2 - T_A^2} = 92.04 \text{ kg}
$$

Las cargas transmitidas del hilo de guarda C-3 a la estructura (Fig. 35) según los ejes globales del modelo son:

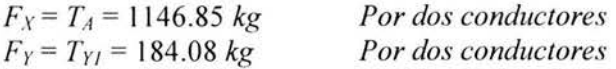

- Cargas transmitidas del conductor C-4 hacia la estructura

Los datos para el cálculo de las tensiones del conductor C-4, considerando la misma configuración parabólica, se dan a continuación.

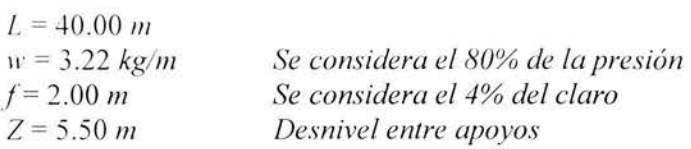

La tensión mecánica en el punto A:

$$
T_A = 321.92 kg
$$

La posición del punto  $A$  es:

$$
YI = 33.75 mZI = 5.70 mYo = 6.25 mZo = 0.20 m
$$

La tensión del cable en el apoyo 1:

$$
T_1 = T_A + wZ_1 = 340.26 \text{ kg}
$$

$$
T_{Y_1} = \sqrt{T_1^2 - T_A^2} = 110.19 \text{ kg}
$$

La tensión del cable en el apoyo 2(Apoyo en el Marco 2):

$$
T_2 = T_A + wZ_0 = 322.55 \text{ kg}
$$

$$
T_{Y_2} = \sqrt{T_2^2 - T_A^2} = 20.13 \text{ kg}
$$

Las cargas transmitidas del conductor C-4 a la estructura (Fig. 36) según los ejes globales del modelo son:

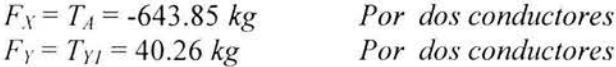

- *Cargas lransmilidas del hilo de guarda H-3 hacia la eslruclura* 

Los datos para el cálculo de las tensiones del conductor *H-3*, considerando la misma configuración parabólica, se dan a continuación.

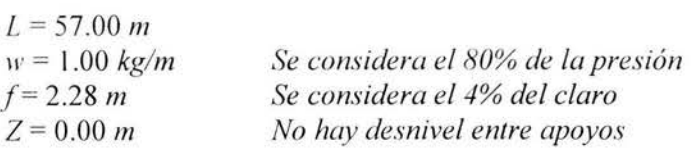

La tensión mecánica en el punto A:

$$
T_A=177.78\ kg
$$

La posición del punto *A* es:

$$
YI = 28.50 mZI = 2.28 mYo = 28.50 mZo = 2.28 m
$$

La tensión del cable en el apoyo 1 *(Apoyo en el Marco* 2):

 $\overline{\phantom{a}}$ 

$$
T_1 = T_A + wZ_1 = 180.06 \text{ kg}
$$

$$
T_{Y_1} = \sqrt{T_1^2 - T_A^2} = 28.54 \text{ kg}
$$

La tensión del cable en el apoyo 2:

$$
T_2 = T_A + wZ_0 = 180.06 \text{ kg}
$$

$$
T_{Y_2} = \sqrt{T_2^2 - T_A^2} = 28.54 \text{ kg}
$$

Las cargas transmitidas del hilo de guarda *H-3* a la estructura (Fig. 38) según los ejes globales del modelo son:

 $F_X = T_A = 177.78$  *kg*  $F_Y = T_{YI} = 28.54$  *kg* 

 $\lambda$ 

- Cargas transmitidas del hilo de guarda H-4 hacia la estructura

Los datos para el cálculo de las tensiones del conductor *H-4*, considerando la misma configuración parabólica, se dan a continuación.

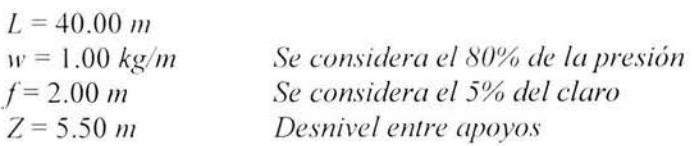

La tensión mecánica en el punto *A:* 

$$
T_A = 99.81 \text{ kg}
$$

La posición del punto *A* es:

$$
Y_l = 33.75 m
$$
  
\n
$$
Z_l = 5.70 m
$$
  
\n
$$
Y_o = 6.25 m
$$
  
\n
$$
Z_o = 0.20 m
$$

La tensión del cable en el apoyo 1:

$$
T_1 = T_A + wZ_1 = 105.49 \text{ kg}
$$

$$
T_{Y_1} = \sqrt{T_1^2 - T_A^2} = 34.16 \text{ kg}
$$

La tensión del cable en el apoyo *2(Apoyo en el Marco 2):* 

$$
T_2 = T_A + wZ_0 = 100.00 \text{ kg}
$$

$$
T_{Y_2} = \sqrt{T_2^2 - T_A^2} = 6.24 \text{ kg}
$$

Las cargas transmitidas del hilo de guarda *H-4* a la estructura (Fig. 39) según los ejes globales del modelo son:

 $F_X = T_A = -99.81$  *kg*  $F_Y = T_{YI} = 6.24 kg$ 

3.1.4 Carga de viento sobre la estructura

3.1.4.1 Dirección  $Y'$ 

3.1.4.1.1 Con un Tr igual a10 años

Como el marco tiene trabes a diferentes niveles y adicionalmente la presión del viento está en función de la altura, se dividió en dos partes al marco. La Fig. 40 muestra la división que se propuso para el análisis.

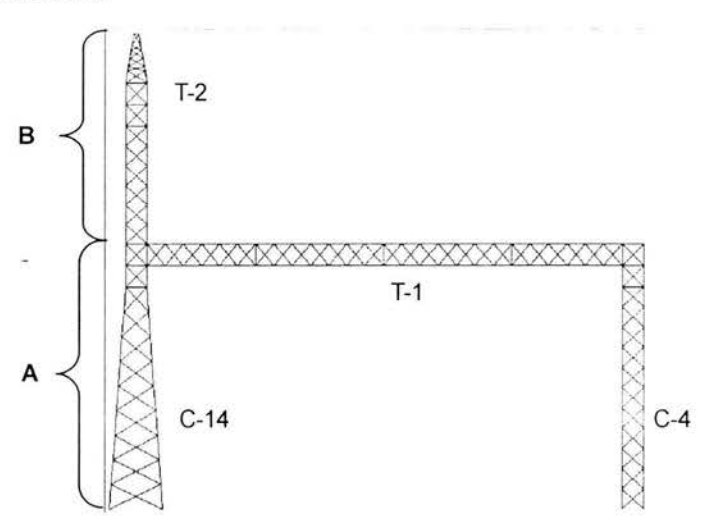

Fig. 40. División del marco dos para el análisis por viento.

Retomando el mismo análisis por viento que se realizó para los cables pero ahora el coeficiente de arrastre "c" es diferente y se calcula utilizando la gráfica que se muestra en la Fig.  $41^{\frac{1}{2}}$ .

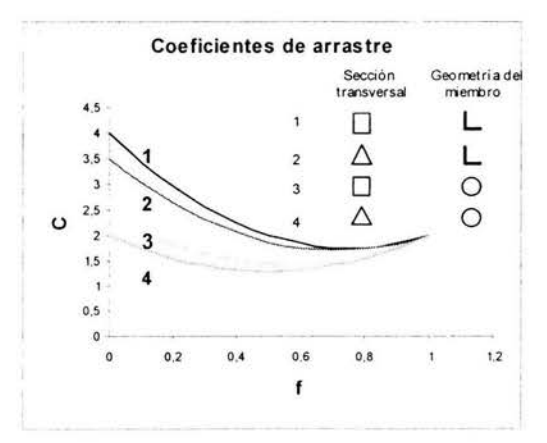

Fig. 41. Coeficiente de arrastre "c".

(1) Comisión Federal de Electricidad, Manual de Diseño de Obras Civiles, C.2.3. Estructuras para Transmisión de Energía Eléctrica, Sección C, Tomo III, Tema 2, Capitulo 3, Pag. 2.3.18, 1983. 54

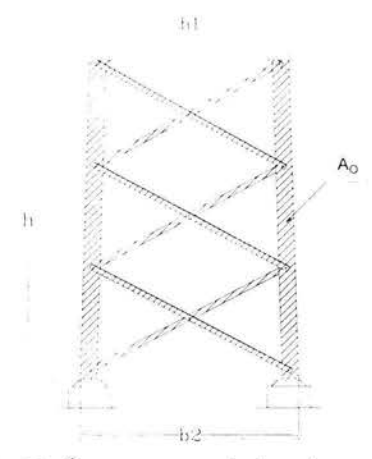

Fig. 42. Área expuesta de los elementos.

Con referencia a la Fig. 42, se calcula el factor de solidez con la siguiente ecuación<sup>1</sup>.

$$
f = \frac{2Ao}{(b_1 + b_2)h}
$$
 3-38

Donde:

 $f$  = Factor de solidez  $A<sub>o</sub>$  = Proyección vertical del área expuesta de los miembros  $h =$  Altura a la que se encuentra la sección en análisis  $b_1$  = Dimensión superior de la sección en análisis  $b_2$  = Dimensión inferior de la sección en análisis  $c =$ Coeficiente de arrastre

### - Carga uniforme por viento para la columna C-14 en el tramo A

Los datos para calcular el factor de solidez se dan a continuación con una velocidad de viento correspondiente a una  $Z = 14.50$  m

 $h = 14.50 m$  $b_1 = 1.20 m$  $b_2$  = 1.40 m  $A_o = 6.43 m^2$ 

Sustituyendo los valores en la ecuación 3-38 para calcular el factor de solidez obtenemos:

$$
f = 0.341
$$

Con este valor entramos a la gráfica de la Fig. 41 y observamos que para dicho valor le corresponde un coeficiente de arrastre de:

$$
c=2.419
$$

(1) Comisión Federal de Electricidad, Manual de Diseño de Obras Civiles, C.2.3. Estructuras para Transmisión de Energía Eléctrica, Sección C, Tomo III, Tema 2, Capítulo 3, Pag. 2.3.18, 1983. 55

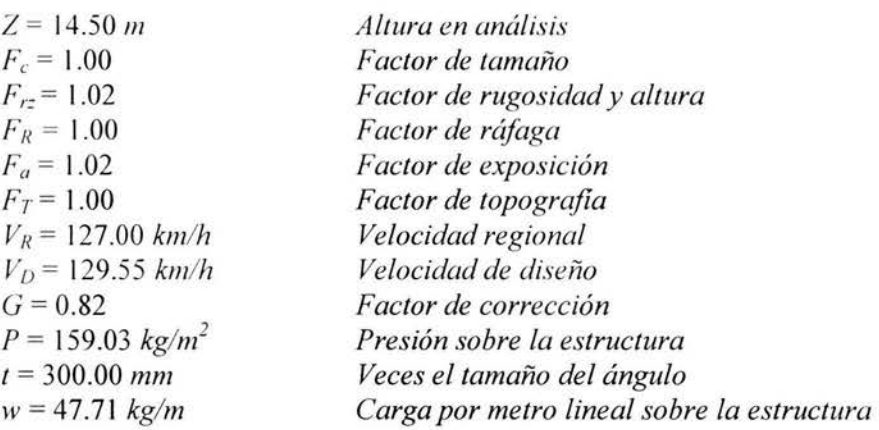

Por lo tanto la carga de viento sobre la estructura en el tramo  $A$  de la columna  $C-14$  es:

#### - *Carga uniforme pvr viento para la columna C-4*

Se calcula con una velocidad de viento correspondiente a una Z = 14.50 *m.* 

*Datos:* 

 $h = 14.50 m$  $b_1 = 1.20 m$  $b_2 = 2.00 \; m$  $A<sub>0</sub>$  = 5.01  $m<sup>2</sup>$ 

Sustituyendo los valores en la ecuación **3-38** para calcular el factor de solidez:

#### $f=0.216$

Para este factor le corresponde un coeficiente de arrastre de:

#### $c = 2.891$

Por lo tanto la carga de viento sobre la columna *C-4* es:

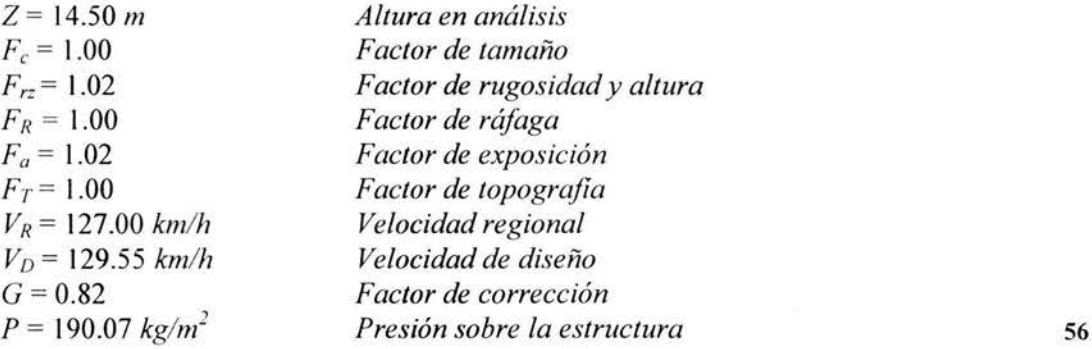

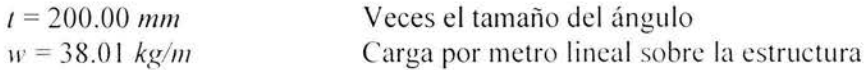

### - *Carga uniforme por viento para la trabe T-2*

Se calcula con una velocidad de viento correspondiente a una  $Z = 23.50$  *m* 

*Datos:* 

 $h = 28.00 \ m$  $b_1 = 1.20 m$  $b_2 = 1.20 m$  $A_o = 7.66$   $m^2$ 

Sustituyendo los valores en la ecuación **3-38** para calcular el factor de solidez:

 $f = 0.228$ 

Para este factor le corresponde un coeficiente de arrastre de:

 $c = 2.840$ 

Por lo tanto **la** carga de viento sobre la trabe **T-2** es:

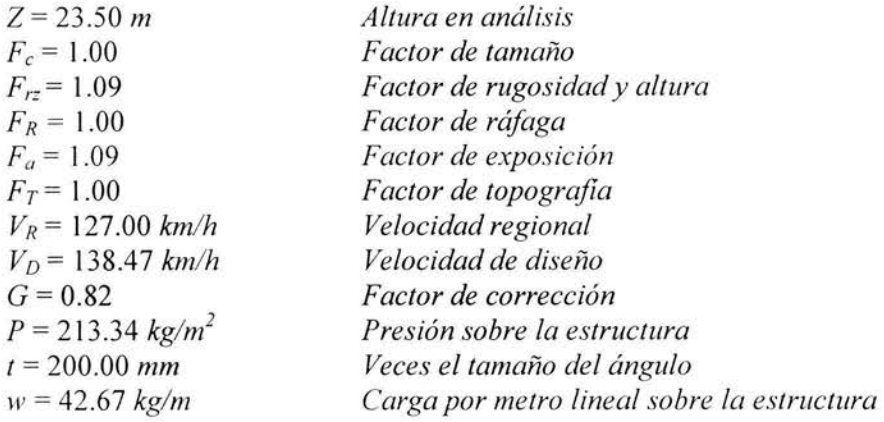

- *Carga uniforme por viento para la columna C-14 en el tramo B:* 

Se calcula con una velocidad de viento correspondiente a una  $Z = 23.50$  m

*Datos:* 

 $h = 13.00 m$  $b_1 = 1.20 \ m$  57  $b_2$  = 1.20 m  $A_o = 5.77 m^2$ 

Sustituyendo los valores en la ecuación 3-38 para calcular el factor de solidez:

 $f = 0.370$ 

Para este factor le corresponde un coeficiente de arrastre de:

 $c = 2.328$ 

Por lo tanto la carga de viento sobre la estructura en el tramo B de la columna C-14 es:

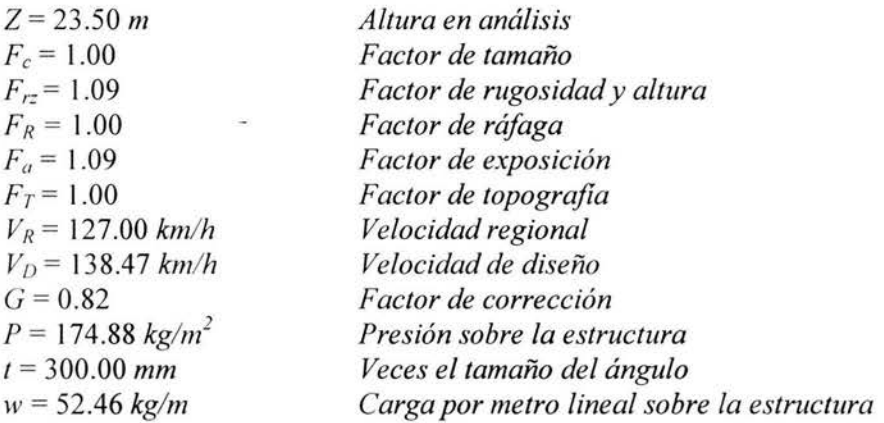

- Carga uniforme por viento para el copete de C-14:

Se calcula con una velocidad de viento correspondiente a una  $Z = 27.50$  m

Datos:

 $h = 4.00 m$  $b_1 = 0.30 m$  $b_2$  = 1.20 m  $A_o = 0.98$  m<sup>2</sup>

Sustituyendo los valores en la ecuación 3-38 para calcular el factor de solidez:

 $f = 0.327$ 

Para este factor le corresponde un coeficiente de arrastre de:

 $c = 2.467$ 

58

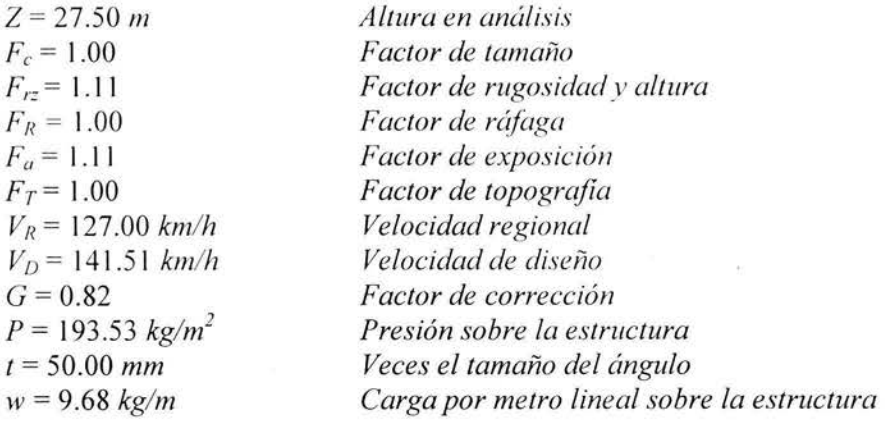

Por lo tanto la carga de viento sobre el copete de la columna *C-14* es:

**3.1.4.1.2** Con un Trigual a 200 años.

El cálculo es similar al del periodo de 10 años pero ahora se calcula con la presión de viento para un periodo de retorno de 200 años.

### - *Carga uniforme por viento para la columna C-14 en el tramo A:*

Los datos siguientes son para calcular la presión de viento sobre la estructura con una velocidad de viento correspondiente a una *Z* = 14.50 m

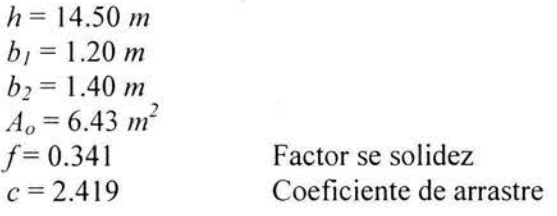

Por lo tanto la carga de viento sobre la estructura en el tramo *A* de la columna *C-14* es:

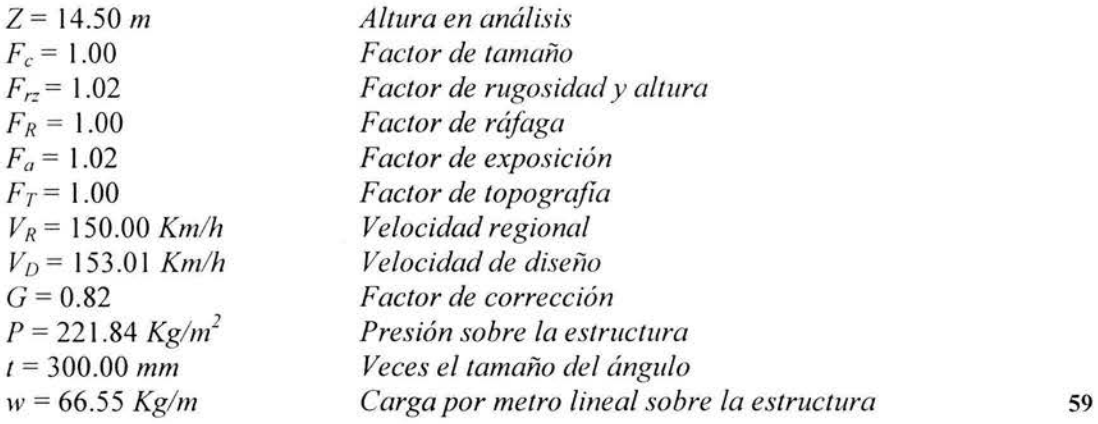

- *Carga uniforme por viento para la columna C-4:* 

Los datos siguientes son para calcular la presión de viento sobre la estructura con una velocidad de viento correspondiente a una *Z* = 14.50 *m* 

 $h = 14.50 m$  $b_1 = 1.20 m$  $b_2 = 2.00 \ m$  $A_o = 5.01 \ m^2$ *f=* 0.216  $c=2.891$ Factor se solidez Coeficiente de arrastre

Por lo tanto la carga de viento sobre la columna *C-4* es:

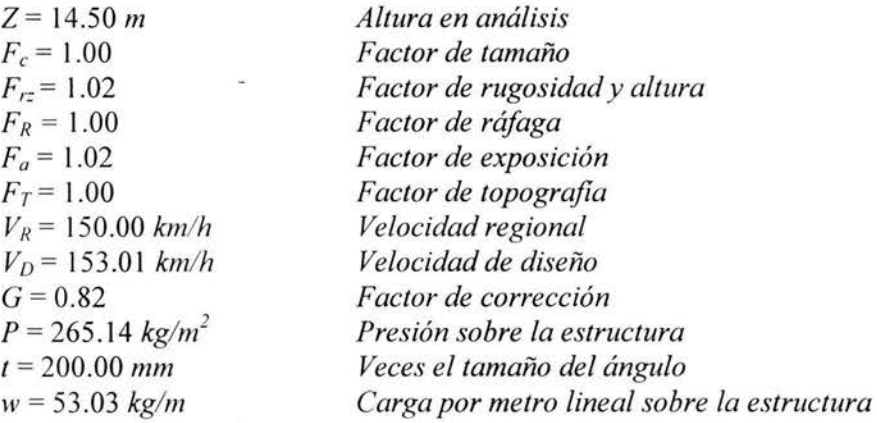

#### - *Carga uniforme por viento para la trabe T-2*

Los datos siguientes son para calcular la presión de viento sobre la estructura con una velocidad de viento correspondiente a una *Z* = 23.50 m

*Datos:* 

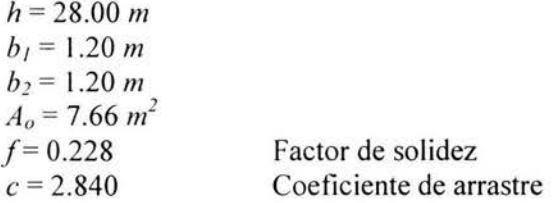

Por lo tanto la carga de viento sobre la trabe *T-2* es:

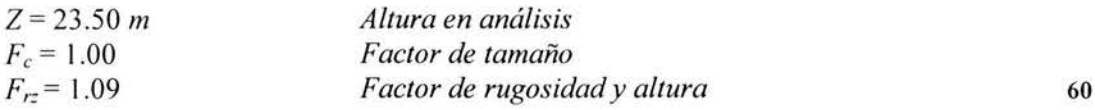

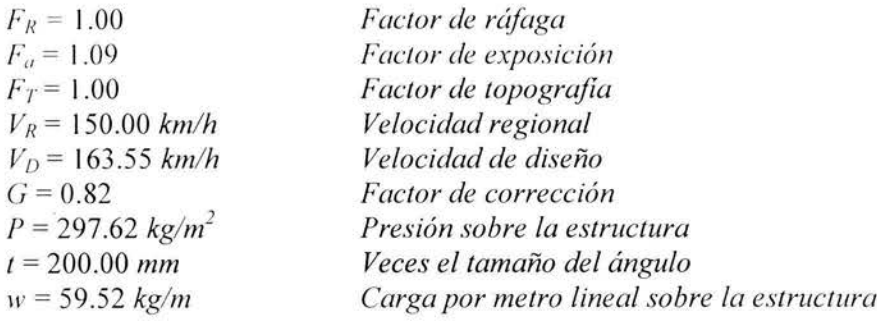

#### - Carga uniforme por viento para la columna C-14 en el tramo B:

Los datos siguientes son para calcular la presión de viento sobre la estructura con una velocidad de viento correspondiente a una  $Z = 23.50$  m

Datos:

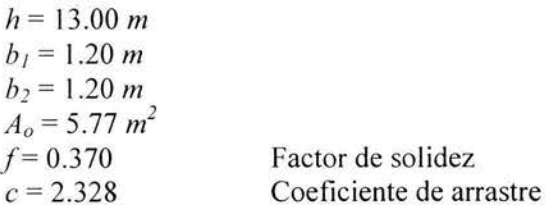

Por lo tanto la carga de viento sobre la estructura en el tramo  $B$  de la columna  $C$ -14 es:

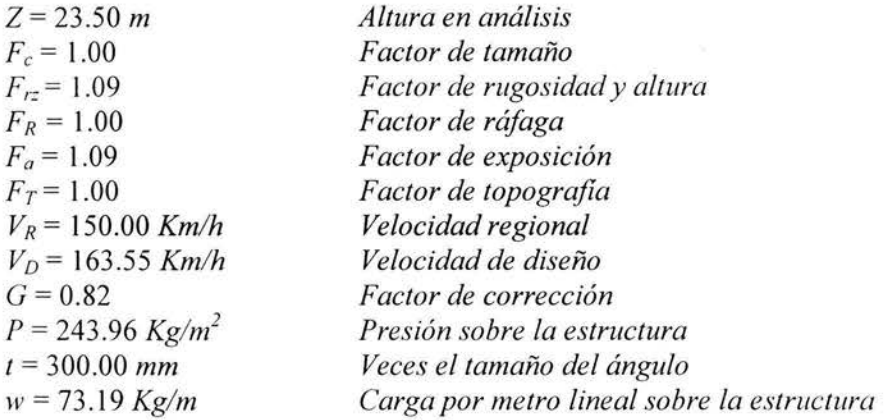

- Carga uniforme por viento para el copete de C-14

Los datos siguientes son para calcular la presión de viento sobre la estructura con una velocidad de viento correspondiente a una  $Z = 27.50$  m

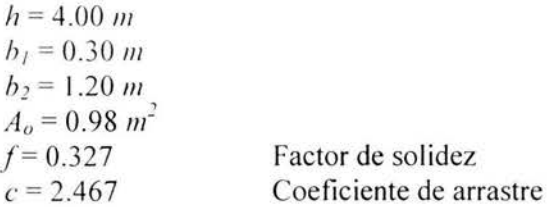

Por lo tanto la carga de viento sobre el copete de la columna C-14 es:

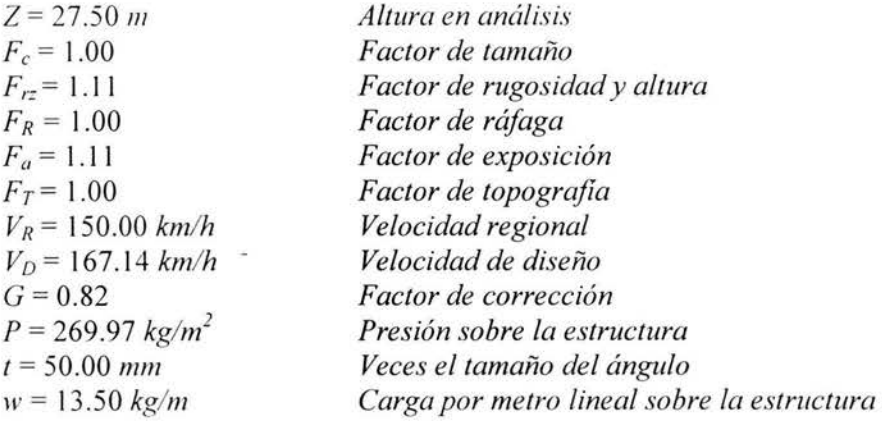

3.1.4.2 Dirección " $Y$ "

3.1.4.2.1 Con un Tr igual a10 años

Para el cálculo de la presión del viento sobre la estructura se sigue el mismo criterio que se aplico para el análisis en dirección "X"

- Carga uniforme por viento para la columna  $C$ -14 en el tramo  $A$ :

Los datos siguientes son para calcular la presión de viento sobre la estructura con una velocidad de viento correspondiente a una  $Z = 14.50$  m

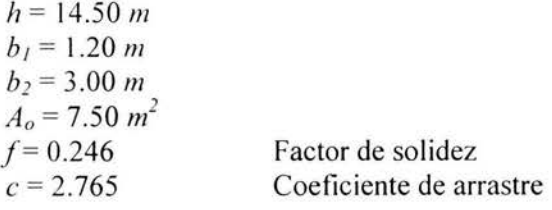

Por lo tanto la carga de viento sobre la estructura en el tramo A de la columna C-14 es:

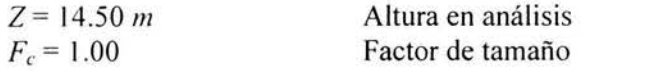

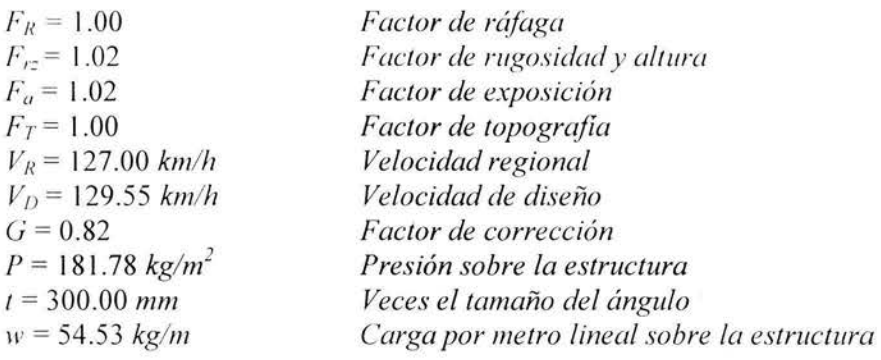

### - Carga uniforme por viento para la columna C-4:

¥

Los datos siguientes son para calcular la presión de viento sobre la estructura con una velocidad de viento correspondiente a una  $Z = 14.50$  m

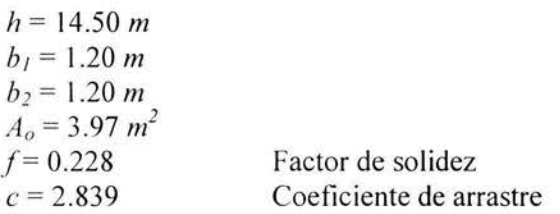

Por lo tanto la carga de viento sobre la columna C-4 es:

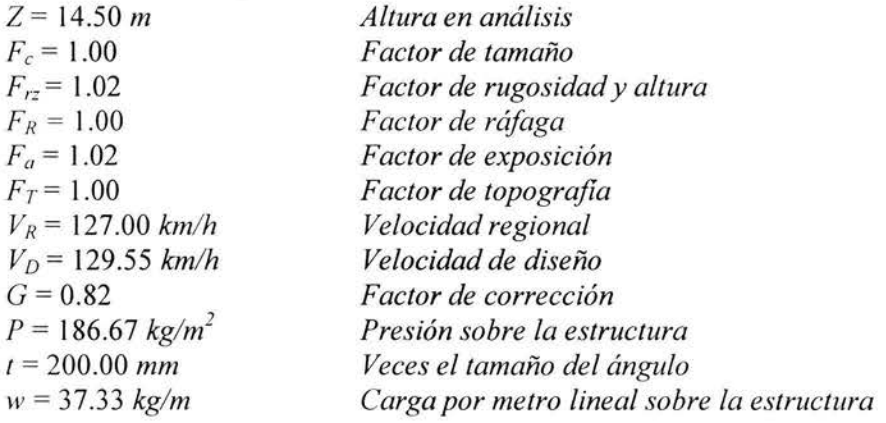

- Carga uniforme por viento para la trabe T-1

Los datos siguientes son para calcular la presión de viento sobre la estructura con una velocidad de viento correspondiente a una  $Z = 14.50$  m.

 $h = 28.00 m$  $b_1 = 1.20 m$ 

63
$b_2 = 1.20 \ m$  $A<sub>n</sub> = 7.66 m<sup>2</sup>$  $f = 0.228$  $c = 2.840$ 

Por lo tanto la carga de viento sobre la trabe T-1 es:

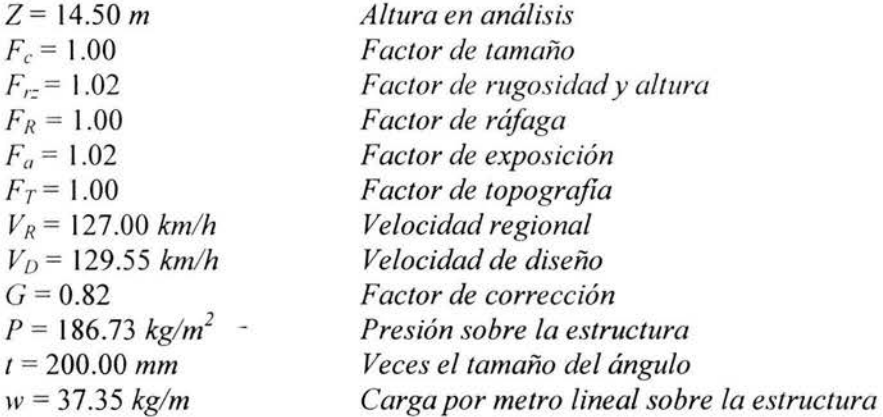

- *Carga uniforme por viento para la columna C-14 en el tramo B* 

Los datos siguientes son para calcular la presión de viento sobre la estructura con una velocidad de viento correspondiente a una *Z* = 23.50 *m* 

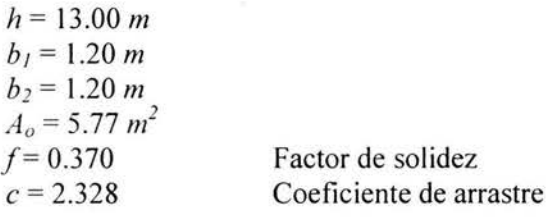

Por lo tanto la carga de viento sobre la estructura en el tramo B de la columna *C-14* es:

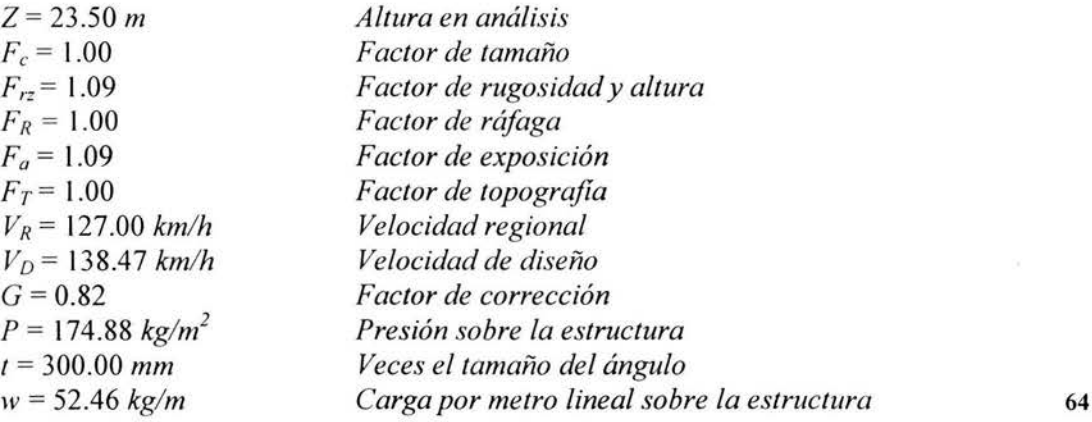

### **3.1.4.2.2** Con un Tr igual a 200 años.

### - Carga uniforme por viento para la columna C-14 en el tramo A

Los datos siguientes son para calcular la presión de viento sobre la estructura con una velocidad de viento correspondiente a una Z = 14.50 *m* 

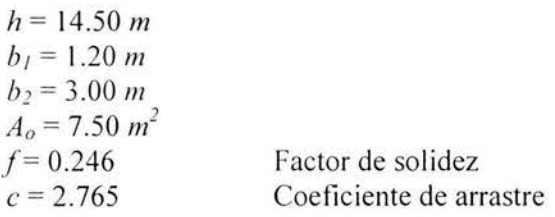

Por lo tanto la carga de viento sobre la estructura en el tramo *A* de la columna *C-14* es:

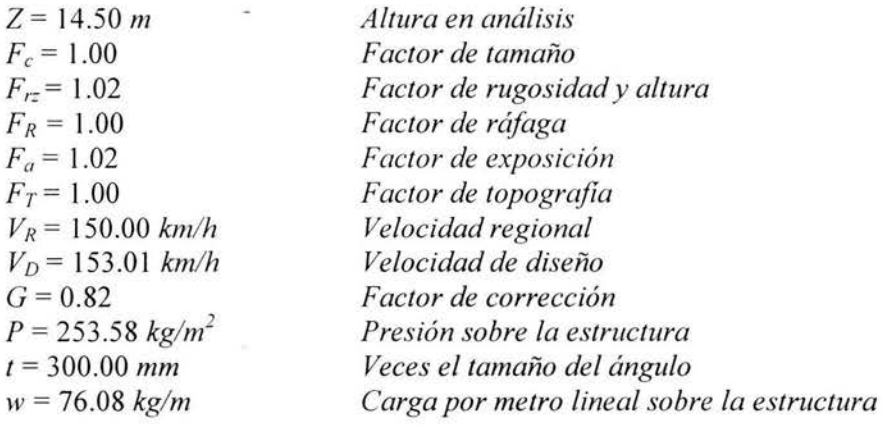

- *Carga uniforme por viento para la columna C-4:* 

Los datos siguientes son para calcular la presión de viento sobre la estructura con una velocidad de viento correspondiente a una  $Z = 14.50$  m

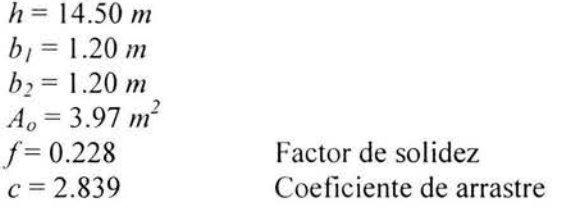

Por lo tanto la carga de viento sobre la columna *C-4* es:

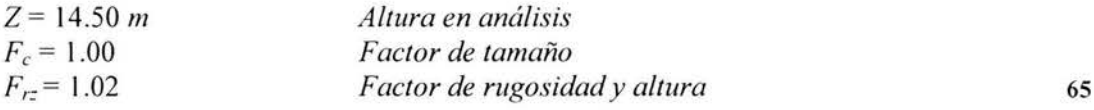

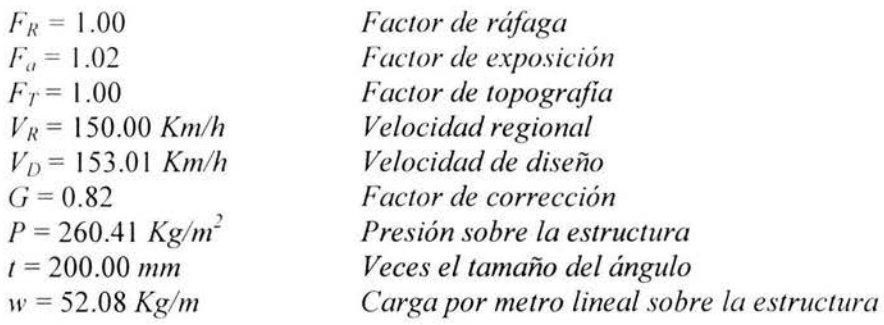

ó.

- *Carga uniforme por viento para la trabe T-1* 

Los datos siguientes son para calcular la presión de viento sobre la estructura con una ve locidad de viento correspondiente a una *Z* = 14.50 <sup>m</sup>

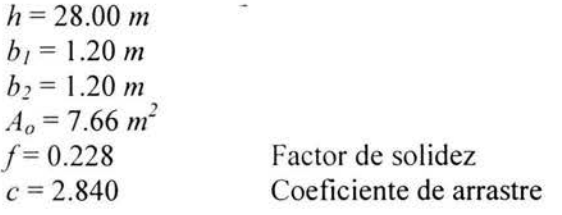

Por lo tanto la carga de viento sobre la trabe *T-1* es:

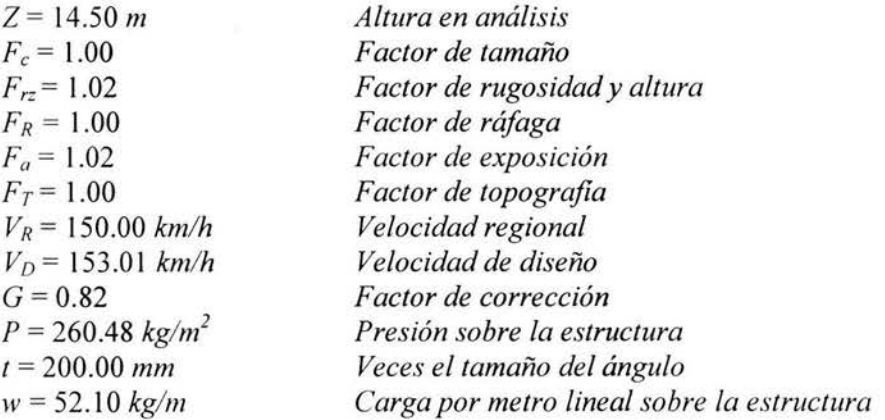

- *Carga uniforme por viento para la columna C- 14 en el tramo B* 

Los datos siguientes son para calcular la presión de viento sobre la estructura con una velocidad de viento correspondiente a una  $Z = 23.50$  m

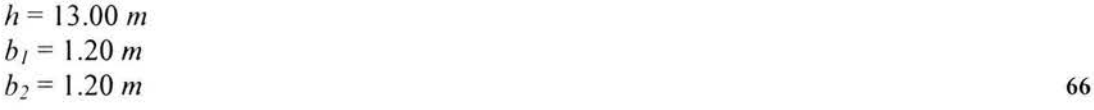

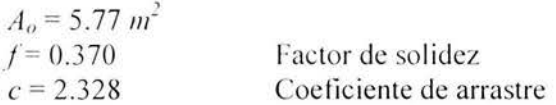

Por lo tanto la carga de viento sobre la estructura en el tramo  $B$  de la columna  $C$ -14 es:

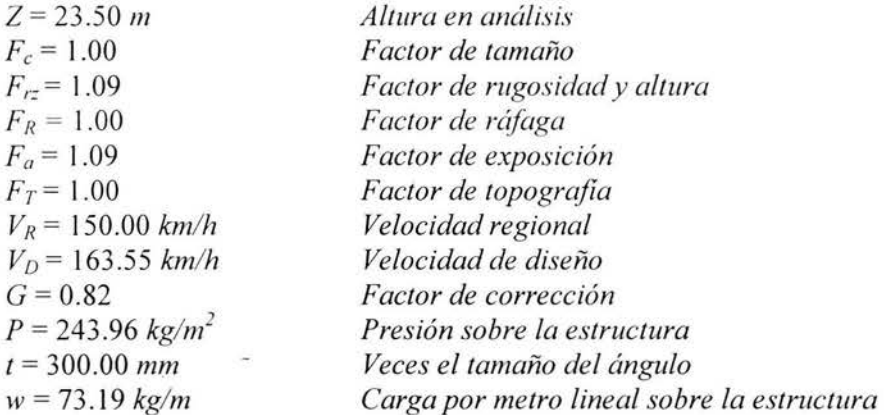

### 3.1.5 Cargas por Sismo

El análisis por sismo para este tipo de estructuras es algo complejo debido a la irregularidad tanto en masa como en rigidez de la estructura. El método que puede ser empleado para el análisis por sismo, es el Método Sísmico Estático.

Para el análisis puede considerarse un marco independiente con dos entrepisos ( $h_1 y h_2$ ) con sus masas tributarias respectivas. Las fuerzas sísmicas se aplicarán en las uniones de las trabes con las columnas. La siguiente Fig. 43 muestra a un marco independiente para su análisis.

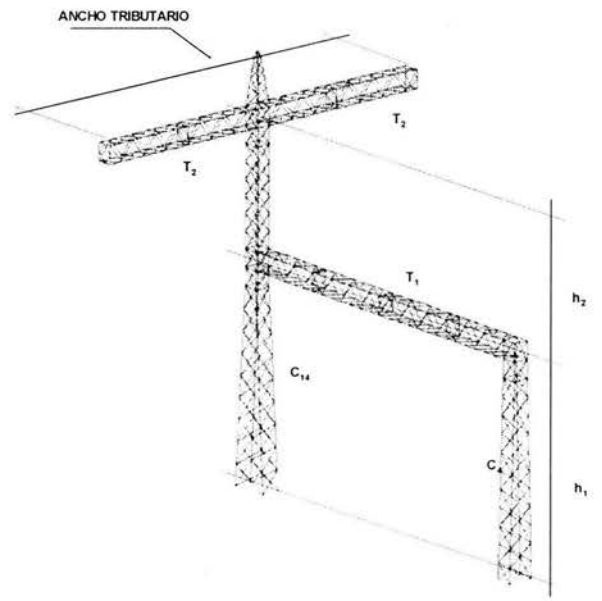

Fig. 43. Marco independiente para el análisis por sismo.

Una vez definido el criterio se lleva a cabo el análisis con los siguientes datos propios del terreno y de la estructura.

Estas estructuras requieren un alto grado de seguridad por las grandes pérdidas económicas que podrían llegar a ocasionar si llegaran a colapsarse, por lo tanto, se considera a la estructura dentro del Grupo "A".

De los estudios preliminares se tiene que el tipo de terreno donde se van a desplantar éstas estructuras es del *Tipo II* con un coeficiente sísmico Cs igual a  $0.30^{\circ}$ .

Para el cálculo de los pesos debe considerarse el peso propio de la estructura, el de los aisladores y la sobrecarga que se consideró en el estado de cargas permanentes. El peso de la estructura se puede estimar considerando que las cuerdas son totalmente rectas y que las diagonales tienen una inclinación de 45° (Fig. 44). Las siguientes tablas muestran el peso aproximado de los elementos del marco.

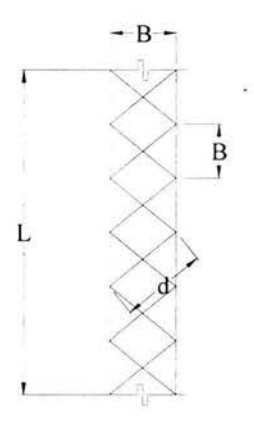

Fig. 44. Distribución de elementos estimados en el marco 2.

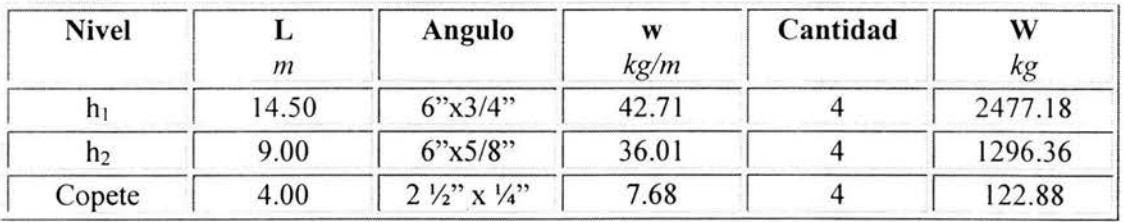

- Calculo del peso de la columna C-14

Cuerdas:

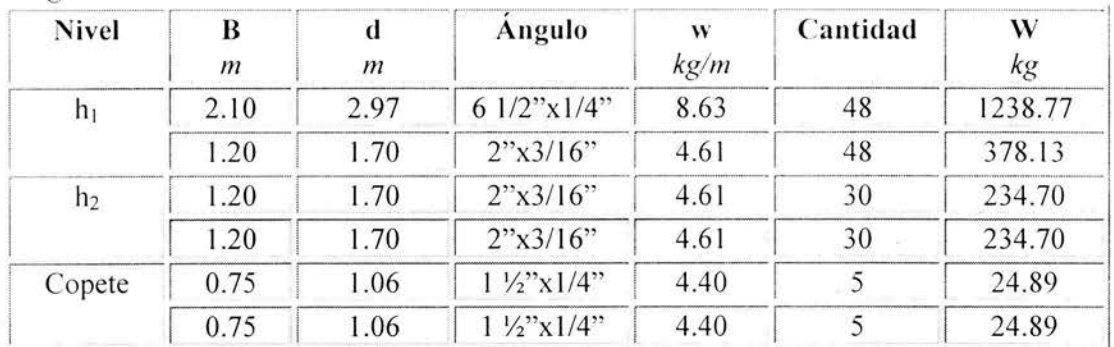

Diagonales:

# - Cálculo del peso de la columna C-4

Cuerdas:

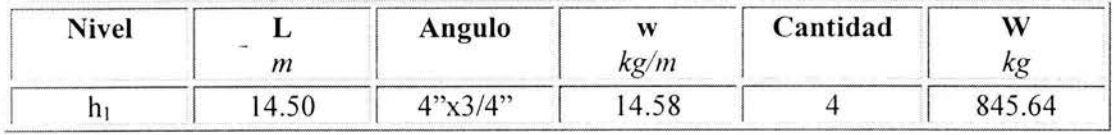

Diagonales:

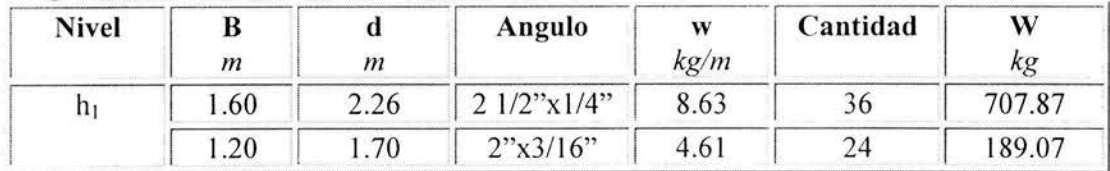

- Cálculo del peso de la trabe T-1

Cuerdas:

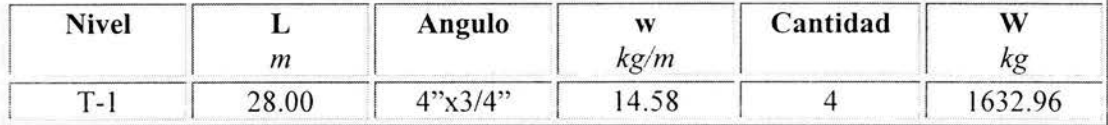

Diagonales:

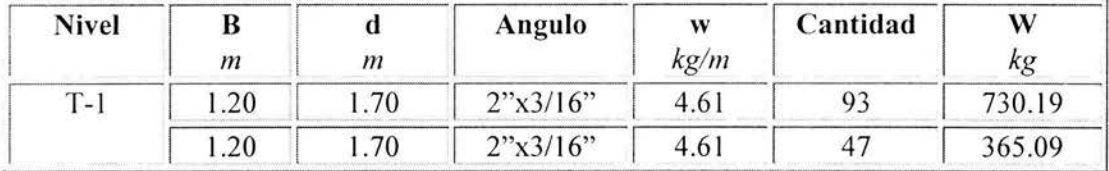

## - Cálculo del peso de la trabes T-2

Cuerdas:

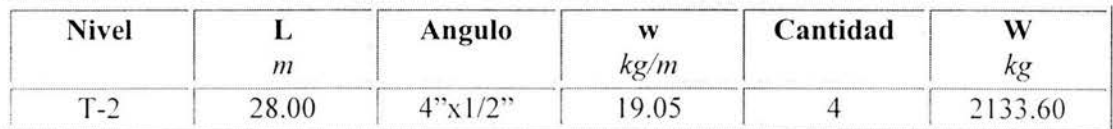

Diagonales:

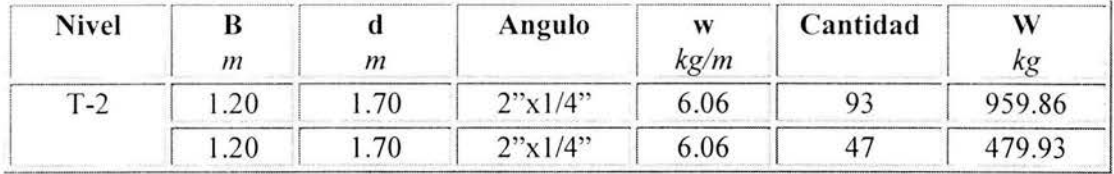

Una vez conocido el peso aproximado de los elementos que conforman a la estructura, se procede a calcular de los pesos de entrepiso para cada uno de los marcos.

### - Cálculo de pesos de entrepiso

A) Cálculo del peso de entrepiso para el marco extremo.

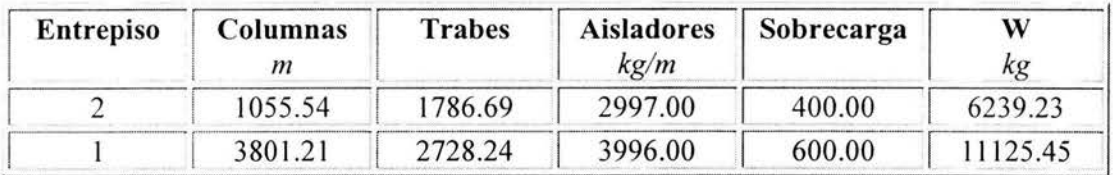

B) Cálculo del peso de entrepiso para el marco intermedio.

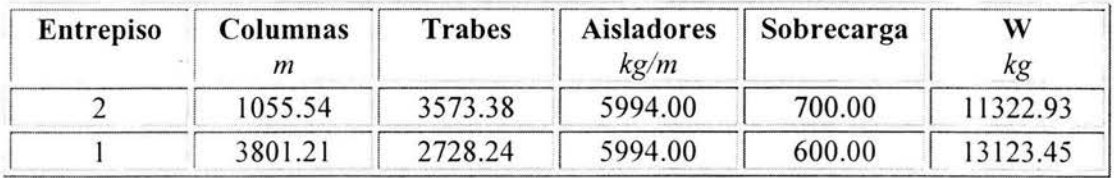

# - Cálculo de las fuerzas sísmicas

A continuación se dan los datos necesarios para calcular las fuerzas sísmicas.

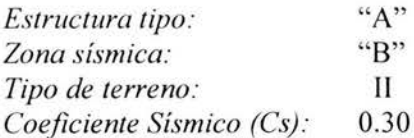

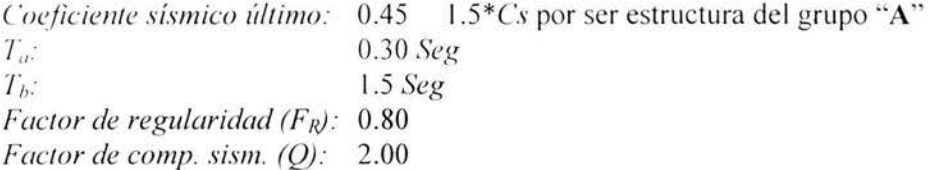

La Fig. 45 muestra el espectro de diseño característico de la zona de interes<sup>1</sup>.

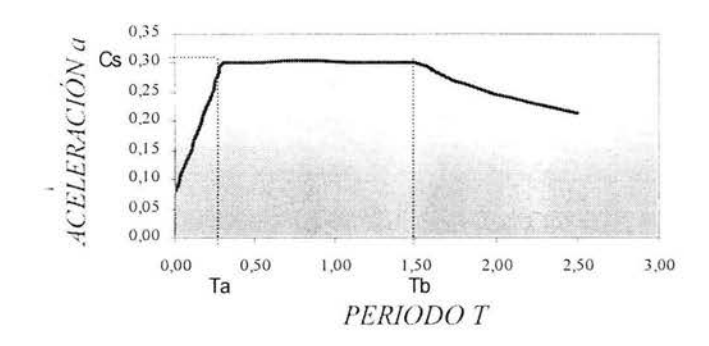

#### **ESPECTRO DE DISEÑO**

Fig. 45. Espectro de diseño característico de la zona.

La fuerza sísmica que actúa en el i-ésimo nivel se calcula con la ecuación:

$$
F_i = \frac{W_i h_i}{\sum W_i h_i} \left(\frac{C_s}{F_R Q'}\right) \sum W_i
$$
 3-39

Donde:

- $F_i$  = Fuerza lateral en el i-ésimonivel
- $W_i$  = Peso de la i-ésima masa
- $H_i$  = Altura de la i-ésima masa sobre el desplante
- $Q'$  = Factor de reducción
- $C_s$  = Coeficiente sísmico del terreno
- $F_R$  = Factor de irregularidad

### 3.1.5.1 Dirección " $X$ "

# - Marco extremo:

Periodo  $(T_x)$ : 0.45 seg

 $Q' =$  $2.00$ 

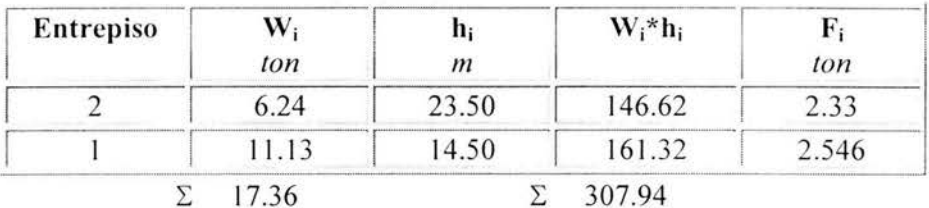

# - Marco intermedio:

Periodo  $(T_x)$ : 0.45 seg

 $Q' = 2.00$ 

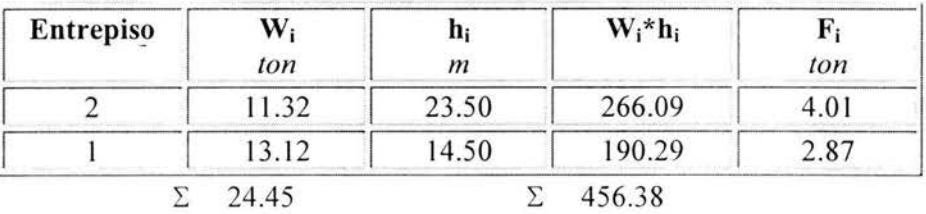

# 3.1.5.2 Dirección " $Y$ "

### - Marco extremo:

Periodo  $(T_y)$ : 0.82 seg  $Q' = 2.00$ 

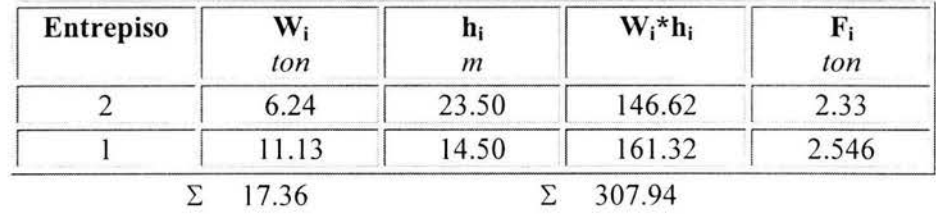

# - Marco intermedio:

Periodo  $(T_y)$ : 0.82 seg

2.00

 $Q' =$ 

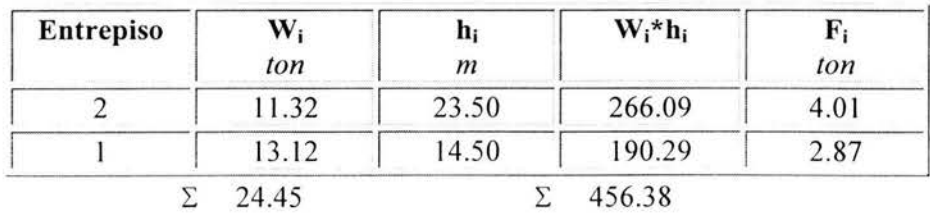

3.1.6 Ruptura de conductor

El criterio que generalmente se recomienda es simular la falla de un conductor estratégicamente elegido de tal manera que le provoque un comportamiento desfavorable a la estructura. No se considera la falla simultánea de dos o más conductores por ser ésta una situación desfavorable para el diseño de la estructura y por que no se disponen de reportes de su ocurrencia que justifique su inclusión.

Se considera una carga adicional del 1.33 veces la tensión del conductor antes de la falla para tomar en cuenta el impacto del conductor que le transmite a la estructura al momento de la ruptura<sup>1</sup>.

Para facilitar el análisis y no cometer un error al duplicar algún estado de carga al momento de realizar las combinaciones, éste estado de carga se divide en cuatro subastados de carga independientes.

3.1.6.1 Ruptura en carga permanente para el análisis en dirección " $X$ "

Tomando como referencia a la dirección del viento sobre los conductores, nos da la pauta para elegir a los conductores que fallarían para este estado de carga, esto se ilustra mejor en la Fig. 46.

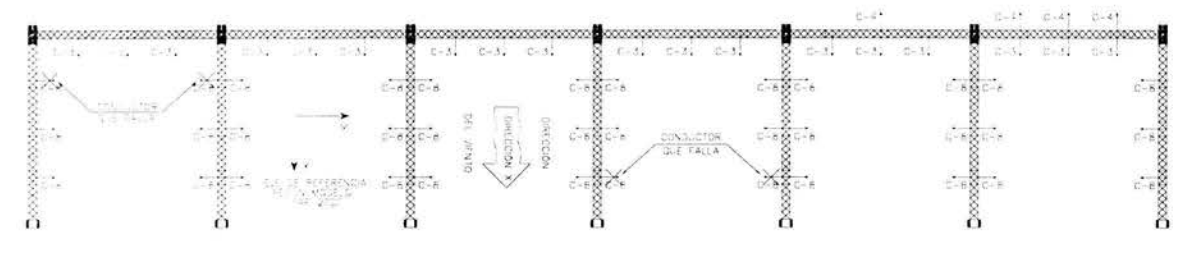

Fig. 46. Conductores considerados que fallan.

La forma de considerar éste estado de carga es muy sencilla pues con las mismas acciones del estado de cargas permanentes cargamos nuevamente al modelo bajo un nuevo estado de carga (RCCPDX). Las tensiones de los conductores que falla serán ahora 1.33 veces la tensión del conductor y se aplicarán en dirección opuesta a la original, esto es par tomar el efecto de impacto sobre la estructura.

3.1.6.2 Ruptura en carga permanente para el análisis en dirección *"Y"* 

Similarmente al estado de carga anterior, consideramos al falla de algunos conductores para su análisis en dirección "Y''. La Fig. 47 indica los conductores que suponemos que fallan para éste estado de carga.

<sup>(1)</sup> Comisión Federal de Electricidad, Manual de Diseño de Obras Civiles, *C.2.3. Estructuras para Transmisión de Energía Eléctrica*, Sección C. Tomo II, Tema 2, Capitulo 3, Pag. 2.3.8., 1983. 73

|       | <u>senemmen</u><br>第二十一章<br><b>NEW DO</b>                                                                                                    | 1022 - 1022 - 1022 |                            | monann |  |                            |
|-------|----------------------------------------------------------------------------------------------------|--------------------|----------------------------|--------|--|----------------------------|
| 24.18 |                                                                                                    |                    |                            |        |  | $\mathcal{V}(\mathcal{B})$ |
|       |                                                                                                    | <b>ASS</b>         | $m = 0$                    |        |  |                            |
|       |                                                                                                    | -30                | Lind tubby                 |        |  |                            |
|       | $\frac{1}{\sqrt{2}}\sum_{i=1}^N\frac{1}{\sqrt{2}}\sum_{j=1}^N\frac{1}{\sqrt{2}}\sum_{j=1}^N\frac{1}{\sqrt{2}}\sum_{j=1}^N\frac{1}{\sqrt{2}}\sum_{j=1}^N\frac{1}{\sqrt{2}}\sum_{j=1}^N\frac{1}{\sqrt{2}}\sum_{j=1}^N\frac{1}{\sqrt{2}}\sum_{j=1}^N\frac{1}{\sqrt{2}}\sum_{j=1}^N\frac{1}{\sqrt{2}}\sum_{j=1}^N\frac{1}{\sqrt{2}}\sum_{j=1}^N\frac{1}{\sqrt{2}}\$ |                    | $10-103\,\mathrm{M}_\odot$ |        |  |                            |

Fig. 47. Conductores considerados que fallan.

3.1.6.3 Ruptura en carga de viento en cables con Tr igual a 10 años (dirección " $X$ ")

Para crear éste estado de carga, realizamos lo mismo que en 3.1.6.1, pero ahora se toman las acciones del estado de carga "viento en cables con un Tr igual a 10 años sentido " $X$ ". Aquí necesariamente tiene que ser los mismos conductores que hayamos elegido que falla en 3.1.6.1 debido a que al momento de realizar las combinaciones se tenga congruencia con los mismos conductores. La Fig 48 indica las acciones consideradas para este estado de carga.

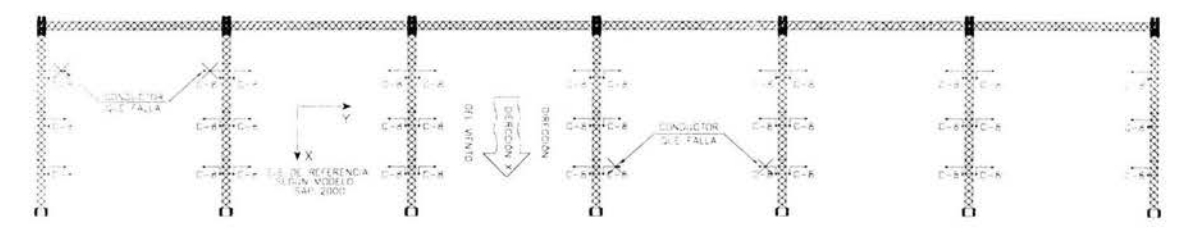

Fig. 48. Conductores considerados que fallan.

3.1.6.4 Ruptura en carga de viento en cables con Tr igual a 10 años (dirección "Y")

Similarmente al estado de carga anterior, pero ahora se toman las acciones del viento sobre los cables con Tr igual a 10 años en dirección "Y". La Fig. 49 indica las acciones consideradas para éste estado de carga.

|                                                                                                    |                                                                                                    |                       | <b>TONDUCTION</b> | $E=4$ , $E=4$ , $E=4$ ,                                                                                      |
|----------------------------------------------------------------------------------------------------|----------------------------------------------------------------------------------------------------|-----------------------|-------------------|----------------------------------------------------------------------------------------------------|
| $\mathbb{R} \left( \begin{array}{ccccc} 0 & 0 & 0 & 0 \\ 0 & 0 & 0 & 0 \\ 0 & 0 & 0 & 0 \\ 0 & 0 & 0 & 0 \\ 0 & 0 & 0 & 0 \\ 0 & 0 & 0 & 0 \\ 0 & 0 & 0 & 0 \\ 0 & 0 & 0 & 0 \\ 0 & 0 & 0 & 0 \\ 0 & 0 & 0 & 0 & 0 \\ 0 & 0 & 0 & 0 & 0 \\ 0 & 0 & 0 & 0 & 0 \\ 0 & 0 & 0 & 0 & 0 \\ 0 & 0 & 0 & 0 & 0 \\ 0 & 0 & 0 & 0 & 0 \\ 0 & 0$<br>$\frac{\sum_{i=1}^{n} \sum_{j=1}^{n} \frac{1}{i!} \sum_{i=1}^{n} \frac{1}{i!} \sum_{i=1}^{n} \frac{1}{i!}}{\sum_{i=1}^{n} \sum_{j=1}^{n} \frac{1}{i!} \sum_{i=1}^{n} \frac{1}{i!} \sum_{i=1}^{n} \frac{1}{i!} \sum_{i=1}^{n} \frac{1}{i!} \sum_{i=1}^{n} \frac{1}{i!} \sum_{i=1}^{n} \frac{1}{i!} \sum_{i=1}^{n} \frac{1}{i!} \sum_{i=1}^{n} \frac{1}{i!}$ |                                                                                                    |                       |                   | $\mathbb{R}$ . $\mathbb{R}$ . $\mathbb{R}$ . $\mathbb{R}$ . $\mathbb{R}$ . $\mathbb{R}$ .<br><b>CONTRALA</b> |
|                                                                                                    |                                                                                                    | preceptive<br>DRECOON |                   |                                                                                                    |
|                                                                                                    | $\begin{array}{c} (770, 100) \times 100 \\ (770, 000) \times 100 \\ (770, 000) \times 100 \\ (770, 000) \times 100 \end{array}$ | $96\cdot 98570$       |                   |                                                                                                    |

Fig. 49. Conductores considerados que fallan.

(1) Se considera el periodo de retorno de 10 ya que se supone que actúa continuamente sobre la línea y el de 200 años es muy poco probable que ocurra 74

### 3.1.7 Cargas por hielo

Aunque no lo consideremos para el diseño, se puede mencionar que la acumulación de hielo sobre los cables ó en la estructura es un fenómeno muy raro en México por lo que en muy pocas veces se toma en cuenta. A menos que se tengan estudios sobre éste fenómeno ó se quiera tomar en cuenta para el diseño, se puede considerar una capa de hielo sobre los cables de 3.5 mm de espesor y un peso específico de 900  $kg/m<sup>3</sup>$ . La Fig. 50 muestra la capa de hielo acumulado sobre el conductor<sup>1</sup>.

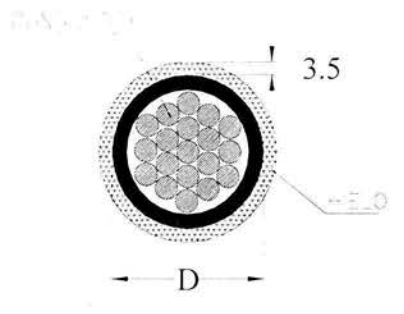

Fig. 50. Acumulación de hielo de 3.5 mm de espesor sobre el conductor.

### 3.2 Combinaciones y factores de carga

Se entiende como combinación de carga a la superposición de aquellas condiciones básicas de carga que tiene una alta probabilidad de ocurrir simultáneamente. La tabla XI resumen todas las condiciones básicas de carga con una identificación tanto para las combinaciones como para el programa SAP 2000.

| Identificación para<br>la combinación | Condición básica de carga                              | Identificación para el<br>programa SAP 2000 |
|---------------------------------------|--------------------------------------------------------|---------------------------------------------|
|                                       | Carga permanente                                       | <b>CARGPERM</b>                             |
| R                                     | Peso Propio                                            | <b>PESPRO</b>                               |
| C1                                    | Viento en cables con $Tr = 10$ años,<br>dirección "X"  | VCTR10DX                                    |
| C <sub>2</sub>                        | Viento en cables con Tr = $200$ años,<br>dirección "X" | VCTR20DX                                    |
| D1                                    | Viento en cables con $Tr = 10$ años,<br>dirección "Y"  | VCTR10DY                                    |
| D2                                    | Viento en cables con Tr = $200$ años,<br>dirección "Y" | VCTR20DY                                    |

Tabla XI. Resumen de las condiciones básicas de carga.

(1) Comisión Federal de Electricidad, Manual de Diseño de Obras Civiles, C.2.3. Estructuras para Transmisión de Energía Eléctrica, Sección C, Tomo I, Tema 2, Capítulo 3, Pag. 2.3.28, 1983. 75

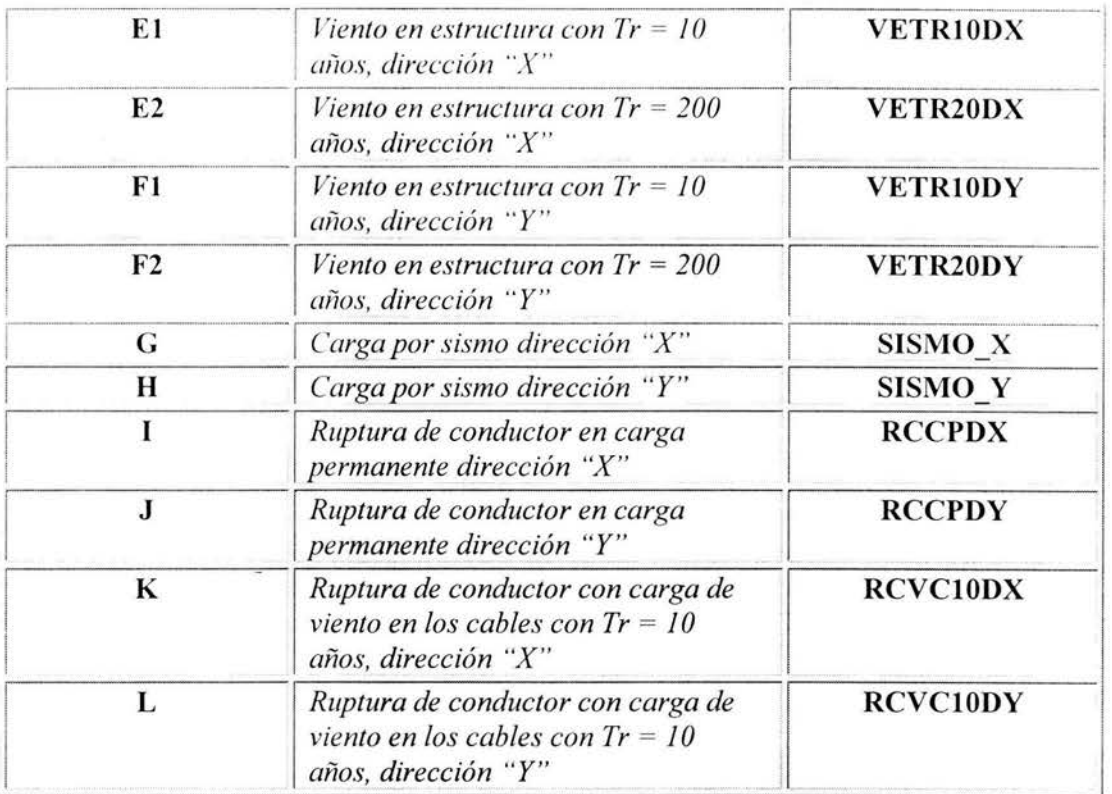

En caso de que se tenga evidencia confiable de la aparición periódica de cargas debidas a la acumulación de hielo, se adicionarán los siguientes estados de caga indicados en la tabla XII.

| Identificación para<br>la combinación. | Condición básica de carga.                                                    |  |
|----------------------------------------|-------------------------------------------------------------------------------|--|
| AH                                     | Carga permanente con acumulación de hielo sobre los cables                    |  |
| C1H                                    | Carga de viento en los cables con Tr = 10 años, dirección "X"                 |  |
| D1H                                    | Carga de viento en los cables con Tr = 10 años, dirección "Y"                 |  |
| E1H                                    | Carga de viento en estructura con Tr = 10 años, dirección "X"                 |  |
| F1H                                    | Carga de viento en estructura con $Tr = 10$ años, dirección "Y"               |  |
| <b>AHX</b>                             | Ruptura de conductor en carga permanente con hielo acumulado<br>dirección "X" |  |
| <b>AHY</b>                             | Ruptura de conductor en carga permanente con hielo acumulado<br>dirección "Y" |  |

Tabla XII. Estados de carga adicionales para considerar la acumulación de hielo.

Las cargas de viento en los conductores y la estructura se consideran que la presión del viento actúa con una velocidad reducida a la mitad de la velocidad calculada para un periodo de retorno Tr igual a 10 años<sup>1</sup>.

(1) Comisión Federal de Electricidad, Manual de Diseño de Obras Civiles, C.2.3. Estructuras para Transmisión de Energía Eléctrica, Sección C, Tomo I, Tema 2, Capítulo 3, Pag. 2.3.28, 1983. 76

La tabla XIII indica el número de combinaciones a realizar para el diseño de la estructura. Los factores de carga son los que se indican en el Manual del LRFD<sup>1</sup> según el criterio de esfuerzos últimos.

| Nº de Combinación | Combinación                                                    |
|-------------------|----------------------------------------------------------------|
|                   | $1.2(I + B) + 1.3(K + F1)$                                     |
| 2                 | $1.2$ ( <b>J</b> + <b>B</b> ) + $1.3$ ( <b>L</b> + <b>E</b> 1) |
| 3                 | $1.2(A + B) + 1.3(C2 + F2)$                                    |
| 4                 | $1.2(A + B) + 1.3(D2 + E2)$                                    |
| 5                 | $1.2 B + 1.3 E2$                                               |
| 6                 | $1.2 B + 1.3 F2$                                               |
| 7                 | $1.2(A + B) + 1.5 G + 0.45 H$                                  |
| 8                 | $1.2(A + B) + 1.5 G - 0.45 H$                                  |
| 9                 | $1.2(A + B) - 1.5 G + 0.45 H$                                  |
| 10                | $1.2(A + B) - 1.5 G - 0.45 H$                                  |
| 11                | $1.2(A + B) + 1.5H + 0.45G$                                    |
| 12                | $1.2(A + B) + 1.5 H - 0.45 G$                                  |
| 13                | $1.2(A + B) - 1.5H + 0.45G$                                    |
| 14                | $1.2(A + B) - 1.5H - 0.45G$                                    |

Tabla XIII.- Combinaciones para el diseño de la estructura.

La tabla XIV indica las combinaciones adicionales para considerar el hielo acumulado en los conductores:

Tabla XIV.- Combinaciones para el diseño de la estructura con hielo acumulado.

| $No$ de Combinación | Combinación                     |
|---------------------|---------------------------------|
| 15                  | $1.2(AH + B) + 1.3(C1H + F1H)$  |
| 16                  | $1.2(AH + B) + 1.3(D1H + E1H)$  |
|                     | $1.2(AHX + B) + 1.3(C1H + F1H)$ |
| 18                  | $1.2(HAY + B) + 1.3(D1H + E1H)$ |

La tabla XV indica el número de combinaciones a realizar para la revisión de las condiciones de servicio con factores de carga igual a la unidad.

| Nº de Combinación | Combinación         |
|-------------------|---------------------|
| 15                | $A + B + C1 + F1$   |
| 16                | $A + B + D1 + E1$   |
| 17                | $I + B + K + F1$    |
| 18                | $J+B+L+E1$          |
| 19                | $B + E1$            |
| 20                | $B + F1$            |
| 21                | $A + B + G + 0.3 H$ |
| 22                | $A + B + G - 0.3 H$ |
| 23                | $A + B - G + 0.3 H$ |
| 24                | $A + B - G - 0.3 H$ |
| 25                | $A + B + H + 0.3 G$ |
| 26                | $A + B + H - 0.3 G$ |
| 27                | $A + B - H + 0.3 G$ |
| 28                | $A + B - H - 0.3 G$ |

Tabla XV.- Combinaciones para la revisión de las condiciones de servicio.

La tabla XVI indica las combinaciones adicionales para considerar el hielo acumulado en los conductores:

Tabla XVI.- Combinaciones para la revisión de las condiciones de servicio con hielo acumulado

| Nº de Combinación | Combinación           |
|-------------------|-----------------------|
| 29                | $AH + B + C1H + F1H$  |
|                   | $AH + B + D1H + E1H$  |
|                   | $AHX + B + C1H + F1H$ |
|                   | $HAY + B + D1H + E1H$ |

3.3 Modelo del marco dos utilizando el programa de análisis estructural SAP 2000 Ver.  $7.40$ 

Para realizar el análisis se utiliza el programa de análisis estructural SAP 2000 Ver. 7.40 que permite considerar de manera integral todos los elementos de la estructura en 3-D. Las figuras 51 y 52 muestran al modelo generado en el programa con una vista en isométrico y en perspectiva respectivamente.

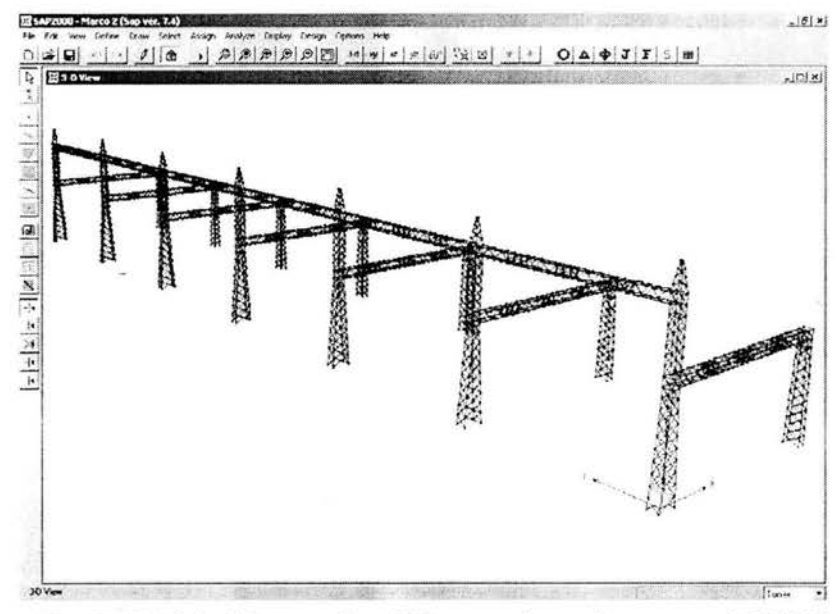

Fig. 51. Modelo del marco 2 en 3-D generado en el programa SAP2000.

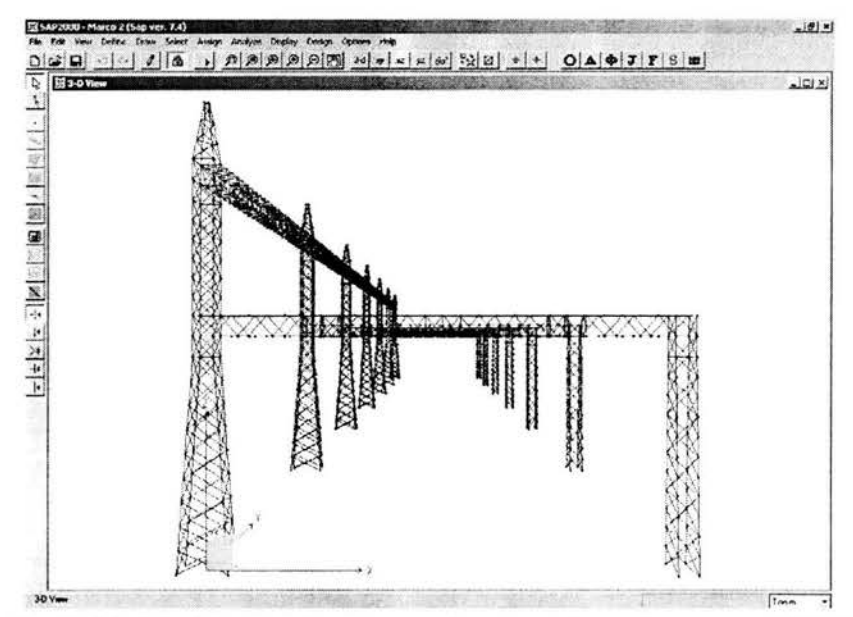

Fig. 52. Modelo del marco 2 en perspectiva generado en el programa SAP2000.

# **CAPÍTULO 4**

# **IV DISEÑO ESTRUCTURAL**

**4.1** *Revisión de los estados límites de servicio* 

**4.2** *Diseño de elementos utilizando el criterio LRFD* 

4.2.1 Cuerdas 4.2.2 Diagonales

**4.3** *Diseño de conexiones* 

**4.4** *Diseño de anclas y placas base* 

**4.5** *Diseño de cimentación* 

**4.6** *Recomendaciones de diseño* 

### **IV DISEÑO ESTRUCTURAL**

### **4.1** *Revisión de estados límites de servicio*

De la misma forma que en cualquier otro tipo de estructura convencional, éste tipo de estructuras deben cumplir con ciertos requisitos de servicio para que no impidan el desarrollo adecuado de las funciones para las que se haya proyectado.

Debe recordarse que la revisión de los desplazamientos debe hacerse con las combinaciones con factores de carga igual a la unidad, es decir, de la combinación 15 a la combinación 28.

Para la revisión de los desplazamientos horizontales se marca un límite igual a la altura de entrepiso entre 200<sup>1</sup>.

$$
\Delta_i = \frac{h_i}{200} \tag{4-1}
$$

Donde:

 $\Delta_i$  Desplazamiento horizontal permisible en *cm* 

*h;* Altura de entrepiso en *cm* 

Para la revisión de los desplazamientos verticales al centro de las trabes se marca un límite igual al claro entre 300<sup>1</sup>.

$$
\Delta = \frac{L}{300} \tag{4-2}
$$

Donde:

*11*  Desplazamiento vertical permisible en *cm* 

L Claro entre apoyos en *cm* 

La tabla XVII indica los desplazamientos permisibles para trabes y columnas según las expresiones 3-40 y 41.

| <b>ELEMENTO</b> | ALTURA(h)<br>cm | CLARO(L)<br>cm | DESP. PERM. $(\Delta)$<br>cm |
|-----------------|-----------------|----------------|------------------------------|
| Trabes          | -0-             | 2800           | 9.30                         |
| Columna C-4     | 1425            | $-0-$          | 7.13                         |
| Columna C-14    | 2325            | -0-            | 1.63                         |

Tabla XVII.- *Desplazamientos permisibles para columnas y trabes.* 

Los desplazamientos totales serán los que resulten de los análisis multiplicados por un factor igual a 2 por ser un sistema estructural con trabes y columnas de alma abierta<sup>1</sup>. Adicionalmente, en caso de que el máximo desplazamiento se presente en alguna condición por sismo, los resultados debe multiplicarse por el factor **Q'.** 

(1) Criterio establecido en el área de ingeniería civil de la Compañía de Luz y Fuerza del Centro. 81

Revisión de los desplazamientos para las columnas C-4

A continuación se muestran los resultados en la tabla XVIII del análisis de una columna C-4 donde se presentan los máximos desplazamientos y la combinación en que se da.

| <b>NODOS</b> | <b>COMBINACIÓN</b> | <b>TIPO DE CARGA</b> | $\Delta x$<br>$m$ | Δy<br>m  | $\Delta z$<br>m |
|--------------|--------------------|----------------------|-------------------|----------|-----------------|
| 108          | COMB <sub>17</sub> | Combination          | 0.004025          | 0.016000 | 0.000525        |
| 109          | COMB <sub>17</sub> | Combination          | 0.005211          | 0.016012 | $-0.001164$     |
| 110          | COMB <sub>17</sub> | Combination          | 0.005139          | 0.015177 | $-0.001192$     |
| 111          | COMB <sub>17</sub> | Combination          | 0.004030          | 0.015182 | 0.000459        |
| 112          | COMB <sub>17</sub> | Combination          | 0.003469          | 0.017696 | 0.000473        |
| 113          | COMB <sub>17</sub> | Combination          | 0.004645          | 0.017698 | $-0.001197$     |
| 114          | COMB <sub>17</sub> | Combination          | 0.004640          | 0.016814 | $-0.001176$     |
| 115          | COMB <sub>17</sub> | Combination          | 0.003518          | 0.016817 | 0.000484        |

Tabla XVIII.- Resultados de desplazamientos máximos en una columna C-4.

El desplazamiento promedio en dirección  $X$ 

$$
\Delta x = 0.43 \times 2 = 0.86 \, \text{cm} < 7.13 \, \text{cm} \, \text{O.K.}
$$

El desplazamiento promedio en dirección Y

$$
\Delta y = 1.64 \times 2 = 3.28 \text{ cm} < 7.13 \text{ cm}
$$
 O.K.

Revisión de los desplazamientos para las columnas C-14

Similarmente, la tabla XIX muestra los desplazamientos máximos de una columna C-14.

Tabla XIX.- Resultados de desplazamientos máximos en una columna C-14.

| <b>NODOS</b> | <b>COMBINACIÓN</b> | <b>TIPO DE CARGA</b> | $\Delta x$<br>$\mathsf{m}$ | $\Delta y$<br>$m$ | $\Delta z$<br>m |
|--------------|--------------------|----------------------|----------------------------|-------------------|-----------------|
| 545          | COMB <sub>18</sub> | Combination          | 0.020845                   | 0.000246          | 0.000073        |
| 546          | COMB <sub>18</sub> | Combination          | 0.020847                   | 0.000298          | 0.000064        |
| 547          | COMB <sub>18</sub> | Combination          | 0.020850                   | 0.000161          | $-0.001251$     |
| 548          | COMB <sub>18</sub> | Combination          | 0.020848                   | 0.000380          | $-0.001241$     |
| 549          | COMB <sub>18</sub> | Combination          | 0.022056                   | 0.000173          | 0.000046        |
| 550          | COMB <sub>18</sub> | Combination          | 0.022058                   | 0.000380          | 0.000038        |
| 551          | COMB <sub>18</sub> | Combination          | 0.022057                   | 0.000240          | $-0.001242$     |
| 552          | COMB <sub>18</sub> | Combination          | 0.022053                   | 0.000309          | $-0.001232$     |

CAPÍTULO 4: DISEÑO ESTRUTURAL

El desplazamiento promedio en dirección  $X$ 

 $\Delta x = 2.15 \times 2 = 4.30 \text{ cm} < 11.63 \text{ cm}$  O.K.

El desplazamiento promedio en dirección Y

 $\Delta v = 0.027$  x 2 = 0.05 cm < 11.63 cm O.K.

Revisión de las deflexiones para las trabes T-1

A continuación muestran los resultados en la tabla XX del análisis de una trabe donde se indican las máximas deflexiones y en la combinación en que se presentan.

Tabla XX.- Resultados de deflexiones máximos en una trabe T-1.

| <b>NODOS</b> | <b>COMBINACION</b> | <b>TIPO DE CARGA</b> | $\Delta x$<br>m | $\Delta y$<br>m | $\Delta z$<br>m |
|--------------|--------------------|----------------------|-----------------|-----------------|-----------------|
| 163          | COMB <sub>17</sub> | Combination          | 0.004649        | 0.024424        | $-0.007312$     |
| 188          | COMB <sub>17</sub> | Combination          | 0.004283        | 0.024416        | $-0.008099$     |
| 213          | COMB <sub>17</sub> | Combination          | 0.004232        | 0.025186        | $-0.008092$     |
| 238          | COMB <sub>17</sub> | Combination          | 0.004615        | 0.025174        | $-0.007324$     |
| 259          | COMB <sub>17</sub> | Combination          | 0.004459        | 0.024439        | $-0.007699$     |
| 260          | COMB <sub>17</sub> | Combination          | 0.004582        | 0.024790        | $-0.007327$     |
| 261          | COMB <sub>17</sub> | Combination          | 0.004430        | 0.025202        | $-0.007761$     |
| 262          | COMB <sub>17</sub> | Combination          | 0004307         | 0.024968        | $-0.008106$     |

El desplazamiento promedio en dirección  $X$ 

 $\Delta x = 0.44$  x 2 = 0.88 cm < 9.30 cm OK

El desplazamiento promedio en dirección Y

 $\Delta v = 2.50 \times 2 = 5.00 \text{ cm} < 9.30 \text{ cm}$  OK

El desplazamiento promedio en dirección Z

 $\Delta z = 0.77$  x 2 = 1.54 cm < 9.30 cm OK

Revisión de las deflexiones para las trabes T-2

Similarmente, la tabla XXI muestra los desplazamientos máximos de una trabe T-2

| <b>NODOS</b> | <b>COMBINACIÓN</b> | <b>TIPO DE CARGA</b> | $\Delta x$<br>m | $\Delta y$<br>m | $\Delta z$<br>$\mathsf{m}$ |
|--------------|--------------------|----------------------|-----------------|-----------------|----------------------------|
| 1847         | COMB <sub>18</sub> | Combination          | 0.023913        | 0.011103        | $-0.005986$                |
| 1872         | COMB <sub>18</sub> | Combination          | 0.023917        | 0.011337        | $-0.005221$                |
| 1897         | COMB <sub>18</sub> | Combination          | 0.024689        | 0.011055        | $-0.006005$                |
| 1922         | COMB <sub>18</sub> | Combination          | 0.024677        | 0.011295        | $-0.005198$                |
| 1943         | COMB <sub>18</sub> | Combination          | 0.023951        | 0.011274        | $-0.005563$                |
| 1944         | COMB <sub>18</sub> | Combination          | 0.024274        | 0.011301        | $-0.005218$                |
| 1945         | COMB <sub>18</sub> | Combination          | 0.024722        | 0.011244        | $-0.005689$                |
| 1946         | COMB <sub>18</sub> | Combination          | 0.024609        | 0.011557        | $-0.006008$                |

Tabla XX.- *Resultados de deflexiones máximos en una trabe T-2.* 

El desplazamiento promedio en dirección X

$$
\Delta x = 2.43 \times 2 = 4.86 \text{ cm} < 9.30 \text{ cm}
$$
 OK

El desplazamiento promedio en dirección *Y* 

$$
\Delta y = 1.13 \times 2 = 2.26 \text{ cm} < 9.30 \text{ cm}
$$
 OK

El desplazamiento promedio en dirección Z

$$
\Delta z = 0.56 \times 2 = 1.12 \, \text{cm} < 9.30 \, \text{cm} \, \text{OK}
$$

Las Fig. 53 y 54 muestran la estructura deformada por condición de sismo dirección *X* y *Y*  respectivamente.

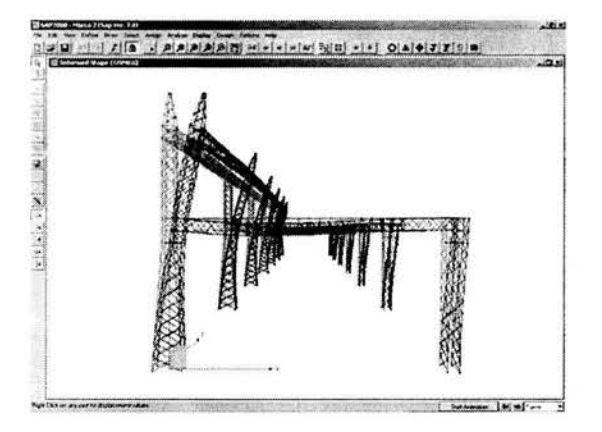

Fig. 53. Estructura deformada por la condición de sismo dirección *X.* 

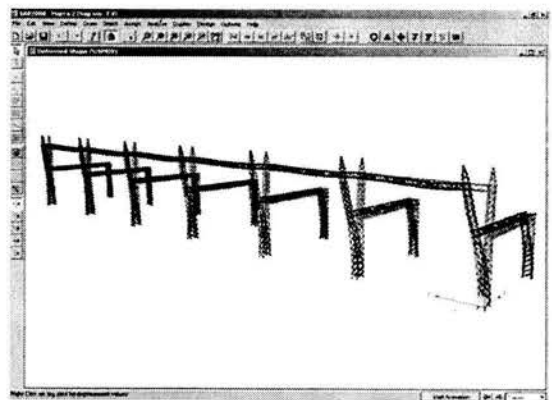

Fig. 54. Estructura deformada por la condición de sismo dirección Y.

### 4.2 *Diseño de elemenlos utilizando el crileriu LRFD*

### **4.2.1** *Cuerdas*

Como se mencionó, las cuerdas son los elementos que definen el contorno de la estructura y estas pueden estar sometidas tanta a cargas de tensión como de compresiones. En el diseño por tensión se revisarán dos condiciones de resistencia de los elementos una por fluencia en el la sección bruta y la otra por fractura en la sección neta (conexión), el menor valor que resulte de éstas dos condiciones rige el diseño del elemento<sup>1</sup>.

### - Diseño de cuerdas de las columnas *C-1-1*

### *Ángulo de 6 "x 314 "*

El ángulo que se propuso en las cuerdas de hasta abajo es un ángulo de  $6"x3/4"$  con las siguientes propiedades geométricas (Fig 55) y mecánicas:

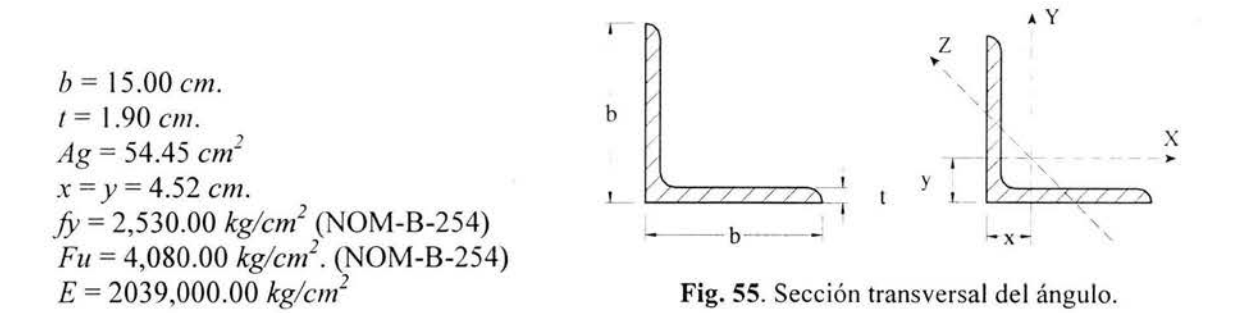

### A) Diseño a tensión.

- Revisión por fluencia en la sección bruta

La capacidad del ángulo se calcula con la siguiente expresión $^2$ .

$$
P_R = \phi_T f_Y A_S \tag{4.3}
$$

Donde:

*PR* =Carga a tensión resistida por el ángulo en *kg* 

 $\phi_T$  = Factor de reducción e igual a 0.90

 $fy =$  Esfuerzo de fluencia del material en  $kg/cm^2$ 

 $Ag = \text{Area}$  bruta del elemento en  $cm<sup>2</sup>$ 

( 1) Manual of Steel Construction, Load & Resistance Factor Design, Second Edition . Chapter D *" Tensión Member (DI)"* 1994 (2) Manual of Steel Construction, Load & Resistance Factor Design, Second Edition. "Specification for Load and Resistance Factor *Design af Single-Angle Members" .* 1994. 85

Sustituyendo los valores de las propiedades geométricas y mecánicas en la ecuación 4-3 se obtiene una carga resistente de:

$$
P_R = \phi_r f_\nu A_R = 123,982.65 \text{ kg}
$$

- Revisión por fractura en la sección neta.

La zona más critica donde el ángulo puede fracturarse es en la conexión del empalme como de indica en la Fig. 56.

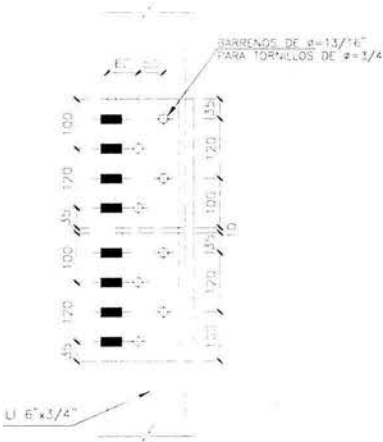

Fig. 56. Conexión tipo del empalme de las cuerdas de las columnas

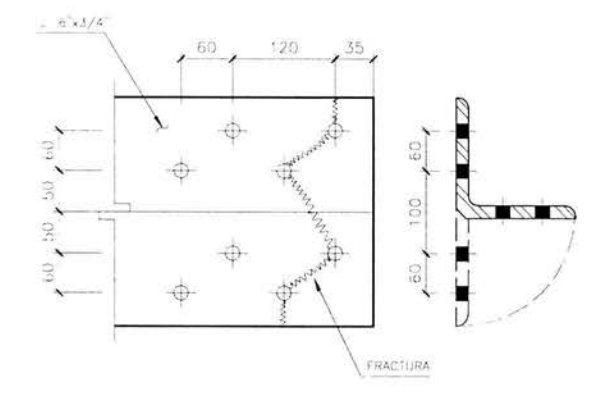

Fig. 57. Trayectoria de falla propuesta

Se considera una trayectoria de falla a través de los tornillos (Fig. 57). En este caso el paso (S), el gramil (g) y el diámetro de los barrenos ( $\phi$ ) son:

 $S = 6.00$  cm  $g = 6.00$  y 10.00 cm  $\phi = 2.10 \, \text{cm}$ 

Calculando el área neta con la siguiente expresión<sup>1</sup>:

$$
A_n = A_g - \sum \phi t + \sum \left(\frac{S^2}{4g}\right) t
$$
 4.4

Donde:

 $An = \text{Área neta en } cm^2$  $Ag = \text{Area}$  bruta en  $cm^2$  $t =$ Espesor del ángulo en cm  $\phi$  = Diámetro del barreno para los tornillos en cm  $S =$ Paso en *cm*  $g =$ Gramil en cm

(1) Manual of Steel Construction, Load & Resistance Factor Design, Second Edition. 1994.

Sustituyendo los valores en la ecuación 4.4 se obtiene:

 $A_n = 42.39 \text{ cm}^2$ 

El área neta efectiva se calcula con la siguiente ecuación<sup>1</sup>.

$$
Ae = UA_n \tag{4.5}
$$

Donde:

 $Ae = \text{Area}$  neta efectiva en  $cm<sup>2</sup>$  $U =$  Factor de reducción adimensional e igual a:

$$
U = 1 - \frac{x}{L} \le 0.9
$$
 4.6

Donde:

x = Excentricidad de la conexión en *cm*  L = Longitud de la conexión en dirección de la carga en *cm* 

En este caso la longitud de la conexión y excentricidad es:

 $L = 18.00 \, \text{cm}$  $x = 4.52$  *cm* 

Sustituyendo los valores en la ecuación 4.6 se obtiene un factor de reducción de:

 $U = 0.75$ 

Ahora calculando el área neta efectiva con la ecuación 4.5:

$$
Ae = 31.75 \text{ cm}^2
$$

Finalmente calculamos la resistencia del elemento con la siguiente ecuación<sup>2</sup>:

$$
P_R = \phi_T F_u A_c \tag{4.7}
$$

Donde:

*PR* =Carga a tensión resistida por el ángulo en *kg* 

 $\phi_T$  = Factor de reducción e igual a 0.75

 $Fu =$  Esfuerzo mínimo de rotura a tensión del material en  $kg/cm^2$ 

 $Ae = \text{Área efectiva del elemento en cm<sup>2</sup>}$ 

(2) Manual of Steel Construction, Load & Resistance Factor Design, Second Edition. *"Specification for Load and Resistance Factor Design of Single-Angle Members"*, *Second Edition.* 1994. **87** 

<sup>(1)</sup> Manual of Steel Construction, Load & Resistance Factor Design, Second Edition, Chapter B. "Efective Net Area For Tensión *Members (83)".* 1994

Sustituyendo los valores e la ecuación 4.7 obtenemos:

$$
P_R = 97,140.93 \ kg
$$

La condición que rige el diseño es la fractura en la sección neta, por lo tanto, la capacidad del ángulo a tensión es de:

$$
P_R = 97.14 \text{ ton}
$$

Del análisis de obtuvo una tensión mayor en los ángulos de 6"x3/4" de:

*T=* 81.63 *ton* 

Por lo tanto el ángulo es adecuado para resistir esta tensión.

$$
P_R > T \qquad \qquad O.K. \qquad \qquad \frac{T}{P_R} = 0.82
$$

B) Diseño a compresión.

La carga resistente a compresión para el ángulo se obtiene con la siguiente expresión<sup>1</sup>:

$$
P_{RC} = \phi_c A_g F_{cr} \tag{4.8}
$$

Donde:

*PRc* =Carga a compresión resistida por el ángulo en *kg*   $\phi_C$  = Factor de reducción e igual a 0.90  $F_{CR}$  = Esfuerzo de diseño a compresión en  $kg/cm^2$  $Ag = \text{Area}$  bruta del elemento en  $cm<sup>2</sup>$ 

El esfuerzo de diseño a compresión del elemento es según las siguientes relaciones<sup>1</sup>:

Para  $\lambda c \sqrt{O} \le 1.5$ 

 $F_{cr} = Q(0.658^{Q\lambda_c^2})F_y$ 4.9

Para  $\lambda c \sqrt{Q} \ge 1.5$ 

$$
F_{cr} = \left[\frac{0.877}{\lambda_c^2}\right] F_y \tag{4.10}
$$

$$
\lambda_c = \frac{KL}{r\pi} \sqrt{\frac{F_y}{E}}
$$
 4.11

( 1) Manual of Steel Construction, Load & Resistance Factor Design, Second Edition. *"Specificatíon far load and Resístance Factor Desígn ofSíngle-Angle Members"* 1994. 88

Donde:

*Fy* =Esfuerzo de fluencia del material en *kglcm* 2

 $Q =$  Factor de reducción por pandeo local del ángulo, adimensional

 $\lambda_c$  = Parámetro que indica la división del rango elástico del plástico, adimensional

 $E =$  Módulo de elasticidad del material en  $kg/cm<sup>2</sup>$ 

 $K =$  Factor de longitud de pandeo, adimensional

L = Longitud libre sin arriostrar del elemento en *cm* 

*r* = Radio de giro mínimo del elemento en *cm* 

El factor de reducción  $Q$  se obtiene se acuerdo con las siguientes relaciones<sup>1</sup>:

Cuando 
$$
\frac{b}{t} \le 0.446 \sqrt{\frac{E}{F_y}}
$$
;  
\n $Q = 1$   
\nCuando  $0.446 \sqrt{\frac{E}{F_y}} \le \frac{b}{t} \le 0.910 \sqrt{\frac{E}{F_y}}$ ;  
\n $Q = 1.34 - 0.761 \frac{b}{t} \sqrt{\frac{F_y}{E}}$   
\nCuando  $\frac{b}{t} \ge 0.910 \sqrt{\frac{E}{F_y}}$ ;  
\n $Q = \frac{0.534E}{F_y \left[\frac{b}{t}\right]^2}$  4.13

Donde:

*b* =Tamaño del ángulo en *cm t* = Espesor del ángulo según *cm* 

La relación *b/t* del ángulo de 6"x3/4" es:

$$
\frac{b}{t} = 7.89 \qquad 0.446 \sqrt{\frac{E}{F_y}} = 12.66
$$

Se puede observar que  $\frac{D}{2} \le 0.446 \sqrt{\frac{E}{m}}$  por lo que el valor de Q es igual a: l  $VF_y$ 

 $Q=1$ 

( 1) Manual of Stee l Construction, Load & Resistance Factor Design. Second Edition. *··specijica1io11 f ar l oad and Resistance Factar Design ofSingle-Angle Members"* 1994. 89

Calculando la relación de esbeltez para todos los ejes del ángulo:

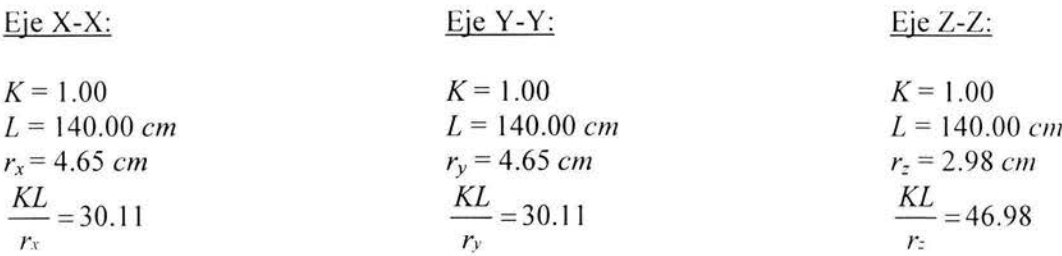

Se recomienda que la relación de esbeltez de los elementos no exceda de 200<sup>1</sup>. Como podemos observar, rige la relación de esbeltez del eje Z-Z, por lo tanto, sustituimos los valores en la ecuación 4.11 para obtener el parámetro  $\lambda c$ :

$$
\lambda_c=0.53
$$

Ahora calculando el producto  $\lambda c \sqrt{Q}$ :

$$
\lambda c \sqrt{Q} = 0.53
$$

Se puede observar que este valor es menor a 1.5 por lo que la ecuación que se va a utilizar para calcular el esfuerzo de compresión permisible es la 4.9 y sustituyendo los valores correspondientes:

$$
F_{cr} = 2,252.59 \text{ kg/cm}^2
$$

Finalmente calculamos la carga de compresión resistente del ángulo con la ecuación 4.8.

$$
Per = 110,388.22 kg
$$

$$
Per = 110.38 ton
$$

En toneladas:

Del análisis obtenemos una carga de compresión máxima de:

$$
C = 85.40 \text{ ton}
$$

 $\sim$ 

Por lo tanto el ángulo es adecuado para resistir esta compresión.

$$
Per > C \qquad \mathbf{OK} \qquad \qquad \frac{C}{P_{cr}} = 0.77
$$

(1) Manual of Steel Construction, Load & Resistance Factor Design, Second Edition. "Specification for Load and Resistance Factor Design of Single-Angle Members". 1994. 90

*Ángulo de 6 "x 518"* 

Los datos para calcular la resistencia a tensión y compresión del ángulo de 6"x5/8" son los siguientes:

*b = l 5.00 cm*   $l = 1.60$  cm *Ag* = 45.87 *cm 2*   $x = y = 4.39$  *cm*  $fy = 2,530.00 \text{ kg/cm}^2 \text{ (NOM-B-254)}$  $Fu = 4,080.00 \ kg/cm^2 (NOM-B-254)$  $E = 2039,000.00$  *kg/cm*<sup>2</sup>

A) Diseño a tensión

- Revisión por fluencia en la sección bruta.

Aplicando la ecuación 4.3.

$$
P_R = 104,445.99 kg
$$

- Revisión por fractura en la sección neta.

Nuevamente la zona crítica donde el ángulo puede fracturarse es en la conexión del empalme y considerando la misma trayectoria de falla:

S= 6.00 *cm g* = 6.00 y 10.00 *cm*   $\phi = 2.10 \text{ cm}$ 

Calculando el área neta con la ecuación 4.4:

 $A_n = 36.33 \text{ cm}^2$ 

En este caso la longitud de la conexión y excentricidad es:

 $L = 18.00 \text{ cm}$  $x = 4.39$  *cm* 

Ahora, calculando el factor de reducción *U* con la ecuación 4.6.

*U= 0.75* 

Con este valor y el área neta calculamos el área neta efectiva con la ecuación 4.5.

 $A_e = 27.07$  *cm*<sup>2</sup>

Finalmente calculamos la resistencia a tensión del elemento con la ecuación 4.7 .

$$
P_R = 83,253.82 \ kg
$$

Rige esta última condición, por lo tanto, la capacidad del ángulo a tensión es de:

$$
P_R = 83.25 \text{ ton}
$$

Del análisis de obtuvo una tensión mayor en los ángulos de 6"x5/8" de:

$$
T = 65.25 \text{ ton}
$$

Por lo tanto el ángulo es adecuado para resistir esta tensión.

$$
P_R > T \qquad \qquad O.K. \qquad \qquad \frac{I}{P_R} = 0.78
$$

### 8) Diseño a compresión

Calculamos la relación *bit* para obtener el valor del factor de reducción *Q.* 

$$
\frac{b}{t} = 9.38 \qquad 0.446 \sqrt{\frac{E}{F_y}} = 12.66
$$

Se puede observar que  $\frac{b}{t} \le 0.446 \sqrt{\frac{E}{F_y}}$  por lo que el valor de *Q* es igual a:  $Q=1$ 

Calculando la relación de esbeltez para todos los ejes del ángulo:

Eje  $X-X$ : Eje  $Y-Y$ : Eje  $Z-Z$ :  $K = 1.00$   $K = 1.00$   $K = 1.00$  $L = 140.00 \text{ cm}$   $L = 140.00 \text{ cm}$   $L = 140.00 \text{ cm}$  $r_x = 4.67$  *cm*  $r_y = 4.67$  *cm*  $r_z = 2.98$  *cm*  $\frac{KL}{1}$  = 29.98  $\frac{KL}{1}$  = 29.98  $\frac{KL}{1}$  = 46.98  $r_x$  *ry r*:

Rige la relación de esbeltez del eje Z-Z, sustituyendo estos valores en la ecuación 4.11 para obtener el parámetro  $\lambda c$ :

 $\lambda_c = 0.53$ 

Calculando el producto  $\lambda c \sqrt{Q}$ :

$$
\lambda c \sqrt{Q} = 0.53
$$

Se puede observar que éste valor es menor a 1.5 por lo que se aplica la ecuación 4.9.

$$
F_{cr} = 2,252.59 \text{ kg/cm}^2
$$

Finalmente calculamos la carga de compresión resistente del ángulo con la ecuación 4.8.

$$
Per = 92,993.72 \ kg
$$

En toneladas: *Pcr* = 92.99 *ton* 

Del análisis obtenernos una carga de compresión máxima de:

$$
C=85.40\;ton
$$

Por lo tanto el ángulo es adecuado para resistir esta compresión.

$$
Per > C \qquad \qquad \mathbf{OK} \qquad \qquad \frac{C}{P_{cr}} = 0.91
$$

- Diseño de las cuerdas de las columnas C-4 y trabes T-1

*Ángulo de 4 "x 318"* 

El ángulo que se propuso en las cuerdas de los elementos C-4 y T-1 es un ángulo de 4"x3/8" con las siguientes propiedades geométricas y mecánicas:

 $b = 10.20$  *cm*  $t = 1.00 \, \text{cm}$ *Ag* = 18.45 *cm* 2  $x = y = 2.89$  *cm*  $fy = 2,530.00 \ kg/cm^2$  (NOM-B-254)  $Fu = 4,080.00 \ kg/cm^2 (NOM-B-254)$  $E = 2039,000.00 \text{ kg/cm}^2$ 

A) Diseño a tensión

- Revisión por fluencia en la sección bruta.

Aplicando la ecuación 4.3.

$$
P_R = 42,010.65 \text{ kg}
$$

- Revisión por fractura en la sección neta

Considerando la misma trayectoria de falla.

 $S = 0.00 \, \text{cm}$  $g = 11.00 \text{ cm}$  $\phi$  = 1.80 *cm* 

Calculando el área neta con la ecuación 4.4:

 $A_n = 14.85$   $cm^2$ 

En este caso la longitud de la conexión y excentricidad es:

L =10.00 *cm x* = 2.89 *cm* 

Ahora, calculando el factor de reducción *U* con la ecuación 4.6.

 $U = 0.71$ 

Con este valor y el área neta calculamos el área neta efectiva con la ecuación 4.5.

$$
Ae = 10.55 \text{ cm}^2
$$

Finalmente calculamos la resistencia a tensión del elemento con la ecuación 4.7.

$$
P_R = 32,308.55 \ kg
$$

Rige esta última condición, por lo tanto, la capacidad del ángulo a tensión es de:

$$
P_R = 32.31 \text{ ton}
$$

Del análisis de obtuvo una tensión mayor en los ángulos de *4 "x3/8"* de:

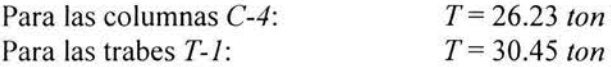

Por lo tanto el ángulo es adecuado para resistir estas tensiones.

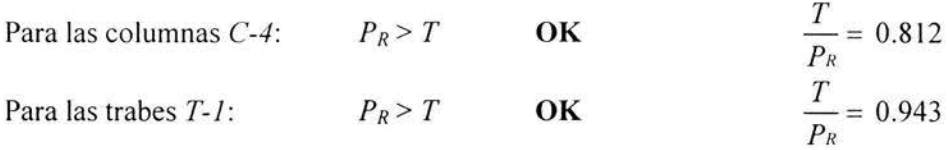

### B) Diseño a compresión

Calculamos la relación *b*/t para obtener el valor del factor de reducción Q.

$$
\frac{b}{t} = 10.20
$$
 0.446 $\sqrt{\frac{E}{F_y}} = 12.66$   
Se puede observar que  $\frac{b}{t} \le 0.446 \sqrt{\frac{E}{F_y}}$  por lo que el valor de *Q* es igual a:  
 $Q = I$ 

Calculando la relación de esbeltez para todos los ejes del ángulo:

 $Eje X-X:$  Eje Y-Y:  $K = 0.50$   $K = 1.00$ *L* = 226.00 *cm L* = 226.00 *cm*   $r_x = 3.12 \text{ cm}$   $r_y = 3.12 \text{ cm}$  $\frac{KL}{r_x}$  = 36.22 **KL** = 72.44  $\frac{KL}{2} = 36.22$ Eje Z-Z:  $K = 0.75$ *L* = 226.00 *cm r=* = 1.98 *cm*   $rac{KL}{1} = 85.61$ *r=* 

Rige la relación de esbeltez del eje Z-Z, sustituyendo estos valores en la ecuación **4.11** para obtener el parámetro  $\lambda c$ :

$$
\lambda_{\rm c}=0.96
$$

Calculando el siguiente producto:

$$
\lambda c \sqrt{Q} = 0.96
$$

Se puede observar que este valor es menor a 1.5 por lo que se aplica la ecuación 4.9.

$$
F_{cr}=1,720.47\ kg/cm^2
$$

Finalmente calculamos la carga de compresión resistente del ángulo con la ecuación 4.8.

$$
Per = 28,568.44 kg
$$

$$
Per = 28.57 ton
$$

En toneladas:

Del análisis obtenemos una carga de compresión máxima de:

| Para las columnas C-4: | $C = 24.67 \text{ ton}$ |
|------------------------|-------------------------|
| Para las trabes T-1:   | $C = 26.85 \text{ ton}$ |

Por lo tanto el ángulo es adecuado para resistir estas compresiones.

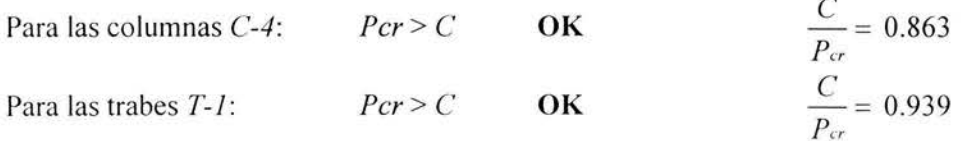

Diseño de las cuerdas de las trabes *T-2* 

*Ángulo de 4 "x 112"* 

El ángulo que se propuso en las cuerdas de los elementos *T-2* es un ángulo de 4"xl/2" con las siguientes propiedades geométricas y mecánicas:

 $b = 10.20$  *cm.*  $t = 1.30$  *cm.*  $Ag = 24.19 \text{ cm}^2$  $x = y = 2.99$  *cm*  $f<sub>V</sub> = 2,530.00 kg/cm<sup>2</sup>$  (NOM-B-254)  $Fu = 4,080.00 \ \text{kg/cm}^2 \ (\text{NOM-B-254})$  $E = 2039,000.00$   $kg/cm^2$ 

A) Diseño a tensión

- Revisión por flujo plástico en la sección total.

Aplicando la ecuación 4.3.

$$
P_R = 55,080.63 \ kg
$$

- Revisión por fractura en la conexión.

Considerando la misma trayectoria de falla.

*S* = 0.00 *cm g* = 11.00 *cm*   $\phi$  = 1.80 *cm* 

Calculando el área neta con la ecuación 4.4:

$$
A_n=19.51\ \text{cm}^2
$$

En este caso la longitud de la conexión y la excentricidad es:

 $\overline{\mathbf{x}}$ 

 $L = 10.00 \, \text{cm}$ *x=2.99cm* 

Ahora calculando el factor de reducción  $U$  con la ecuación 4.6.

$$
U=0.71
$$

Con este valor y el área neta calculamos el área neta efectiva con la ecuación 4.5.

$$
Ae = 13.87 \text{ cm}^2
$$

Finalmente calculamos la resistencia a tensión del elemento con la ecuación 4.7.

$$
P_R = 42,447.13 kg
$$

Rige esta última condición, por lo tanto, la capacidad del ángulo a tensión es de:

$$
P_R = 42.45 \text{ ton}
$$

Del análisis de obtuvo una tensión mayor en los ángulos de 4"x1/2" de:

$$
T=38.47\;ton
$$

Por lo tanto el ángulo es adecuado para resistir esta tensión.

$$
P_R > T \qquad \qquad \mathbf{OK} \qquad \qquad \frac{T}{P_R} = 0.906
$$

### B) Diseño a compresión

Calculamos la relación *b/t* para obtener el valor del factor de reducción Q.

$$
\frac{b}{t} = 7.85
$$
 0.446 $\sqrt{\frac{E}{F_y}} = 12.66$   
Se puede observar que  $\frac{b}{t} \le 0.446 \sqrt{\frac{E}{F_y}}$  por lo que el valor de *Q* es igual a:  
 $Q = 1$ 

Calculando la relación de esbeltez para todos los ejes del ángulo:

| Eje X-X:                 | Eje Y-Y:                 | Eje Z-Z:                 |
|--------------------------|--------------------------|--------------------------|
| $K = 0.50$               | $K = 1.00$               | $K = 0.75$               |
| $L = 200.00 \text{ cm}$  | $L = 200.00 \text{ cm}$  | $L = 200.00 \text{ cm}$  |
| $r_x = 3.10 \text{ cm}$  | $r_y = 3.10 \text{ cm}$  | $r_z = 1.98 \text{ cm}$  |
| $\frac{KL}{r_x} = 32.26$ | $\frac{KL}{r_y} = 64.52$ | $\frac{KL}{r_z} = 75.76$ |

Rige la relación de esbeltez del eje Z-Z, sustituyendo estos valores en la ecuación **4.11** para obtener el parámetro  $\lambda c$ :

$$
\lambda_c=0.85
$$

Calculando el siguiente producto:

$$
\lambda c \sqrt{Q} = 0.85
$$

Se puede observar que este valor es menor a 1.5 por lo que se aplica la ecuación 4.9.

$$
F_{cr} = 1,870.53 \text{ kg/cm}^2
$$

Finalmente calculamos la carga de compresión resistente del ángulo con la ecuación **4.8.** 

$$
Por = 40,723.31 kg
$$

$$
Por = 40.72 Ton
$$

En toneladas:

Del análisis obtenemos una carga de compresión máxima de:

$$
C=37.85\;ton
$$

Por lo tanto el ángulo es adecuado para resistir esta compresión.

$$
Per > C \qquad \qquad \mathbf{O.K.} \qquad \frac{C}{P_{cr}} = 0.93
$$

### **4.2.2** *Diagonales.*

Similarmente a las cuerdas, las diagonales (celosía) pueden éstas sometidas tanta a cargas de tensión (Fig. 58) como de compresión (Fig.59), por lo tanto, aplicamos el mismo criterio para su diseño.

### - Diseño de las diagonales de las columnas *C-14*

*Ángulo de 3 112 "x 114"* 

El ángulo que se propuso en las diagonales de las columnas *C-14* es de 3 l/2"xl /4" con las siguientes propiedades geométricas y mecánicas:

 $b = 8.89$  *cm*  $t = 0.635$  *cm*  $Ag = 10.90 \text{ cm}^2$  $fy = 2,530.00 \text{ kg/cm}^2 \text{ (NOM-B-254)}$  $Fu = 4,080.00 \ \text{kg/cm}^2 \ \text{(NOM-B-254)}$  $E = 2039,000.00 \text{ kg/cm}^2$  98

A) Diseño a tensión

- Revisión por fluencia en la sección bruta.

Aplicando la ecuación 4.3

$$
P_R = 24,819.30 kg
$$

- Revisión por fractura en la sección neta

La zona crítica donde el ángulo puede fracturarse es en su conexión con la cuerda (Fig. 60) ó en su caso con la otra diagonal.

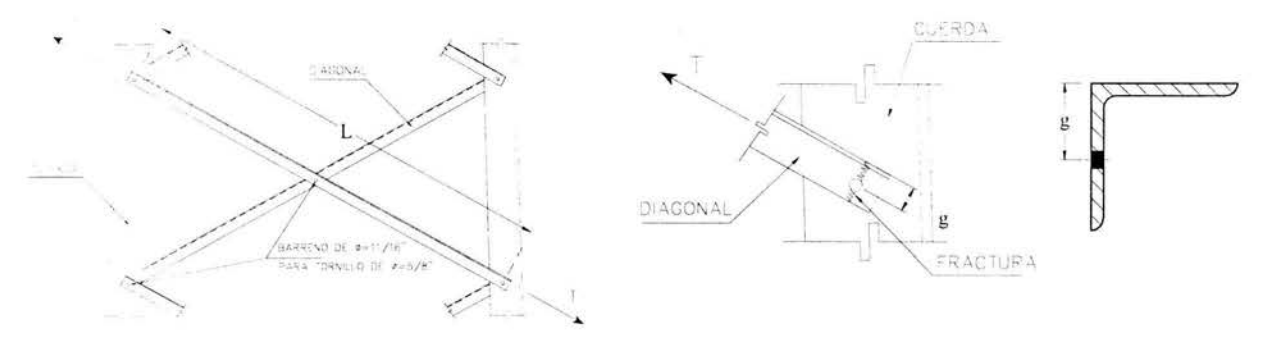

Fig. 58. Diagonal sometida a tensión Fig. 60. Fractura en la conexión

Calculando el área neta con la ecuación  $4.4$  donde  $S = 0$ :

 $A_n = 9.76$  *cm*<sup>2</sup>

En este caso el área neta  $A_n$  es igual al área efectiva  $A_e$ :

$$
A_e = 9.76 \text{ cm}^2
$$

Finalmente calculamos la resistencia a tensión del elemento con la ecuación 4.7.

$$
P_R = 29,856.42 \text{ kg}
$$

Rige la primera condición, por lo tanto, la capacidad del ángulo a tensión es de:

$$
P_R = 24.82 \text{ ton}
$$

Del análisis de obtuvo una tensión mayor en los ángulos de 3 1/2"x1/4" de:

$$
T=23.84\;ton
$$
Por lo tanto el ángulo es adecuado para resistir esta tensión.

$$
P_R > T \qquad \qquad \mathbf{OK} \qquad \qquad \frac{T}{P_R} = 0.96
$$

### B) Diseño a compresión.

Calculamos la relación *bit* para obtener el valor del factor de reducción *Q.* 

$$
\frac{b}{t} = 14.83 \qquad 0.446 \sqrt{\frac{E}{F_y}} = 12.66 \qquad 0.910 \sqrt{\frac{E}{F_y}} = 25.83
$$

Se puede observar que  $0.446 \sqrt{\frac{E}{E}} \le \frac{b}{\cdot} \le 0.910 \sqrt{\frac{E}{E}}$  por lo que se aplica la ecuación 4.12  $\sqrt{F_y}$  *t*  $\sqrt{F_y}$ para determinar el valor de *Q:* 

$$
Q = 1.34 - 0.761 \frac{b}{t} \sqrt{\frac{F_y}{E}} = 0.94
$$

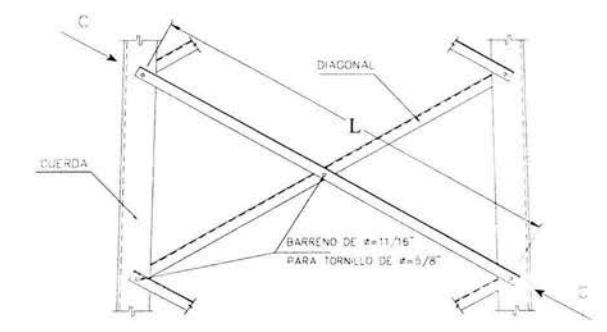

**Fig.** 59. Diagonal sometida a compresión

Calculando la relación de esbeltez para todos los ejes del ángulo:

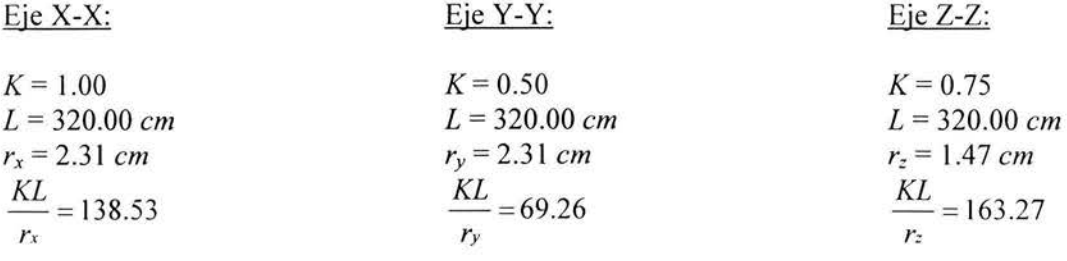

Rige la relación de esbeltez del eje Z-Z, sustituyendo estos valores en la ecuación 4.11 para obtener el parámetro  $\lambda c$ :  $\lambda_c = 1.83$ 

Calculando el producto  $\lambda c \sqrt{Q}$ :

$$
\lambda c \sqrt{Q} = 1.77
$$

Se puede observar que este valor es mayor a 1.5 por lo que se aplica la ecuación 4.10.

$$
F_{cr} = 662.11 \text{ kg/cm}^2
$$

Finalmente calculamos la carga de compresión resistente del ángulo con la ecuación 4.8.

$$
Per = 6,495.23 kg
$$

$$
Per = 6.50 ton
$$

En toneladas:

Del análisis obtenemos una carga de compresión máxima de:

$$
C=5.89\;ton
$$

Por lo tanto el ángulo es adecuado para resistir esta compresión.

$$
Per > C \qquad \qquad \mathbf{OK} \qquad \qquad \frac{C}{P_{cr}} = 0.90
$$

- Diseño de las diagonales de las columnas  $C$ -14 y  $C$ -4

Ángulo de 2 1/2"x 1/4"

El ángulo que se propuso en las diagonales de las columnas C-14 y C-4 es de 2 1/2"x1/4" con las siguientes propiedades geométricas y mecánicas:

 $b = 6.40$  cm  $t = 0.60$  cm  $Ag = 7.68 \text{ cm}^2$  $fy = 2,530.00 \text{ kg/cm}^2 \text{ (NOM-B-254)}$  $Fu = 4,080.00 kg/cm<sup>2</sup> (NOM-B-254)$  $E = 2039,000.00 kg/cm^2$ 

A) *Diseño a tensión* 

- Revisión por fluencia en la sección bruta.

Aplicando la ecuación 4.3.

$$
P_R = 17,487.36
$$
 kg

- Revisión por fractura en la sección neta

Calculando el área neta con la ecuación 4.4:

$$
A_n = 6.60 \text{ cm}^2
$$

Similarmente, el área neta *An* es igual al área efectiva *Ae:* 

 $A_e = 6.60 \text{ cm}^2$ 

Finalmente calculamos la resistencia a tensión del elemento con la ecuación 4.7.

 $P_R = 20,196.00 kg$ 

Rige la primera condición, por lo tanto, la capacidad del ángulo a tensión es de:

$$
P_R = 17.48 \text{ ton}
$$

Del análisis de obtuvo una tensión mayor en los ángulos de 2 1/2"x1/4" de:

$$
T=14.57 \; ton
$$

Por lo tanto el ángulo es adecuado para resistir esta tensión.

$$
P_R > T \qquad \qquad \mathbf{OK} \qquad \qquad \frac{I}{P_R} = 0.833
$$

### 8) Diseño a compresión.

Calculamos la relación *bit* para obtener el valor del factor de reducción *Q.* 

$$
\frac{b}{t} = 10.67 \qquad 0.446 \sqrt{\frac{E}{F_y}} = 12.66
$$

Se puede observar que  $\frac{b}{t} \le 0.446 \sqrt{\frac{E}{F_y}}$  por lo que el valor de Q es igual a:  $Q=1$ 

Calculando la relación de esbeltez para todos los ejes del ángulo:

| Eje X-X:                  | Eje Y-Y:                 | Eje Z-Z:                  |
|---------------------------|--------------------------|---------------------------|
| $K = 1.00$                | $K = 0.50$               | $K = 0.75$                |
| $L = 230.00 \text{ cm}$   | $L = 230.00 \text{ cm}$  | $L = 230.00 \text{ cm}$   |
| $r_x = 1.96 \text{ cm}$   | $r_y = 1.96 \text{ cm}$  | $r_z = 1.24 \text{ cm}$   |
| $\frac{KL}{r_x} = 117.35$ | $\frac{KL}{r_y} = 58.67$ | $\frac{KL}{r_z} = 139.11$ |

Rige la relación de esbeltez del eje Z-Z, sustituyendo estos valores en la ecuación 4.11 para obtener el parámetro  $\lambda c$ :  $\lambda_c = 1.56$ 

Calculando el producto  $\lambda c \sqrt{Q}$ :

$$
\lambda c \sqrt{Q} = 1.56
$$

Se puede observar que este valor es mayor a 1.5 por lo que se aplica la ecuación 4.10.

$$
F_{cr} = 911.97\,\text{Kg/cm}^2
$$

Finalmente calculamos la carga de compresión resistente del ángulo con la ecuación 4.8.

$$
Pcr = 6,303.55 kg
$$

$$
Pcr = 6.30 ton
$$

En toneladas:

Del análisis obtenemos una carga de compresión máxima de:

$$
C=5.93 \; ton
$$

Por lo tanto el ángulo es adecuado para resistir esta compresión.

$$
Per > C \qquad \mathbf{OK} \qquad \qquad \frac{C}{P_{cr}} = 0.94
$$

Ángulo de 2"x 3/16"

El ángulo que se propuso en las diagonales de las columnas  $C$ -14 es un ángulo de  $2^{\circ}x3/16^{\circ}$ con las siguientes propiedades geométricas y mecánicas:

 $b = 5.10$  cm  $t = 0.50$  cm  $Ag = 4.61$  cm<sup>2</sup>  $fy = 2,530.00 \text{ kg/cm}^2 \text{ (NOM-B-254)}$  $Fu = 4,080.00 \ \text{kg/cm}^2 \ \text{(NOM-B-254)}$ 

 $E = 2039,000.00$  *kg/cm<sup>2</sup>* 

A) Diseño a tensión

- Revisión por fluencia en la sección bruta.

Aplicando la ecuación 4.3.

$$
P_R = 10,496.97 kg
$$

- Revisión por fractura en la sección neta.

Similarmente al caso anterior y calculando el área neta con la ecuación 4.4:

$$
A_n=3.71\ \text{cm}^2
$$

Nuevamente, el área neta  $A_n$  es igual al área efectiva  $A_e$ :

$$
A_e = 3.71 \text{ cm}^2
$$

Finalmente calculamos la resistencia a tensión del elemento con la ecuación 4.7.

$$
P_R = 11,352.60 \text{ kg}
$$

Rige la primera condición, por lo tanto, la capacidad del ángulo a tensión es de:

$$
P_R = 10.49 \text{ ton}
$$

Del análisis de obtuvo una tensión mayor en los ángulos de 2"x3/16" de:

*T=* 8.59 *ton* 

Por lo tanto el ángulo es adecuado para resistir esta tensión.

$$
P_R > T \qquad \qquad \mathbf{OK} \qquad \qquad \frac{I}{P_R} = 0.83
$$

8) Diseño a compresión.

Calculamos la relación *bit* para obtener el valor del factor de reducción *Q.* 

$$
\frac{b}{t} = 10.20 \qquad 0.446 \sqrt{\frac{E}{F_y}} = 12.66
$$

Se puede observar que  $\frac{b}{l} \le 0.446 \sqrt{\frac{E}{F_1}}$  por lo que el valor de Q es igual a:

 $Q=1$ 

Calculando la relación de esbeltez para todos los ejes del ángulo:

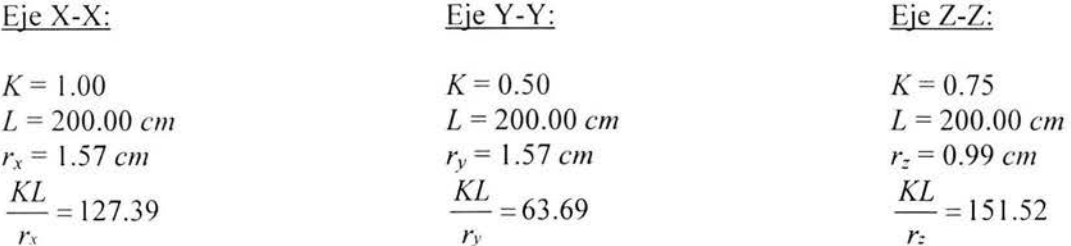

Rige la relación de esbeltez del eje Z-Z, sustituyendo estos valores en la ecuación 4.11 para obtener el parámetro  $\lambda c$ :

 $\lambda_c = 1.70$ 

Calculando el siguiente producto  $\lambda c \sqrt{Q}$ :

$$
\lambda c \sqrt{Q} = 1.70
$$

Se puede observar que este valor es mayor a 1.5 por lo que se aplica la ecuación 4.10.

$$
F_{cr} = 768.78 \text{ kg/cm}^2
$$

Finalmente calculamos la carga de compresión resistente del ángulo con la ecuación 4.8.

$$
Per = 3,189.68 kg
$$
  
En toneladas: 
$$
Per = 3.19 ton
$$

Del análisis obtenemos una carga de compresión máxima de:

$$
C=2.89 \; \text{ton}
$$

Por lo tanto el ángulo es adecuado para resistir esta compresión.

$$
Per > C \qquad \qquad \mathbf{OK} \qquad \qquad \frac{C}{P_{cr}} = 0.90
$$

Diseño de las diagonales de las columnas *C-4* y las trabes *T-1* y *T-2* 

*Ángulo de 2 "x 3116 "* 

El ángulo que se propuso en las diagonales de las columnas *C-4* y las trabes *T-1* y *T-2* es de 3"x3/8" con las siguientes propiedades geométricas y mecánicas:

 $b = 5.10$  *cm*.  $t = 0.50$  *cm*.  $Ag = 4.61$  *cm*<sup>2</sup> *fy* = 2,530.00 *kg/cm* <sup>2</sup>(NOM-B-254) *Fu=* 4,080.00 *kg/cm*<sup>2</sup> . (NOM-B-254)  $E = 2039,000.00 \ \text{kg/cm}^2$ 

A) Diseño a compresión.

Calculamos la relación *bit* para obtener el valor del factor de reducción Q.

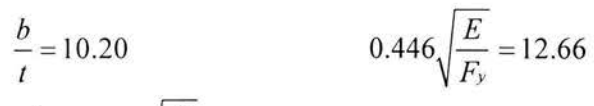

Se puede observar que  $\frac{0}{\epsilon} \leq 0.446 \sqrt{\frac{E}{\epsilon}}$  por lo que el valor de *Q* es igual a:  $l$   $\sqrt{F_y}$ 

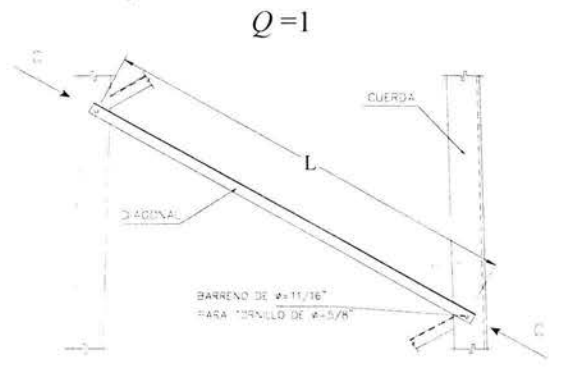

Fig. 61. Diagonal sometida a compresión

Calculando la relación de esbeltez para todos los ejes del ángulo (Fig.61 ):

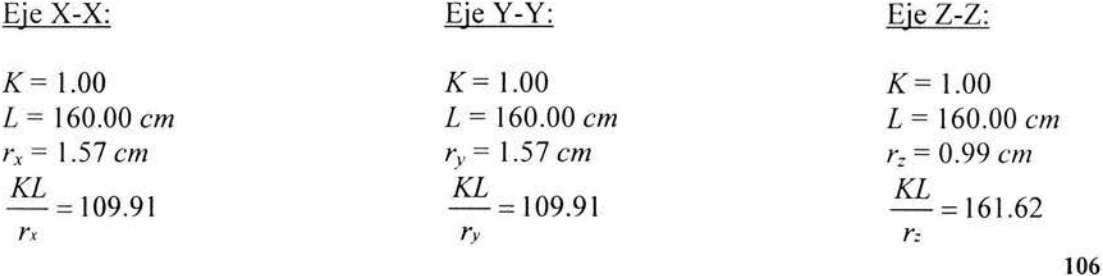

Rige la relación de esbeltez del eje Z-Z, sustituyendo estos valores en la ecuación **4.11** para obtener el parámetro  $\lambda c$ :  $\lambda_c = 1.81$ 

Calculando el producto  $\lambda c\sqrt{Q}$ :

$$
\lambda c \sqrt{Q} = 1.81
$$

Se puede observar que este valor es mayor a 1.5 por lo que se aplica la ecuación 4.10.

$$
F_{cr}=675.68\ kg/cm^2
$$

Finalmente calculamos la carga de compresión resistente del ángulo con la ecuación 4.8.

$$
Pcr = 2,803.43 \ kg
$$

En toneladas: *Pcr* = 2.80 *ton* 

Del análisis obtenemos una carga de compresión máxima de:

$$
C=2.47 \; ton
$$

Por lo tanto el ángulo es adecuado para resistir esta compresión.

$$
Per > C \qquad \qquad \mathbf{OK} \qquad \qquad \frac{C}{P_{cr}} = 0.88
$$

Diseño de las diagonales de las trabes T-1 y T-2

El ángulo que se propuso en las diagonales de las trabes  $T-1 \vee T-2$  es de  $2"x1/4"$  con las siguientes propiedades geométricas y mecánicas:

 $b = 5.10 \text{ cm}$ *t* = 0.60 *cm*   $Ag = 6.06$   $cm^2$  $fy = 2,530.00 \text{ kg/cm}^2 \text{ (NOM-B-254)}$ *Fu=* 4,080.00 *kg/cm*<sup>2</sup>(NOM-B-254)  $E = 2039,000.00$   $kg/cm^2$ 

A) Diseño a tensión.

- Revisión por fluencia en la sección bruta.

Aplicando la ecuación 4.3.

$$
P_R = 13{,}798.62 kg
$$

- Revisión por fractura en la sección neta

Calculando el área neta con la ecuación 4.4:

$$
A_n=4.98\ cm^2
$$

El área neta *An* es igual al área efectiva *Ae:* 

$$
A_e = 4.98 \text{ cm}^2
$$

Finalmente calculamos la resistencia a tensión del elemento con la ecuación 4.7.

$$
P_R = 15,238.80 \ kg
$$

Rige la primera condición, por lo tanto, la capacidad del ángulo a tensión es de:

$$
P_R = 13.80 \text{ ton}
$$

Del análisis de obtuvo una tensión mayor en los ángulos de *2 "xl/4"* de:

$$
T=11.34\;ton
$$

Por lo tanto el ángulo es adecuado para resistir esta tensión.

$$
P_R > T \qquad \qquad \mathbf{OK} \qquad \qquad \frac{I}{P_R} = 0.82
$$

8) *Diseño a compresión* 

Calculamos la relación *bit* para obtener el valor del factor de reducción Q.

$$
\frac{b}{t} = 8.50
$$
 0.446 $\sqrt{\frac{E}{F_y}} = 12.66$   
Se puede observar que  $\frac{b}{t} \le 0.446 \sqrt{\frac{E}{F_y}}$  por lo que el valor de *Q* es igual a:  
 $Q = 1$ 

Calculando la relación de esbeltez para todos los ejes del ángulo:

| Eje X-X:                  | Eje Y-Y:                 | Eje Z-Z:                  |
|---------------------------|--------------------------|---------------------------|
| $K = 1.00$                | $K = 0.50$               | $K = 0.75$                |
| $L = 160.00 \text{ cm}$   | $L = 160.00 \text{ cm}$  | $L = 160.00 \text{ cm}$   |
| $r_x = 1.55 \text{ cm}$   | $r_y = 1.55 \text{ cm}$  | $r_z = 0.99 \text{ cm}$   |
| $\frac{KL}{r_x} = 103.23$ | $\frac{KL}{r_y} = 51.61$ | $\frac{KL}{r_z} = 121.21$ |
| 108                       |                          |                           |

Rige la relación de esbeltez del eje Z-Z, sustituyendo estos valores en la ecuación **4.11** para obtener el parámetro  $\lambda c$ :  $\lambda_c = 1.36$ 

Calculando el producto  $\lambda c\sqrt{Q}$ :

$$
\lambda c \sqrt{Q} = 1.36
$$

Se puede observar que éste valor es menor a 1.5 por lo que se aplica la ecuación 4.9.

$$
F_{cr}=1,167.78~kg/cm^2
$$

Finalmente calculamos la carga de compresión resistente del ángulo con la ecuación 4.8.

$$
Per = 6,369.08 kg
$$

$$
Bar = 6,37 \text{ ton}
$$

En toneladas: *Pcr* = 6.37 *ton* 

Del análisis obtenemos una carga de compresión máxima de:

$$
C=6.05\;ton
$$

Por lo tanto el ángulo es adecuado para resistir esta compresión.

$$
Per > C \qquad \mathbf{O.K.} \qquad \frac{C}{P_{cr}} = 0.95
$$

# 4.3 *Diseño de conexiones*

# - Diseño de la conexión del empalme para las columnas C-14

La Fig. 62 muestra el detalle de la conexión del empalme de las cuerdas de las columnas, además, podemos observar que los tomillos están sometidos al efecto de cortante solamente, adicionalmente, por tener dos ángulos de empalme uno interior y otro exterior en la cuerda, hace que se presten dos planos de corte, es decir, la conexión es a cortante doble.

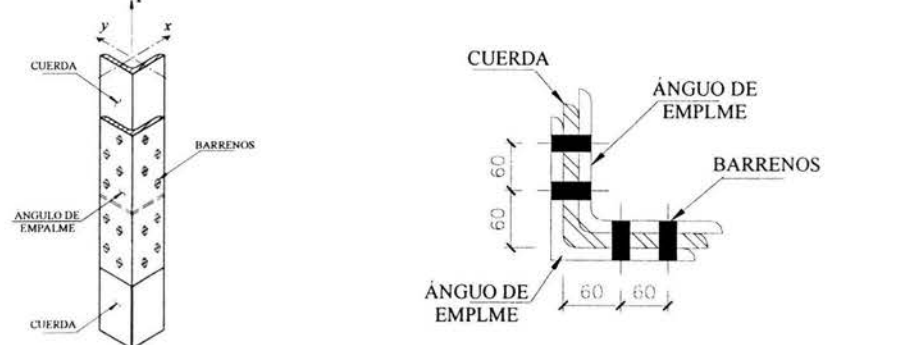

Fig. 62. Conexión tipo de empalme de las cuerdas en las columnas en isométrico y en planta.

Para la conexión se propusieron tornillos de alta resistencia *A-325* con las siguientes características:

Esfuerzo de tensión permisible (kg/cm<sup>2</sup>) de los tornillos cuando se presentan los efectos de tensión y cortante simultáneos<sup>1</sup>:

 $Fr = 8200 - 2.5 f<sub>v</sub> \le 6300$  *Cuando las cuerdas se encuentran dentro del plano de corte* 

 $F = 8200 - 2f_v \le 6300$  *Cuando las cuerdas se encuentran fuera del plano de corte* 

Donde:

 $F_T$ = Esfuerzo de tensión permisible en  $kg/cm^2$  $f_v$  = Esfuerzo cortante actuante en  $kg/cm^2$ 

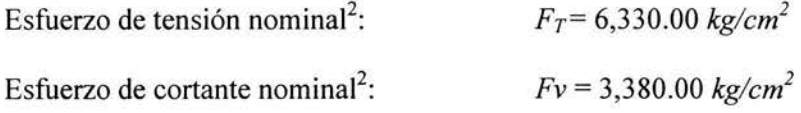

De los resultados del análisis se obtuvo una carga máxima de *P* = 79.54 *ton* por lo que el área requerida para tomar ésta carga se calcula con la siguiente ecuación. El  $F_R = 0.75$ .

$$
A_{req} = \frac{P}{2F_R F_v} = 15.71 \text{ cm}^2
$$
 4-14

Para obtener el número de tomillos se propone un diámetro, en ésta caso se propuso tornillos de  $\phi = \frac{3}{4}$ " que tienen un área de 2.87 *cm*<sup>2</sup>, y aplicando la siguiente ecuación.

$$
No_{TOR} = \frac{A_{req}}{a_{TOR}} \tag{4.15}
$$

Donde:

*NoroR* =Número de tornillos requeridos  $a_{TOR}$  = Área del tornillo propuesto en  $cm<sup>2</sup>$ 

Por lo tanto sustituyendo los valores en la ecuación **4.15** obtenemos:

$$
No_{\text{top}} = 5.47
$$

Se colocan 8 tornillos de  $\phi = \frac{3}{4}$ " en el empalme de las cuerdas de las columnas C-14

( 1) y (2) Manual of Steel Construction, Load & Resistance Factor Design, Second Edition. Table J3.5 y J3.2 respectivamente, Chapter J *"Connections, Joints and Fasteners (13)" .* 1994. **11 O** 

- Diseño de la conexión del empalme para las columnas *C-4* y trabes *T-1* 

La Fig. 63 muestra el detalle de la conexión del empalme de las cuerdas de las columnas con la siguiente distribución de tornillos.

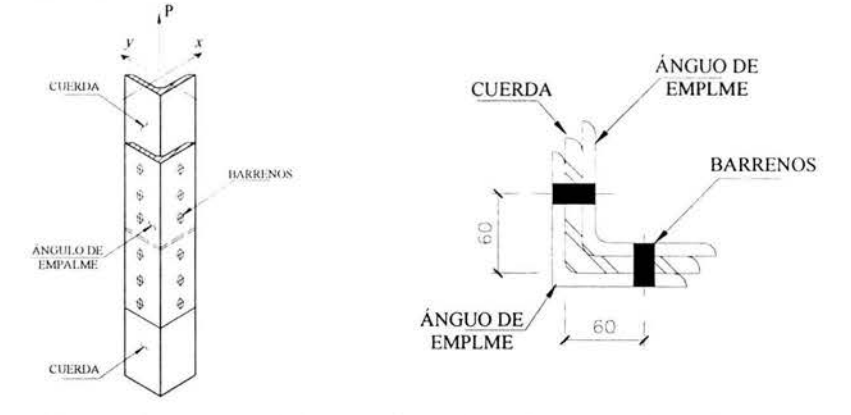

Fig. 63. Conexión tipo de empalme de las cuerdas en las columnas en isométrico y en planta.

De los resultados del análisis se obtuvo una carga máxima de *P* = 23.82 *ton* por lo que el área requerida para tomar ésta carga se calcula con la ecuación **4.14:** 

$$
A_{req}=4.70\ cm^2
$$

Se proponen tornillos de  $\phi = 5/8$ " que tiene un área de 1.99  $cm^2$  por lo que el número de tornillos la obtenernos con la ecuación **4-15.** 

$$
No_{TOR}=2.36
$$

Se colocan 6 tornillos de  $\phi = 5/8$ " en el empalme de las cuerdas de las columnas *C-4* 

### -Diseño de la conexión del empalme para las trabes T-2

La Fig. 64 muestra el detalle de la conexión del empalme de las cuerdas de las trabes con la siguiente distribución de tornillos.

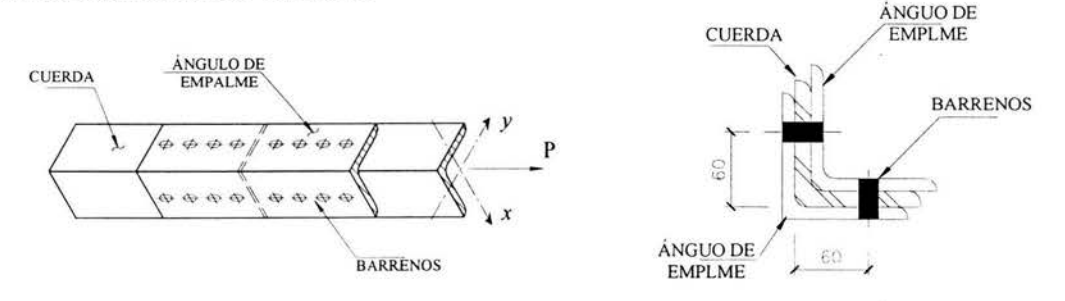

Fig. 64. Conexión tipo de empalme de las cuerdas en las trabes en isométrico y en planta.

De los resultados del análisis se obtuvo una carga máxima de P = 36.80 *ton* por lo que el área requerida para tomar ésta carga es:

$$
A_{req}=7.26\ cm^2
$$

Se proponen tornillos de  $\phi = 5/8$ " que tiene un área de 1.99  $cm^2$  por lo que el número de tornillos la obtenemos con la ecuación **4-15.** 

$$
No_{TOR} = 3.65
$$

Se colocan 8 tornillos de  $\phi = 5/8$ " en el empalme de las cuerdas de las columnas *T*-2.

## - Conexión trabe-columna

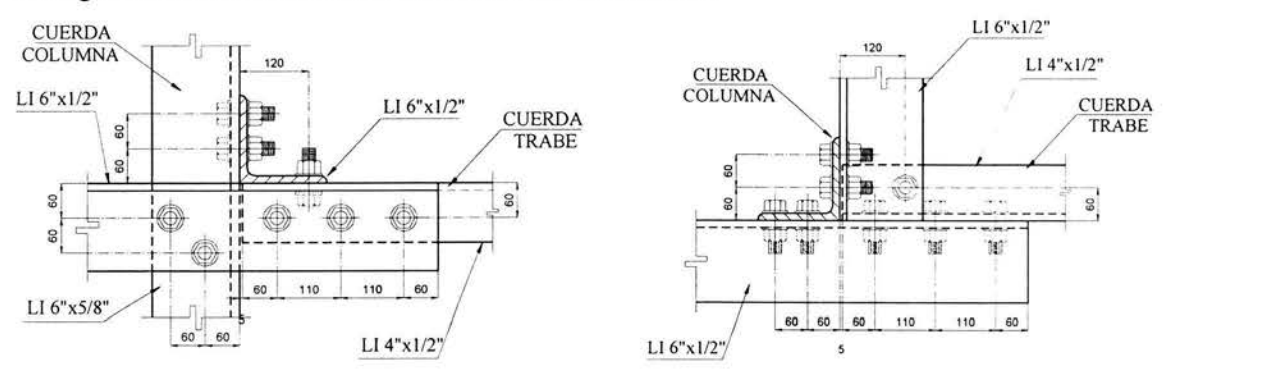

La Fig. 65 muestra la conexión de la trabe con la columna.

Fig. 65. Conexión trabe-columna con una vista en elevación y la otra en planta respectivamente.

Podemos observar que son dos conexiones en una misma, la primera es cuando la cuerda de la trabe le transmite las acciones a los ángulos de Ll 6"x *112"* y la segunda conexión es cuando estos ángulos se conectan con la cuerda de la columna. Las dos conexiones son a cortante simple por contener solo un plano de corte en los tornillos. De ésta manera procedemos a calcular la primera conexión (Fig. 63). Por el mismo tipo de conexión se desprecian cualquier tipo de excentricidad que pueda presentarse en a conexión.

# - Diseño de la primera conexión

Según los ejes locales del elemento:

 $P =$  Fuerza axial, eje local 1

 $V_2$  = Fuerza cortante en dirección 2, eje local 2  $V_3$  = Fuerza cortante en dirección 3, eje local 3

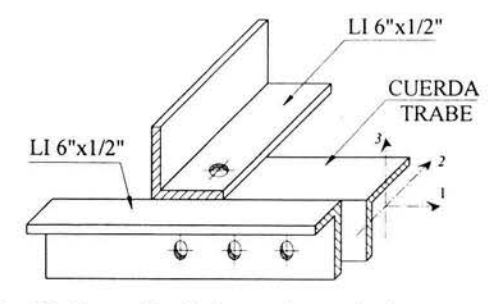

Fig. 63. Conexión 1, las acciones de la trabe se la transmiten a los ángulos de 6".

Del análisis se obtuvieron las siguientes fuerzas:

 $P = 22.57$  *ton*  $V_2 = 0.06$  *ton*  $V_3 = 0.12$  *ton* 

El cortante último es la suma de los cuadros de las fuerzas:

$$
V_u = \sqrt{P^2 + V_2^2 + V_3^2}
$$
 **4.16**

Por lo tanto, sustituyendo los valores en la ecuación 4.16:

$$
V_u = 22.57 \text{ ton}
$$

Utilizando tornillos A-325 con un esfuerzo al corte de:

 $Fv = 3,380.00 \text{ kg/cm}^2$ *2 (Considerando las cuerdas en el plano de corte)* 

El área requerida para tomar dicho cortante la obtenemos con la siguiente ecuación,  $F_R = 0.75$ .

$$
Area = \frac{V_u}{F_R F_v} \tag{4.17}
$$

Sustituyendo los valores en la ecuación 4.17:

$$
A_{req} = 8.90 \text{ cm}^2
$$

Se proponen tornillos de  $\phi = 3/4$ " que tiene un área de 2.87  $cm^2$  por lo que el número de tronillos la obtenemos con la ecuación 4-15.

 $N_{O_{TOR}} = 3.10$ 

Se colocan 4 tornillos A-325 de  $\phi = 3/4$ " de diámetro.

#### - Diseño de la segunda conexión.

En la conexión propuesta hay cuatro tornillos, dos superiores y dos inferiores, adicionalmente la fuerza  $P$  (carga axial sobre la cuerda de la trabe) rige sobre las otras dos  $(V_2 \, v \, V_3)$ , por lo tanto, una parte de esta fuerza P va a ser tomada por los dos tornillos inferiores por efecto de cortante y la otra parte la tomarán los tornillos superiores por efecto de tensión. Ver Fig. 66.

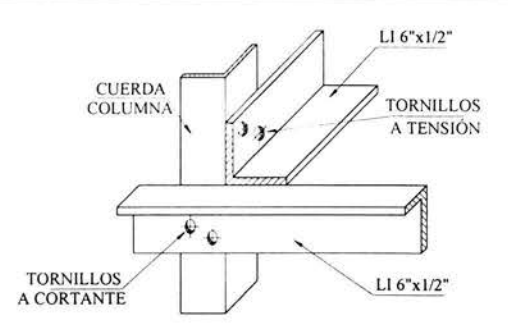

Fig. 66. Conexión 2, conexión a las cuerdas de la columna.

Es decir, la resistencia de la conexión está dada por:

$$
P_R = F_1 + F_2 \tag{4.18}
$$

Donde:

*P R* = Resistencia de la conexión en *ton*   $F_1$  = Carga resistente a cortante en *ton* F*2* = Carga resistente a tensión en *ton* 

Obligando a que en la parte inferior se encuentran 2 tornillos A-325 de  $\phi$ =7/8" de diámetro con un área de 3.88 *cm 2 ,* calculamos su carga resistente a cortante con la siguiente  $ecuación<sup>1</sup>$ .

$$
F_1 = 2a_{\text{TOR}} F_R F \mathbf{v} \tag{4.19}
$$

Sustituyendo en **4.19:** 

Sustituyendo en **4.20:** 

 $F_1$  = 19,671.60 kg

Ahora, los tomillos superiores además de estar sujetos a esfuerzos de tensión, también están sujetos a esfuerzo de cortante.

$$
V_u = \sqrt{V_2^2 + V_3^2}
$$
\n
$$
V_u = 0.13 \text{ ton}
$$
\n
$$
4.20
$$

El esfuerzo cortante actuante a los tornillos  $A-325$  de  $\neq$ =7/8" de diámetro.

$$
f_v = \frac{V_u}{2a_{\text{ro}}}
$$

Sustituyendo en **4.21:** 

$$
f_{\rm v}=16.75~{\rm kg/cm}^2
$$

( 1) Derivación de la ecuación 4-14. **114** 

Calculamos el esfuerzo de tensión permisible de los tornillos (Considerando las cuerdas en los planos de corte)<sup>1</sup>.

$$
Fr = 8200 - 2.5 f_v \le 6300
$$

Sustituyendo en 4.22:

 $F_T = 8,158.11 \text{ kg/cm}^2$  > > 6300

Por lo tanto:

$$
F_T = 6,300.00 \text{ kg/cm}^2
$$

Calculamos la carga resistente F*<sup>2</sup> :* 

$$
F_2 = 2a_{TOR}F_RF_T
$$
 4.23

Sustituyendo en  $4.23$ ,  $F_R = 0.75$ :

$$
F_2 = 36,666.00\ kg
$$

La resistencia de la conexión la calculamos con la ecuación 4.18:

$$
P_R = 19,671.600 \text{ kg} + 36,666.00 \text{ kg} = 56,337.60 \text{ kg}
$$

En toneladas:

 $P_R = 56.34 \text{ ton} > P$  OK

Podemos observar que la resistencia de la conexión es mayor a la carga actuante.

#### 4.4 *Diseño de anclas y placas base*

#### - Diseño de anclas para las columnas *C-14*

Para el diseño de las anclas se propone que el centro geométrico de las anclas coincida con el centro de cargas de la cuerda de la columna para eliminar posibles esfuerzos adicionales que puedan presentarse debidos a cualquier excentricidad en la conexión de tal manera que el ancla tome *'4* de la tensión actuante. Ver Fig. 67 y 68.

( 1) Manual of Steel Construction, Load & Resistance Factor Design, Second Edition. Chapter J *"Connections, Joints and Fasteners*   $(13)^n$ . 1994. **115** 

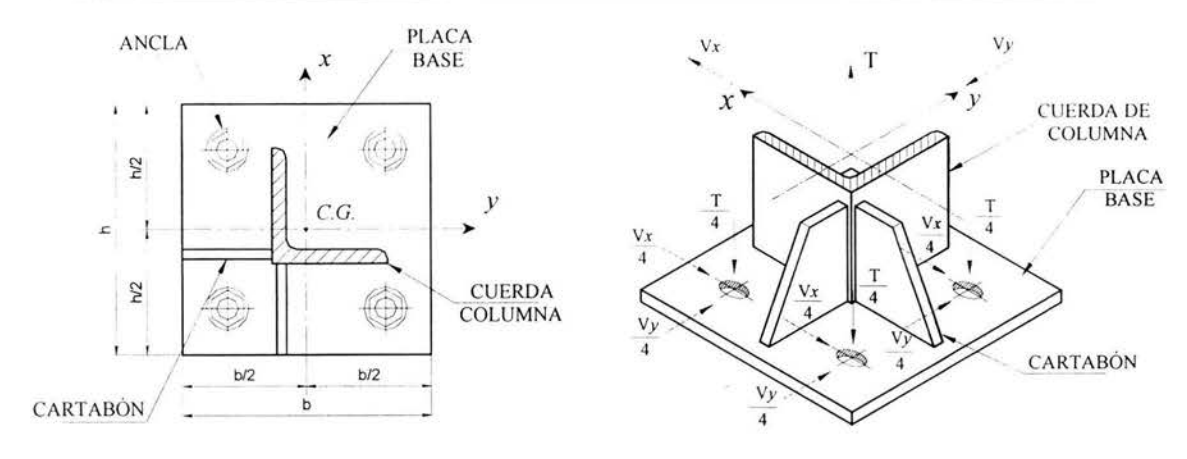

Fig. 67. Distribución de anclas en planta Fig. 68. Acciones tomadas por anclas

Para el diseño de las anclas aplicamos la siguiente ecuación<sup>1</sup>:

$$
\left(\frac{T_u}{T_R}\right)^2 + \left(\frac{V_u}{V_R}\right)^2 < 1\tag{4.24}
$$

Donde:

*T11* =Tensión última transmitida a la ancla en *kg* 

*TR* = Tensión resistente por la ancla en *kg* 

 $V<sub>u</sub>$  = Cortante último transmitido a la ancla en  $kg$ 

 $V_R$  = Cortante resistente por la ancla en  $kg$ 

La resistencia a tensión de la ancla está dada por la siguiente ecuación $^1$ .

$$
T_R = 0.75 \alpha F_u A_T \tag{4.25}
$$

Donde:

 $\alpha$  = Factor de resistencia igual a 0.75  $F_u$  = Esfuerzo de fluencia último a tensión del acero en  $kg/cm^2$  $A_T$  = Área de la sección transversal de la ancla en  $cm^2$ 

Adicionalmente la resistencia al corte de la ancla esta dada por la siguiente ecuación<sup>1</sup>:

$$
V_R = 0.50 \alpha F_{uv} A_v
$$
 4.26

Donde:

 $\alpha$  = Factor de resistencia igual a 0.75

*Av=* Área de la sección transversal al corte de la ancla en *cm 2* 

 $F_{uv}$  = Esfuerzo último al corte del acero en  $kg/cm^2$ 

(1) Charles G. Salmon & John E. Johnson, "Steel Structures Design and Behavior", HarperCollins College Publishers, Fourth Edition, 1996, Pag. 162. 116

Del análisis se obtuvieron las siguientes acciones en la combinación 11:

 $T = 76.60$  ton  $V_{x} = 5.55$  ton  $V_v = 3.30 \text{ ton}$ 

Las acciones últimas por ancla son:

$$
T_u = \frac{T}{4}
$$
\n
$$
Vu = \frac{\sqrt{V_x^2 + V_y^2}}{4}
$$
\n4.27

Por lo tanto sustituyendo las acciones en las ecuaciones 4.27 y 4.28:

$$
T_u = 19.15 \text{ ton}
$$
  

$$
V_u = 1.61 \text{ ton}
$$

Proponiendo anclas AICI-1018 de  $\phi = I \frac{1}{4}$ " de diámetro con las siguientes características:

 $A_T$ = 7.92 cm<sup>2</sup>  $A_V = 7.92 \text{ cm}^2$  $F_u = 4,920.00 \text{ kg/cm}^2$  $F_{uv}$  = 3,381.82 kg/cm<sup>2</sup>

Calculamos la tensión resistente del ancla con la ecuación 4.25:

 $T_R = 21,918.60 kg$ 

Ahora calculamos el cortante resistente del ancla con la ecuación 4.26:

 $V_R = 10,044.00 kg$ 

En toneladas:

 $T_R = 21.92$  ton  $V_R = 10.04$  ton

Finalmente aplicamos la ecuación 4.24:

$$
\left(\frac{T_u}{T_R}\right)^2 + \left(\frac{V_u}{V_R}\right)^2 = 0.788 < 1
$$
\n**OK**

Se puede observar que la relación es menor a la unidad por lo que se aceptan el tipo de anclas con el diámetro propuesto.

- Diseño de anclas para las columnas C-4

Del análisis se obtuvieron las siguientes acciones en la combinación 11:

*T=* 29.12 *ton*   $V_x = 0.01$  *ton*  $V_v = 2.22$  *ton* 

Proponiendo el mismo tipo de anclas pero ahora de  $\phi = 3/4$ " de diámetro:

 $A_T = 3.87$  *cm*<sup>2</sup>  $A_V = 3.87$  *cm*<sup>2</sup>

Calculamos la tensión resistente de la ancla con la ecuación 4.25:

$$
T_R = 10{,}710.22 \text{ kg}
$$

Ahora calculamos el cortante resistente de la ancla con la ecuación 4.26:

$$
V_R = 4{,}907.86 kg
$$

Aplicando la ecuación 4.24:

$$
\left(\frac{T_u}{T_R}\right)^2 + \left(\frac{V_u}{V_R}\right)^2 = 0.67 \qquad < \qquad 1 \qquad \mathbf{OK}
$$

Nuevamente se puede observar que la relación en menor a la unidad por lo que se aceptan el tipo de anclas con el diámetro propuesto.

Por lo tanto se colocan anclas con las características de la tabla XXI. Ver Fig. 69.

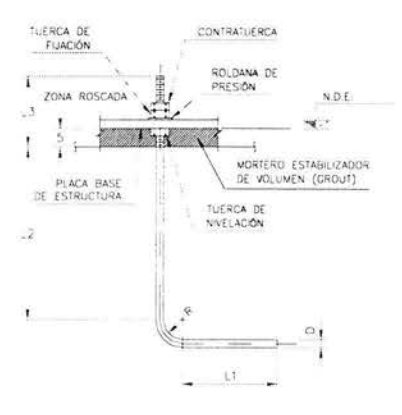

Fig. 69. Acciones tomadas por anclas

118

 $\overline{\partial}$ 

| Columna | mm) | .,<br>(mm) | L2<br>mm | $\overline{a}$<br>(mm) | "<br>mm) | Número<br>de Piezas |
|---------|-----|------------|----------|------------------------|----------|---------------------|
| C-14    |     | 400        | 931      | 140                    | 130      | $\angle 0$          |
| $-4$    |     | 250        | 42.      | 20                     | 80       | $\angle 0$          |

Tabla XXI.- *Dimensiones y longitudes de las anclas para las columnas del marco 2.* 

## *B) Placa base*

Para el diseño de la placa base se revisan dos condiciones de carga. La primera es cuando se presenta una carga de compresión  $P$  en la cuerda como se indica en la Fig. 70, en este caso, se revisa a pura carga axial la placa. La otra condición es cuando se presenta una carga de tensión *T* en la cuerda (Fig. 71). El caso mas desfavorable de ambas condiciones va a regir el diseño de la placa base.

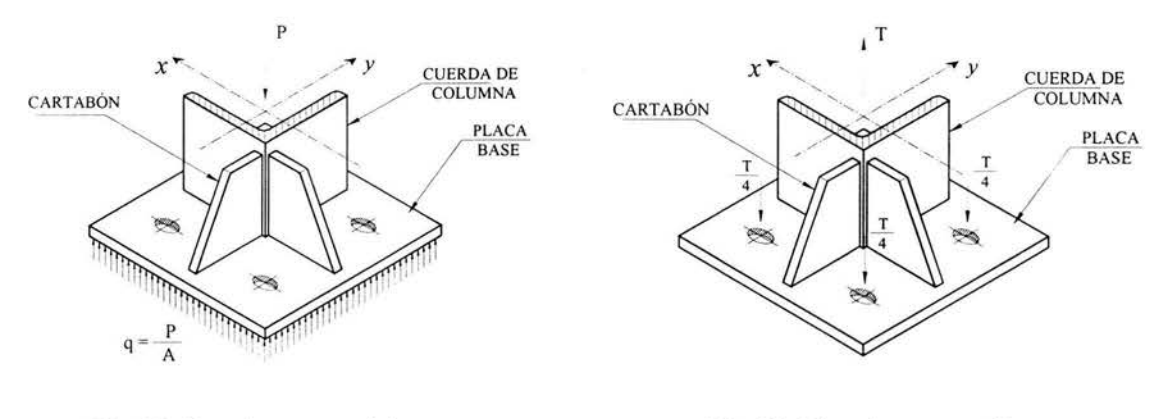

Fig. 70. Placa base sometida a una carga de compresión.

Fig. 71. Placa base sometida a una carga de tensión.

### - Diseño de placa base para las columnas C-14

## *Revisión a compresión:*

Para revisar esta condición se llevó a cabo un modelo en el programa Sap2000 de la placa con una un tramo de la cuerda de la columna y los dos cartabones, las Fig. 72, 73 y 74 muestra el modelo de análisis.

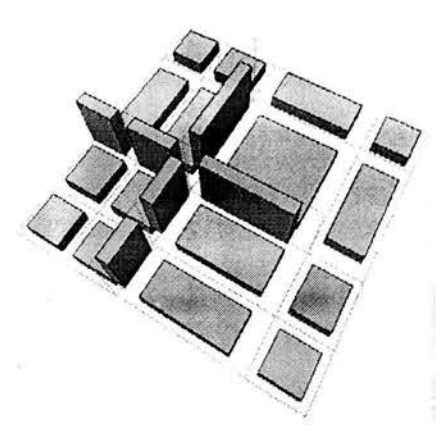

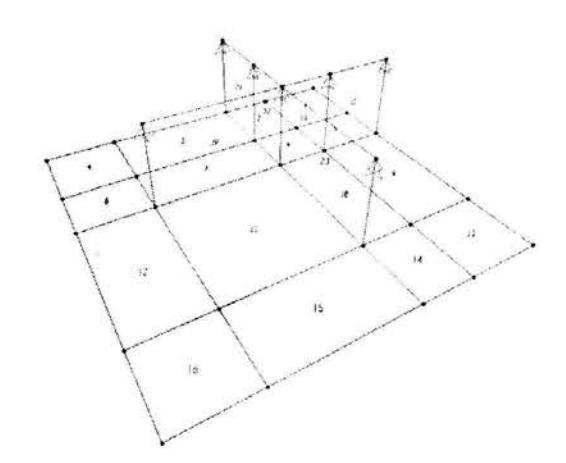

Fig. 72. Modelo de análisis de la placa base Fig. 73. Identificación de las placas y apoyos.

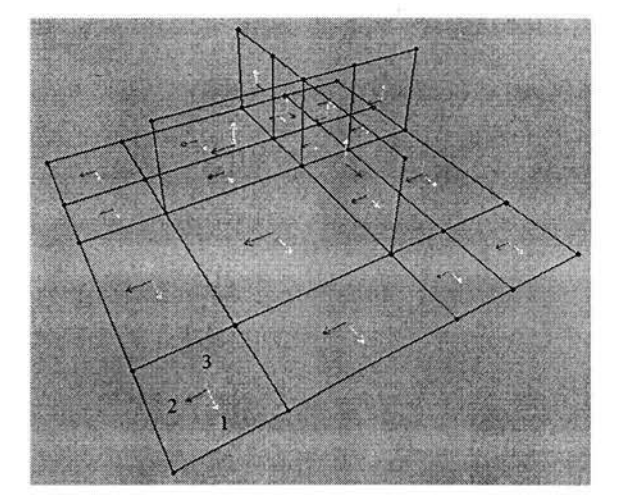

Fig. 74. Ejes locales de las placas.

Al modelo se le aplicó una carga por unidad de área  $(q)$  por debajo de la placa, y es la que resulta de la carga P entre el área de la placa (A).

$$
q = \frac{P}{A}
$$

Esta presión debe ser menor al esfuerzo de aplastamiento del concreto<sup>1</sup>.

$$
F_b = 0.25 f_C \tag{4.30}
$$

La resistencia del concreto en el dado de cimentación es de  $f'_{c} = 250.00 \text{ kg/cm}^2$ , por lo tanto, el esfuerzo permisible por aplastamiento en el concreto se calcula con la ecuación 4.30:

$$
F_b = 62.50 \text{ kg/cm}^2
$$

(1) Omer W. Blodgett, *Desing of Welded Structures*. The James F. Lincoln ARC Welding Foundation, Cleveland, Ohio. 1996, Pag. 3.3-1. 120

Proponiendo una placa base de 37.00 *cm* .x 37.00 *cm,* la carga *"q"* se calcula con la ecuación 4.29.

*p* = 85,450.00 *kg* (COMB 11)  $A = 1,369.00 \text{ cm}^2$  $q = 62.41 \text{ kg/cm}^2$  $\leq F_b$ OK

La carga *"q"* es menor al esfuerzo de aplastamiento del concreto por lo que se aceptan las dimensiones propuestas de la placa. Las figuras 75, 76 y 77 indican la deformada y la distribución de momentos por unidad de longitud en la placa en dirección local l y 2 respectivamente, la tabla XXII muestra los resultados después de haber aplicado un análisis.

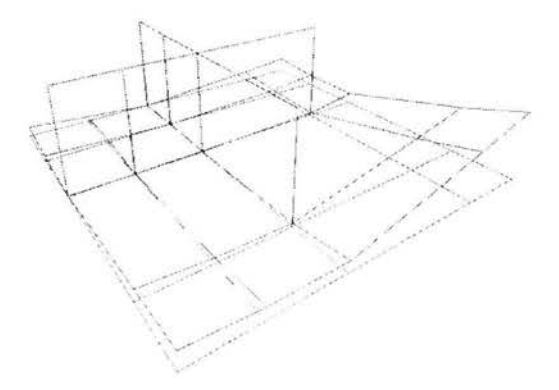

Fig. 75. Placa deformada bajo carga de compresión.

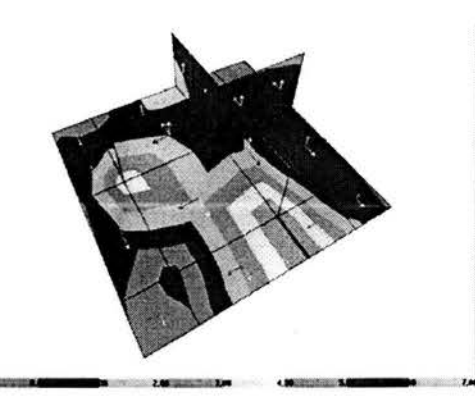

Fig. 76. Distribución de momentos alrededor del eje local 1 de la placa.

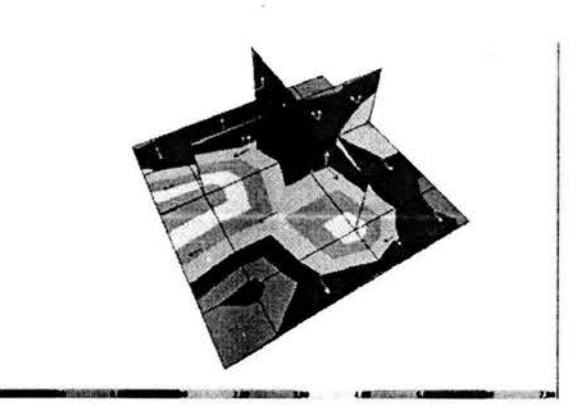

Fig. 77. Distribución de momentos alrededor del eje local 2 de la placa.

| Area<br>Text | AreaElem<br>Text | Joint<br>Text | OutputCase<br>Text | M11<br>Ton-m/m | M22<br>$T$ on-m/m | M <sub>12</sub><br>$T$ on-m/m |
|--------------|------------------|---------------|--------------------|----------------|-------------------|-------------------------------|
| 11           | 11               | 13            | <b>COMPR</b>       | 0.73043        | 0.73043           | 0.90053                       |
| 11           | 11               | 14            | <b>COMPR</b>       | 3.30702        | 5.91089           | 1.33743                       |
| 11           | 11               | 19            | <b>COMPR</b>       | $-0.85976$     | $-0.85976$        | 1.77433                       |
| 11           | 11               | 18            | <b>COMPR</b>       | 5.91089        | 3.30702           | 1.33743                       |
| 12           | 12               | 14            | <b>COMPR</b>       | 5.90382        | 6.68993           | 1.04219                       |
| 12           | 12               | 15            | <b>COMPR</b>       | $-0.05036$     | 5.21544           | 0.76699                       |
| 12           | 12               | 20            | <b>COMPR</b>       | 0.02102        | $-1.01054$        | 0.72066                       |
| 12           | 12               | 19            | <b>COMPR</b>       | $-1.71644$     | $-1.11676$        | 0.99586                       |
| 15           | 15               | 18            | <b>COMPR</b>       | 6.68993        | 5.90382           | 1.04219                       |
| 15           | 15               | 19            | <b>COMPR</b>       | $-1.11676$     | $-1.71644$        | 0.99586                       |
| 15           | 15               | 24            | <b>COMPR</b>       | $-1.01054$     | 0.02102           | 0.72066                       |
| 15           | 15               | 23            | <b>COMPR</b>       | 5.21544        | $-0.05036$        | 0.76699                       |

Tabla XXII.- Resultados de la placa a compresión.

Revisión a tensión:

Similarmente al caso anterior se utilizó el mismo modelo para revisar esta condición. Ahora aplicamos un carga puntual de  $T = 76.60$  ton (COMB 11) en del intersección del ángulo y los cartabones Fig. 78 y 79. Los resultados se muestran a continuación Fig. 80 y 81:

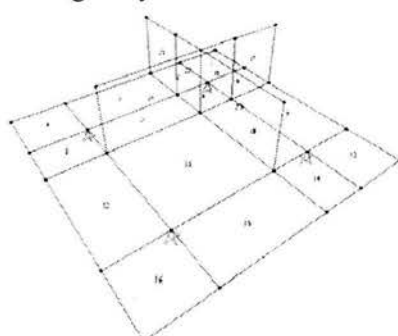

Fig. 78. Identificación de placas y apoyos.

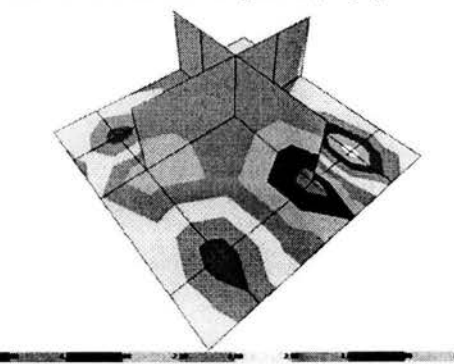

Fig. 80. Distribución de momentos alrededor del eje local 1 de la placa.

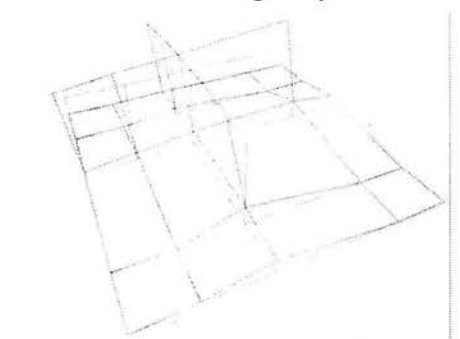

Fig. 79. Placa deformada bajo carga de tensión.

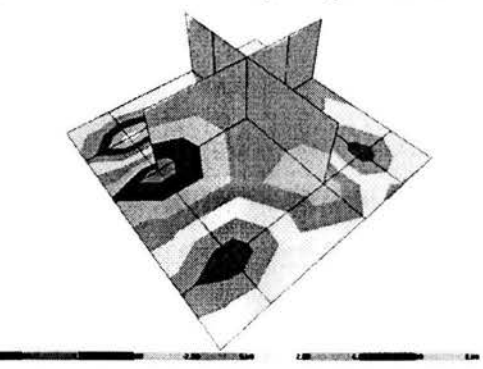

Fig. 81. Distribución de momentos alrededor del eje local 2 de la placa.

La tabla XXIII muestra los resultados después de haber aplicado un análisis al modelo.

| Area<br>Text | AreaElem<br>Text | Joint<br>Text | OutputCase<br>Text | M11<br>Ton-m/m | M22<br>Ton-m/m | M12<br>Ton-m/m |
|--------------|------------------|---------------|--------------------|----------------|----------------|----------------|
| 10           | 10               | 12            | <b>TENS</b>        | $-0.82121$     | $-3.45929$     | 1.04149        |
| 10           | 10               | 13            | <b>TENS</b>        | $-0.10619$     | $-0.72412$     | 0.95700        |
| 10           | 10               | 18            | <b>TENS</b>        | $-8.17192$     | $-3.85125$     | 0.57258        |
| 10           | 10               | 17            | <b>TENS</b>        | 8.00182        | 5.12103        | 0.65707        |
| 11           | 11               | 13            | <b>TENS</b>        | $-0.98894$     | $-0.98894$     | $-0.49364$     |
| 11           | 11               | 14            | <b>TENS</b>        | $-3.53749$     | $-8.12604$     | $-0.77456$     |
| 11           | 11               | 19            | <b>TENS</b>        | 5.44581        | 5.44581        | $-1.05548$     |
| 11           | 11               | 18            | <b>TENS</b>        | $-8.12604$     | $-3.53749$     | $-0.77456$     |
| 12           | 12               | 14            | <b>TENS</b>        | $-5.61509$     | $-8.25932$     | $-0.26464$     |
| 12           | 12               | 15            | <b>TENS</b>        | 0.02121        | $-4.83905$     | 0.12447        |
| 12           | 12               | 20            | <b>TENS</b>        | $-0.04693$     | 3.34072        | 0.91516        |
| 12           | 12               | 19            | <b>TENS</b>        | 5.93034        | 5.59117        | 0.52605        |
| 15           | 15               | 18            | <b>TENS</b>        | $-8.25932$     | $-5.61509$     | $-0.26464$     |
| 15           | 15               | 19            | <b>TENS</b>        | 5.59117        | 5.93034        | 0.52605        |
| 15           | 15               | 24            | <b>TENS</b>        | 3.34072        | $-0.04693$     | 0.91516        |
| 15           | 15               | 23            | <b>TENS</b>        | $-4.83905$     | 0.02121        | 0.12447        |

Tabla XXIII.- Resultados de la placa a tensión.

El momento máximo de es de 8.26 ton- $m/m$  y se encuentra en la condición de tensión.

 $Mmax = 8,260.00 kg$ -cm (por cada centimetro)

El espesor de la placa se obtiene con la siguiente ecuación<sup>1</sup>:

$$
t = \sqrt{\frac{4M}{0.9f_y}}
$$
4-31

Donde:

 $t =$ Espesor de la placa en  $cm$ 

 $M =$ Momento actuante sobre la placa en kg-cm

 $f_y$  = Esfuerzo de fluencia de la placa en  $kg/cm^2$ 

La placa a utilizar es de acero ASTM A-36 con un esfuerzo de fluencia de  $f_y = 2530.00$  $kg/cm<sup>2</sup>$ .

Sustituyendo los datos en la ecuación 4.31.

$$
t = 3.809 \, \text{cm}
$$

Se utiliza un placa ASTM A-36 de 37.00 cm x 37.00 cm de un espesor de  $t = 1 \frac{1}{2}$ ".

(1) American Institute of Steel Constructions, AISC. Column Base Plates. Pag. 20.

- Diseño de placa base para las columnas *C-4* 

*Revisión a compresión:* 

Se propone una placa base con las dimensiones de 25.00 *cm* x 25.00 *cm* y con los datos siguientes:

*p* = 33, 160.00 *kg*  (COMB **11)**   $A = 625.00 \text{ cm}^2$  $\leq F_b$ *q* = 56.05 *kg/cm* 2 OK

La carga *"q"* es menor al esfuerzo de aplastamiento del concreto por lo que se aceptan las dimensiones propuestas. Las figuras 82, 83 y 84 indican la deformada y la distribución de momentos por unidad de longitud en la placa en dirección local **1** y 2 respectivamente, la tabla XXIV muestra los resultados después de haber aplicado un análisis.

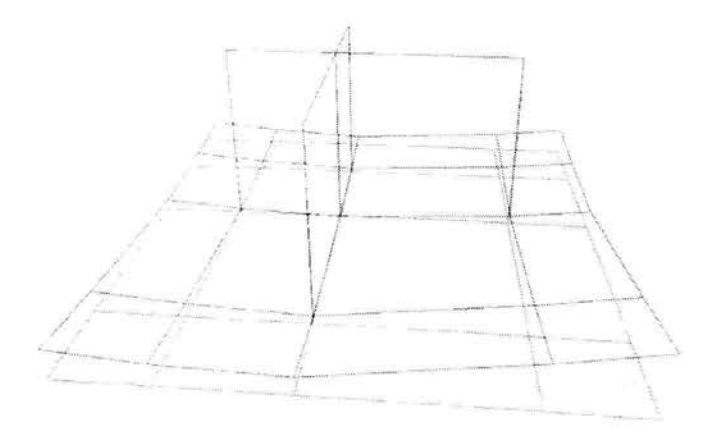

**Fig.** 82. Placa deformada bajo carga de compresión.

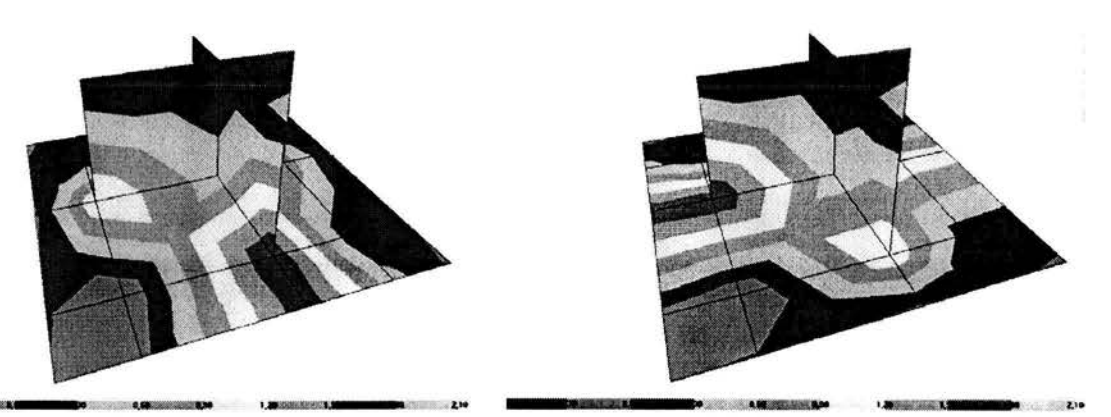

**Fig.** 83. Distribución de momentos alrededor del eje local 1 de la placa.

**Fig. 84.** Distribución de momentos alrededor del eje local 2 de la placa.

| Area<br>Text | AreaElem<br>Text | Joint<br>Text | OutputCase<br>Text | M11<br>$Ton-m/m$ | M22<br>Ton-m/m | M12<br>Ton-m/m |
|--------------|------------------|---------------|--------------------|------------------|----------------|----------------|
| 11           | 11               | 13            | COMP               | 0.94050          | 0.94050        | 0.23364        |
| 11           | 11               | 14            | COMP               | 1.21023          | 2.15752        | 0.31907        |
| 11           | 11               | 19            | COMP               | $-0.18413$       | $-0.18413$     | 0.40451        |
| 11           | 11               | 18            | COMP               | 2.15752          | 1.21023        | 0.31907        |
| 12           | 12               | 14            | COMP               | 1.68227          | 2.29914        | 0.21202        |
| 12           | 12               | 15            | COMP               | $-0.00909$       | 1.77133        | 0.15418        |
| 12           | 12               | 20            | COMP               | 0.00651          | $-0.13859$     | 0.14049        |
| 12           | 12               | 19            | <b>COMP</b>        | $-0.33304$       | $-0.22880$     | 0.19833        |
| 15           | 15               | 18            | COMP               | 2.29914          | 1.68227        | 0.21202        |
| 15           | 15               | 19            | COMP               | $-0.22880$       | $-0.33304$     | 0.19833        |
| 15           | 15               | 24            | <b>COMP</b>        | $-0.13859$       | 0.00651        | 0.14049        |
| 15           | 15               | 23            | COMP               | 1.77133          | $-0.00909$     | 0.15418        |

Tabla XXIV.- Resultados de la placa a compresión.

#### Revisión a tensión:

Se aplica una carga de tensión de  $T = 29.11$  ton (COMB 11) similarmente al caso anterior. Los resultados se muestran a continuación en las Fig. 85, 86 y 87:

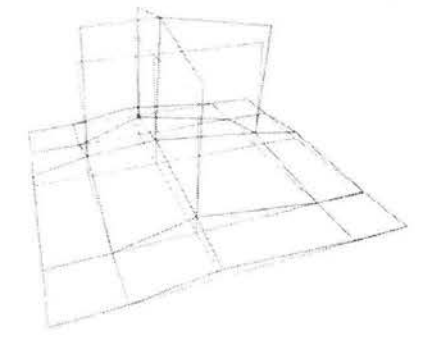

Fig. 85. Placa deformada bajo carga de tensión.

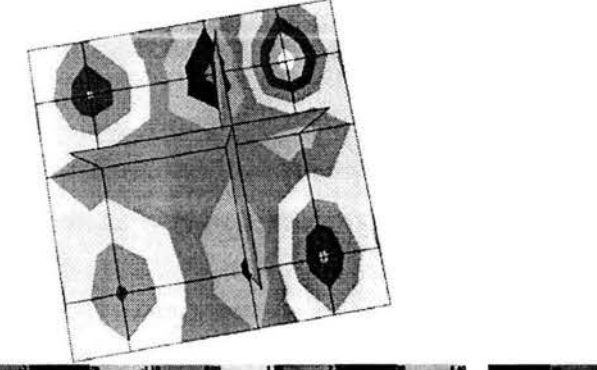

Fig. 86. Distribución de momentos alrededor del eje local 1 de la placa.

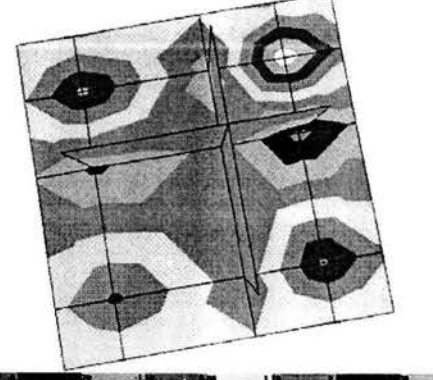

Fig. 87. Distribución de momentos alrededor

del eje local 2 de la placa. 125

La tabla XXV muestra los resultados después de haber aplicado un análisis al modelo.

| Area<br>Text   | AreaElem<br>Text | Joint<br>Text  | OutputCase<br>Text | M11<br>Ton-m/m | M22<br>Ton-m/m | M12<br>Ton-m/m |
|----------------|------------------|----------------|--------------------|----------------|----------------|----------------|
| 6              | 6                | $\overline{7}$ | <b>TENS</b>        | 5.19381        | 5.19381        | $-0.55890$     |
| 6              | 6                | 8              | <b>TENS</b>        | $-4.57773$     | $-1.78866$     | $-0.76861$     |
| 6              | 6                | 13             | <b>TENS</b>        | $-1.54372$     | $-1.54372$     | $-0.97832$     |
| 6              | 6                | 12             | <b>TENS</b>        | $-1.78866$     | $-4.57773$     | $-0.76861$     |
| $\overline{7}$ | $\overline{7}$   | 8              | <b>TENS</b>        | $-4.43797$     | $-1.74674$     | 0.09610        |
| $\overline{7}$ | $\overline{7}$   | 9              | <b>TENS</b>        | 3.54416        | 3.51728        | 0.29284        |
| $\overline{7}$ | $\overline{7}$   | 14             | <b>TENS</b>        | $-0.89790$     | $-3.00467$     | 0.43299        |
| $\overline{7}$ | $\overline{7}$   | 13             | <b>TENS</b>        | $-1.25145$     | $-1.45604$     | 0.23625        |
| 9              | $\mathsf{g}$     | 11             | <b>TENS</b>        | 0.08520        | $-2.08330$     | $-0.39318$     |
| 9              | 9                | 12             | <b>TENS</b>        | $-2.36508$     | $-4.62347$     | $-0.18096$     |
| 9              | 9                | 17             | <b>TENS</b>        | 3.71193        | 3.60256        | $-0.40545$     |
| 9              | 9                | 16             | <b>TENS</b>        | $-0.09233$     | 1.18148        | $-0.61766$     |
| 10             | 10               | 12             | <b>TENS</b>        | $-1.74674$     | $-4.43797$     | 0.09610        |
| 10             | 10               | 13             | <b>TENS</b>        | $-1.45604$     | $-1.25145$     | 0.23625        |
| 10             | 10               | 18             | <b>TENS</b>        | $-3.00467$     | $-0.89790$     | 0.43299        |
| 10             | 10               | 17             | <b>TENS</b>        | 3.51728        | 3.54416        | 0.29284        |
| 11             | 11               | 13             | <b>TENS</b>        | $-1.16377$     | $-1.16377$     | $-0.00135$     |
| 11             | 11               | 14             | <b>TENS</b>        | $-0.89519$     | $-2.99563$     | $-0.04076$     |
| 11             | 11               | 19             | <b>TENS</b>        | 2.44431        | 2.44431        | $-0.08016$     |
| 11             | 11               | 18             | <b>TENS</b>        | $-2.99563$     | $-0.89519$     | $-0.04076$     |
| 12             | 12               | 14             | <b>TENS</b>        | $-1.00546$     | $-3.02871$     | 0.17004        |
| 12             | 12               | 15             | <b>TENS</b>        | 0.03900        | $-1.26654$     | 0.26427        |
| 12             | 12               | 20             | <b>TENS</b>        | $-0.04706$     | 0.71424        | 0.46349        |
| 12             | 12               | 19             | <b>TENS</b>        | 2.40172        | 2.43154        | 0.36927        |

Tabla XXV.- Resultados de la placa a tensión.

El momento máximo de es de 5.19 ton- $m/m$  y se encuentra en la condición de tensión.

 $Mmax = 5,190.00 kg$ -cm (Por cada centímetro)

El espesor de la placa se calcula con la ecuación 4.31. Nuevamente se utiliza acero ASTM A-36, por lo tanto, sustituyendo los valores:

 $t = 3.02$  cm

Se utiliza un placa ASTM A-36 de 25.00 cm x 25.00 cm de un espesor de  $t = 1 \frac{1}{4}$ .

# 4.5 *Diseño de cimentación*

La cimentación de las estructuras es de concreto reforzado a base de zapatas aisladas con dados en forma de "I".

# - Diseño de zapata Z-12

## *Revisión por capacidad de carga*

Al modelar la estructura con apoyos articulados vamos a tener ausencia de momentos en los apoyos por lo que para revisar la capacidad de carga de la cimentación calculamos la posición de la resultante *P* de las fuerzas *F;* (reacciones) como se indica Fig. 88:

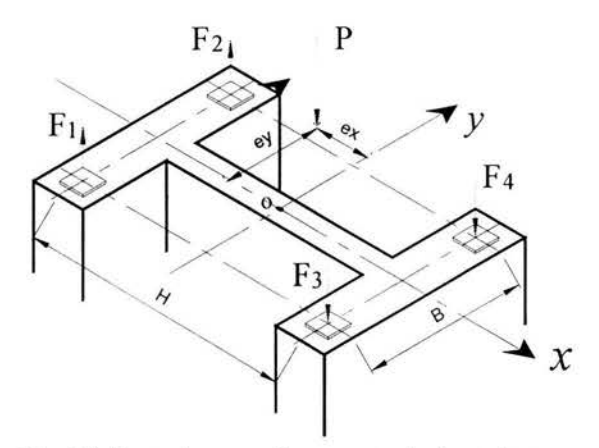

Fig. 88. Reacciones en los apoyos de las columnas.

Donde las variables *H* y *B* son las distancias del peralte y Ja base de la columna respectivamente. Las siguientes reacciones se presentan en la combinación 11 la cual rige el diseño:

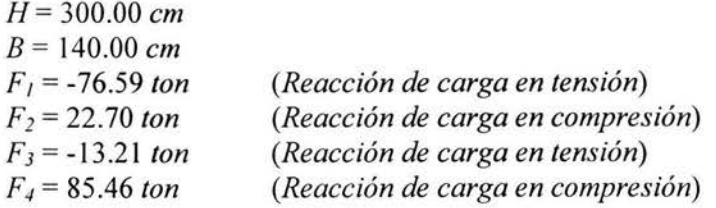

Para calcular la posición de la carga resultante (excentricidades en x y z) utilizamos las siguientes ecuaciones:

$$
e_x = \frac{H(-F_3 - F_4 + F_1 + F_2)}{2\sum F_i}
$$
\n
$$
e_y = \frac{B(F_2 + F_4 - F_1 - F_3)}{2\sum F_i}
$$
\n4.32

Sustituyendo los valores en las ecuaciones **4.32 y 4.33** obtenemos:

$$
e_x = -1,030.56 \text{ cm}
$$
  

$$
e_y = 754.75 \text{ cm}
$$

Para obtener los momentos alrededor de los ejes X y Y, multiplicamos la carga resultante P por las excentricidades respectivas.

$$
M_x = Pe_y \tag{4-34}
$$

$$
M_z = Pe_x \tag{4-35}
$$

$$
P = \sum F_i
$$
 4-36

Sustituyendo los valores en las ecuaciones **4.34, 35** y 36:

*P* = 18.36 *ton*   $M_x = 138.57$  *t-m*  $M_v = -189.21$  *t-m*  $V_x = -8.05$  *ton*  $V_v$ <sup>=</sup> -10.02 *ton (Resultante de las reacciones en dirección* X) *(Resultante de las reacciones en dirección* Y)

A continuación se muestra la geometría de la cimentación con sus dimensiones y propiedades propuestas, Fig. 89 y 90.

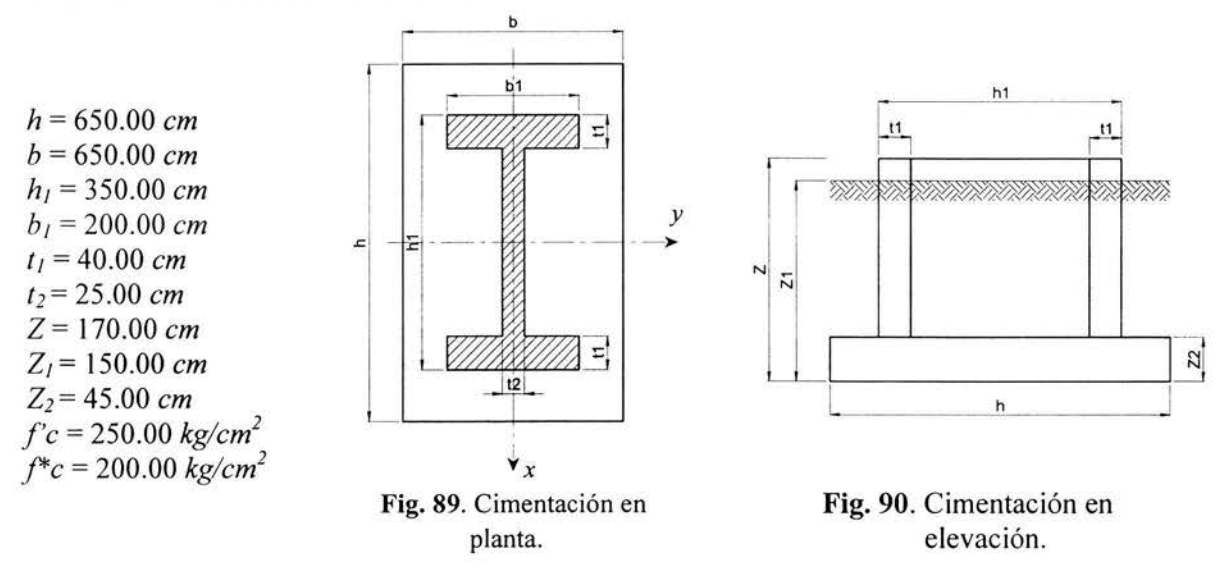

El peso propio de la cimentación es igual a:

$$
W_c = 52.46 \text{ ton}
$$

El peso del suelo es igual a:

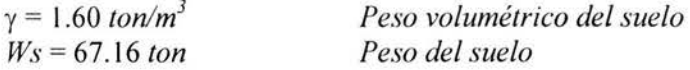

Los elementos mecánicos últimos considerando el efecto de coceó Fig. 91 .

$$
P_u = P + W_c + W_s \tag{4-37}
$$

$$
M_{ux}=M_x+V_yZ\tag{4-38}
$$

$$
M_{uz} = M_z + V_x Z \tag{4-39}
$$

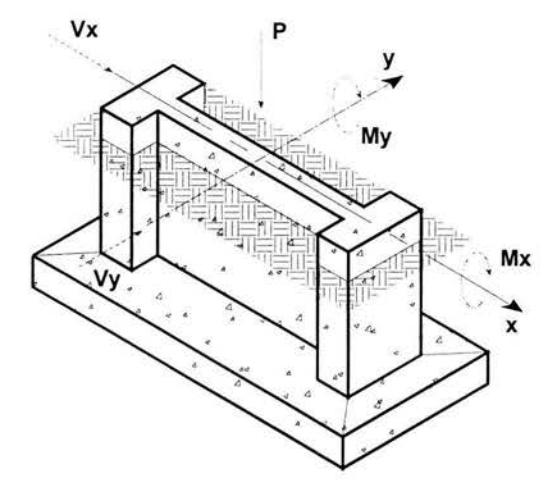

Fig. 91. Cimentación en isométrico.

Sustituyendo los valores en las ecuaciones 4-37, 38 y 39.

*Pu=* 137.97 *ton M,u* = 121.49 *ton-m Muy=* -202.89 *ton-m* 

Calculando las excentricidades para calcular el área de contacto de la cimentación (área reducida, Fig. 92):

$$
e_x = \frac{M_{uy}}{P_u}
$$
\n
$$
e_y = \frac{M_{ux}}{P_u}
$$
\n
$$
4-41
$$

Sustituyendo las acciones en las ecuaciones 4-40 y 41:

$$
e_x = 1.47 \, m
$$
\n
$$
e_y = 0.88 \, m
$$

Las longitudes efectivas las calculamos con las siguientes ecuaciones:

$$
h' = h - 2ex \n b' = b - 2ey \n 4-43
$$

Sustituyendo los valores en las ecuaciones 4-42 v 43:

 $\begin{array}{|c|c|c|c|}\n\hline\n\end{array}$   $\begin{array}{|c|c|}\n\hline\n\end{array}$  AREA DE CONTACTO *h'=3.56m*   $b' = 4.74 m$ LA CIMENTACIÓN Î. :/ú  $-1$   $y$ Ł  $2ex$  $x \star$ 

Fig. 92. Área reducida.

El área de contacto entre el suelo y la cimentación se calcula con la siguiente ecuación:

$$
A = h'b'
$$
 4-44

Sustituyendo los valores en la ecuación **4-44:** 

 $A = 16.87 m^2$ 

La capacidad de carga del terreno a un desplante de 1.70 *mts* según el estudio de mecánica  $de$  suelos<sup>1</sup>. *2* 

$$
q_{adm} = 13.70 \; \text{ton/m}^2
$$

La presión que trasmite el cimiento al terreno se calcula con la siguiente ecuación:

$$
q = \frac{P_u}{h'b'}\tag{4-45}
$$

Sustituyendo los valores en la ecuación **4-45:** 

$$
q = 8.18 \ t/m^2 \qquad \qquad < \qquad \mathbf{q}_{\text{adm}} \qquad \qquad \mathbf{OK}
$$

Podemos observar que la presión trasmitida de la cimentación es menor a la resistencia admisible del terreno por lo tanto se aceptan las dimensiones propuestas.

<sup>( 1)</sup> Ver apéndice 4 (Se *utiliza un factor de seguridad de 2).* 130

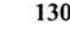

## *Revisión a cortante por tensión diagonal*

La sección crítica por tensión diagonal se encuentra a un peralte efectivo a partir del paño del dado como e indica en la Fig. 93. El análisis se realiza para un ancho unitario de un metro.

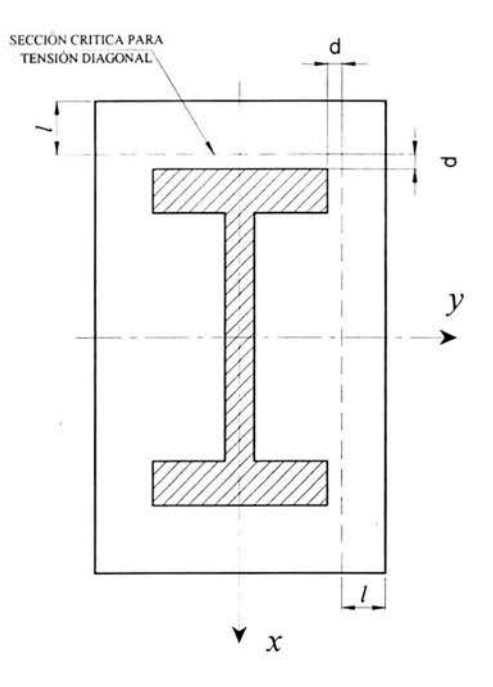

**Fig.** 93. Área reducida.

El cortante último se obtiene con la siguiente ecuación:

$$
V_u = qbl \tag{4-46}
$$

Donde:

*V,,* = Cortante último transmitido a la zapata en *ton q* = Presión trasmitida de la zapata al suelo en *ton/m*<sup>2</sup> *b* =Ancho unitario de un metro para el análisis en *m*  l = Longitud de la sección crítica al borde de la zapata en *m* 

En este caso, la longitud *l* es igual a:

$$
l = 1.85 \, m
$$

Sustituyendo los valores en **la** ecuación **4-46:** 

$$
V_u = 15.13 \text{ ton}
$$

El cortante resistente por el concreto es<sup>1</sup>:

$$
V_{CR} = \phi 0.5bd \sqrt{f_c^*}
$$

Donde:

 $V_{CR}$  = Cortante resistido por el concreto en *ton b* =Ancho unitario de un metro para el análisis en *m d* = Peralte efectivo de la zapata en *m f\*c* = Resistencia nominal del concreto en *t/m*<sup>2</sup>  $\phi$  = Factor de reducción al corte e igual a 0.8 adimensional

Sustituyendo los valores en la ecuación **4-47:** 

$$
V_{CR} = 22.63 \text{ ton} \qquad \langle \quad \text{Vu} \quad \quad \text{OK}
$$

### *Revisión a cortante por penetración*

Cuando el momento flexionarte a trasmitir a la cimentación es mayor a<sup>1</sup>:

$$
0.2Pd \qquad \qquad 4-48
$$

Se supone que una fracción del momento se trasmite por excentricidad de la fuerza cortante con respecto al centroide de la sección crítica y ésta fracción está dada por<sup>1</sup>:

$$
\alpha = 1 - \frac{1}{1 + 0.67\sqrt{(C_1 + d)/(C_2 + d)}}
$$
4-49

a) Cálculo del esfuerzo cortante cuando actúa el *Mux.* 

Determinando el producto de la ecuación **4-48:** 

$$
0.2Pd = 11.04 < \quad \text{Max}
$$

Observamos que el momento último es mayor al producto de la ecuación **4-48** por lo que la fracción del momento tomado por flexión se calcula con la ecuación **4-49.** La Fig. 94 muestra la transmisión del momento. A continuación se proporcionan los datos necesarios para calcular la fracción del momento (Fig. 95):

 $C_1 = 2.00 \ m$  $C_2$  = 3.50  $m$  $C_1 + d = 2.40$  *m*  $C_2+d= 3.90 \; m$ 

( 1) Normas Técnicas Complementarias para el Diseño y Construcción de Estructuras de Concreto. Sección 2.5.1.2. y 2.5 .9.2 respectivamente. 2004. 132

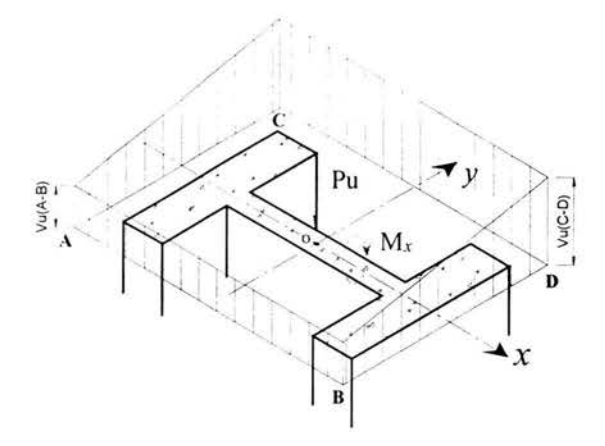

Fig. 94. Transmisión del momento entre dado y zapata.

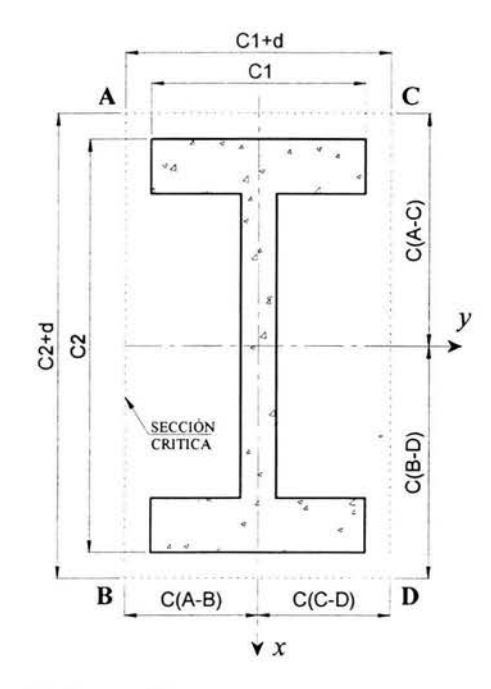

Fig. 95. Zona critica a cortante por penetración.

Sustituyendo los valores en la ecuación 4.49:

$$
\alpha = 0.34
$$

La fracción del momento es:

$$
\alpha M_{\text{uv}} = 41.85 \text{ ton-m}
$$
  
El área crítica es<sup>1</sup>:  

$$
A_{\text{cr}} = 2d(C_1 + C_2 + 2d)
$$
 4-50

Sustituyendo en la ecuación 4-50:

$$
A_{cr} = 5.04 m2
$$
  
C<sub>(C-D)</sub> = 1.20 m (Distancia del centro geométrico de la cimentación a la zona crítica  
Fig. 95).

El momento polar de inercia es<sup>1</sup>:

$$
J_c = \frac{d(C_1+d)^3}{6} + \frac{(C_1+d)d^3}{6} + \frac{d(C_2+d)(C_1+d)^2}{2}
$$
 4-51

Sustituyendo los valores en la ecuación **4-51:** 

 $J_c = 5.44 \ m^4$ 

El esfuerzo cortante en la zona *C-D*<sup>1</sup> :

$$
V_{uCD} = \frac{V_u}{A_{cr}} + \frac{\alpha M_{ux}C_{(C-D)}}{J_c}
$$
 4-52

Pero;

$$
V_u = |P_u - q(C_1 + d)(C_2 + d)| \qquad \qquad 4-53
$$

Sustituyendo los valores en la ecuación 4-52 para calcular el esfuerzo cortante debido al momento *Mux:* 

$$
V_{uCD} = 21.42 \tanh^2 (2.14 \text{ kg/cm}^2)
$$

b) Cálculo del esfuerzo cortante cuando actúa el *Muy* 

Similarmente al caso anterior el momento último alrededor del eje Y es mayor a *0.2Pd* por lo que la fracción del momento se obtiene con la ecuación 4.49. La Fig. 96 muestra la transmisión del momento.

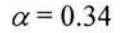

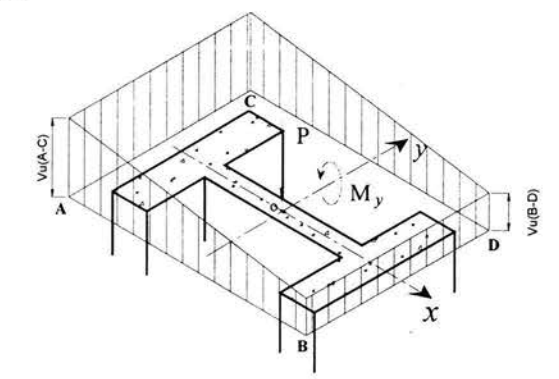

Fig. 96. Transmisión del momento entre dado y zapata.

( 1) Normas Técnicas Complementarias para el Diseño y Construcción de Estructuras de Concreto. Sección 2.5.9. 2004. 134

La fracción del momento:

$$
\alpha M_m = 69.90\;ton\text{-}m
$$

El área crítica  $A_{cr}$  es la misma pero ahora la distancia  $C_{(A-C)}$  es:

 $A_{cr}$  = 5.04  $m^2$ <br> $C_{(A-C)}$  = 1.95 m (Distancia del centro geométrico de la cimentación a la zona crítica *Fig. 95).* 

El momento polar de inercia es<sup>1</sup>:

$$
J_c = \frac{d(C_2+d)^3}{6} + \frac{(C_2+d)d^3}{6} + \frac{d(C_1+d)(C_2+d)^2}{2}
$$
 4-54

Sustituyendo los valores en la ecuación **4-54:** 

$$
J_c=11.30\ m^4
$$

Por lo tanto el esfuerzo cortante debido al momento último Muy es<sup>1</sup>:

$$
V_{uAC} = \frac{\alpha M_{uC}_{(A-C)}}{J_c}
$$
 4-55

Por lo tanto sustituyendo los valores en la ecuación **4-55:** 

$$
V_{uAC} = 12.07 \text{ ton/m}^2 \ (1.20 \text{ kg/cm}^2)
$$

El esfuerzo cortante total último por penetración es la suma de ambos esfuerzos cortantes:

$$
V_u = V_{uCD} + V_{uAC}
$$
 4-56

Por lo tanto:

$$
V_u = 3.35 \text{ kg/cm}^2
$$

El esfuerzo resistido por el concreto es<sup>1</sup>:

$$
V_{CR} = 0.4 F_R \sqrt{f_C^*}
$$

Donde:

 $F_R$  = Factor de reducción e igual a 0.7

( 1) Normas Técnicas Complementarias para el Diseño y Construcción de Estructuras de Concreto. Sección 2.5.9 y 2.5.9.5. 2004 . **135**
Por lo tanto sustituyendo los valores en la ecuación 4-57 para calcular la resistencia a cortante de la zapata:

$$
V_{CR} = 3.96 \text{ ton} \qquad \langle \quad V u \quad \text{OK}
$$

Observamos que el cortante que rige es por penetración, por lo que se aceptan las dimensiones propuestas.

#### *Diseño por flexión*

La zona crítica por flexión se encuentra en el paño del dado como se muestra en la siguiente Fig. 97. El análisis se realiza para un ancho unitario de un metro.

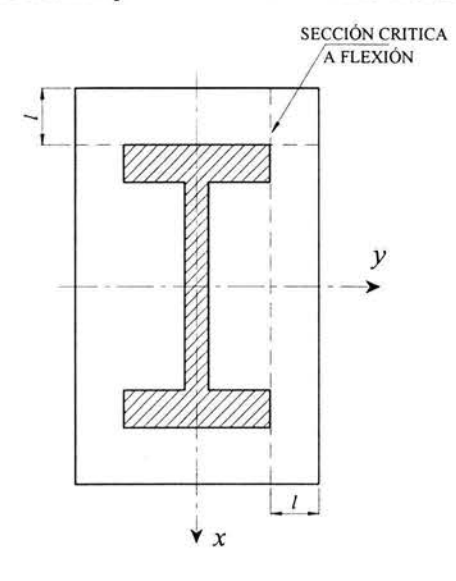

Fig. 97. Zona crítica a flexión.

## Diseño de refuerzo en dirección *X*

El momento en el paño del dado es:

$$
M = \frac{wl^2}{2}
$$
 4-58

Donde:

M = Momento trasmitido a la zapata en *ton-m w* = Presión que ejerce la zapata al cimiento en *ton/m<sup>2</sup>*  $l =$ Longitud de la zona critica por a flexión al borde de la zapata en  $m$  En este caso las constantes de cálculo son (Fig. 98):

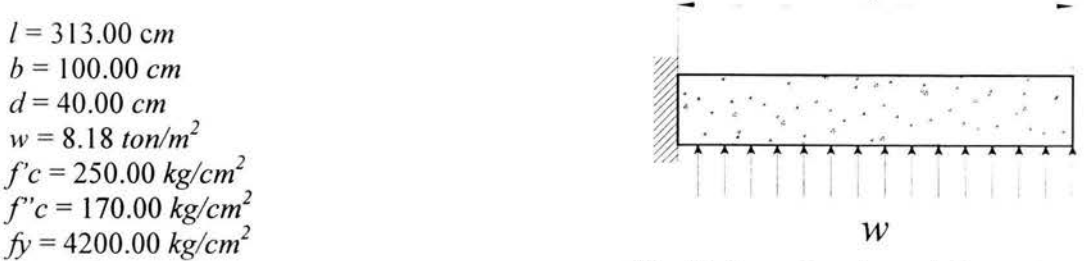

Fig. 98. Brazo de palanca de la zapata.

 $\overline{I}$ 

Sustituyendo los valores en la ecuación 4-58 para obtener el momento actuante:

$$
M = 39.94 \text{ ton-m}
$$

Para calcular la cuantía de cero q, resolvemos la siguiente ecuación cuadrática<sup>1</sup>:

$$
q^2 - 2q + \frac{2M}{F_R b d^2 f_C^*} = 0
$$
 4-59

Sustituyendo los valores en la ecuación 4-59 y resolviendo la ecuación cuadrática:

*q=0.179* 

El porcentaje de acero se calcula con la siguiente ecuación<sup>1</sup>:

$$
\rho = \frac{qf_C}{f_y} \tag{4-60}
$$

Sustituyendo:

$$
\rho = 0.007255
$$

El acero requerido se obtiene con la siguiente ecuación<sup>1</sup>:

$$
As_{req} = \rho bd \tag{4-61}
$$

Sustituyendo en 4-61:

 $A_{Sreq} = 29.02 \text{ cm}^2$ 

El acero máximo que se le puede colocar a la zapata<sup>2</sup>:

$$
As_{\max} = \left(\frac{f_c^*}{f_b}\right) \left(\frac{5100}{f_b + 6000}\right) bd \tag{4-62}
$$

( 1) y (2) Normas Técnicas Complementarias para el Diseño y Construcción de Estructuras de Concreto. Sección 2.2.4 y 2.2.2 respectivamente. 2004. 137

Sustituyendo en 4-62:

$$
As_{max} = 60.71 \text{ cm}^2
$$
.

El acero mínimo que se le puede colocar a la zapata $<sup>1</sup>$ :</sup>

$$
As_{\min} = \frac{0.7\sqrt{f_c}}{f_y}bd \qquad \qquad 4-63
$$

Sustituyendo en 4-63:

$$
As_{min}=10.54 \; cm^2
$$

El acero requerido es mayor al mínimo pero menor al máximo por lo que se colocan varillas del #6 @ 10.00 *cm* (*As* = 28.7 *cm*<sup>2</sup>).

Diseño de refuerzo en dirección *Y* 

En este caso las constantes de cálculo y los datos son:

 $l = 150.00$  *cm*  $b = 100.00 \, \text{cm}$ *d=* 40.00 *cm*   $w = 8.18$  *ton/m*<sup>2</sup> *f'c* = 250.00 *kg/cm<sup>2</sup> f"c* = 170.00 *kg/cm<sup>2</sup>*  $fy = 4200.00 \text{ kg/cm}^2$ 

El momento se calcula con la ecuación 4-58:

$$
M=9.20\;ton\text{-}m
$$

Resolviendo la ecuación cuadrática 4.59:

 $q = 0.03833$ 

El porcentaje de acero se obtiene con 4-60:

$$
\rho = 0.0015
$$

El acero requerido se obtiene con 4-61:

$$
As_{req} = 6.21 \text{ cm}^2
$$

( 1) Normas Técnicas Complementarias para el Diseño y Construcción de Estructuras de Concreto. Sección 2.2.1. 2004. 138

El acero requerido es menor al mínimo por lo que se colocan del #5 @ 15.00 *cm (As* <sup>=</sup> 13.93 *cm\* En el lecho superior se colocan refuerzo por cambios volumétricos con una cuantía del 0.003 (elementos que están en contacto con el terreno)<sup>1</sup> por lo tanto:

$$
As_{cv} = 12.00 \text{ cm}^2
$$

Por lo que se se colocan varillas de #5 @ 15.00 *cm* en el lecho superior. La Fig. 99 y 100 muestra el armado en dirección *X* y *Y* respectivamente.

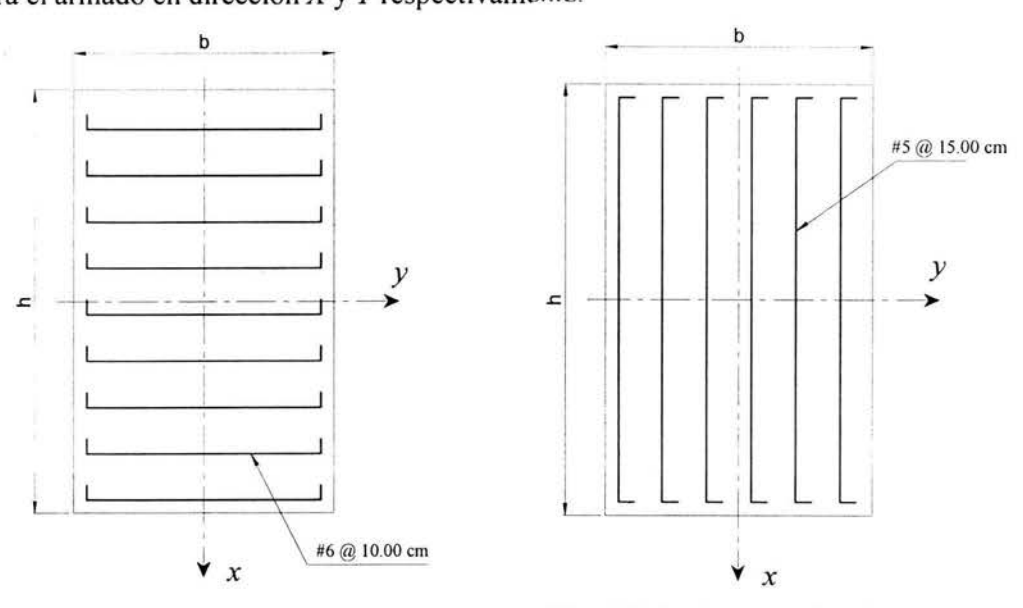

Fig. 99. Refuerzo en dirección *X*. Fig. 100. Refuerzo en dirección *Y*.

### *Diseño de dado*

El dado se diseña como una columna independiente (Fig. 101) para cada uno de los apoyos y se revisa tanto a cargas de tensión como de compresión.

# - Revisión a compresión

La resistencia a la compresión del dado independiente se calcula con la siguiente ecuación<sup>1</sup>:

$$
Pc = FR (0.7 fC* Ag + 2000 As)
$$
 4-64

Donde:

 $F_R$  = Factor de reducción e igual a 0.8

*f\*c* = Resistencia nominal del concreto a compresión

*Ag* = área bruta de la sección transversal de la columna

*As* = área de refuerzo longitudinal en tensión

( 1) Normas Técnicas Complementarias para el Diseno y Construcción de Estructuras de Concreto. Sección 2.5.1.3. 2004. 139

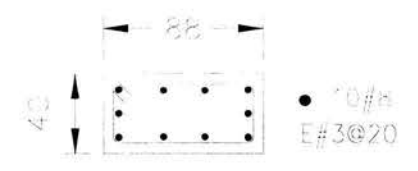

#### Fig. **101.** Refuerzo propuesto del dado independiente.

Las constantes de cálculo son:

*f\*c* = 200.00 *kg/cm 2 Ag* = 3,520.00 *cm* 2  $As = 40.60 \text{ cm}^2$ 

Sustituyendo en la ecuación **4-64:** 

#### *Pe=* 475,360.00 *kg*

Del análisis se obtuvo una reacción de compresión máxima de:

$$
P = 85,460.00 \text{ kg}
$$
  $Q = P_C$  **O.K.**

- Revisión a tensión

Se considera que el concreto no toma tensiones, además, del análisis se obtuvo una reacción de tensión de:

$$
T = 76,590.00 kg
$$

Despejando *As* de **4-64:** 

$$
As = \frac{T}{F_R 2000} = \frac{76,590.00}{(0.8)2000} = 47.86 \text{ cm}^2
$$

Observamos que el acero propuesto son 10 varillas del #8 (50.7 cm<sup>2</sup>) por lo que se acepta el refuerzo propuesto.

El refuerzo del muro se coloca por cambios volumétricos con una cuantía del 0.003 por Jo ue se colocan varillas del **#4 @ 20.00** *cm* en ambas caras.

Finalmente el diseño de Ja zapata se muestra en las Fig. 102 y del dado en la Fig. 103.

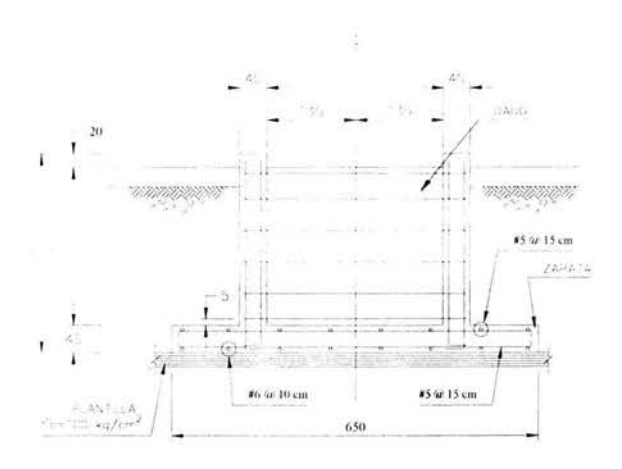

- Diseño de zapata Z-11

*Revisión por capacidad de carga* 

La Fig. 104 muestra la orientación de la zaoata del la columna *C-4* 

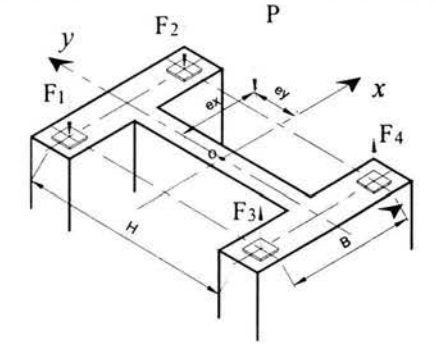

Fig. 104. Reacciones en los apoyos de la columna.

A continuación se dan los datos para revisar la capacidad de carga de la zapata Z-11 con las reacciones obtenidas de la combinación 11.

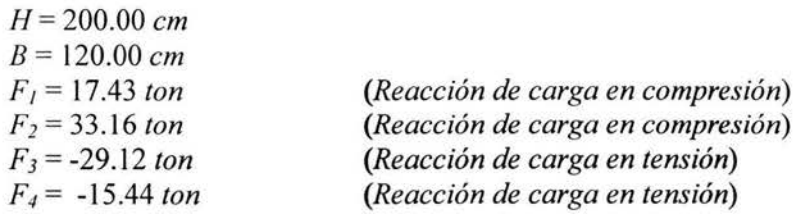

La posición de la resultante se calcula con las siguientes ecuaciones:

$$
e_x = \frac{B(F_2 + F_4 - F_1 - F_3)}{2\sum F_i}
$$
 4-65

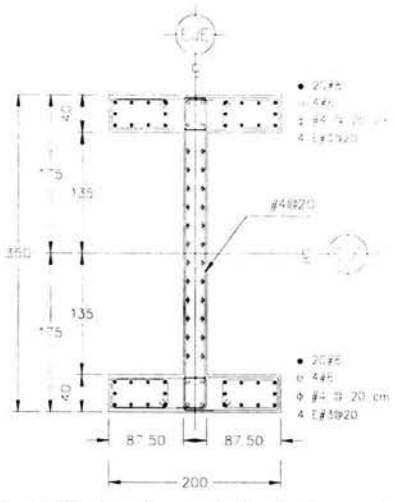

Fig. 102. Diseño final de la zapata Z-12. Fig. 103. Diseño de dado de la zapata Z-12.

$$
e_y = \frac{H(F_1 + F_2 - F_3 - F_4)}{2\sum F_i}
$$
 4-66

Sustituyendo en las ecuaciones 4-65 y 4-66:

$$
e_x = 292.64 \, \text{cm}
$$
\n
$$
e_y = 1,577.94 \, \text{cm}
$$

Calculamos los momentos y la carga resultante con las ecuaciones 4-34, 4-35 y 4-36 respectivamente:

*P* = 6.03 *ton*   $M_x = 95.15$  *ton-m My* = 17.65 *ton-m*   $V_x = -2.48$  *ton*  $V_v = -6.68$  *ton (Resultante de las reacciones en dirección .X) (Resultante de las reacciones en dirección Y)* 

A continuación se muestra la geometría de la cimentación con sus dimensiones propuestas y propiedades Fig 105 y 106: .. *y* 

 $h1$ 1  $\frac{11}{2}$  $11$ 1  $\begin{matrix} \frac{1}{2} & \frac{1}{2} & \frac{1}{2}$ h = 420.00 *cm*  |-<br>''WWW.amamamamamamama  $b = 420.00$  *cm* 1  $h_1 = 240.00 \, \text{cm}$ *X* ·-)>  $\frac{2}{21}$  $b_1 = 170.00 \text{ cm}$  $t_1=40.00$  *cm* c--- 1------'J  $\begin{array}{ccc} \hline \end{array}$  $\mathcal{L}$   $\mathcal{L}$  =  $t_2$  = 25.00  $cm$ Z = 170.00 *cm*   $Z_1 = 150.00$  *cm*  $Z_2$  = 30.00  $cm$ Fig. 105. Cimentación en Fig. 106. Cimentación en planta. elevación. d = 25.00 *cm f'c* = 250.00 *kg/cm<sup>2</sup> f\*c* = 200.00 *kg/cm<sup>2</sup>*

El peso propio de la cimentación es:

$$
Wc=18.61\;ton
$$

El peso del suelo es:

*Ws* = 30.49 *ton* 

Los elementos mecánicos últimos considerando el efecto de coceo se obtienen con las ecuaciones 4-37, 38 y 39:

*P11* = 55.13 *ton M11x* = 82. 72 *ton-m*   $M_{uv}$  = 14.91 *ton-m* 

Calculando las excentricidades con las ecuaciones 4-40 y 41:

$$
e_x = 0.27 m
$$
  

$$
e_y = 1.50 m
$$

Las longitudes efectivas se calculan con las ecuaciones 4-42 y 43:

$$
h' = 3.66 m
$$
  

$$
b' = 1.20 m
$$

El área de contacto se calcula con la ecuación 4-44:

$$
A=4.38\ m^2
$$

La presión que trasmite el cimiento al terreno se calcula con la ecuación 4-45:

$$
q = 12.56 \text{ ton/m}^2 \qquad \qquad < \qquad \text{q}_{\text{adm}} \qquad \qquad \text{OK}
$$

Podemos observar que la presión trasmitida de la cimentación al terreno es menor a la resistencia admisible del terreno por lo tanto se aceptan las dimensiones propuestas.

#### *Revisión a cortante por tensión diagonal*

Nuevamente la zona crítica se encuentra a un peralte del paño del dado y el análisis se realiza para un ancho de un metro, por lo tanto aplicamos la ecuación 4-46. En este caso la longitud *les:* 

$$
l=1.00~m
$$

Sustituyendo en 4-46:

$$
V_u
$$
 = 12.56 ton

Con la ecuación 4-47 calculamos el cortante resistente del concreto:

 $V_{CR} = 14.14 \text{ ton} \qquad \langle V_u \rangle$  OK

*Revisión a cortante por penetración* 

a) Cálculo del esfuerzo cortante cuando actúa el *Mux.* 

143

Calculando el producto de la ecuación **4-48:** 

$$
0.2Pd = 2.76 < M_{ux}
$$

Observamos que el momento  $M_{ux}$  es mayor al producto anterior, por lo tanto, con referencia la Fig. 107 obtenemos las siguientes variables:

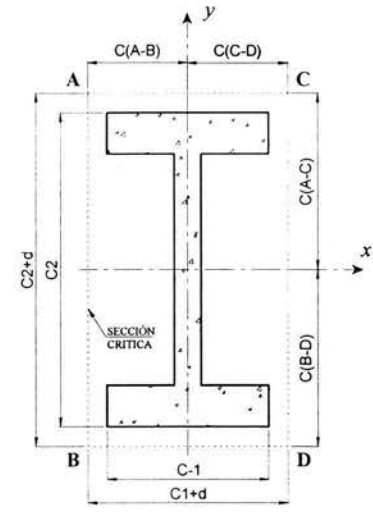

**Fig.** 107. Zona critica a cortante por penetración.

 $C_1 = 1.70 \ m$  $C_2 = 2.40 \ m$  $C_1+d=1.95$  *m*  $C_2+d= 2.65$  m

Sustituyendo los estos valores en la ecuación **4-49:** 

$$
\alpha\,{=}\,0.36
$$

La fracción del momento es:

$$
\alpha M_{\text{ux}} = 30.19 \text{ ton-m}
$$

Calculando el área crítica con la ecuación **4-50:** 

 $A_{cr} = 2.30 \ m^2$ <sup>C</sup> (A -C) = 1.33 m *(Distancia del centro geométrico de la cimentación a la zona crítica Fig. 107).* 

El momento polar de inercia se calcula con la ecuación **4-54:** 

$$
J_c=2.49\;m^4
$$

**144** 

El esfuerzo cortante en la zona se calcula con la ecuación 4-55:

$$
V_{u4-C} = 20.30 \tanh^2(2.03 \text{ kg/cm}^2)
$$

b) Cálculo del esfuerzo cortante cuando actúa el *Muy·* 

Similarmente al caso anterior, el momento último alrededor del eje *Y* es mayor a *0.2Pd* por lo que la fracción del momento es:

$$
\alpha M_{\text{nc}} = 5.44 \text{ ton-m}
$$

El área crítica  $A_{cr}$  es la misma pero ahora la distancia es  $C_{(C\text{-}D)}$ :

C(C-D) = 0.98 m *(Distancia del centro geométrico de la cimentación a la zona crítica Fig. 107).* 

El momento polar de inercia se calcula con la ecuación 4-51:

$$
J_c=1.57~m^4
$$

El esfuerzo cortante debido al momento último *Myz* se calcula con la ecuación:

$$
V_{uC-D} = \frac{\alpha M_{uC_{(C-D)}}}{J_c}
$$
 4-67

Por lo tanto sustituyendo los valores en 4-67:

 $A_{cr}$  = 2.30  $m^2$ 

$$
V_{uC-D} = 3.37 \text{ T/m}^2 (0.34 \text{ kg/cm}^2)
$$

Nuevamente el esfuerzo cortante último por penetración es la suma de las acciones debidas a los momentos de ambos sentidos (Fig 108 y 109) por lo tanto.

$$
V_u = 2.37 \text{ kg/cm}^2
$$

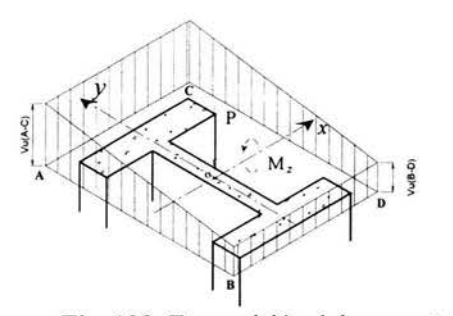

Fig. 108. Transmisión del momento  $(M_{ux})$ entre dado y zapata.

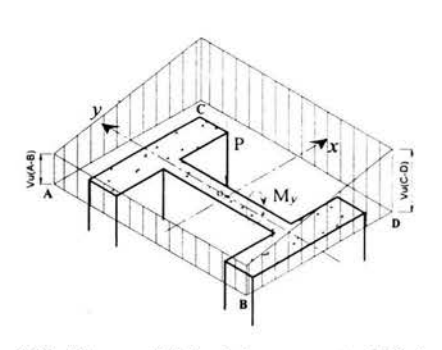

Fig. 109. Transmisión del momento ( $M_{uv}$ ) entre dado y zapata. 145

El esfuerzo cortante resistido por le concreto se calcula con la ecuación **4-57:** 

 $V_{CR}$  = 9.90 *ton* < Vu **OK** 

Observamos que el cortante que rige es por tensión diagonal por lo que las dimensiones propuestas se aceptan.

#### *Diseño por flexión*

#### Diseño de refuerzo en dirección X

Los siguientes datos son las constantes de cálculo que se utilizan para calcular el refuerzo en la dirección X.

 $l = 90.00 \, \text{cm}$  $b = 100.00$  *cm d =* 25.00 *cm*   $w = 12.56$  *ton/m*<sup>2</sup> *f'c* = 250.00 *kg/cm*<sup>2</sup>  $f''c = 170.00 \text{ kg/cm}^2$  $fy = 4200.00 \text{ kg/cm}^2$ 

El momento se calcula con la ecuación **4-58:** 

*M=* 5.09 *ton-m* 

Resolviendo la ecuación cuadrática **4-59** para determinar la cuantía de acero:

 $q = 0.547$ 

El porcentaje de acero requerido se obtiene con **4-60:** 

$$
\rho = 0.02214
$$

El acero requerido se calcula con **4-61:** 

 $A_{Sreq} = 5.54 \text{ cm}^2$ 

El acero máximo se calcula con **4-62:** 

$$
As_{\text{max}} = 37.95 \text{ cm}^2
$$

El acero mínimo se calcula con **4-63:** 

$$
As_{\text{min}}=6.59 \text{ cm}^2
$$

**146** 

El acero requerido es menor al mínimo por lo que se colocan varillas del #5 @ 25.00 *cm*   $(As = 7.96 \text{ cm}^2).$ 

### Diseño de refuerzo en dirección *Y*

En este caso las constantes de cálculo son:

 $l = 198.00 cm$  $b = 100.00 \, \text{cm}$ *d =* 25 .00 *cm*   $w = 12.12$  *ton/m*<sup>2</sup> *f'c* = 250.00 *kg/cm 2 f"c* = 170.00 *kg/cm<sup>2</sup>*  $f_V = 4200.00 \text{ kg/cm}^2$ 

El momento se obtiene con 4-58:

$$
M=4.37 \; ton\text{-}m
$$

Resolviendo la ecuación cuadrática 4-59 para obtener q:

$$
q=0.3017
$$

El porcentaje de acero se obtiene con 4-60:

$$
\rho = 0.0122
$$

El acero requerido se obtiene con 4-61:

$$
As_{req} = 30.54 \text{ cm}^2
$$

El acero requerido es mayor al mínimo pero menor al máximo por lo que se colocan varillas del #6 @ 10.00 *cm (As* = 28.70 *cm*<sup>2</sup>). Las Fig. 110 y 111 muestra el armado en dirección *X* y *Y* respectivamente. dirección *X* y *Y* respectivamente.

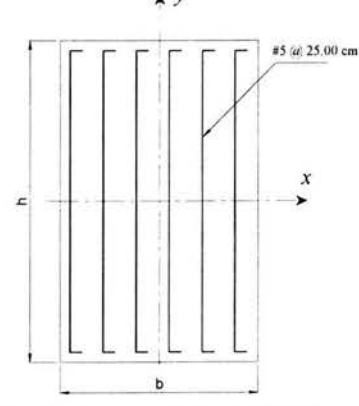

Fig. 110. Refuerzo en dirección *X*.

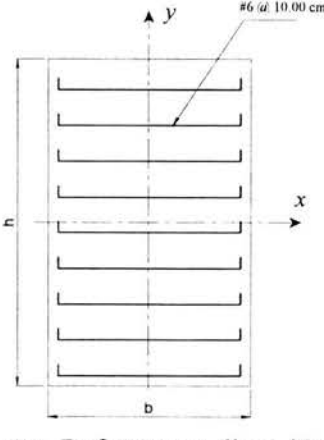

Fig. 111. Refuerzo en dirección *Y.* 

*Diseño de dado* 

Al igual que la zapata anterior, el dado se diseña como una columna independiente (Fig. 112).

- Revisión a compresión

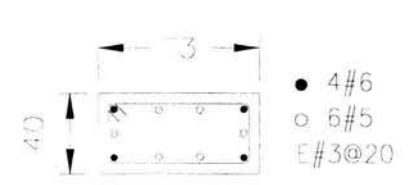

**Fig. 112.** Refuerzo propuesto del dado independiente.

Las constantes de cálculo son:

*f\*c* = 200.00 *kg/cm<sup>2</sup> Ag* = 2,920.00 *cm* 2  $As = 23.42 \text{ cm}^2$ 

Sustituyendo en la ecuación **4-64:** 

$$
Pc = 364,512.00 kg
$$

Del análisis se obtuvo una reacción de compresión máxima de:

 $P = 33,160.00 \text{ kg}$  <  $P_C$ **K.O.** 

- Revisión a tensión

Del análisis se obtuvo una reacción de tensión de:

$$
T = 29{,}120.00 kg
$$

Despejando *As* de **4-64:** 

$$
As = \frac{29,120.00}{(0.8)2000} = 18.20 \text{ cm}^2
$$

Observamos que el acero propuesto son 4 varillas del #6 y 6 varillas del #5 (23.42 *cm<sup>2</sup> )* por Jo que se acepta el refuerzo propuesto.

El refuerzo del muro se coloca por cambios volumétricos con una cuantía del 0.003 por Jo ue se colocan varillas del **#4 @ 20.00** *cm* en ambas caras.

Se colocan varillas de **#4 @ 15.00** *cm* en el lecho superior por cambios volumétricos. Finalmente el diseño de la zapata se muestra en las Fig. 113 y 114.

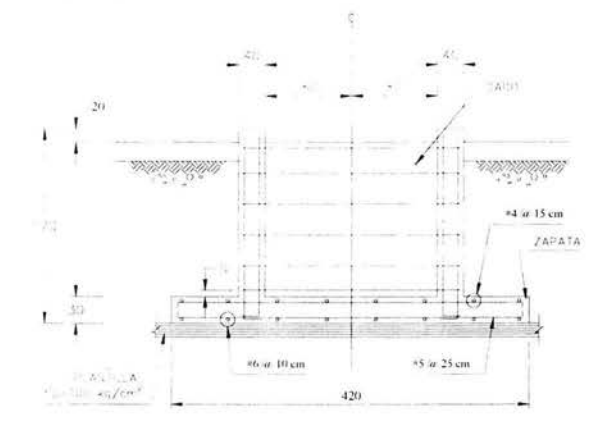

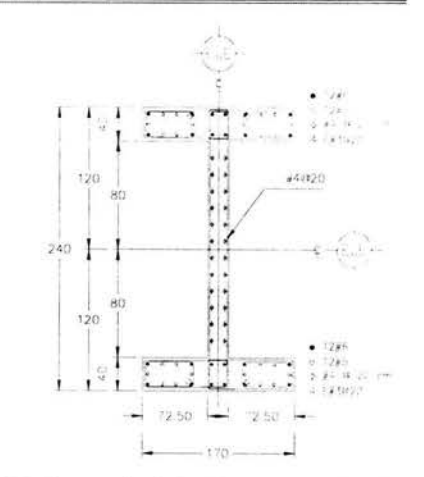

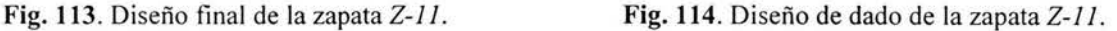

#### 4.6 *Recomendaciones de diseño*

Las recomendaciones que a continuación se hacen no son necesariamente obligatorias para el diseño de la estructura, sin embargo sí se consideran algunas, pueden aumentar la ·capacidad de resistencia de la estructura y por consiguiente más seguras.

#### - Colocación de crucetas

El colocar crucetas en las columnas a ciertas distancias las hace ser más resistentes a cargas de compresión como se indica en la Fig. 115.

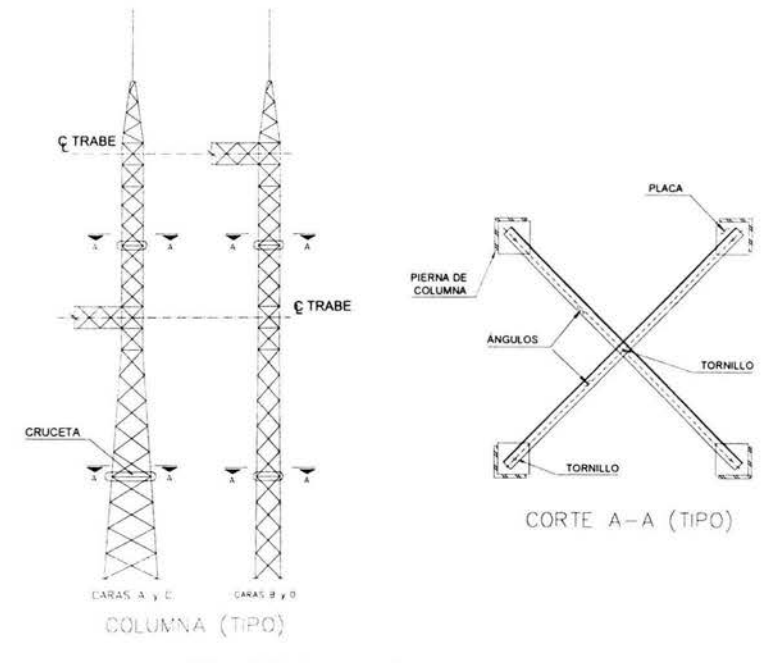

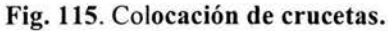

La capacidad a compresión de la columna depende de dos condiciones, la primera condición es una revisión al pandeo de un elemento en particular (cuerda) que conforma a la columna y la segunda condición es una revisión del pandeo general de la columna completa. Al colocar crucetas a ciertas distancias en la columna, disminuimos la longitud libre sin arriostrar y por consiguiente la relación de esbeltez disminuye aumentado la capacidad de la columna. Físicamente podríamos mencionar que la cruceta ayuda a que las cuerdas no traten de abrirse ante una carga de compresión como si se tratara de un efecto de confinamiento.

#### - Factor de ductilidad ó de comportamiento sísmico

Todas las estructuras mayores de esta subestación forman marcos en ambas direcciones<sup>1</sup> pero hay ocasiones que se proyectan estructuras que forman marco en una dirección y en la otra tienen la condición de cantiliver como se indica en la Fig. 116.

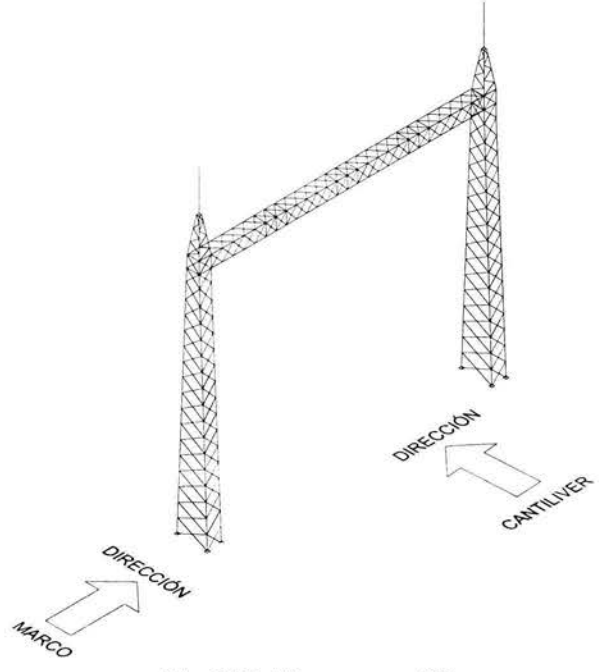

Fig. 116. Marco en cantiliver.

Estos marcos toman el nombre de "remate" y generalmente se encuentran en la entrada ó salida de la subestación hacia las líneas de transmisión (torres). Estas estructuras deben de tener un grado de seguridad mayor a las demás estructuras debido a que los claros de los conductores que comunican con la línea de transmisión son generalmente más grandes a los claros dentro de la misma subestación, por consiguiente, corre el riesgo que la estructura pueda colapsarse ó voltearse en la dirección del cantiliver.

( 1) Ver plano " ISOMÉTRICO". 150

Para la revisión por sismo de estas estructuras se recomienda que se utilicen los siguientes factores de ductilidad (Q) para el diseño de la estructura.

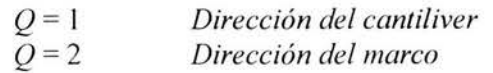

#### - Distribución de celosía

Se recomienda que la distribución de la celosía, a menos que realmente se requiera, sea más cerrada en la dirección donde se presenten las cargas más grandes. Como un ejemplo, podemos observar que las tensiones más grandes de los conductores hacia la estructura se presentan en la dirección horizontal por lo que la celosía es más cerrada en la dirección horizontal y más abierta en la dirección vertical como se indica en la Fig.117.

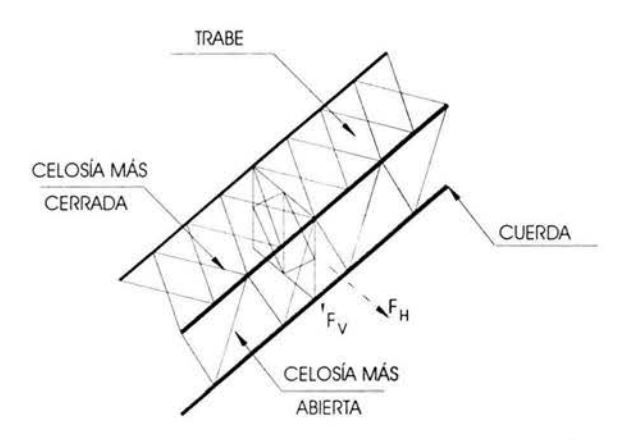

Fig. 117. Distribución de celosía.

Esto nos puede ayudar a controlar los desplazamientos en la zona donde más se requiera además de que puede representar un ahorro en la fabricación y construcción de la estructura.

A continuación se muestran los planos que se editaron con toda la información calculada y que es necesaria para la fabricación y construcción de las estructuras mayores de la subestación Potrerillos.

El plano *"lsométrico"* (ver Capítulo 1) sirve también como plano de montaje de los elementos estructurales con la identificación de cada una de las columnas y las trabes así como su orientación y ubicación.

El plano *"Trabes"* muestra toda la información de las mismas indicando los tipos, orientación, dimensiones, distribución de celosía y perfiles con sus notas correspondientes.

Los planos "Columnas 1/2 y 2/2", al igual que el plano de trabes, muestra toda la información de las columnas indicando los tipos, orientación, dimensiones, distribución de celosía y perfiles con sus notas correspondientes.

Los planos *"Conexiones 112 y 212"* muestra toda la información de cada uno de los tipos de conexiones utilizadas en estas estructuras como por ejemplo, la de la celosía, los traslapes de las cuerdas tanto en columnas como trabes, conexión trabe-columna, apartarayos, tierras físicas, etc. Además de contener todas las notas necesarias para su fabricación.

El plano *"Anclas y Placas Base"* indica toda la información necesaria de las dimensiones, tipos y ubicación de todas y cada unas de las anclas y placas base así como sus notas correspondientes.

El plano *"Cimentación"* muestra una planta general de la zona de ampliación de la subestación con la cimentación de las estructuras mayores. Contiene toda la información de los tipos, dimensiones y ubicación de cada una de las zapatas además de sus notas correspondientes de concreto y tipo de refuerzo.

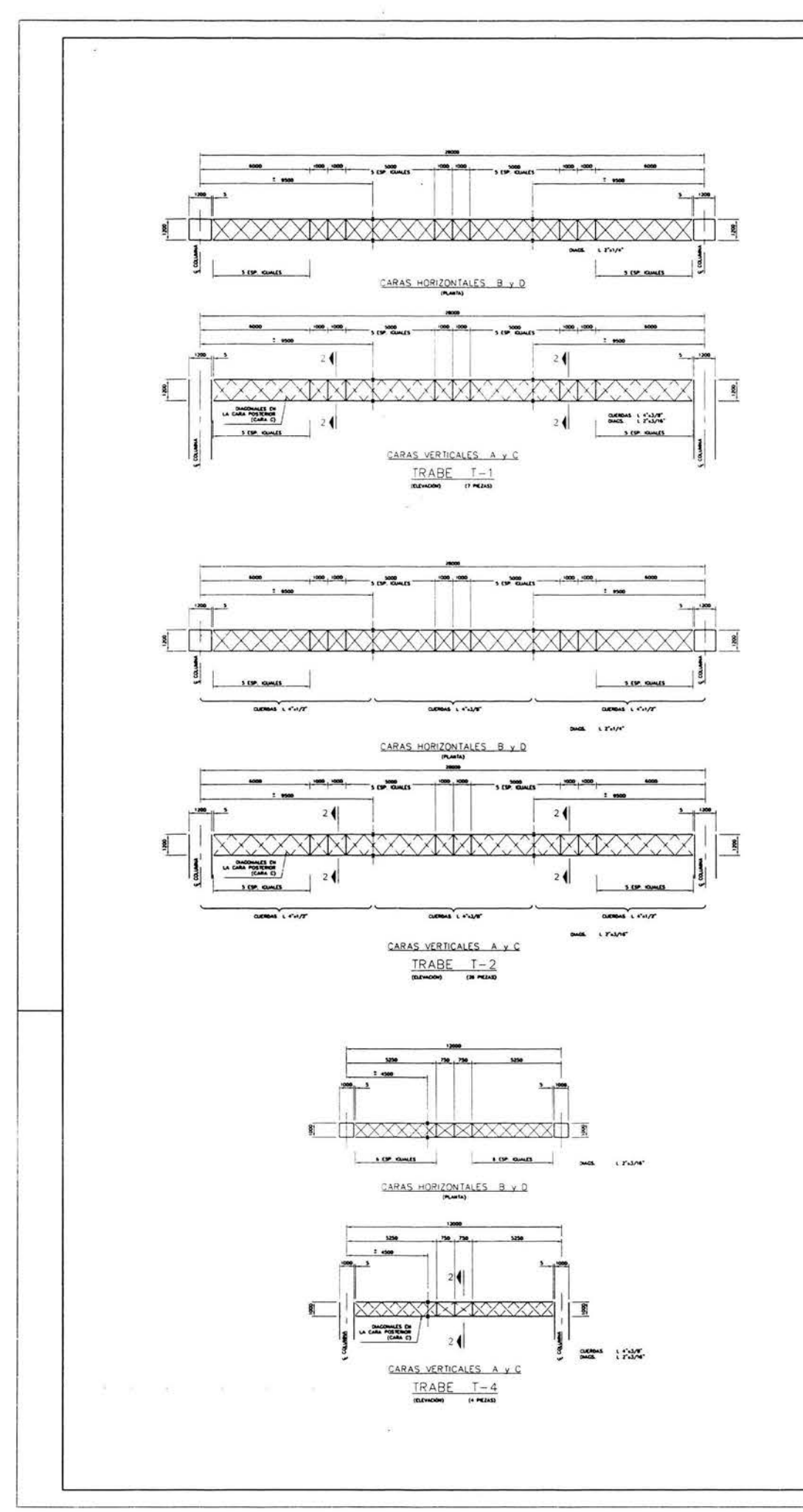

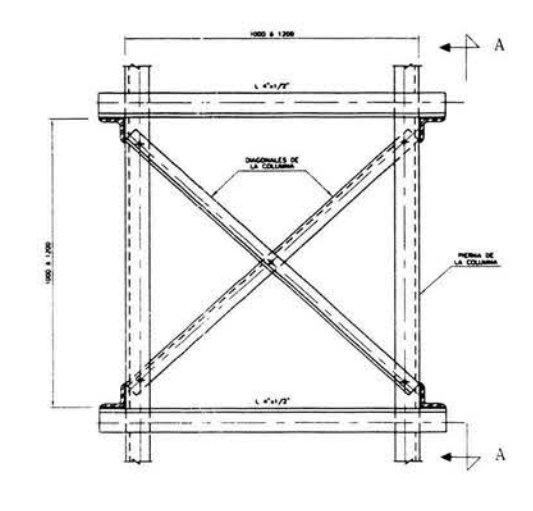

CARAS DE ENSAMBLE PARA TRABE

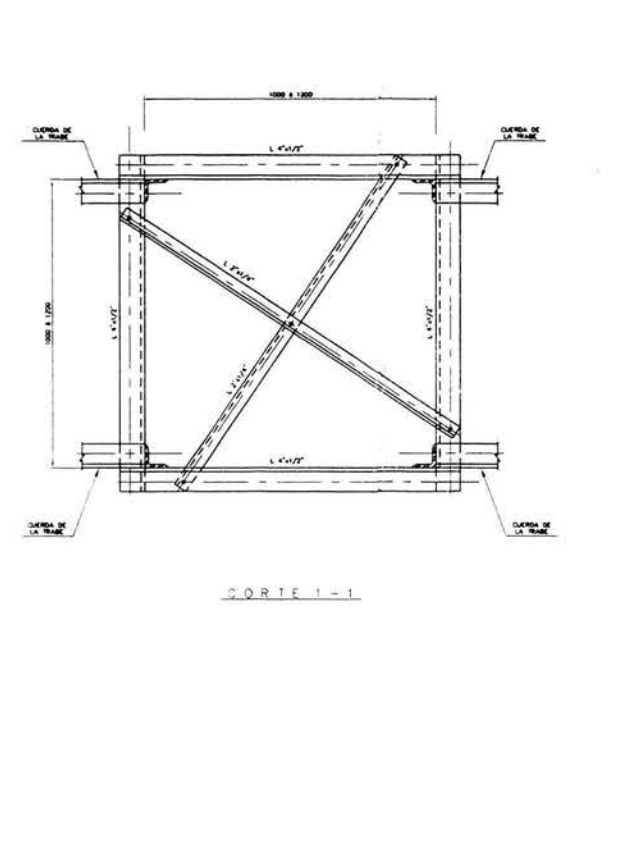

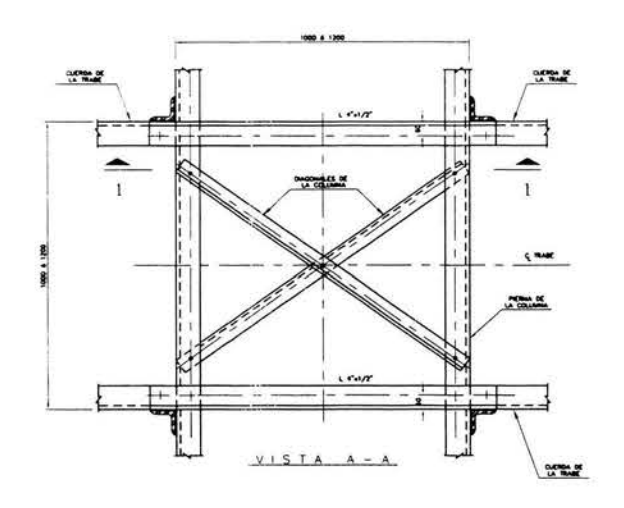

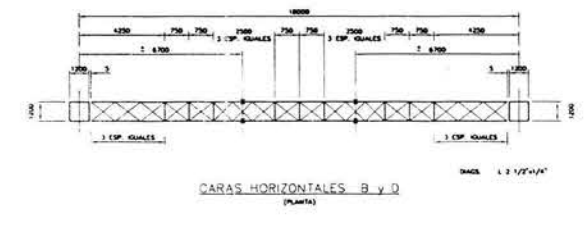

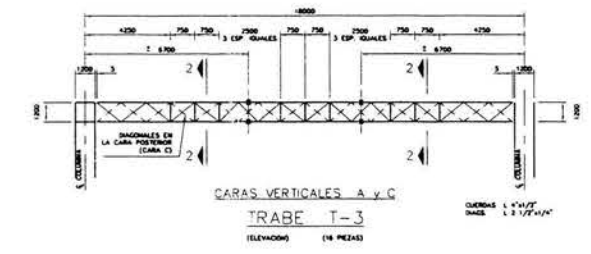

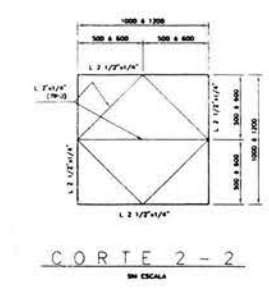

ORIENTACIÓN DE TRABES

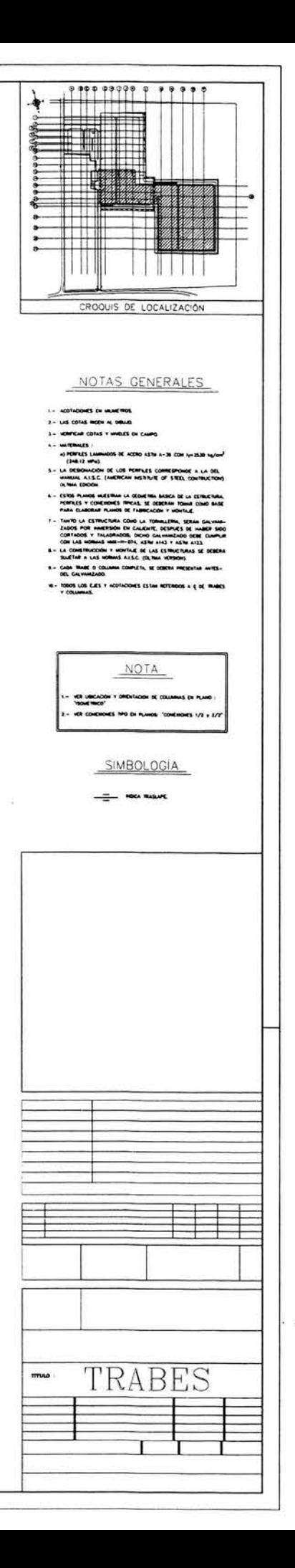

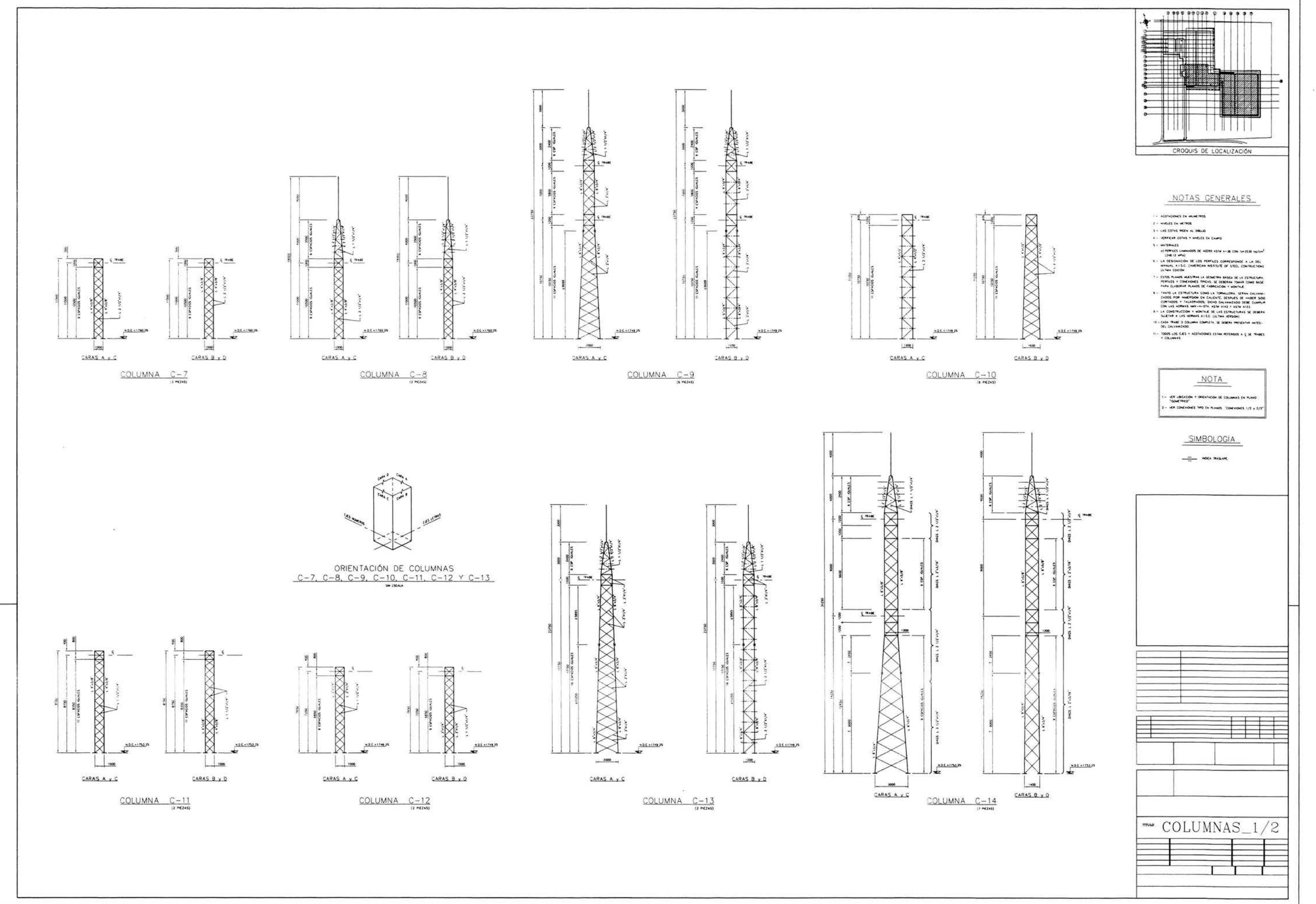

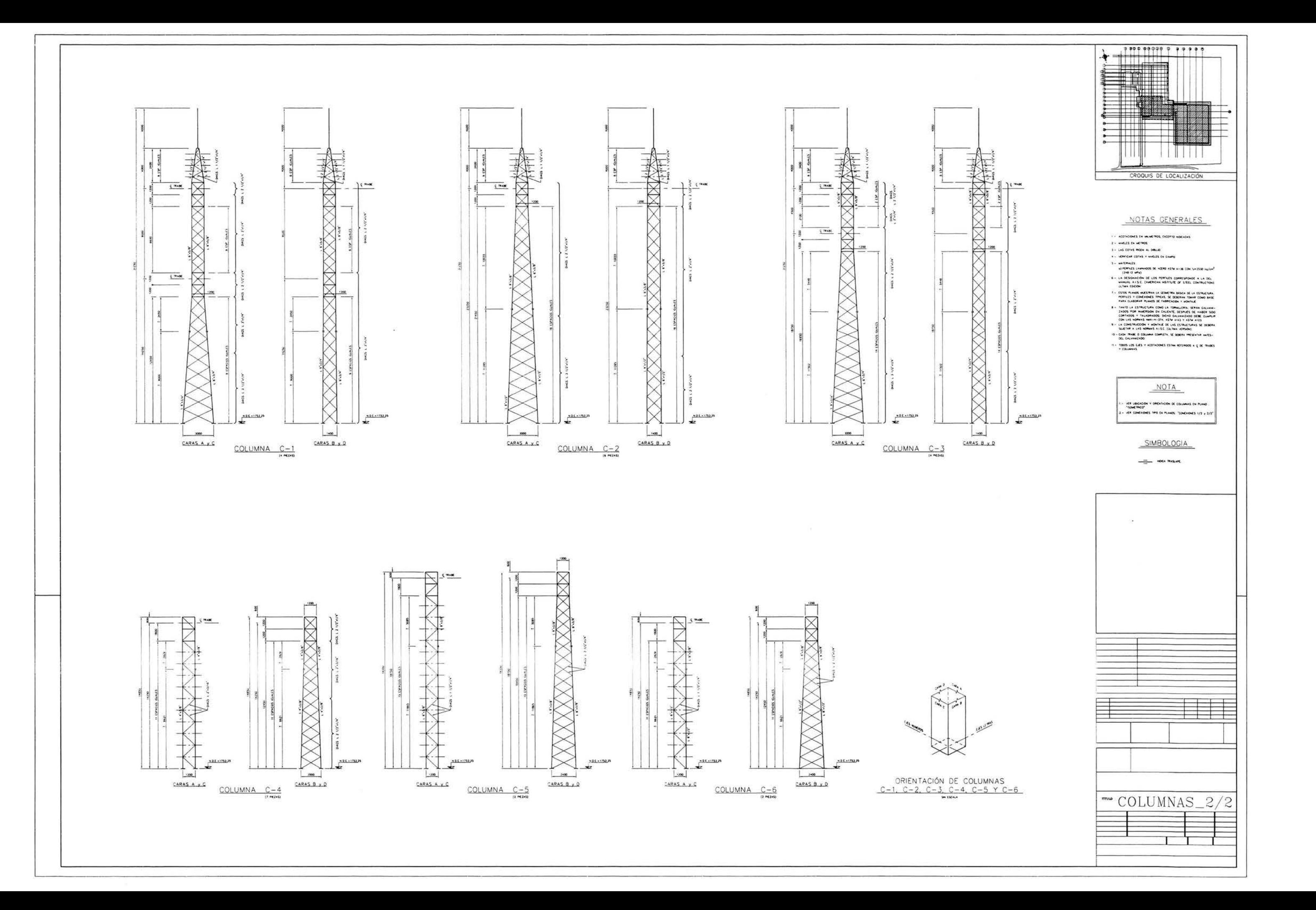

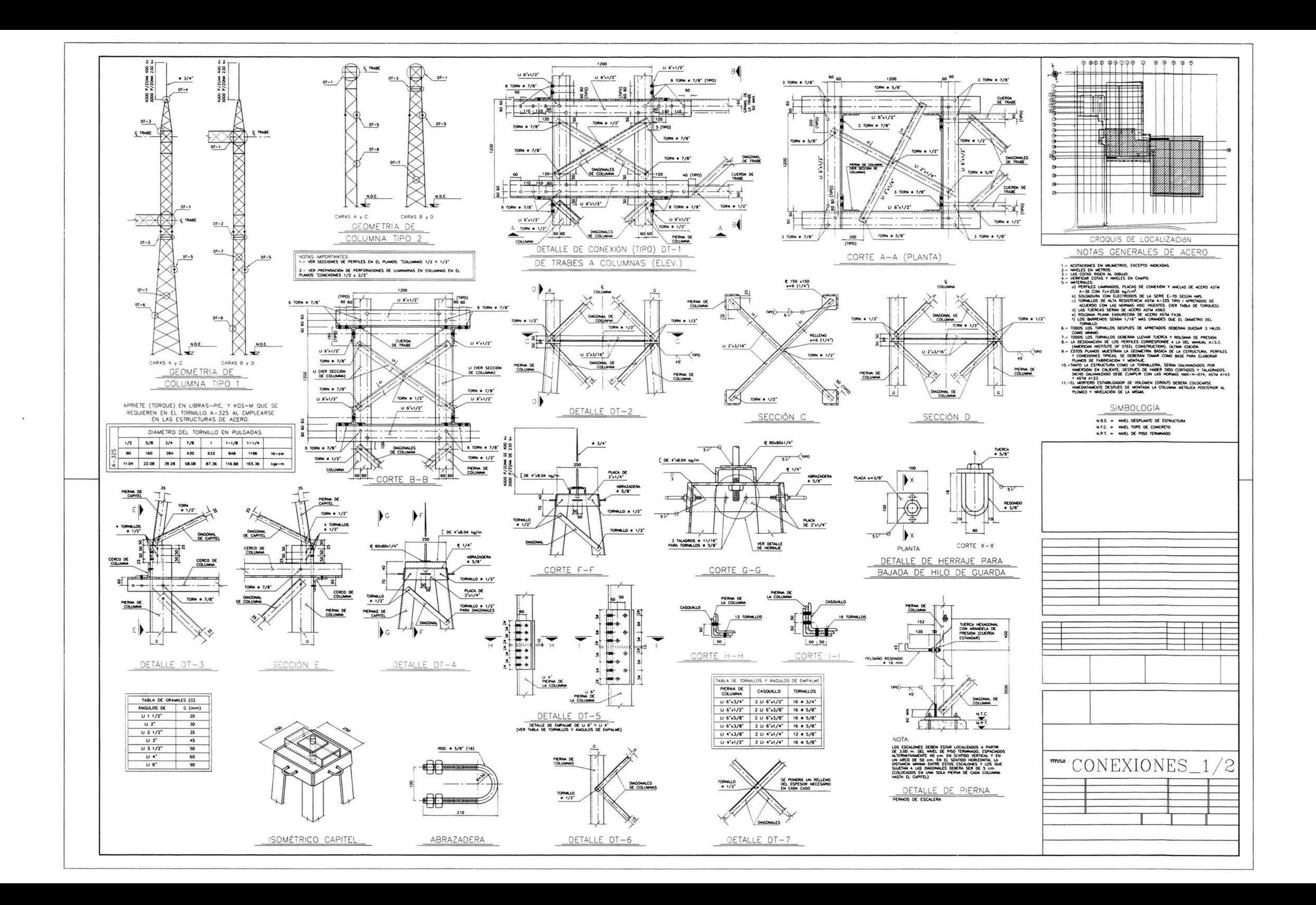

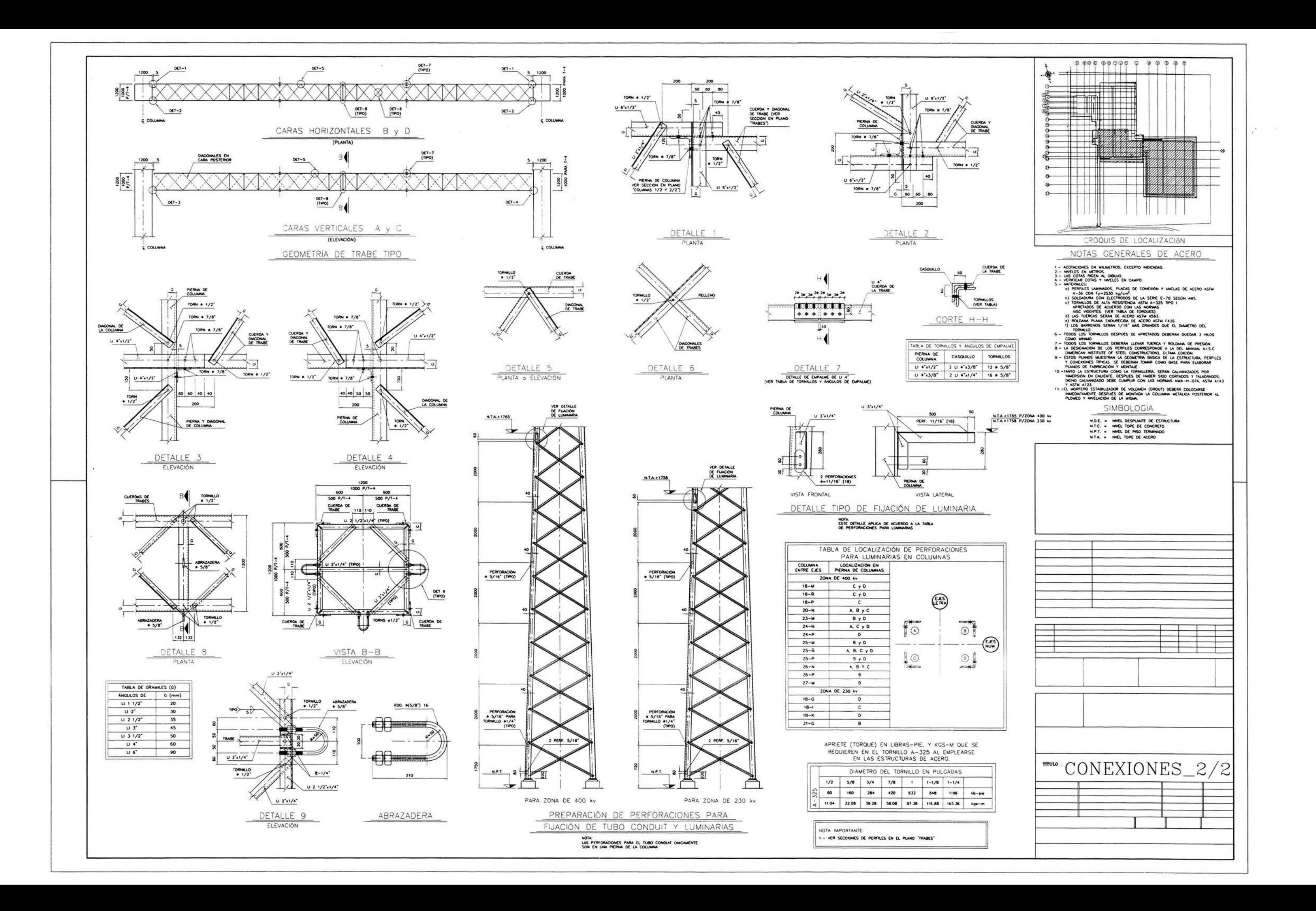

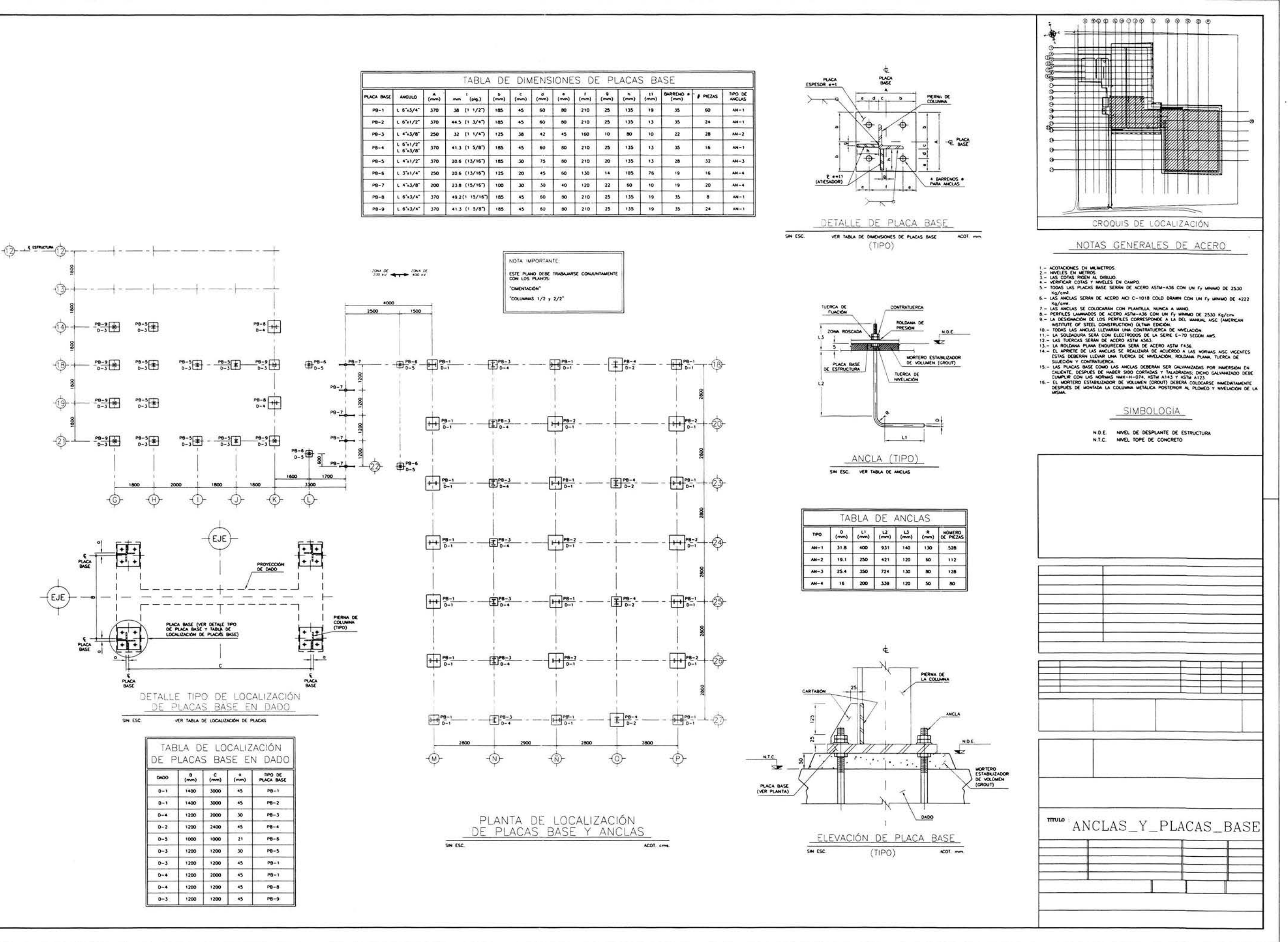

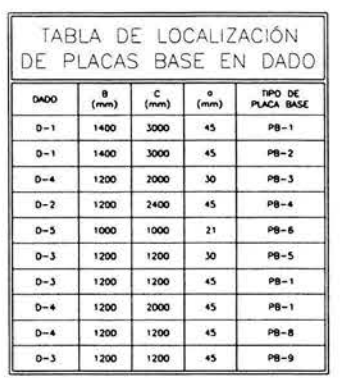

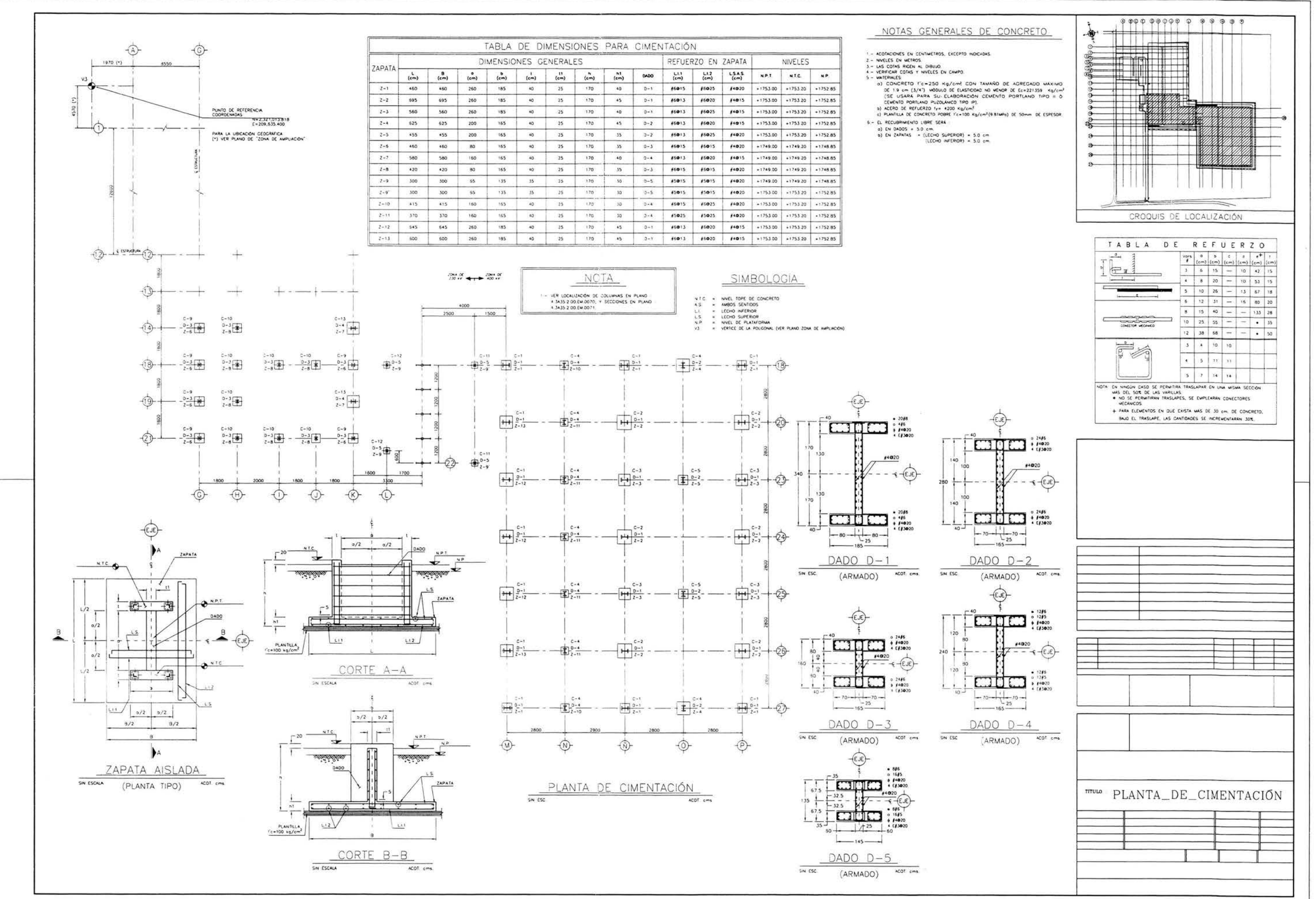

# **CONCLUSIÓN**

El diseño de las estructuras mayores para una subestación eléctrica, requiere de ciertos conocimientos de análisis y diseño por parte del ingeniero para proyectar estructuras funcionales y seguras; ya que un error en el diseño, provocaría el colapso y cuantiosas pérdidas económicas por falta del suministro de energía eléctrica para los usuarios.

Hoy en día existen programas de cómputo muy potentes que pueden ser utilizados para llevar a cabo el análisis estructural, como en este trabajo, de una manera tridimensional apagándose más a la realidad, e incluso el mismo programa lleva a cabo también el diseño de la estructura, pero desafortunadamente el programa no razona, por lo que se tiene que saber muy bien qué teorías utiliza el programa para el análisis y con que criterios diseña la estructura.

El principal objetivo para este trabajo, es exponer los criterios de análisis, de forma práctica, para el diseño de este tipo de estructuras ya que no son estructuras muy comunes y sólo son utilizadas para cumplir cierta función; debido a esto; la información es muy escasa. El objetivo pretende cumplirse en esta investigación al ser éste una herramienta importante de consulta para el ingeniero estructurista que en algún momento de su vida profesional, se pueda llegar a trabajar con el diseño de esta clase de estructuras.

Es importante mencionar que los criterios expuestos, son los principales para el diseño de estas estructuras, pueden adicionarse más estados de carga o realizar tantas combinaciones como sea posible, claro, todo va a depender de las condiciones reales a las que va estar expuesta la estructura durante su vida útil.

Así mismo se recomienda abundar mas sobre este tema ya que lo expuesto es este trabajo, sólo se concentra en el desarrollo de un proyecto en específico, y en la realidad ningún proyecto es similar por mucho que se le parezca. Al final se da una lista de referencias donde se puede consulta más sobre el tema.

Queda a consideración del consultor de este trabajo saber que conceptos expuestos pueden seguir aplicando a otros proyectos y cuales pueden ser eliminados o adicionar nuevos conceptos que no parezcan en este trabajo.

# **REFERENCIAS**

\* American Institute of Steel Constructions, AISC. Load and Resistance Factor Desing Specification, for Structural Steel Buildings. December 27, 1999.

\* American Institute of Steel Constructions, AISC. Column Base Plates.

\* American Society of Civil Engineers ASCE, Guide for Desing of Steel Transmisión Towers, Second Edition, 1988

\* Charles G. Salmon, John E. Johnson, Steel Structures, Design and Behavior, Harper Collins College Plublishers, Fourth Edition. 1996.

\* Manual de Diseño de Obras Civiles. C. F. E. Diseño por Viento.1993

\* Manual de Diseño de Obras Civiles. C F E. Diseño por Sismo. 1993

\* Manual de Diseño de Obras Civiles, Estructuras. C. F. E. Estructuras para Transmisión de Energía Eléctrica. 1983

\* Omer W. Blodgett, Desing of Welded Structures. The James F. Lincoln ARC Welding Foundation, Cleveland, Ohio. 1996

\* Soto Rodríguez Héctor y Ma. Elena Maldonado Porras. Diseño de Estructuras Metálicas, Volúmenes I v II. Primera edición. 2000.

 $\omega$ 

 $\mathcal{A}$ 

# **ANEXO**

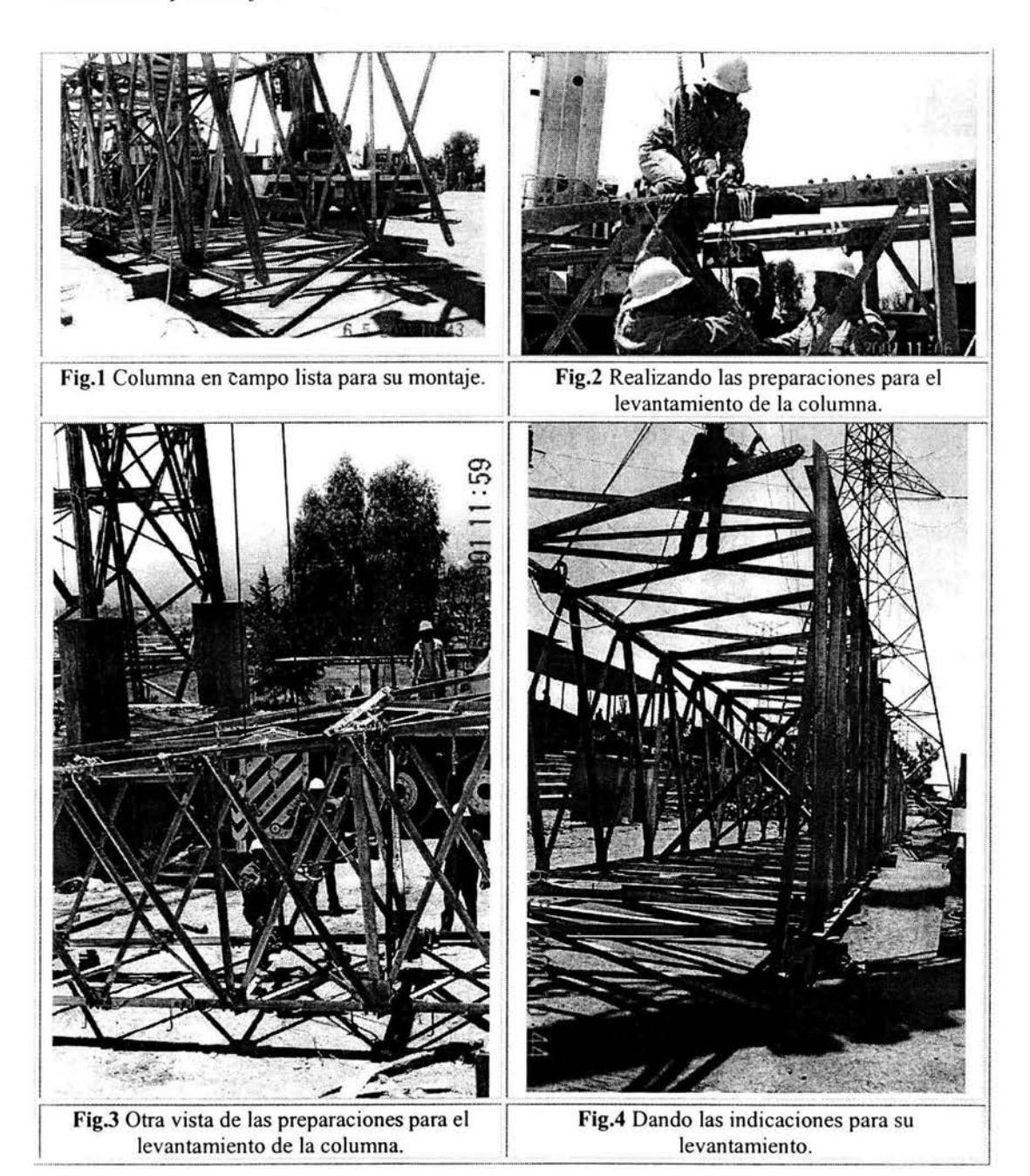

A continuación se presentan una serie de fotos tomadas en campo y en taller de la fabricación y montaje de una estructura en celosía.

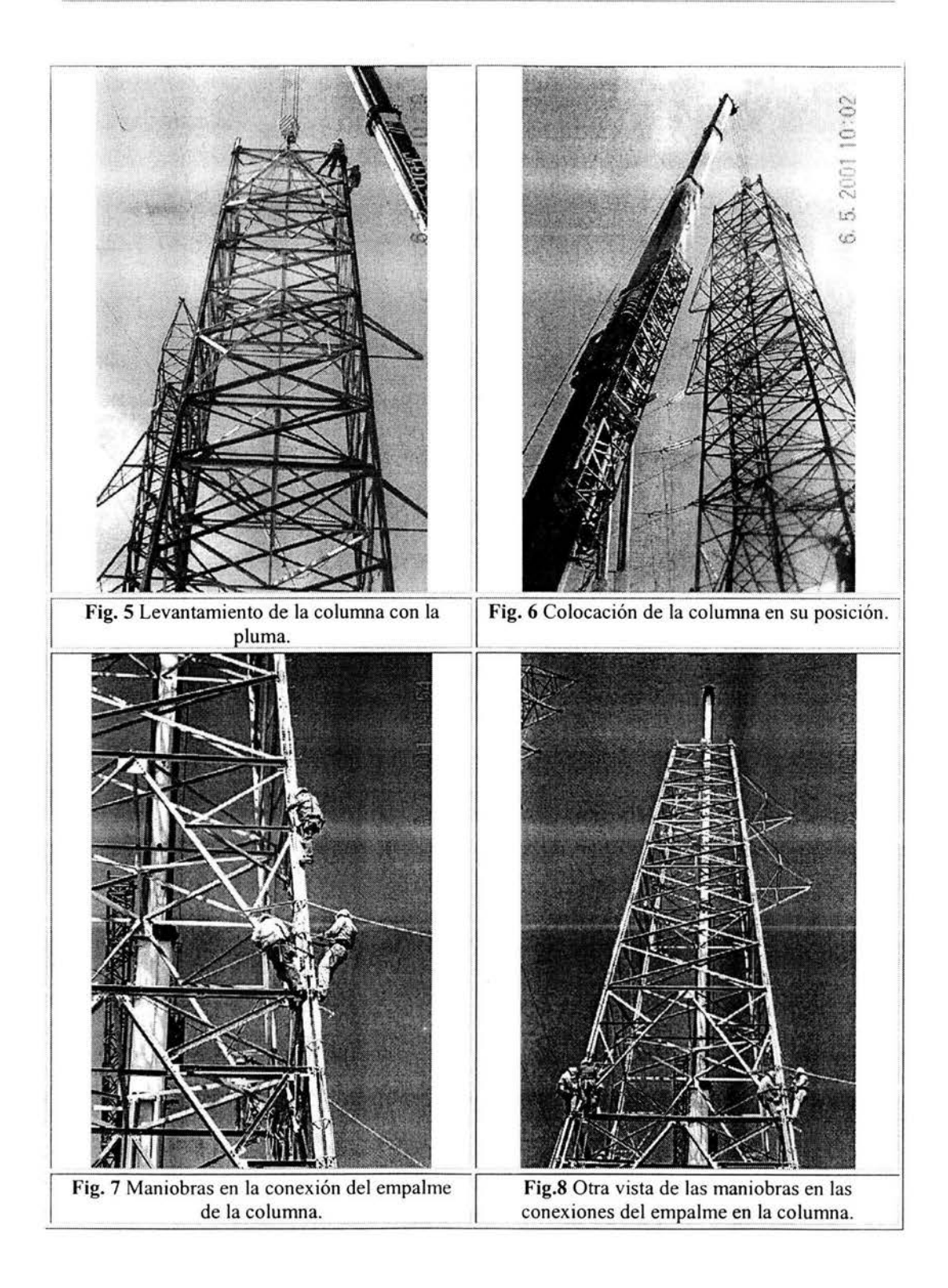

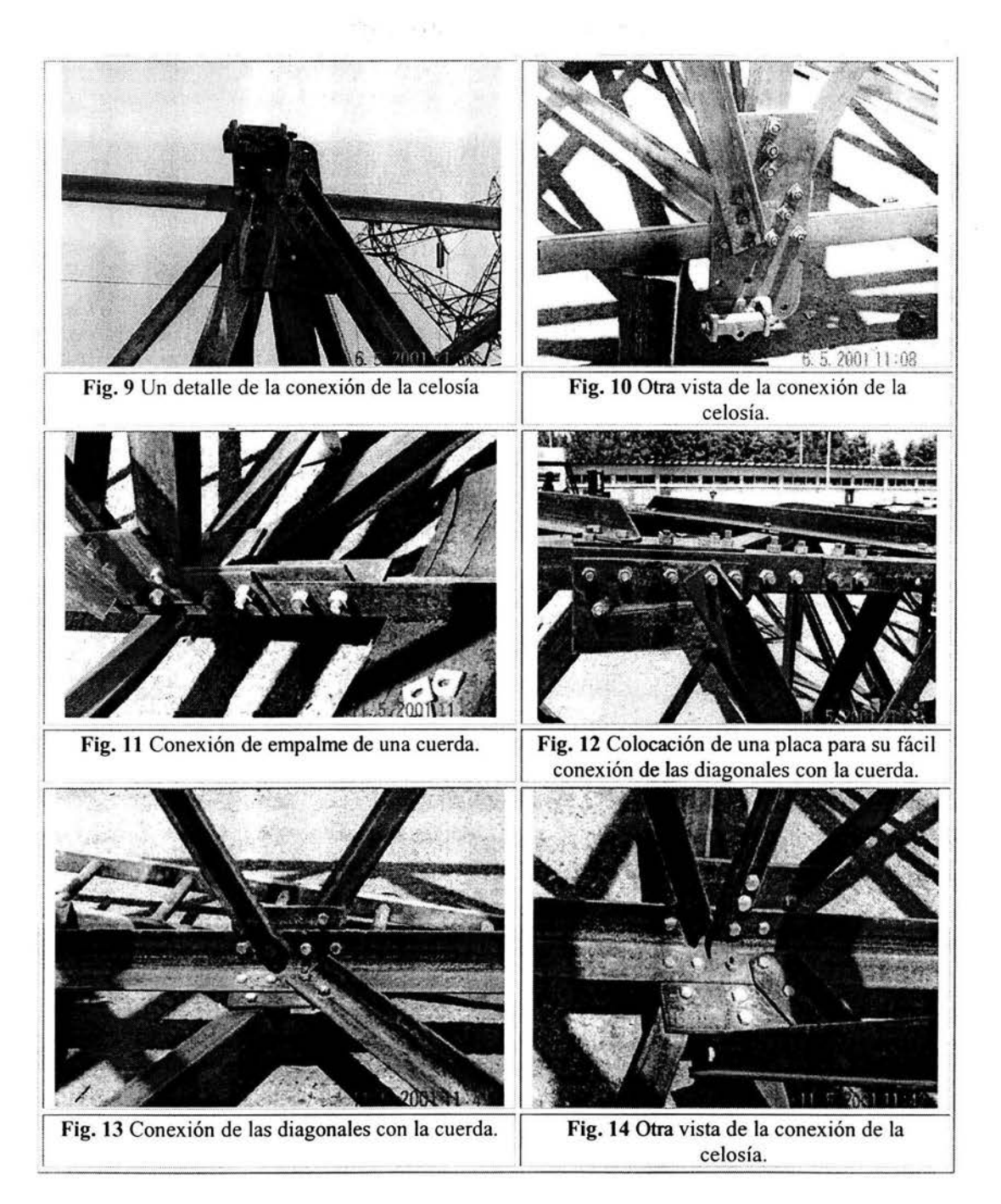

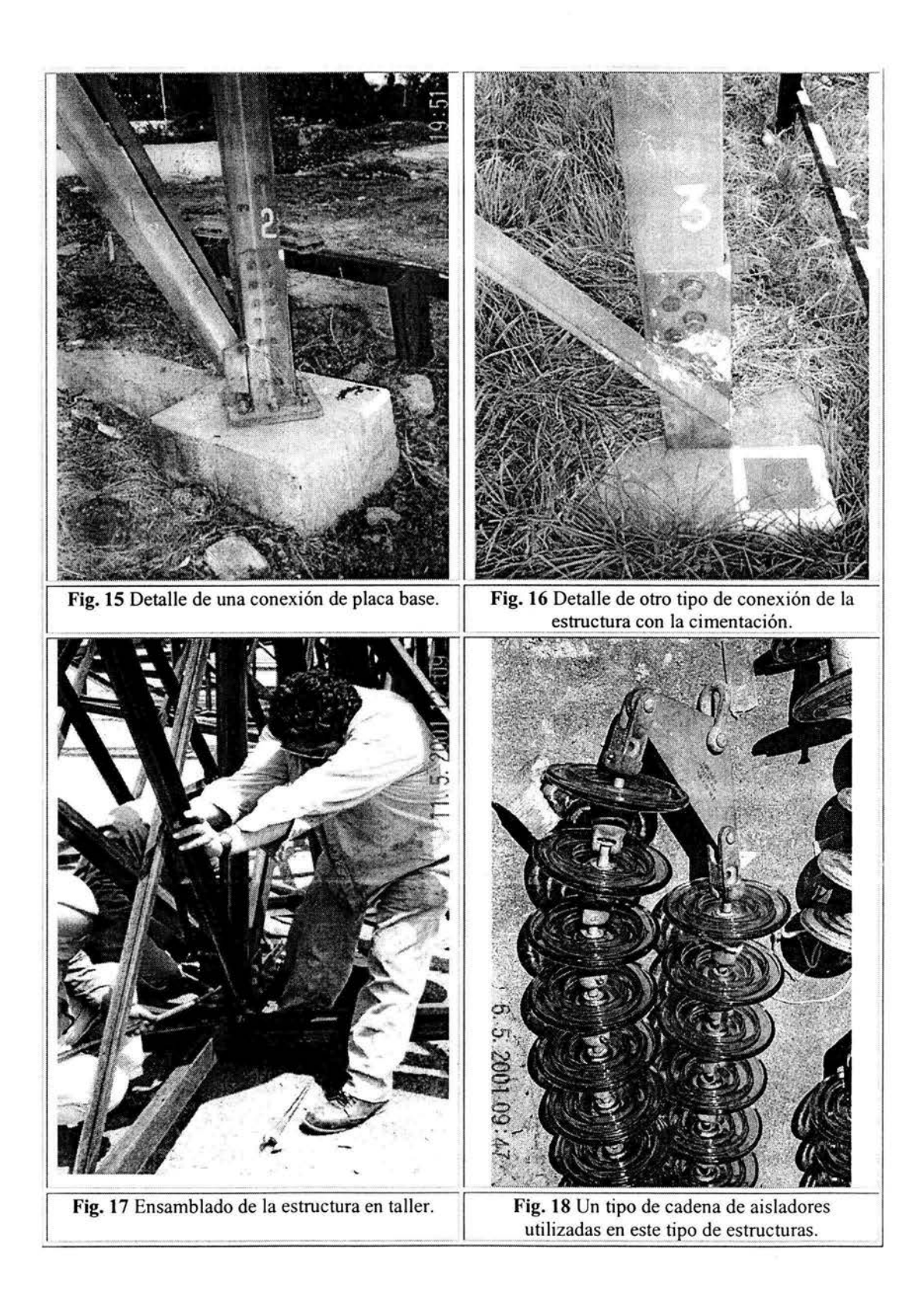

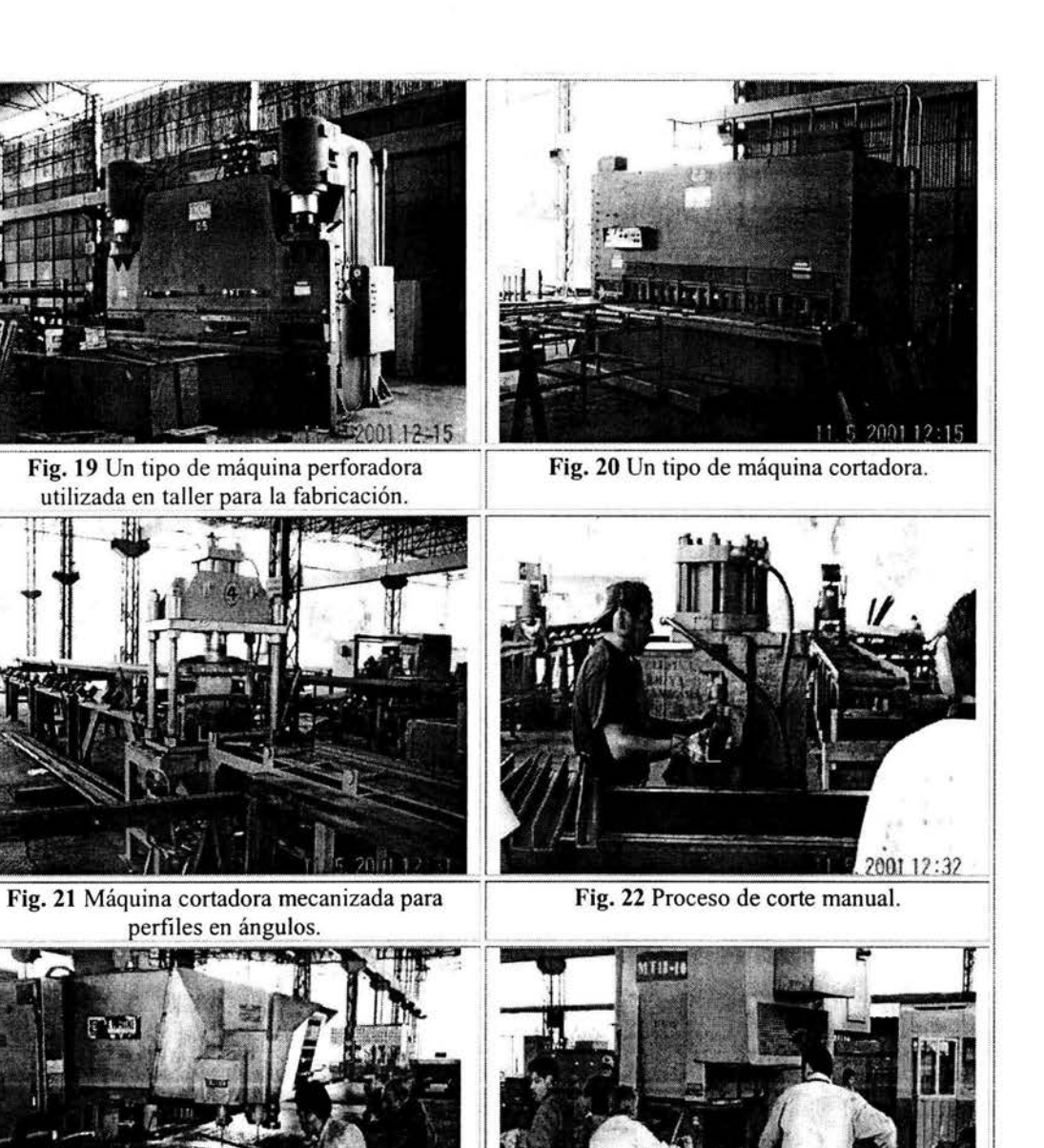

Fig. 23 Maniobras para el corte de una placa.

Fig. 24 Proceso de barrenación en ángulos.

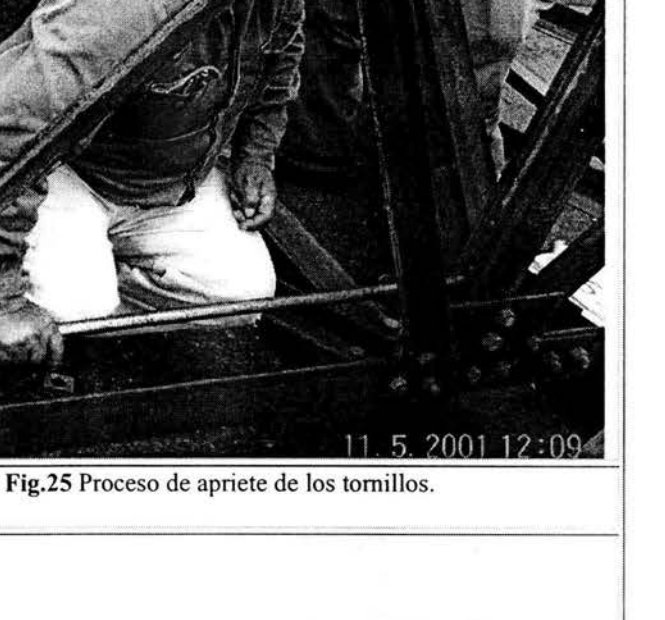

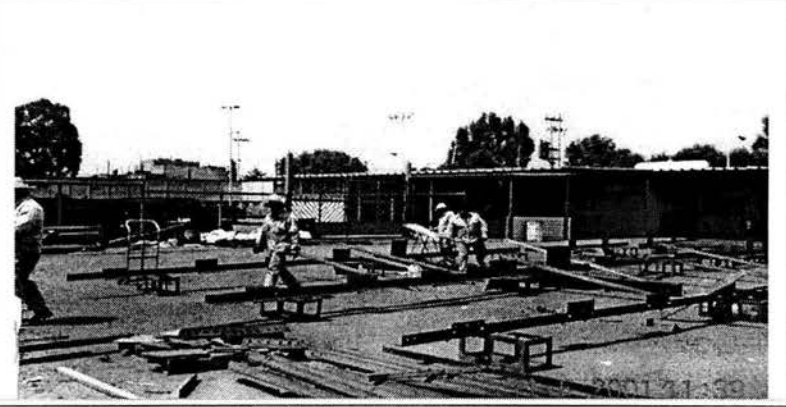

Fig. 27 Una vista del taller donde se fabrican las estructuras para su montaje.

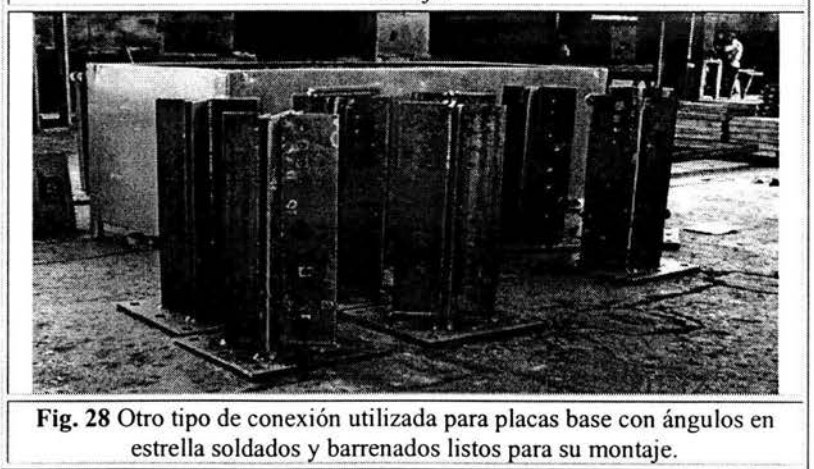

w

# APÉNDICE

APÉNDICE 1

APÉNDICE<sub>2</sub>

APÉNDICE 3

APÉNDICE 4

#### DESCRIPCIÓN DE LA OBRA

**S.F. POTRERILLOS BANCO 2** No. DE OBRA: 6J5U2 IC: NSA99157 C01IE0001

REVISIÓN: 0 FECHA REV: 11/ABR/2002 HOJA 1 DE 4

#### DESCRIPCIÓN DE LA ORRA

La subestación. Potrerillos les una subestación de transmisión actualmente en operación comercial con las siguientes características:

- Un banco de transformación de 100 MVA's formado por tres Autotransformadores monofásicos de 33 MVA cada uno con tensiones de 230/115/13.8 kV y otro de reserva de la misma capacidad y relación de voltaje que los anteriores.
- · Cuatro alimentadores en 230 kV para las lineas de transmisión que enlazan a la subestación Potrerillos con las subestaciones León II (circuitos 1 y 2) y León III (circuito 1 y 2).
- · Cuatro alimentadores en 115 kV para las lineas de transmisión que enlazan a la subestación Potrerillos con las subestaciones La Mora. San Francisco, El Toro y Jesús Del Monte.

El nivel de 230 kV tiene un arregio de barras de interruptor y medio (arregio en "U) y en el nivel de 115 kV tiene un arregio de barras de Barra Principal y Barra de Transferencia. No estado en alteradores de la provincia de

La presente ampliación consiste en:

- Un banco de transformación de 375 MVA's formado por tres Autotransformadores monofásicos de 125 MVA cada uno con tensiones de 400/230/34.5 kV y otro de reserva de la misma capacidad y relación de voltaje
- Dos alimentadores en 400 kV para las lineas de transmisión que enlazan a la subestación Potrerillos con la subestación Salamanca II (circuitos 1 y 2).

El nivel de 400 kV tendrá un arregio de barras de interruptor y medio (arregio en "U"); la operación inicial será provisionalmente en arreglo de doble interruptor.

Los licitantes deberán considerar como alcance de esta obra los siguientes conceptos:

- $\overline{a}$ Suministro parcial de equipos (equipos primarios; equipos de servicios propios; equipos de protección, control y medición; equipos de control supervisorio; equipos de comunicación), partes de repuesto y materiales, los cuales deberán cumplir con las características establecidas en las especificaciones normalizadas de CFE (ver RELACIÓN DE ESPECIFICACIONES OFICIALES DE CFE APLICABLES EN PROYECTOS DE SUBESTACIONES DE LA CPTT) y en las características particulares incluidas en las Bases de Licitación. Los cuatro autotransformadores de potencia monofásicos serán suministrados por CFE; No forman parte del alcance de esta Obra el transporte, prueoas prototipo, aceite, montaje, pruebas preoperativas y proceso de rienado de los autotransformadores de potencia monofásicos.
- $\mathbf b$ Desarrollo de la ingeniería asociada a los conceptos indicados en las Características Particulares de Diseño Electromecánico y Civil.
- Ejecución de los conceptos indicados en las Características Particulares de Obra Electromecánica y Civil.  $\overline{a}$
- $rt$ Impartición de un programa de capacitación y entrenamiento que contemple a detalle los aspectos de desempeño, operación y mantenimiento de los interruptores de potencia ofertados, con base en los requerimientos especificados por CFE.
- $\mu$ Realización de las Pruebas Preoperativas de los sistemas, equipos y componentes de la instalación incluidos en esta Obra.

38

#### DESCRIPCIÓN DE LA OBRA

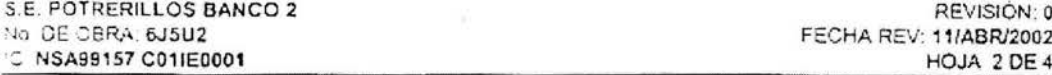

- Elaboración, análisis y evaluación de los siguientes estudios del predio donde se ubicará la subestación; Estudio Geotécnia y Mecânica de Suelos, Levantamiento Topográfico, y Estudio de Resistividad del Terreno, mismos que podrán ser entregados por CFE, en la inteligencia que dicha información constituye exclusivamente una referencia y que CFE no asume ninguna responsabilidad de las conclusiones que los Licitantes obtençan de su interpretación.
- Con referencia a las instalaciones actualmente en operación, CFE informa que no proporcionará 3 información adicional a la incluida en las Bases de Licitación. En el caso de que los Licitantes para la preparación de sus propuestas, o el Contratista para el desarrollo de la ingeniería de detalle requieran información adicional a la incluida en las Bases de Licitación, esta deberá ser obtenida en campo por personal técnico al servicio de la firma Licitante o el Contratista.

#### **JUBICACION GEOGRAFICA**

La subestación se ubica en el Kilómetro 12 de la carretera León - Cuernavaca, al norte del poblado La Sandia Plan Guanajuato), en el estado de Guanajuato.

#### CARACTERIZIONELLE SENC.

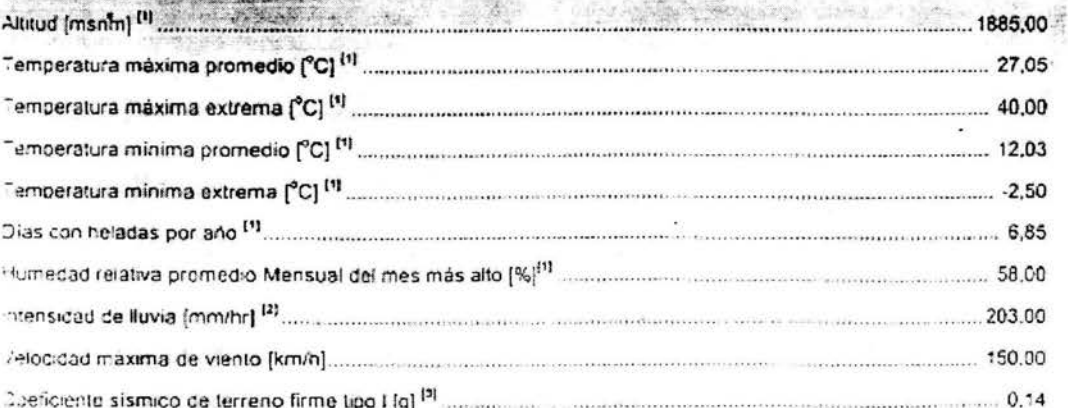

Zalores obtenidos de fuentes estadísticamente consistentes que corresponden a la estación u observatorio meteorológico mas tercano , por lo que, son condiciones representativas de la zona y no necesariamente del sitio preciso de la instatación.

Este dato deberá ser usado para el diseño, del sistema de drenaje y todas las obras. hidraukcas de esta subestación, para este<br>Examplin, el coeficiente de escummiento debe cumpir con lo especificado en el Manual, de Diseño

Las coeficientes sismicos indicados deberan ser considerados únicamente para el diseño de los diferentes elementos «structurales de esta subestación, no así para el diseño de sus equipos. En particular, para estructuras, casetas de control, insificaciones, cimientos para unidades de bancos y transformacores de potencia (cualquier terisión), y omientos para ntemucrores de potencia de 400 kV, los coericientes sismicos indicados deberán multiplicarse por un factor de 1,5.

Tara in diseño de los equipos primanos incluidos en el alcance de la presenta pora, se deberan considerar los coeficientes ligmicos indicados en las Características Particulares correspondientes a cada equipo,
## **DESCRIPCIÓN DE LA OBRA**

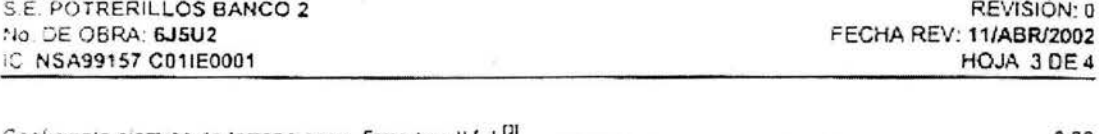

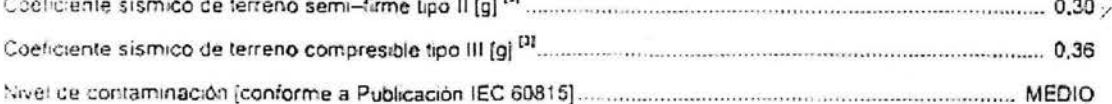

## PARAMETROS ELÉCTRICOS.

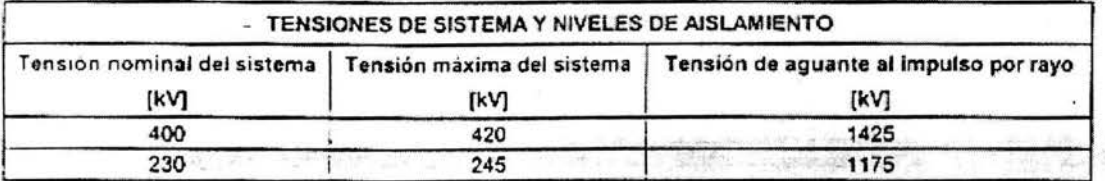

La tensión de aguante al impulso por rayo y otros valores de aislamiento asociados deben ser corregidos para garantizar su cumplimiento a la altitud especificada de esta instalación. Estos valores servirán de base para el ciseño de los diferentes elementos constitutivos de la subestación, más no para aquellos equipos primarios cuyos valores de pruebas dieléctricas, establecidos en sus correspondientes Características Particulares, han sido especificados considerando la reducción de aislamiento por efecto de la altitud.

Para los niveles de tensión de 400 kV y 230 kV, los sistemas son en conexión estrella con neutro sólidamente sterrizado, operando a una frecuencia nominal de 60 Hz.

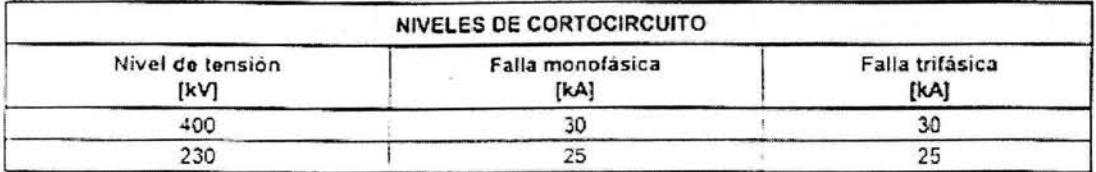

Los valores de corrientes de cortocircuito mostrados servirán para el diseño de los diferentes elementos constitutivos de la subestación y no deberán relacionarse con los valores de capacidades interruptivas ni tornentes de corta duración asociados a los equipos, mismos que se indican en las características particulares correspondientes a cada equipo.

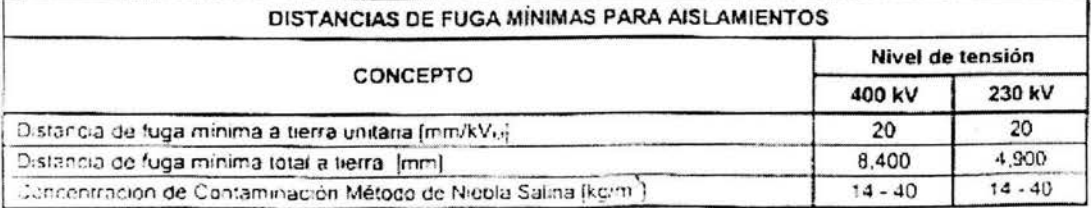

## DESCRIPCIÓN DE LA OBRA

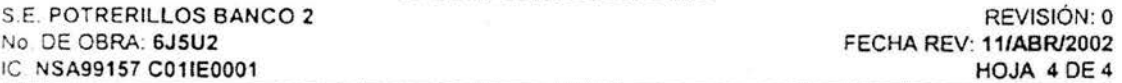

Los valores de distancia de fuga unitaria [mm/kV<sub>t4</sub>] están referenciados a la tensión máxima del sistema entre fases [kV<sub>iv</sub>], Los valores de distancia de fuga total especificados [mm] corresponden a la distancia minima que ceberán tener los aislamientos externos de la instalación sujetos al potencial del sistema en un extremo y a tierra en otro. :ndependientemente de que éstos estén formados por uno o más elementos en serie, o bien, formados por vanos aisladores tipo disco.

Las distancias eléctncas (distancia entre fases. de fase-tierra. entre fases de circuitos diferentes; altura de cimientos. de partes vivas, de las barras, de llegada de línea, de cables de guarda, etc.) para el diseño de esta oora ceberan sujetarse a las indicacas en el plano de Arreglo General. El dimensionamiento real de los equipos a suministrar forman parte de la ingeniería que desarrollará el Contratista con base en las características técnicas proporc:onadas en estas Bases.

## PLANOS BÁSICOS.

El Contratista, a partir de los siguientes planos básicos, desarrollará la ingeniería de detalle requerida para esta Obra. abarcando como mínimo los conceptos indicados en el documento CARACTERÍSTICAS PARTICULARES DE INGENIERIA ELECTROMECANICA Y CIVIL. Los planos básicos entregados por CFE no formarán parte de la ingeniería que el Contratista deberá ejecutar, revisar, verificar y validar como parte de los alcances de la presente Licitación, ni tampoco podrán ser utilizados como planos autorizados para construcción.

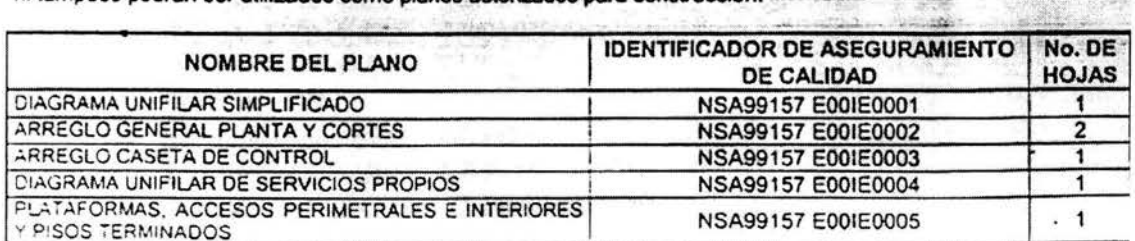

o.

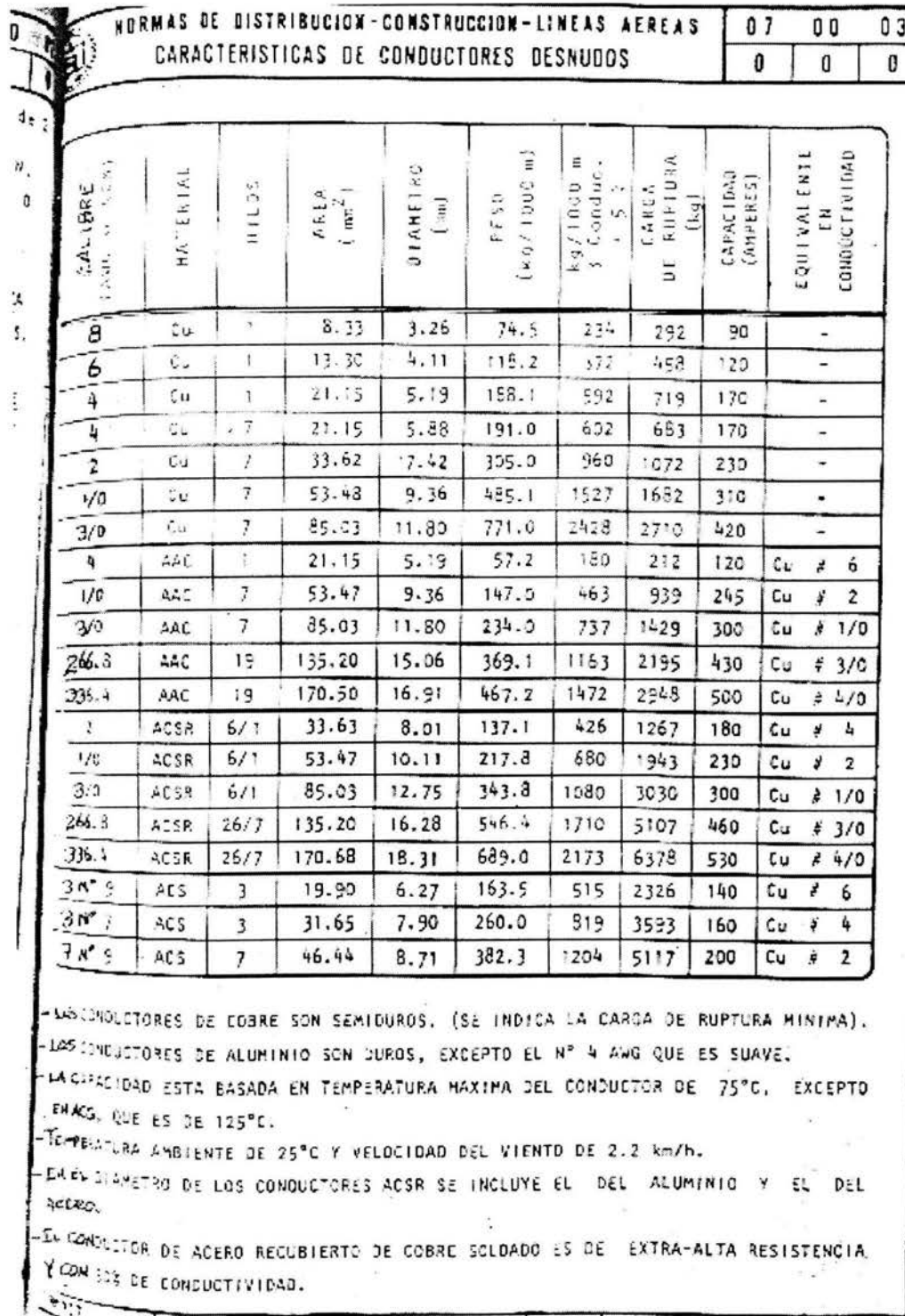

La Fig. A3-1 muestra la configuración parabólica del conductor de la cual se van a deducir las ecuaciones para el calcular las tensiones y la posición del punto más bajo.

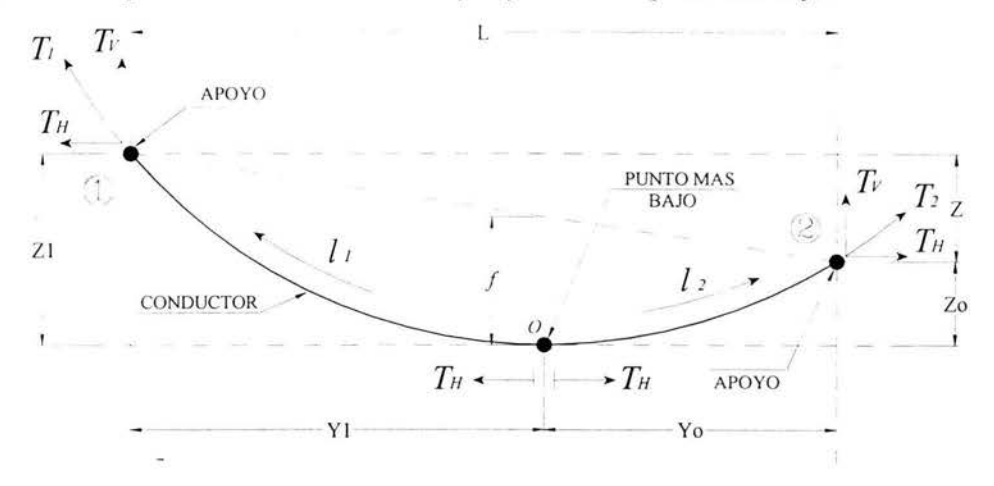

**Fig. A3-1.** Configuración del conductor.

A) Determinación del la tensión en el punto más bajo del conductor To:

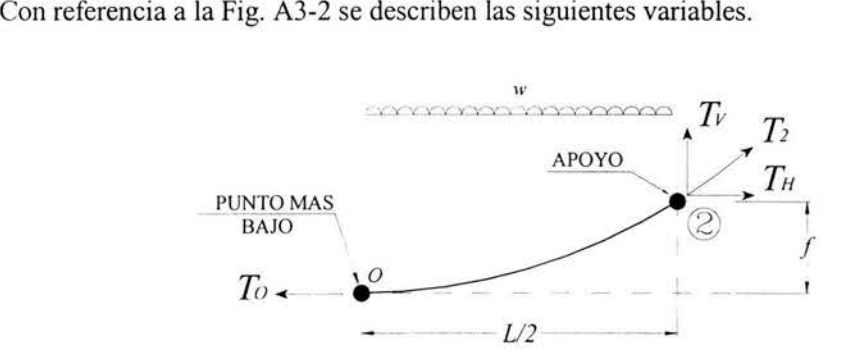

**Fig. A3-2.** Diagrama de cuerpo libre.

Donde:

w *=Peso por metro lineal del conductor* 

*Tv* = *Tensión vertical en el apoyo 2* 

*TH* = *Tensión horizontal en el apoyo 2* 

*T1* = *Tensión del conductor en el apoyo 2* 

*L =Distancia entre apoyos* 

*To* = *Tensión horizontal en el punto más bajo* 

Haciendo una suma de fuerzas en X igual a cero ( $\Sigma Fx = 0$ ).

$$
-To + T_H = 0
$$
 por lo tanto  $To = T_H$ 

Haciendo una suma de fuerzas en Y igual a cero ( $\Sigma Fy = 0$ ).

$$
-\frac{wL}{2} + T_v = 0
$$
 por lo tanto 
$$
T_v = \frac{wL}{2}
$$

Haciendo una suma de momentos en el punto "O" igual a cero ( $\sum M_o F = 0$ ).

$$
\frac{wL}{2}\left(\frac{L}{4}\right) - T_v\left(\frac{L}{2}\right) + T_H f = 0
$$
 **A-1**

Pero;

$$
T_{V} = \frac{wL}{2}
$$

Sustituyendo en **A-1:** 

$$
\frac{wL}{2}\bigg(\frac{L}{4}\bigg) - \bigg(\frac{wL}{2}\bigg)\bigg(\frac{L}{2}\bigg) + T_Hf = 0
$$

Despejando  $T_H$ :

$$
T_H = \frac{wL^2}{8f}
$$
 *Finalmente:* 
$$
T_O = \frac{wL^2}{8f}
$$
 **A-2**

B) Determinación de la posición del punto más bajo "O":

Con referencia a la Fig. A3-3 se describen las siguientes variables.

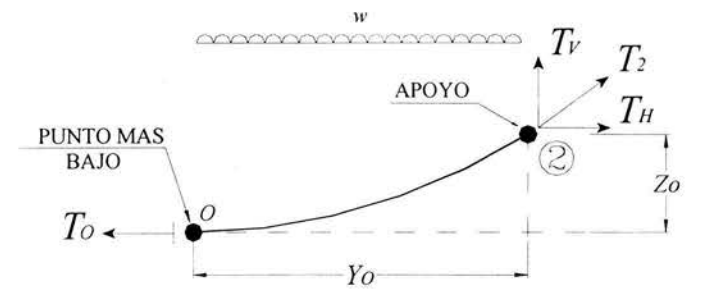

**Fig. A3-3.** Diagrama de cuerpo libre.

Donde:

*Yo* = *Distancia horizontal del punto más bajo al apoyo 2 Zo =Distancia vertical del punto más bajo al apoyo 2* 

$$
-To + T_H = 0
$$
 por lo tanto  $To = T_H$ 

Haciendo una suma de fuerzas en Y igual a cero ( $\Sigma Fv = 0$ ).

$$
-w(Y_O) + T_V = 0
$$
 por lo tanto 
$$
T_V = wY_O
$$

Haciendo una suma de momentos en el punto "O" igual a cero ( $\text{SM}_o \text{F} = 0$ ).

$$
wY_0\left(\frac{Y_0}{2}\right) - T_V(Y_0) + T_H Z_0 = 0
$$
  
\n
$$
T_V = wY_0
$$

Pero;

Sustituyendo en A-3:

$$
\frac{wY_0^2}{2} - wY_0^2 + Z_0T_H = 0
$$

Despejando *Zo:* 

$$
Z_O = \frac{wY_O^2}{2T_H}
$$
 *Finalmente:* 
$$
Z_O = \frac{wY_O^2}{2T_O}
$$
 **A-4**

Similarmente para *Zi:* 

$$
Z_1 = \frac{wY_1^2}{2T_O}
$$
 A-5

El desnivel entre apoyos Z:

$$
Z = Z_1 - Z_O = \frac{wY_1^2}{2T_O} - \frac{wY_O^2}{2T_O}
$$
 A-6

Reduciendo términos de A-6:

$$
Z=\frac{w}{2T_o}\left(Y_1^2-Y_0^2\right)
$$

Por diferencia de cuadrados:

$$
Z = \frac{w}{2T_o} (Y_1 - Y_o)(Y_1 + Y_o)
$$
 **A-7**

Pero;

$$
L = Y_1 + Y_O \tag{A-8}
$$

Sustituyendo A-8 en A-7:

$$
Z = \frac{wL}{2T_o} (Y_1 - Y_o) \tag{A-9}
$$

Despejando  $(Y_i-Y_o)$  de **A-9**:

$$
Y_1 - Y_O = \frac{2ZT_O}{wL} \tag{A-10}
$$

El sistema de ecuaciones es con A-8 y A-10. Despejando  $Y_l$  de A-8:

$$
Y_i = L - Y_O \tag{A-11}
$$

Sustituyendo A-11 en A-10:

$$
L - 2Y_0 = \frac{2T_0 Z}{wL}
$$
 A-12

Despejando  $Y_O$  de A-12:

$$
Y_O = \frac{L}{2} - \frac{T_O Z}{wL}
$$
 A-13

Sustituyendo A-13 en A-11:

$$
Y_1 = \frac{L}{2} + \frac{T_O Z}{wL}
$$
 A-14

De A-2 se tiene:

$$
\frac{T\omega}{w} = \frac{L^2}{8f}
$$
 A-15

Sustituyendo A-15 en A-13:

$$
Y_O = \frac{L}{2} - \frac{L^2}{8f} \left(\frac{Z}{L}\right)
$$

Finalmente:

$$
Y_O = \frac{L}{2} \left( 1 - \frac{Z}{4f} \right) \tag{A-16}
$$

Similarmente para  $Y_i$ :

$$
Y_1 = \frac{L}{2} \left( 1 + \frac{Z}{4f} \right) \tag{A-17}
$$

$$
Z_O = \frac{wL^2}{8T_O} \left(1 - \frac{Z}{4f}\right)^2
$$
 A-18

Despejando  $f$  de A-2:

 $f = \frac{wL^2}{8T_o}$ **A-19** 

Sustituyendo **A-19 en A-18 :** 

$$
Z_o = f \left( 1 - \frac{Z}{4f} \right)^2 \tag{A-20}
$$

Similarmente para Z¡:

$$
Z_1 = f \left( 1 + \frac{Z}{4f} \right)^2 \tag{A-21}
$$

A continuación se presenta un resumen de las ecuaciones utilizadas para el cálculo de la tensión y la posición del punto más bajo del conductor.

$$
T_O = \frac{wL^2}{8f}
$$

$$
Y_O = \frac{L}{2} \left( 1 - \frac{Z}{4f} \right)
$$

$$
Z_O = f \left( 1 - \frac{Z}{4f} \right)^2
$$

$$
Y_1 = \frac{L}{2} \left( 1 + \frac{Z}{4f} \right)^2
$$

$$
Z_1 = f \left( 1 + \frac{Z}{4f} \right)^2
$$

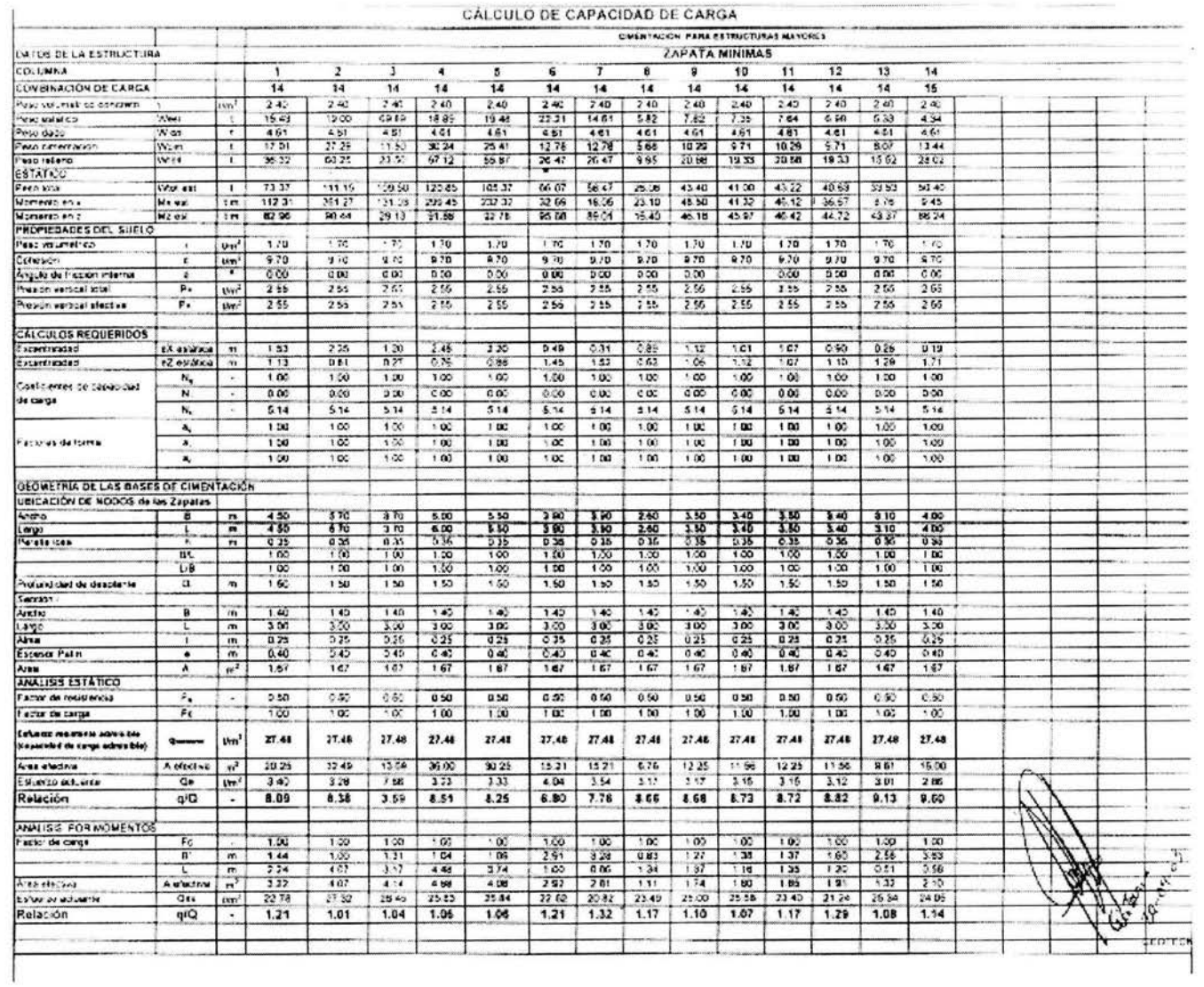

 $\overline{\Omega}$ 

 $\hat{\mathbf{r}}$